## **Cisco Icons and Symbols**

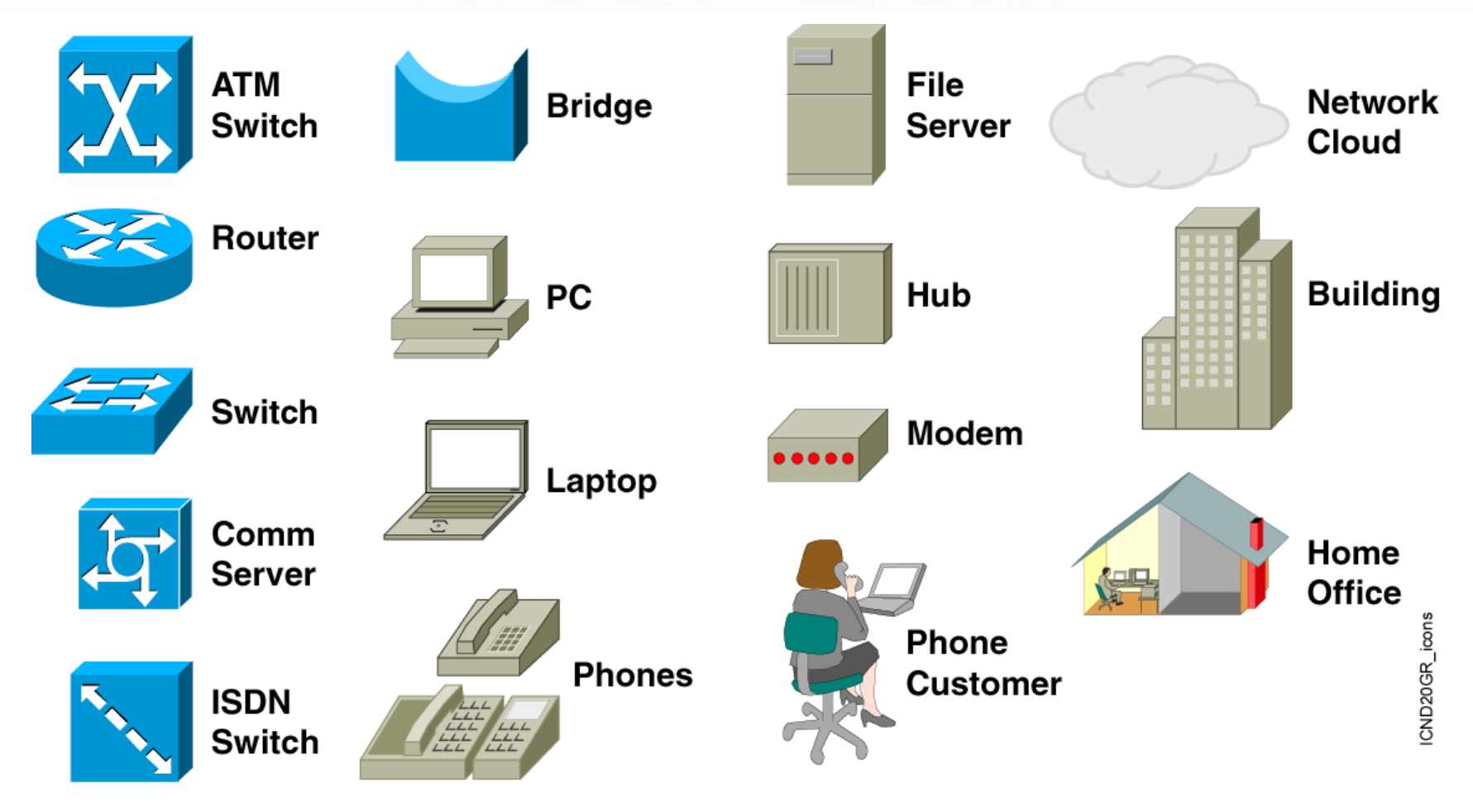

1

## **Data Networks**

Sharing data through the use of floppy disks is not an efficient or cost-effective manner.

Businesses needed a solution that would successfully address the following three problems:

- How to avoid duplication of equipment and resources
- How to communicate efficiently
- How to set up and manage a network

Businesses realized that networking technology could increase productivity while saving money.

## **Networking Devices**

Equipment that connects directly to a network segment is referred to as a device.

These devices are broken up into two classifications.

- End-user devices
- Network devices

End-user devices include computers, printers, scanners, and other devices that provide services directly to the user.

Network devices include all the devices that connect the enduser devices together to allow them to communicate.

## **Network Interface Card**

A network interface card (NIC) is a printed circuit board that provides network communication capabilities to and from a personal computer. Also called a LAN adapter.

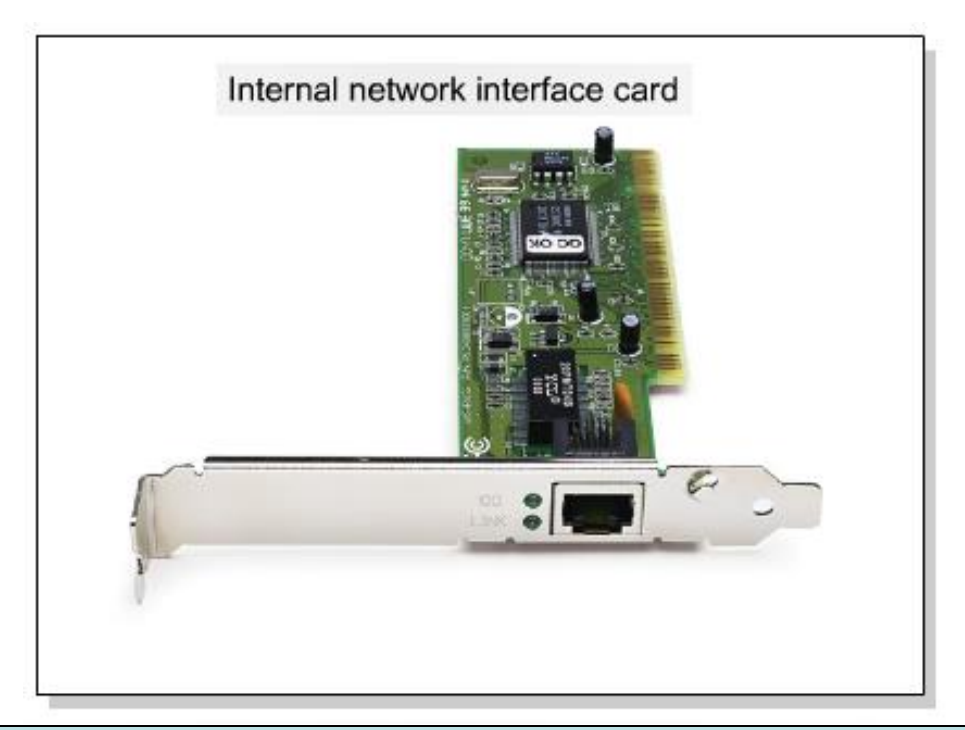

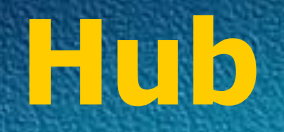

#### Connects a group of Hosts

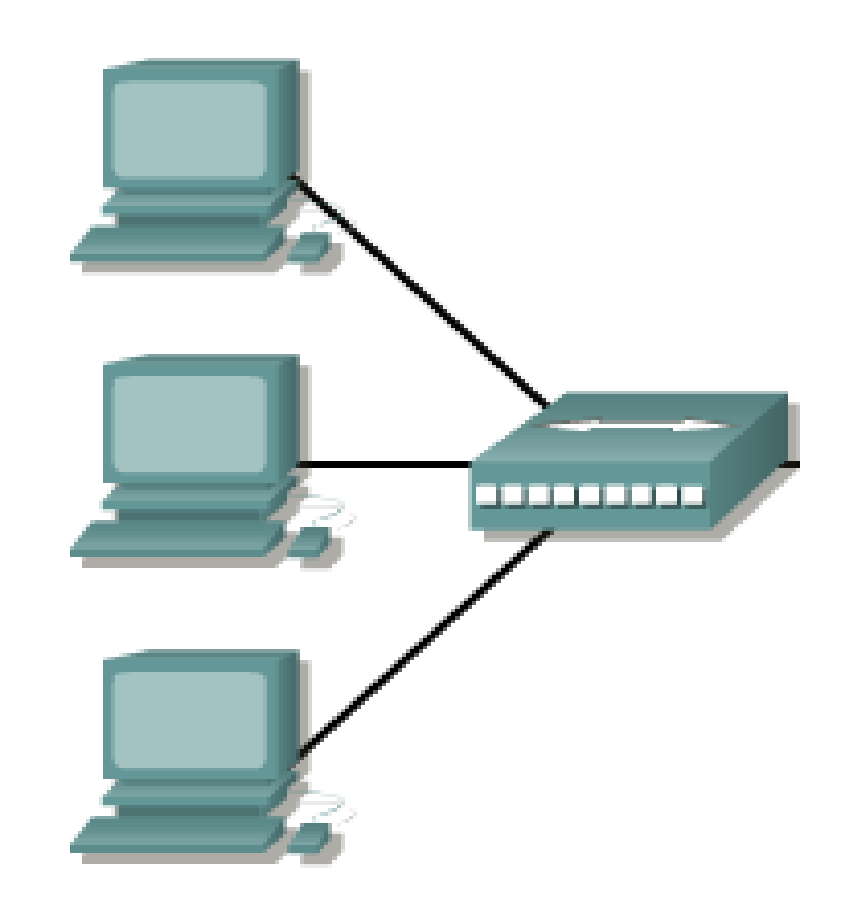

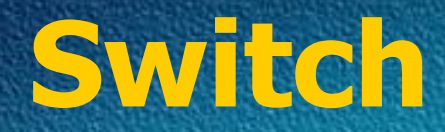

Switches add more intelligence to data transfer management.

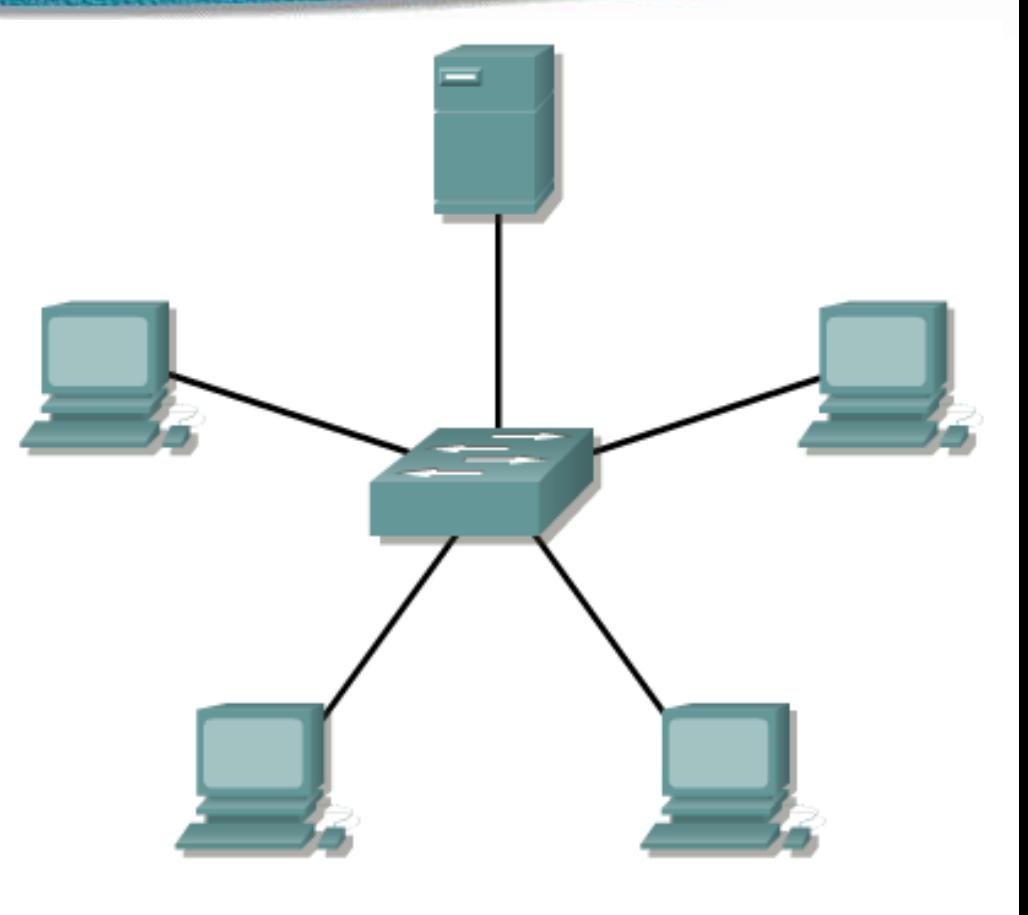

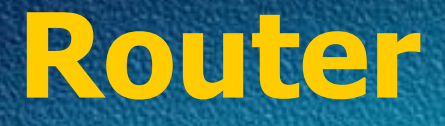

Routers are used to connect networks together □Route packets of data from one network to another Cisco became the de facto standard of routers because of their highquality router products □Routers, by default, break up a *broadcast domain* 

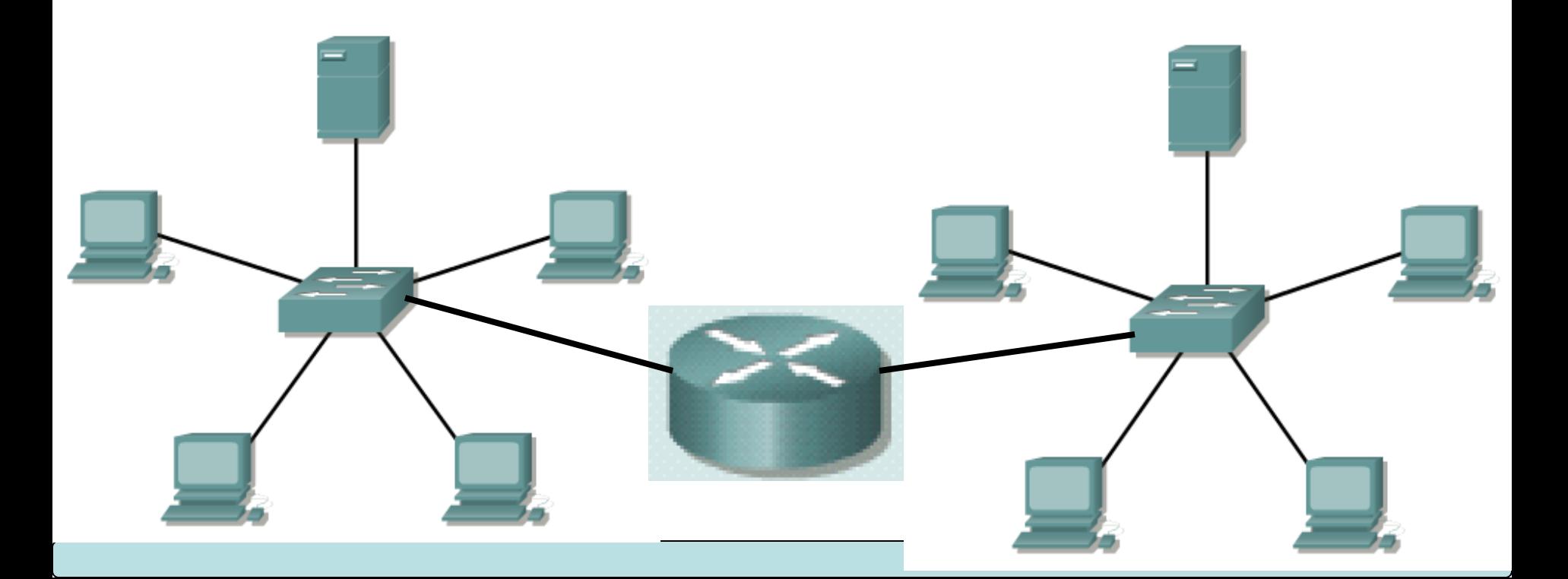

## **Network Topologies**

Network topology defines the structure of the network.

One part of the topology definition is the physical topology, which is the actual layout of the wire or media.

The other part is the logical topology,which defines how the media is accessed by the hosts for sending data.

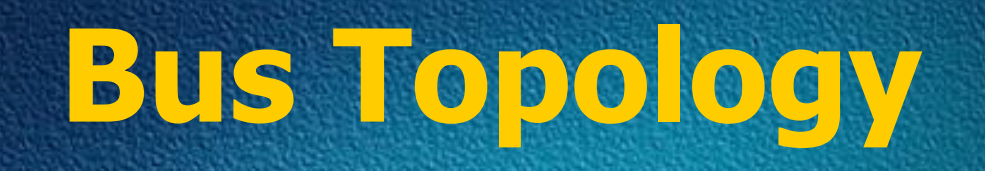

 $|\Box A$  bus topology uses a single backbone cable that is terminated at both ends.

All the hosts connect directly to this backbone.

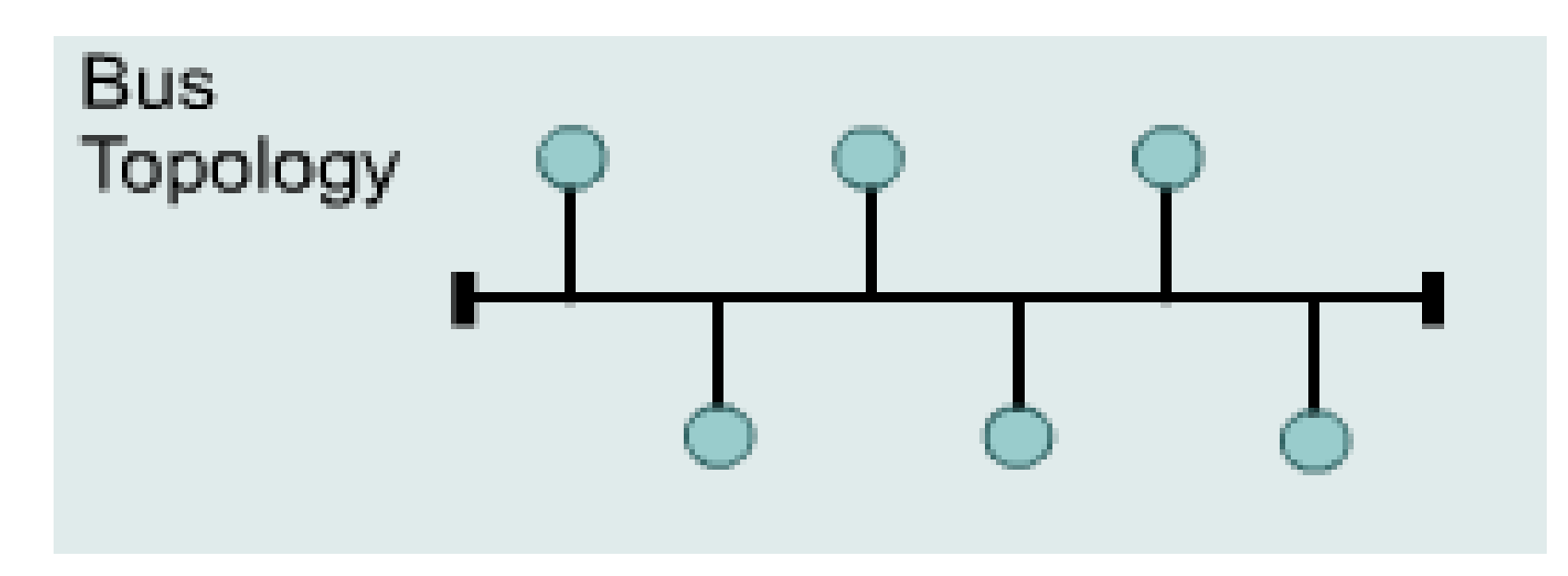

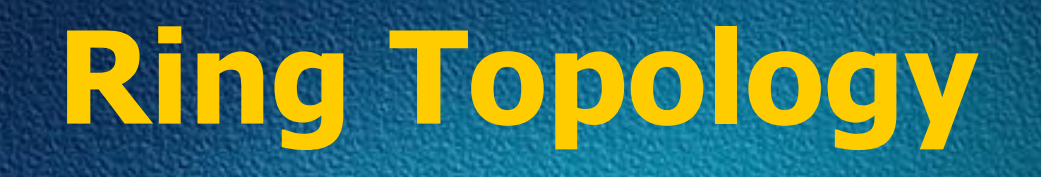

A ring topology connects one host to the next and the last host to the first.

**QThis creates a physical ring of cable.** 

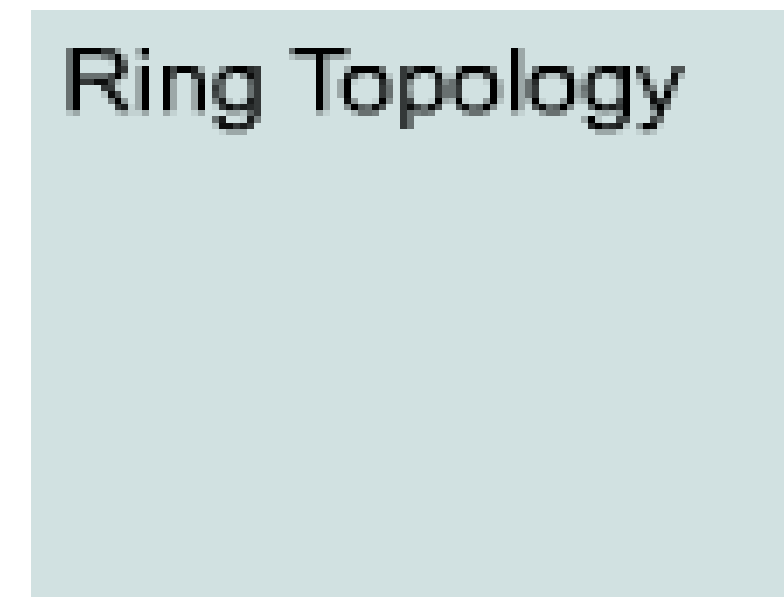

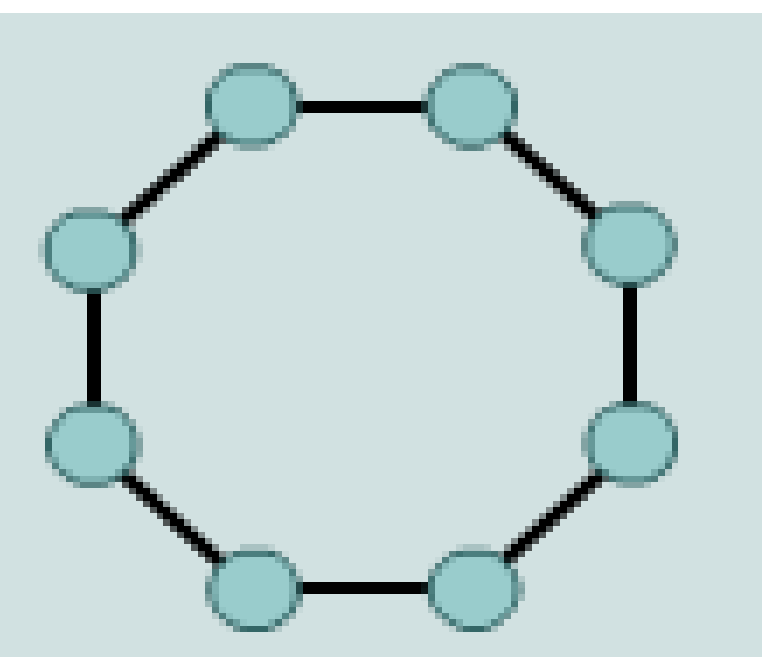

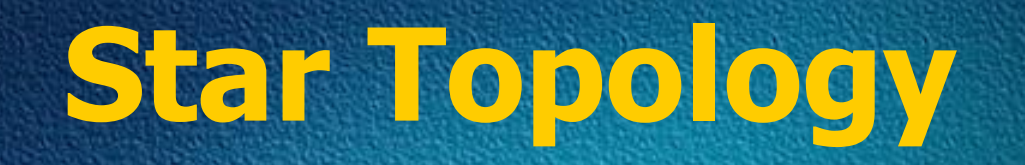

A star topology connects all cables to a central point of concentration.

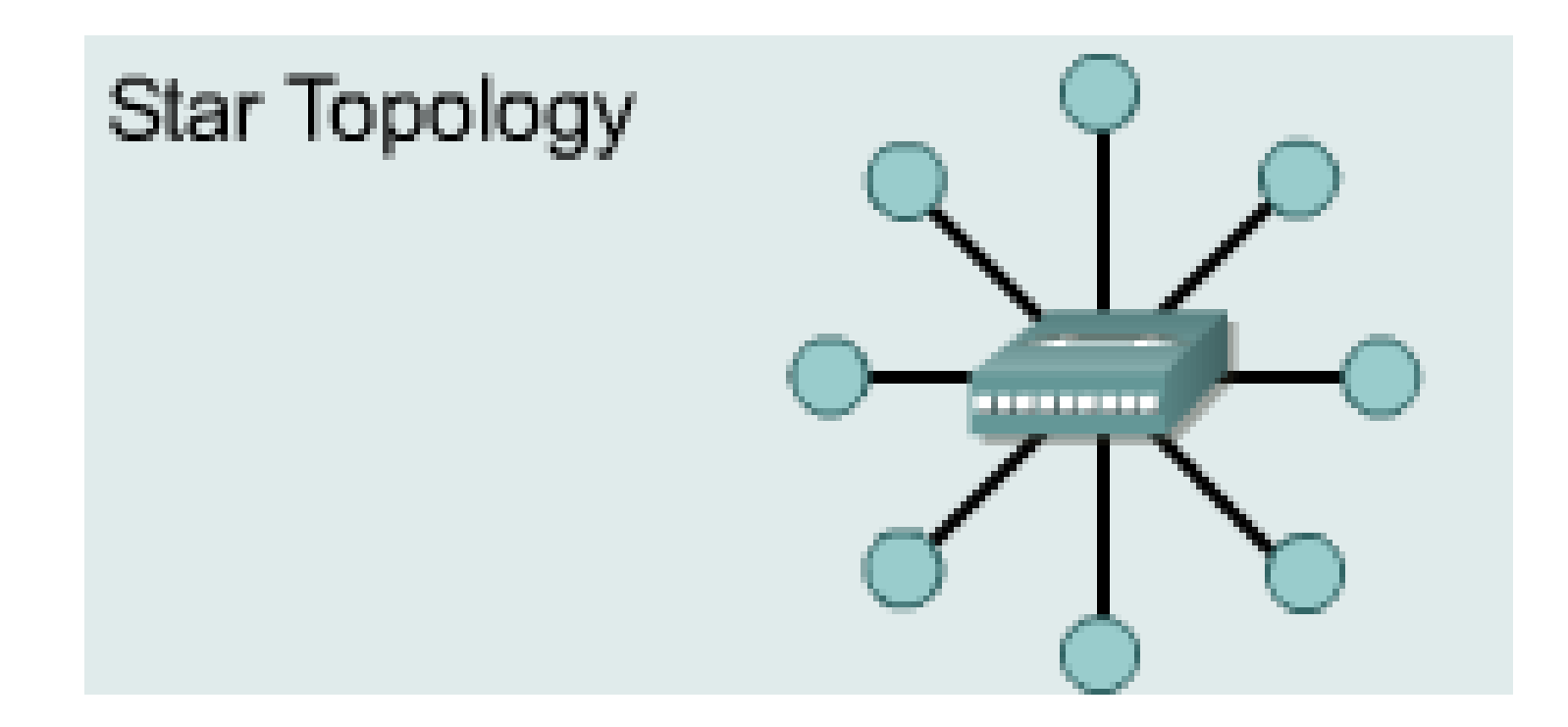

# **Extended Star Topology**

An extended star topology links individual stars together by connecting the hubs and/or switches.This topology can extend the scope and coverage of the network.

# **Extended Star** Topology

# **Mesh Topology**

 $\Box A$  mesh topology is implemented to provide as much protection as possible from interruption of service. Each host has its own connections to all other hosts.  $\Box$  Although the Internet has multiple paths to any one location, it does not adopt the full mesh topology.

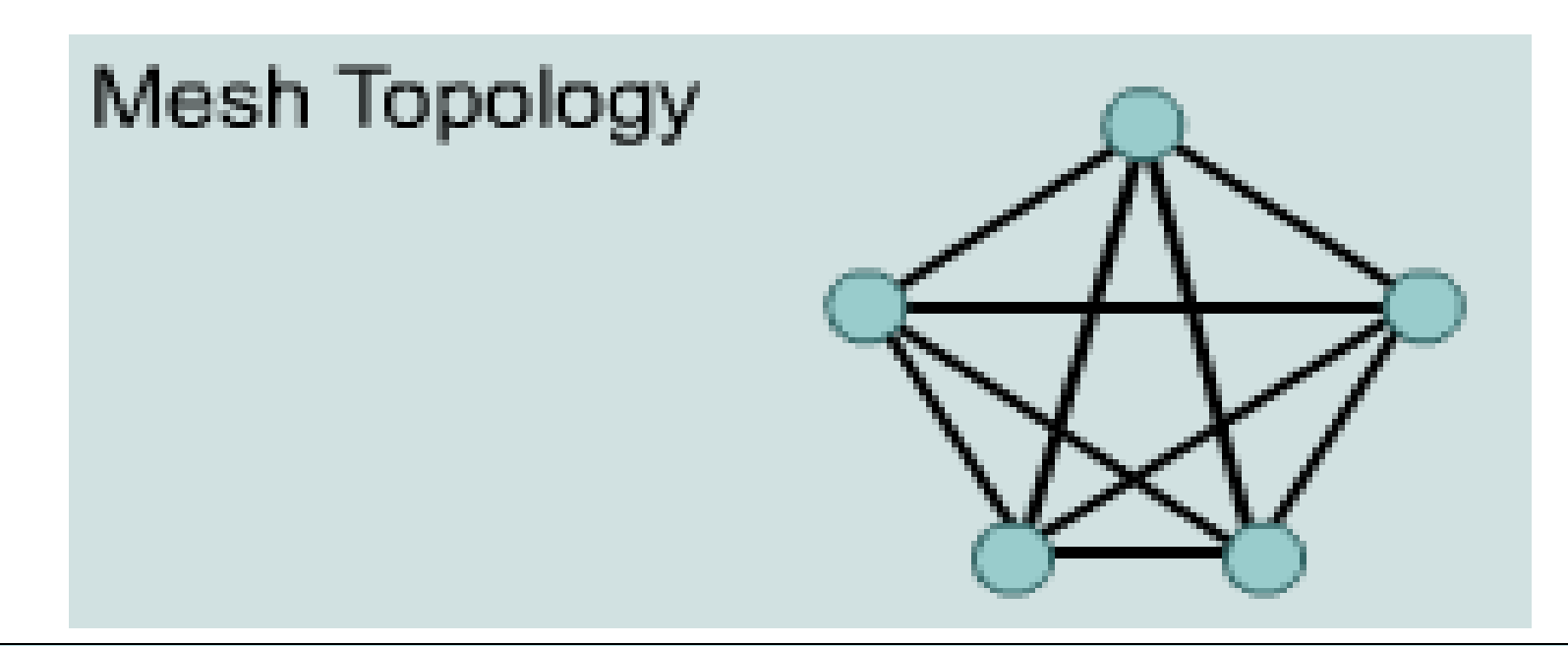

## **Physical and Logical Topology**

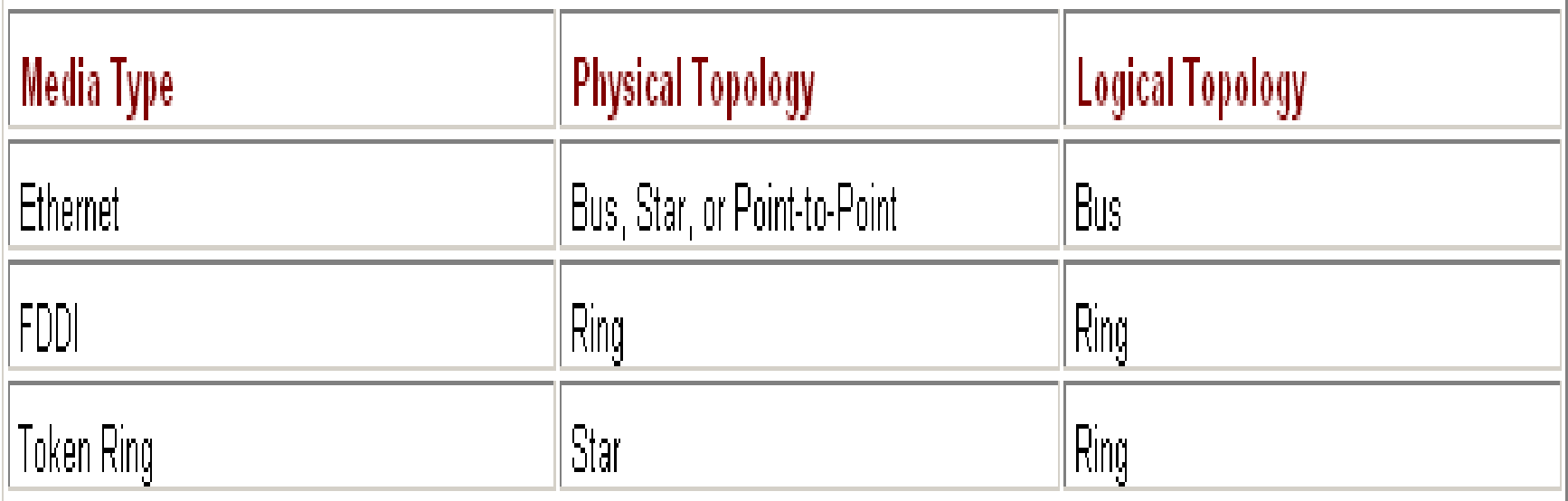

## **LANs, MANs, & WANs**

□One early solution was the creation of local-area network (LAN) standards which provided an open set of guidelines for creating network hardware and software, making equipment from different companies compatible.

What was needed was a way for information to move efficiently and quickly, not only within a company, but also from one business to another.

The solution was the creation of metropolitan-area networks (MANs) and wide-area networks (WANs).

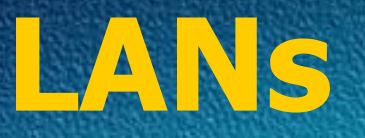

#### LANS are designed to:

- Operate within a limited geographic area
- Allow multi-access to high-bandwidth media
- Control the network privately under local administration
- Provide full-time connectivity to local services
- Connect physically adjacent devices

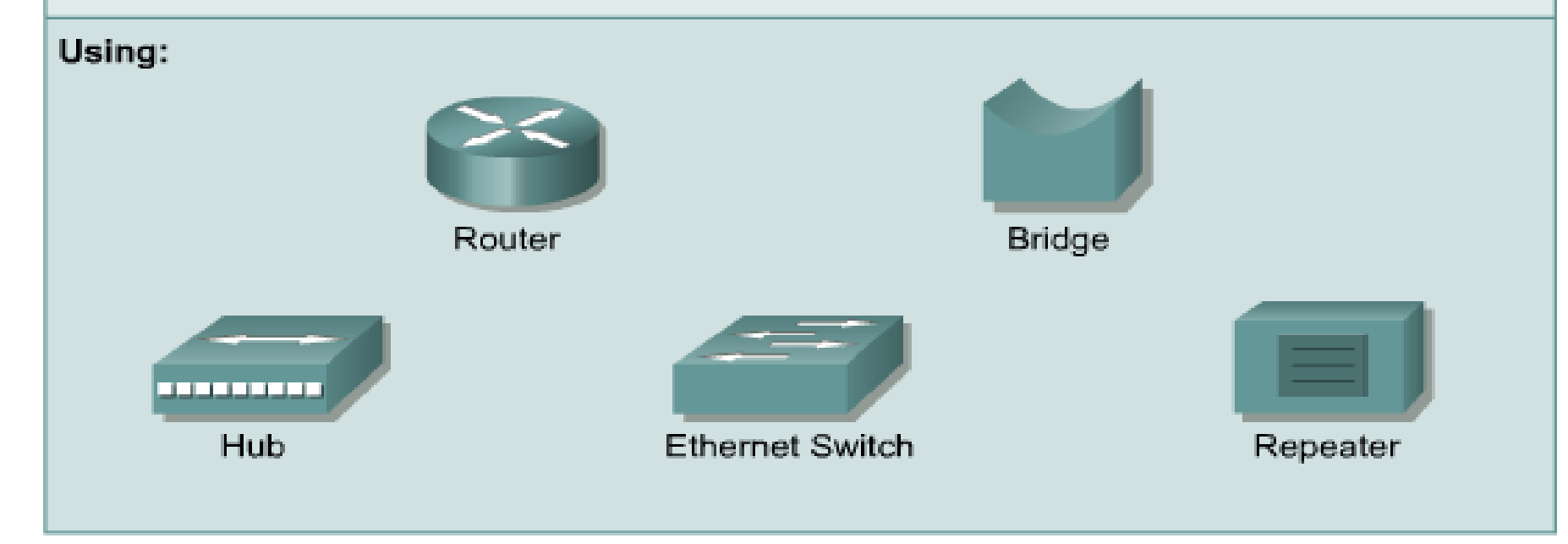

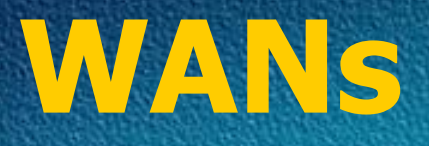

#### WANS are designed to:

- · Operate over a large geographical area
- Allow access over serial interfaces operating at lower speeds
- Provide full-time and part-time connectivity
- · Connect devices separated over wide, even global areas

#### Using:

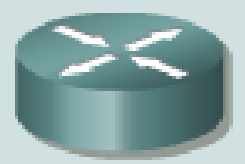

Router

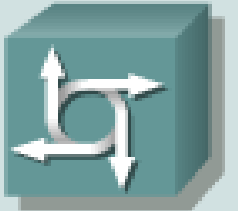

Communication Server

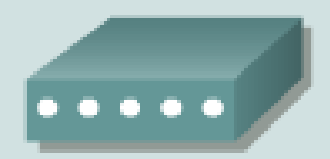

Modem CSU/DSU TA/NT1

## **Virtual Private Network**

A VPN is a private network that is constructed within a public network infrastructure such as the global Internet. Using VPN, a telecommuter can access the network of the company headquarters through the Internet by building a secure tunnel between the telecommuter's PC and a VPN router in the headquarters.

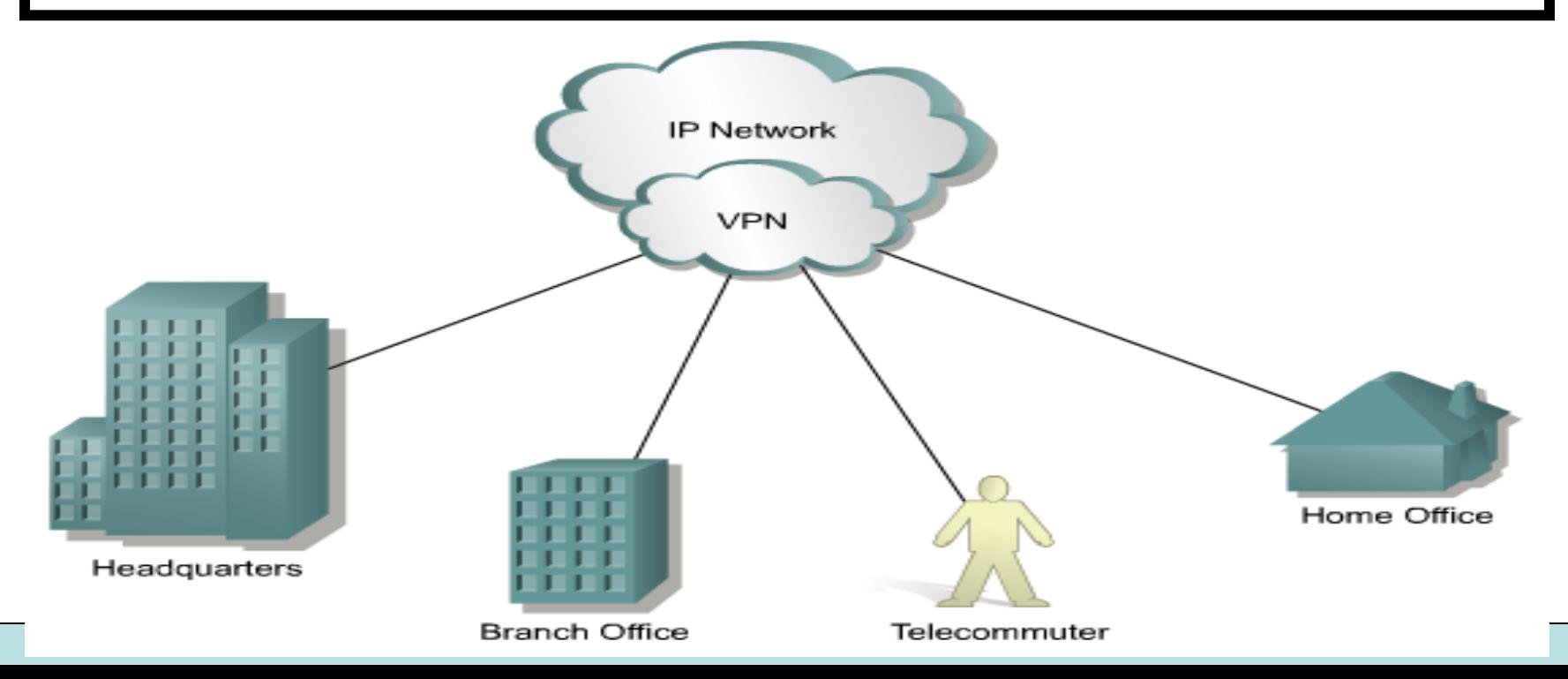

## **Bandwidth**

### Why bandwidth is important:

- Bandwidth is limited by physics and technology
- Bandwidth is not free
- Bandwidth requirements are growing at a rapid rate
- Bandwidth is critical to network performance

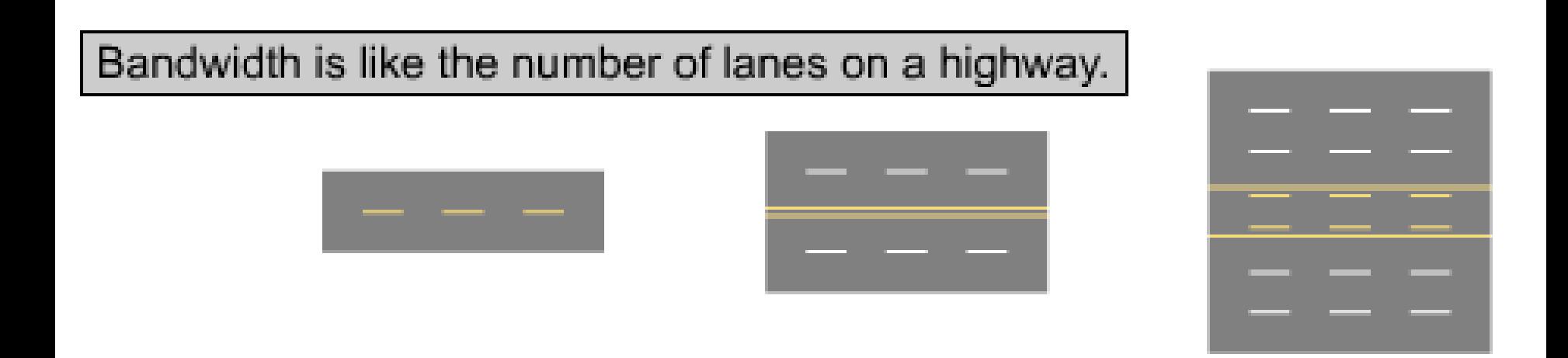

# **Measuring Bandwidth**

## Unit of Bandwidth Abbreviation Equivalence

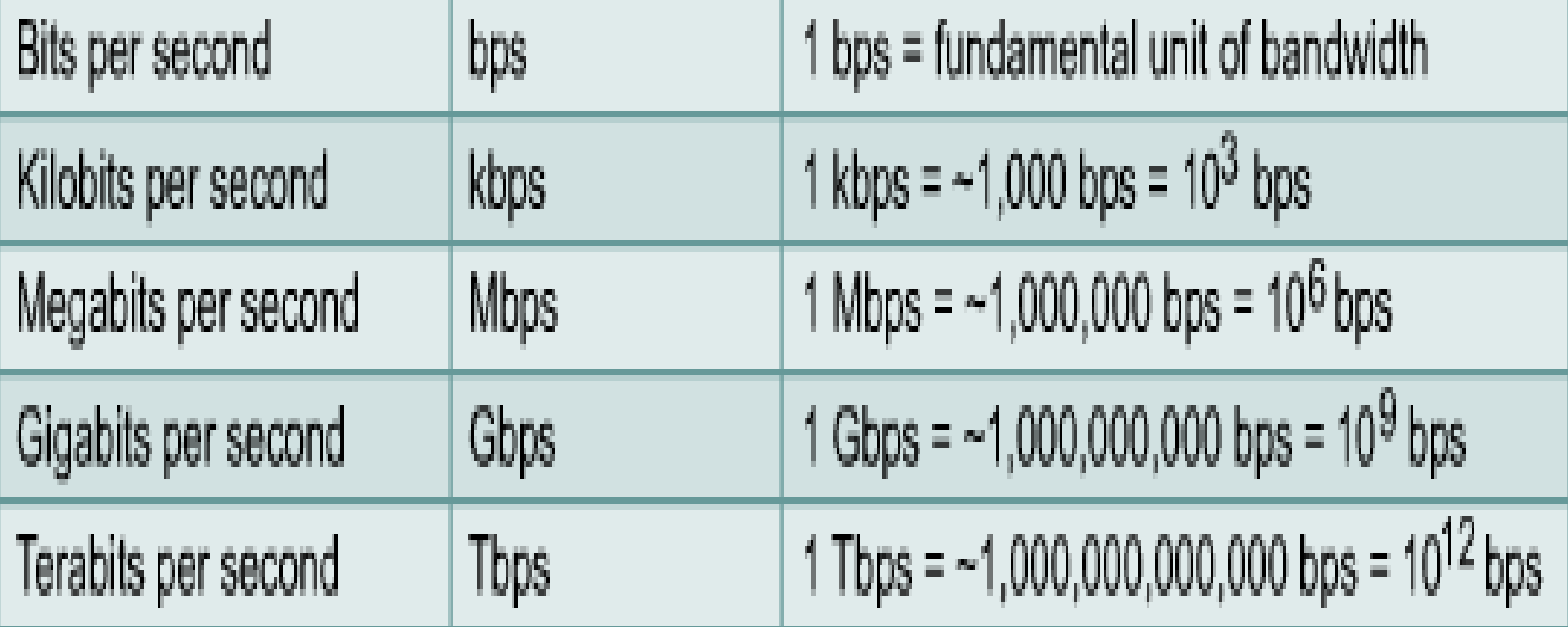

## **Internetworking Devices**

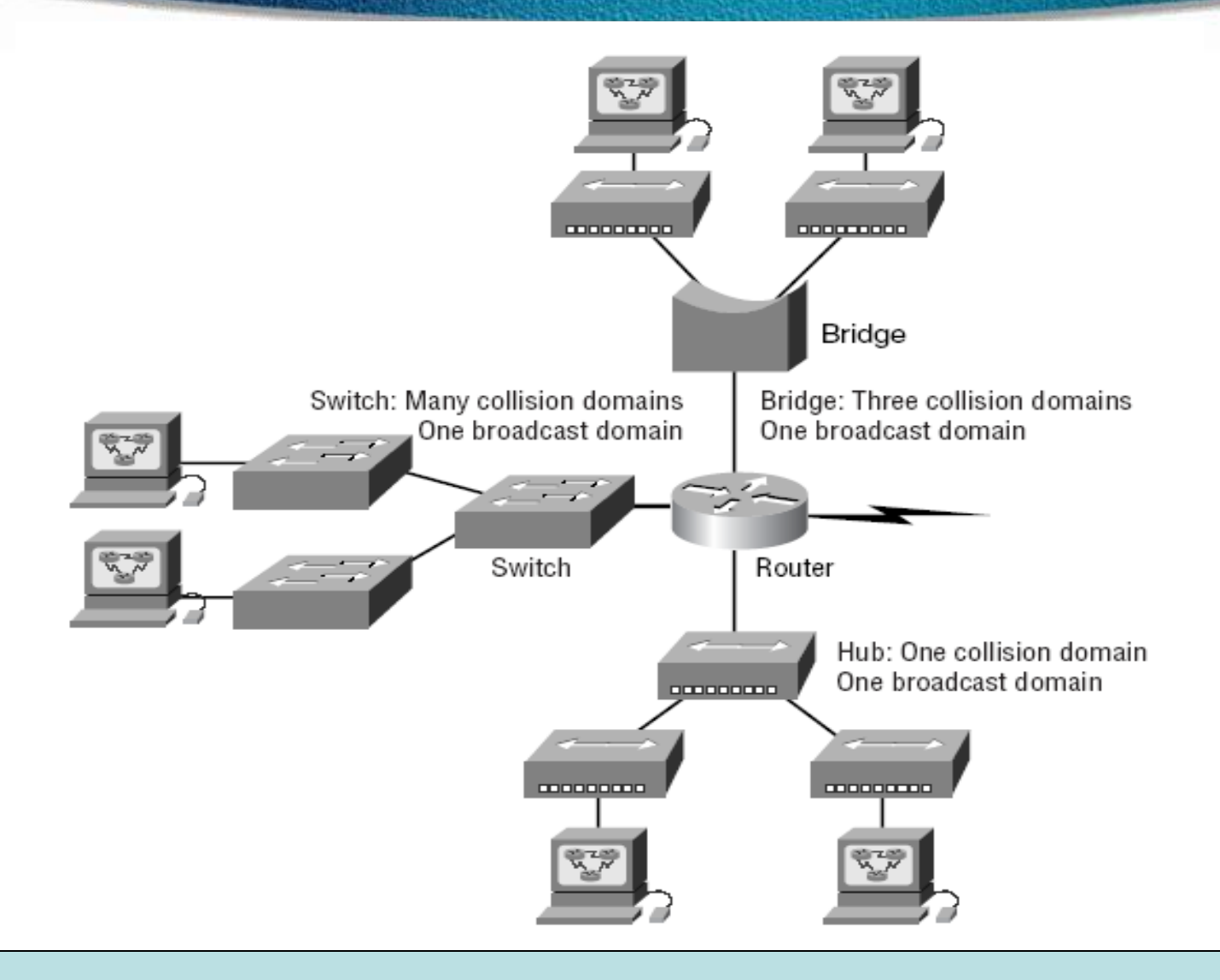

## **What Are The Components Of A Network ?**

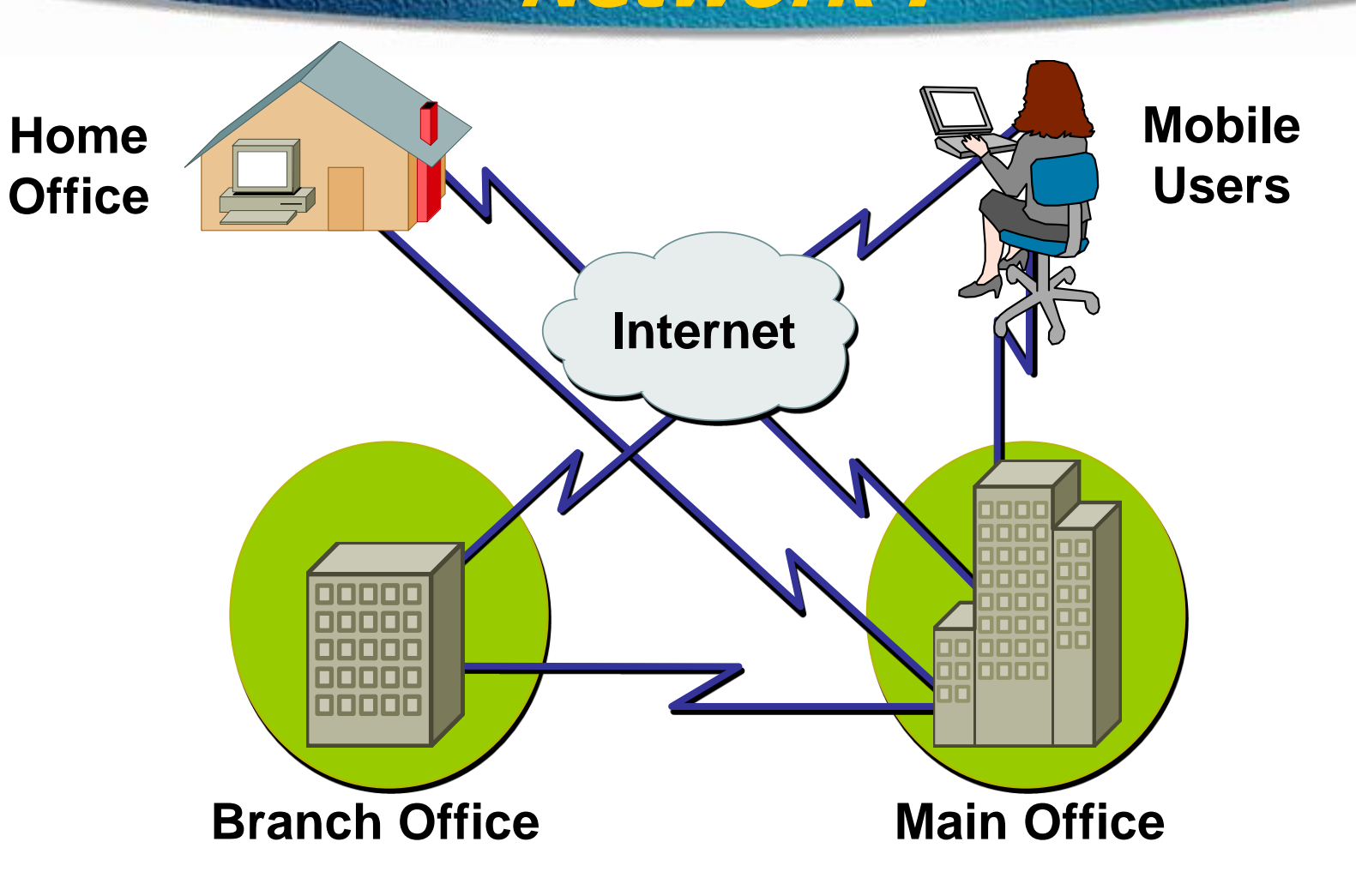

## **Network Structure & Hierarchy**

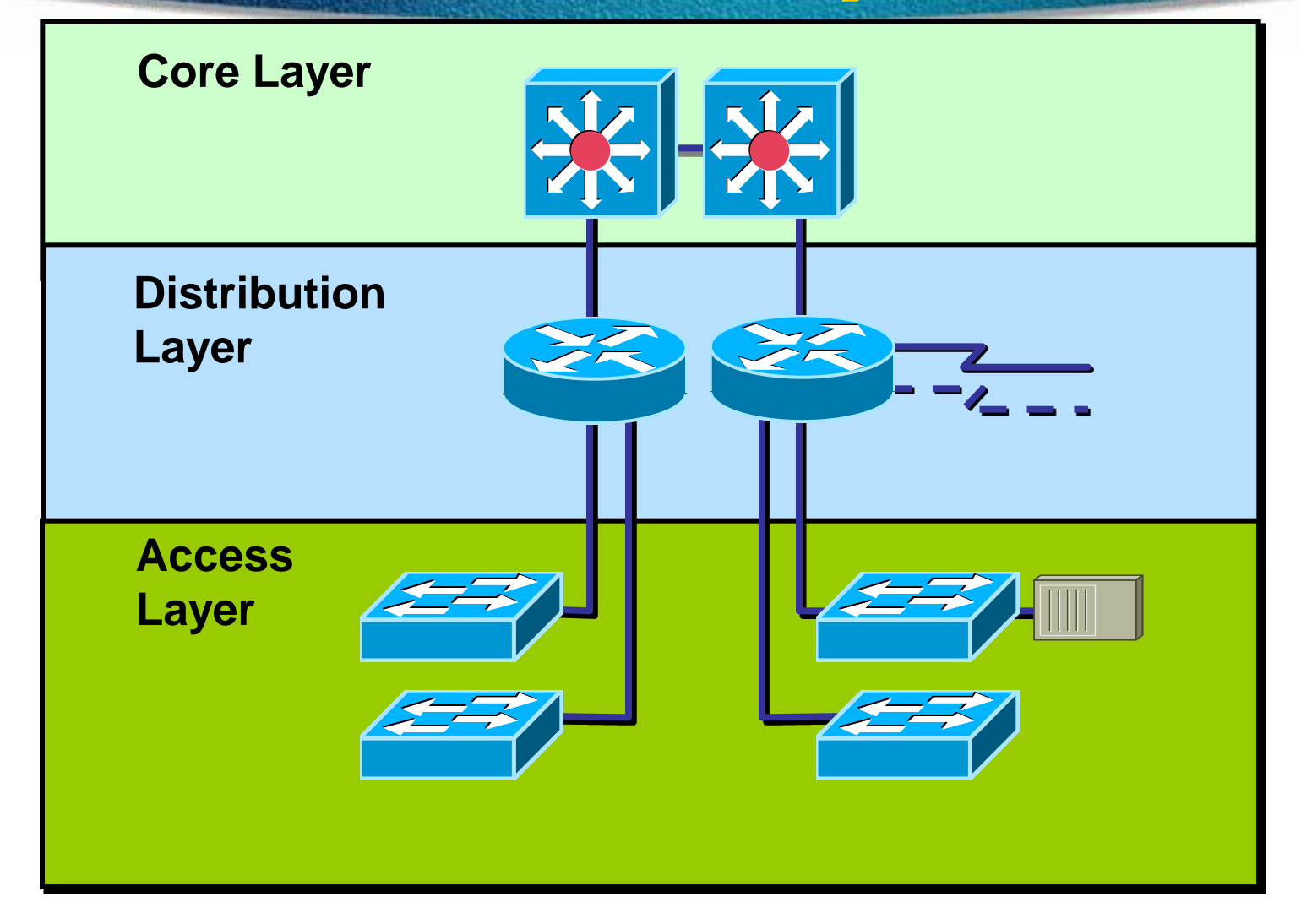

## **Institute of Electrical and Electronics Engineers (IEEE) 802 Standards**

 $\Box$  IEEE 802.1: Standards related to network management.

- IEEE 802.2: General standard for the data link layer in the OSI Reference Model. The IEEE divides this layer into two sublayers - the logical link control (LLC) layer and the media access control (MAC) layer.
- $\Box$  IEEE 802.3: Defines the MAC layer for bus networks that use CSMA/CD. This is the basis of the Ethernet standard.
- IEEE 802.4: Defines the MAC layer for bus networks that use a token-passing mechanism (token bus networks).
- $\Box$  IEEE 802.5: Defines the MAC layer for token-ring networks.
- IEEE 802.6: Standard for Metropolitan Area Networks (MANs)

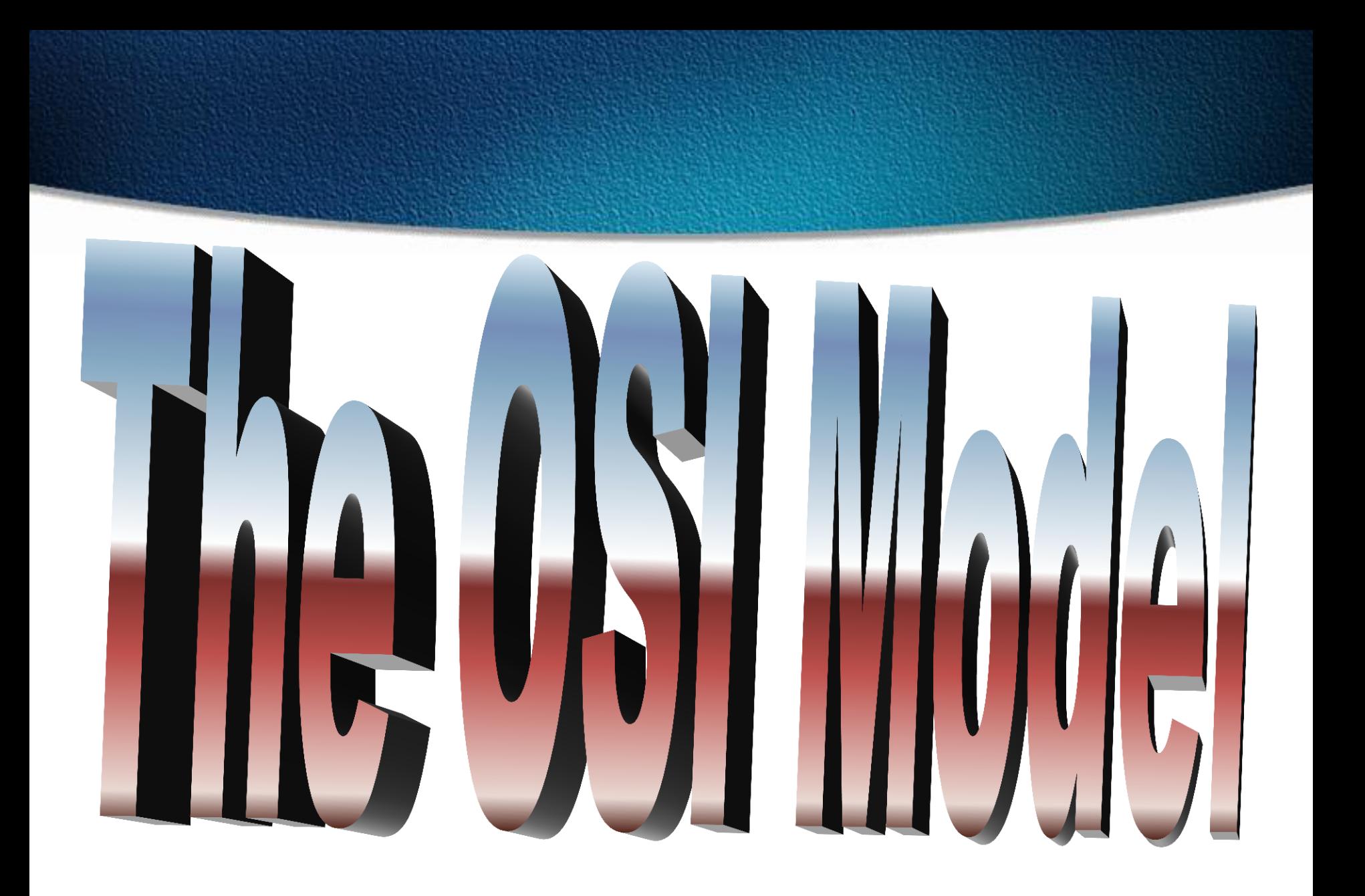

## **Why do we need the OSI Model?**

 $\square$  To address the problem of networks increasing in size and in number, the International Organization for Standardization (ISO) researched many network schemes and recognized that there was a need to create a network model

This would help network builders implement networks that could communicate and work together

ISO therefore, released the OSI reference model in 1984.

## **Don't Get Confused.**

- ISO International Organization for Standardization
- OSI Open System Interconnection
- IOS Internetwork Operating System

To avoid confusion, some people say "International Standard Organization."

## **The OSI Reference Model**

## **7 Application 6 Presentation 5 Session 4 Transport 3 Network 2 Data Link 1 Physical**

**The OSI Model will be used throughout your entire networking career!**

## **Memorize it!**

## **OSI Model**

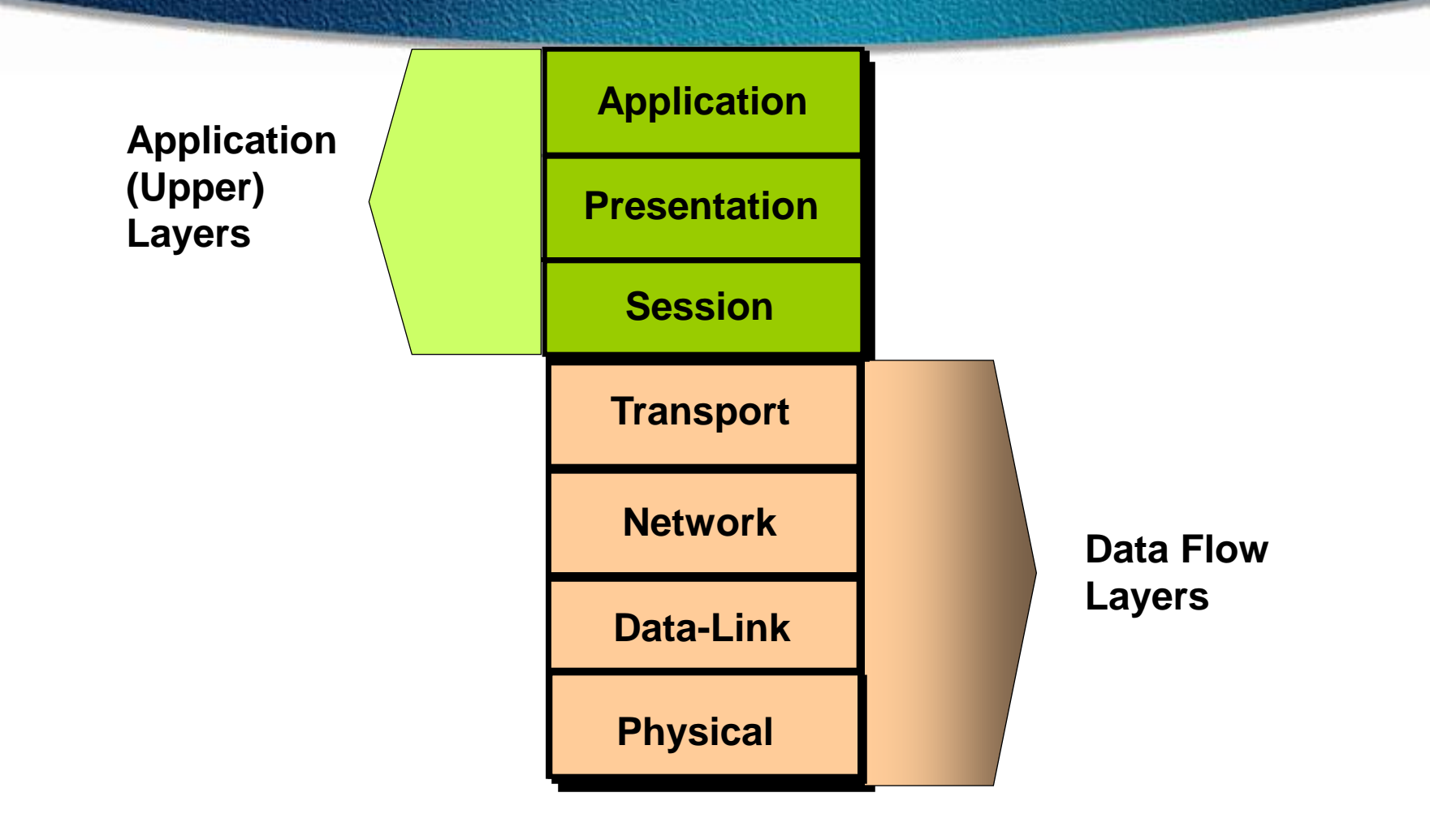

## **Layer 7 - The Application Layer**

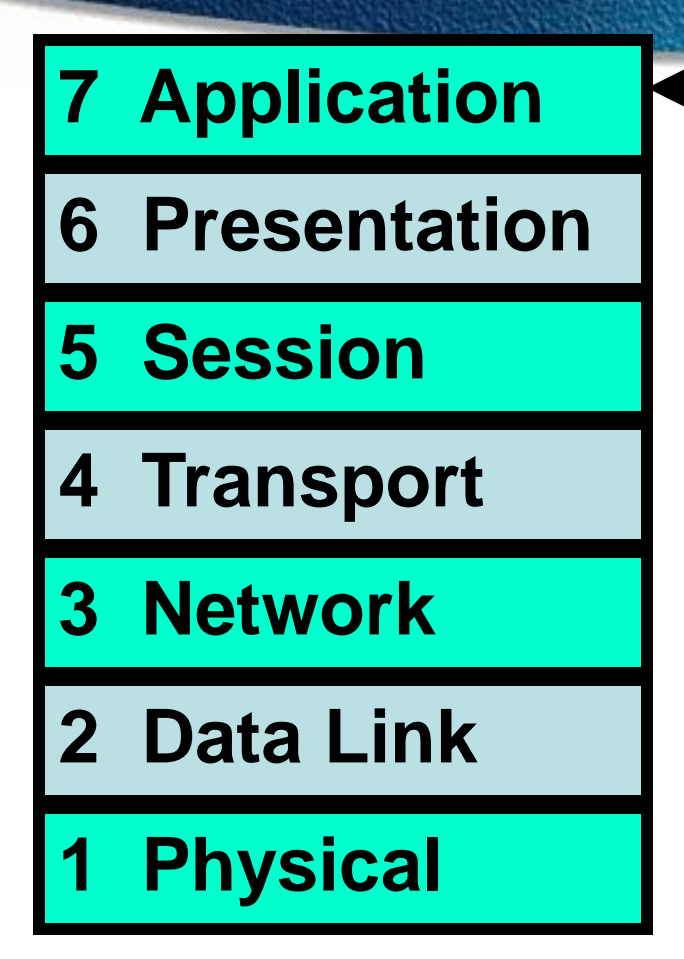

**This layer deal with networking applications.**

**Examples:**

- **Email**
- **Web browsers**

**PDU - User Data**

**Each of the layers have Protocol Data Unit (PDU)**

## **Layer 6 - The Presentation Layer**

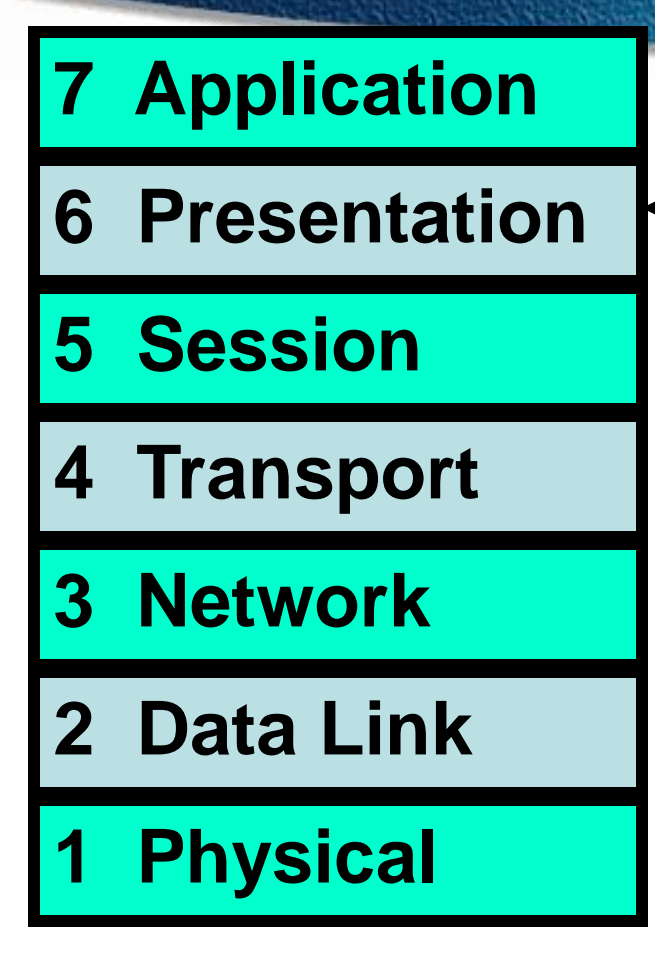

**This layer is responsible for presenting the data in the required format which may include: Code Formatting Encryption Compression**

**PDU - Formatted Data**

## **Layer 5 - The Session Layer**

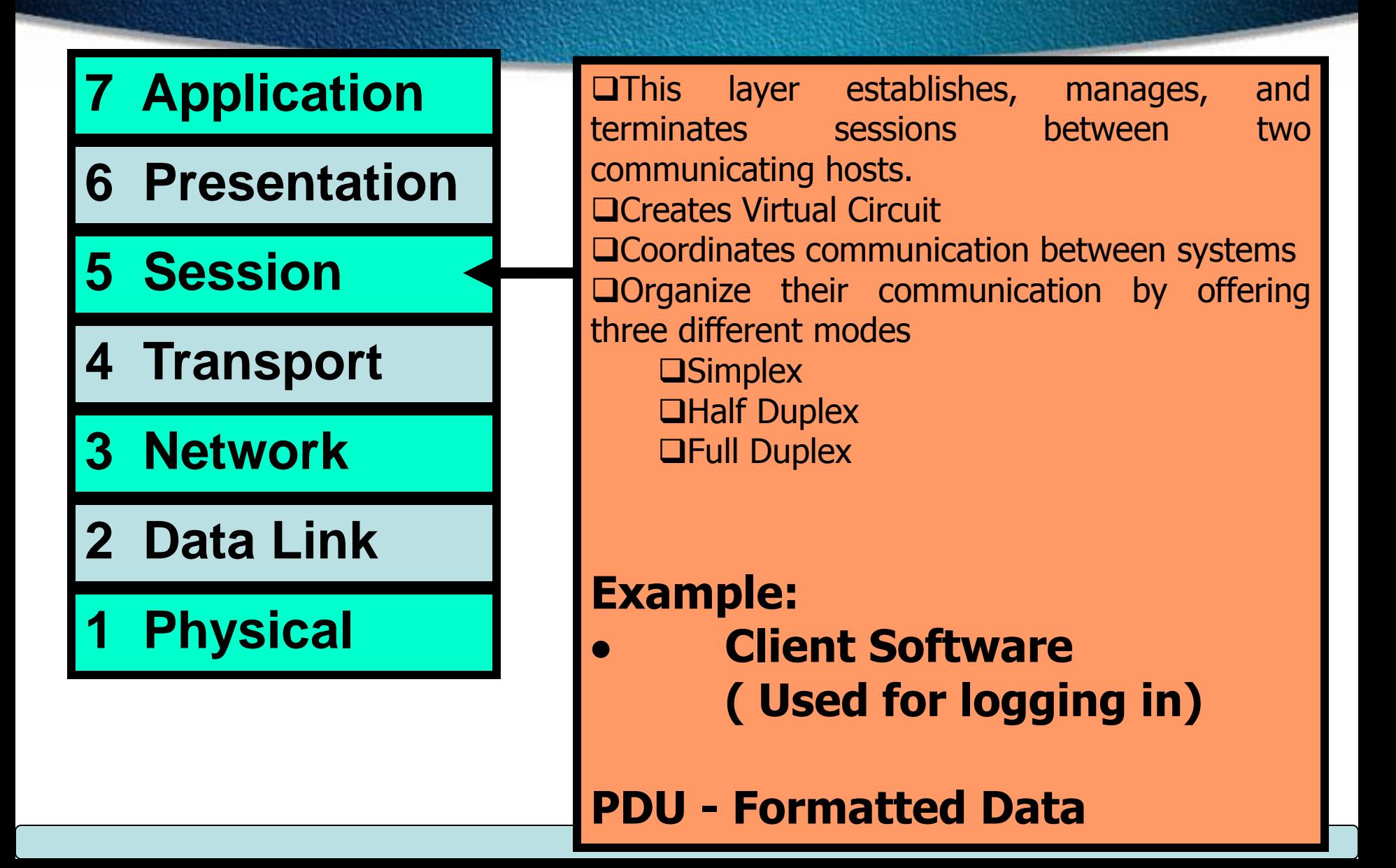

## **Half Duplex**

- It uses only one wire pair with a digital signal running in both directions on the wire.
- It also uses the CSMA/CD protocol to help prevent collisions and to permit retransmitting if a collision does occur.
- If a hub is attached to a switch, it must operate in halfduplex mode because the end stations must be able to detect collisions.
- Half-duplex Ethernet—typically 10BaseT—is only about 30 to 40 percent efficient because a large 10BaseT network will usually only give you 3 to 4Mbps—at most.

## **Full Duplex**

In a network that uses twisted-pair cabling, one pair is used to carry the transmitted signal from one node to the other node. A separate pair is used for the return or received signal. It is possible for signals to pass through both pairs simultaneously. The capability of communication in both directions at once is known as full duplex.

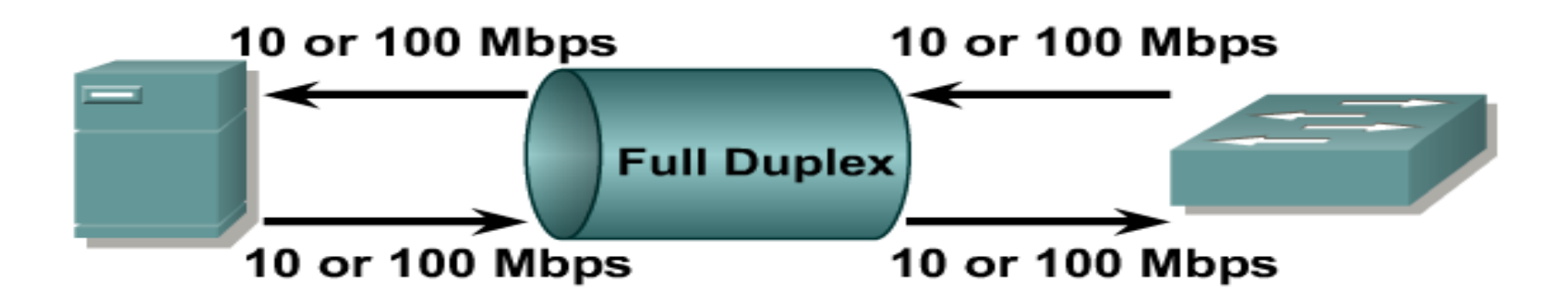

- Doubles bandwidth between nodes
- Collision-free transmission
- Two 10- or 100- Mbps data paths

## **Layer 4 - The Transport Layer**

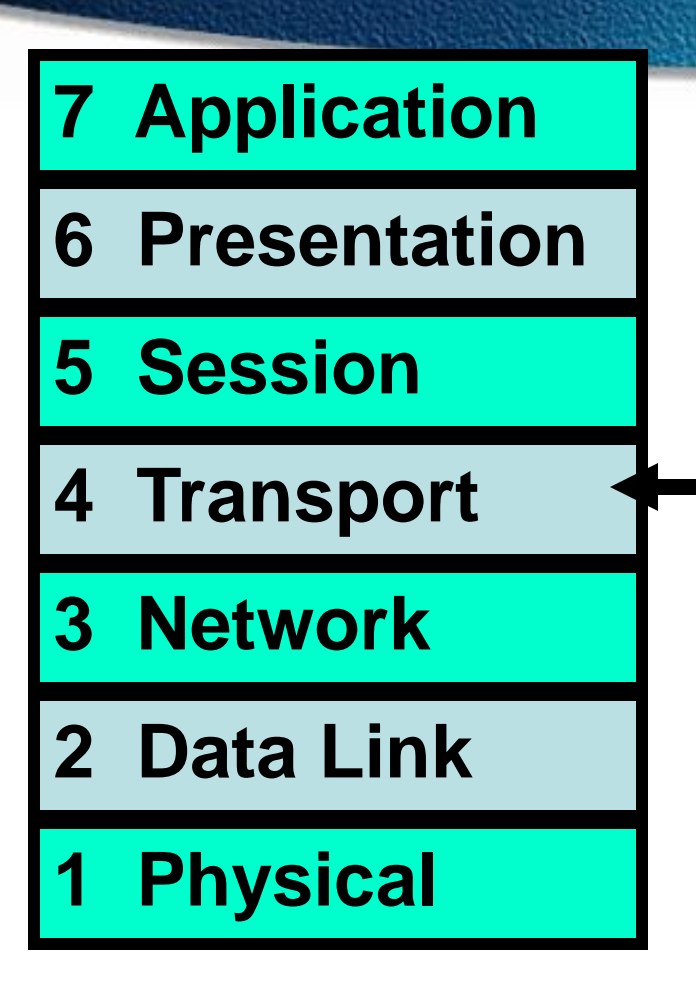

 $\Box$ This layer breaks up the data from the sending host and then reassembles it in the receiver.

 $\Box$ It also is used to insure reliable data transport across the network. Can be reliable or unreliable **OSequencing QAcknowledgment QRetransmission OFlow Control** 

#### **PDU - Segments**

## **Layer 3 - The Network Layer**

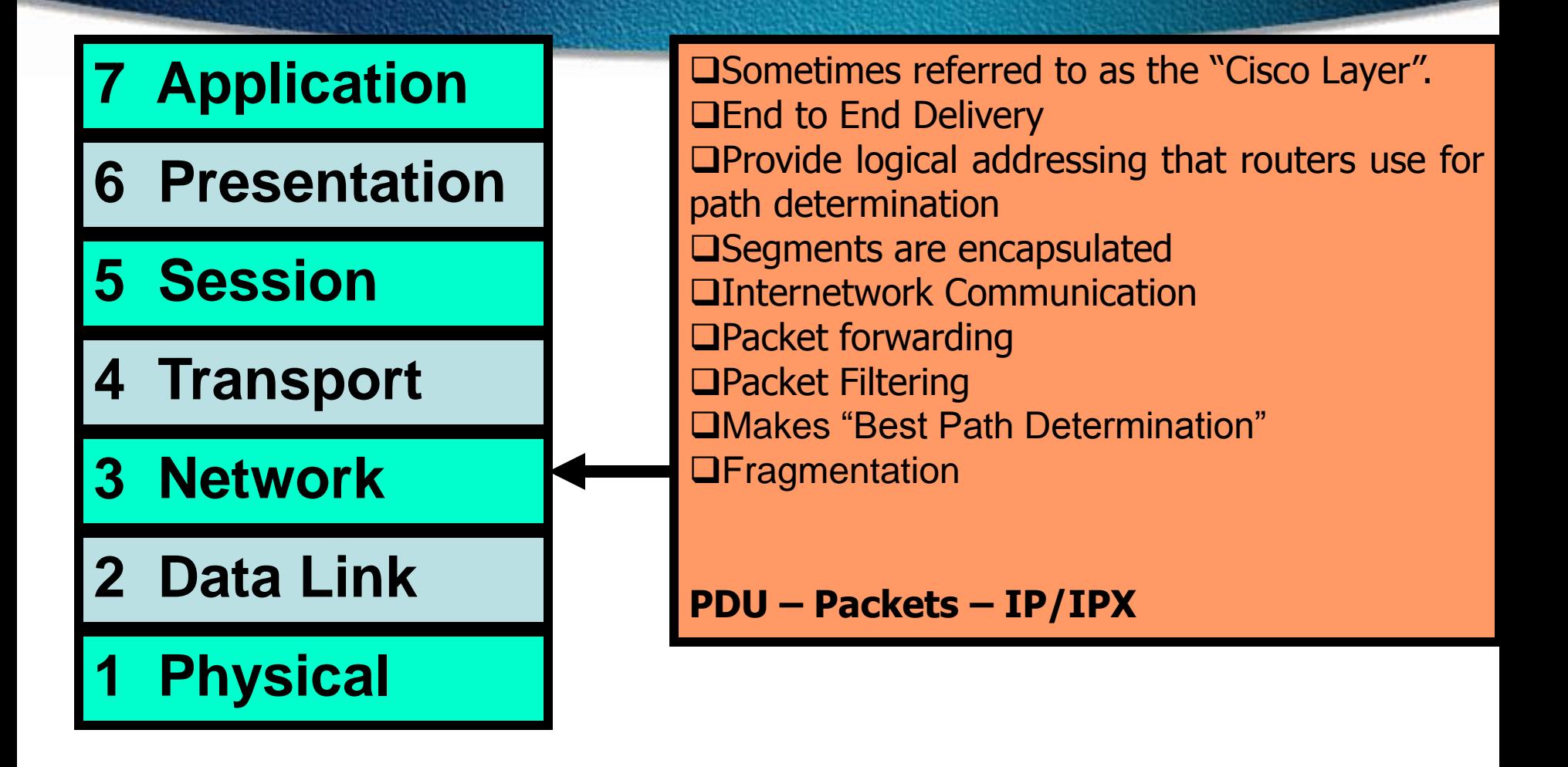
### **Layer 2 - The Data Link Layer**

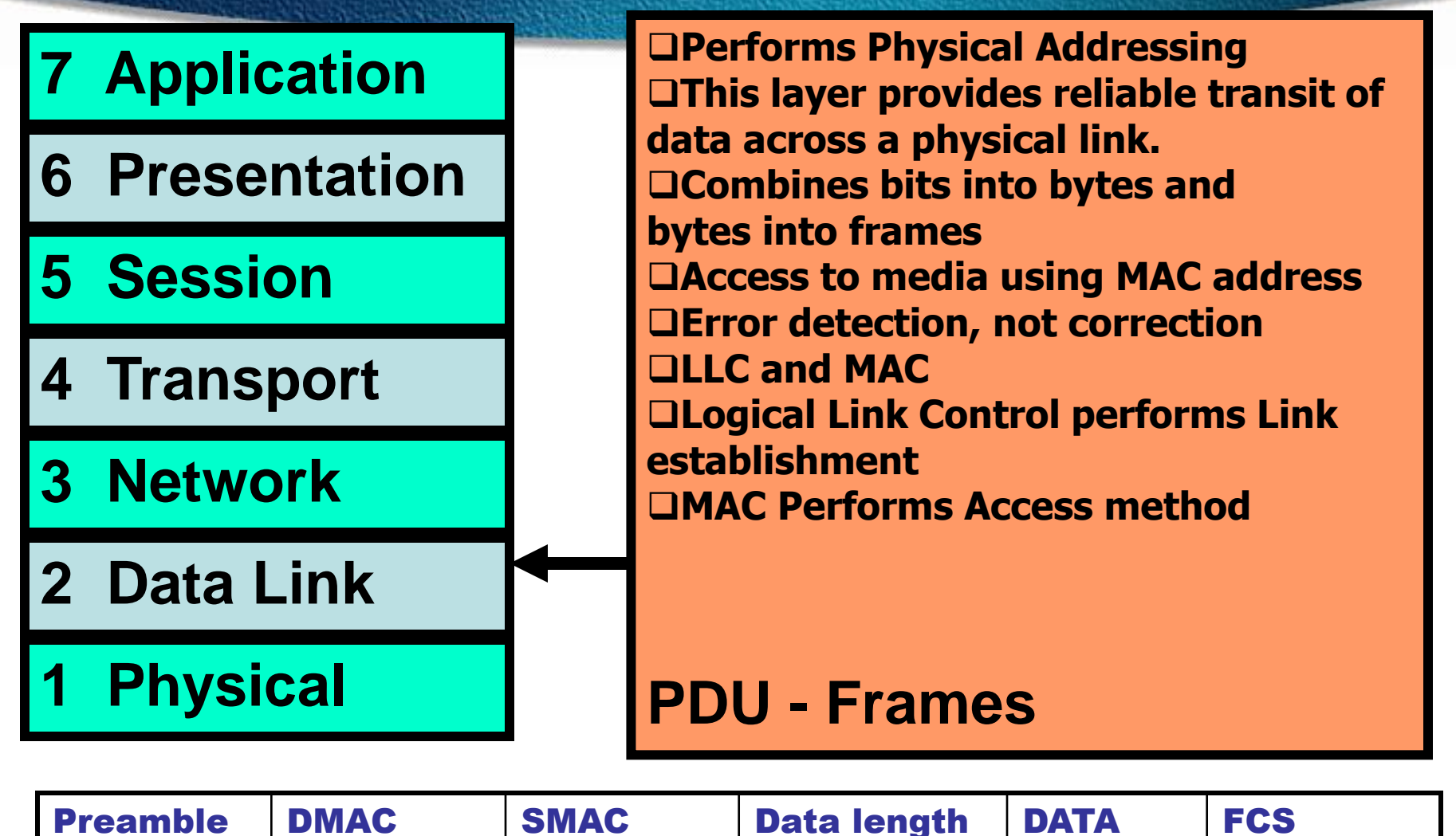

### **Layer 1 - The Physical Layer**

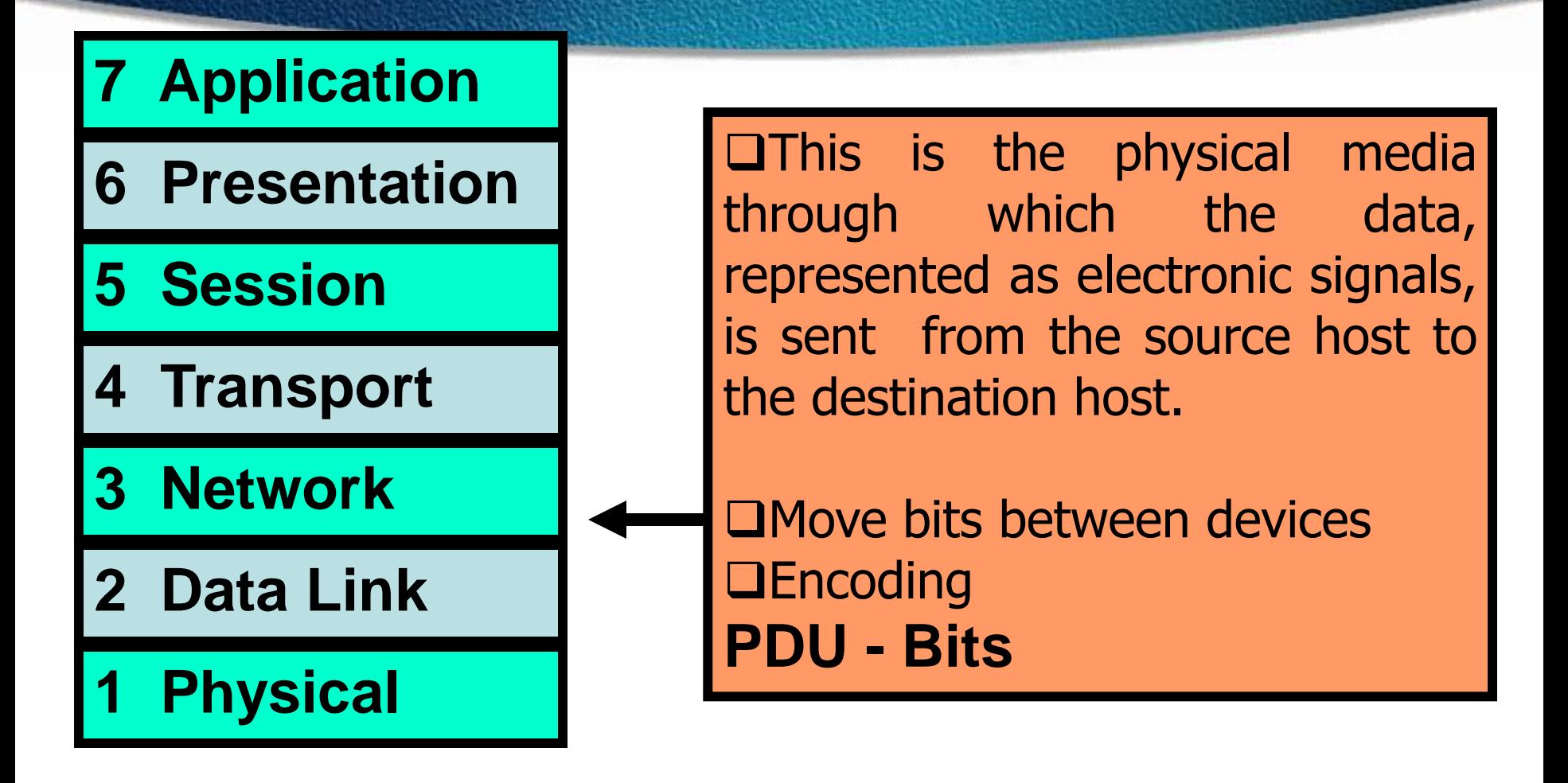

### **Data Encapsulation**

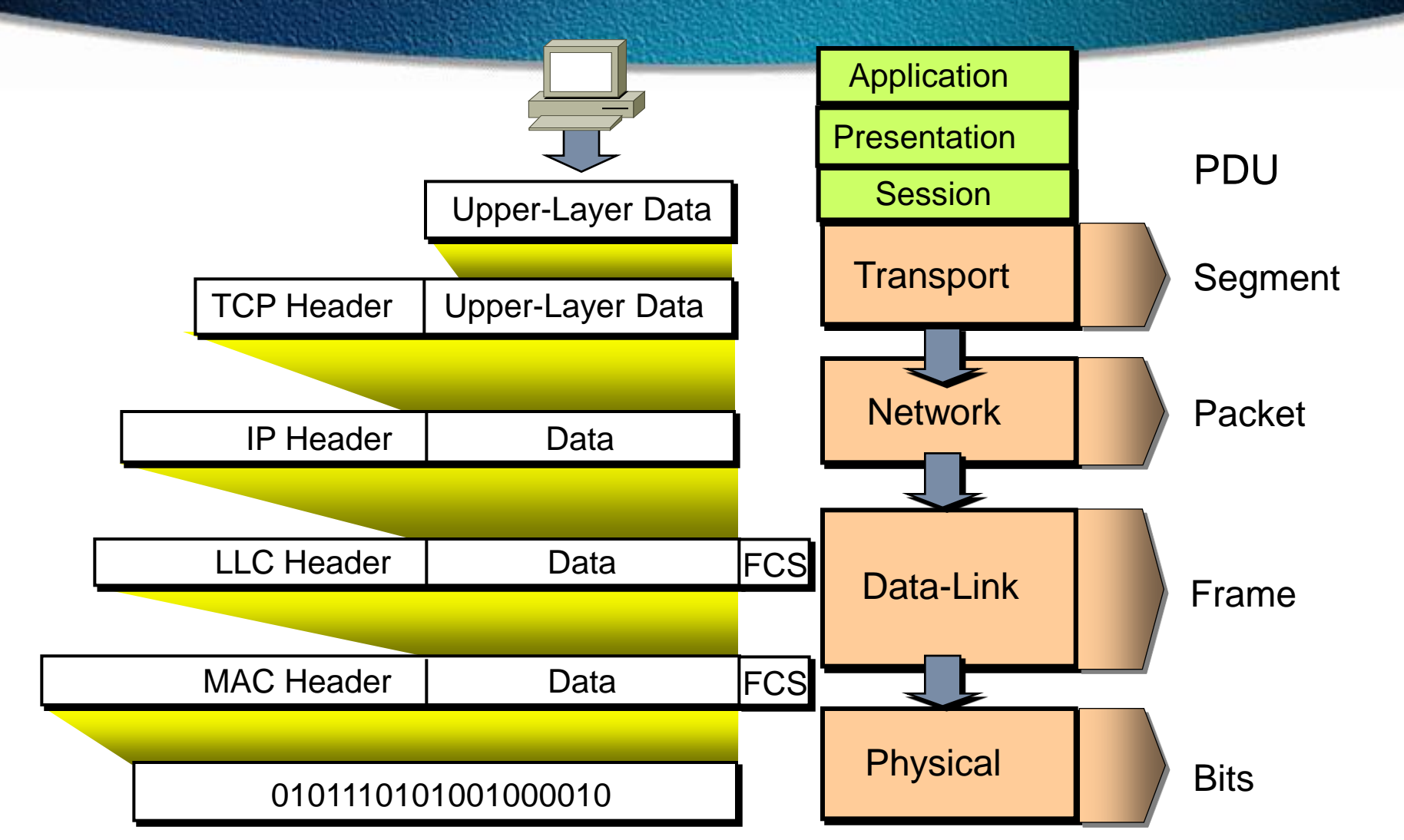

### **Data Encapsulation**

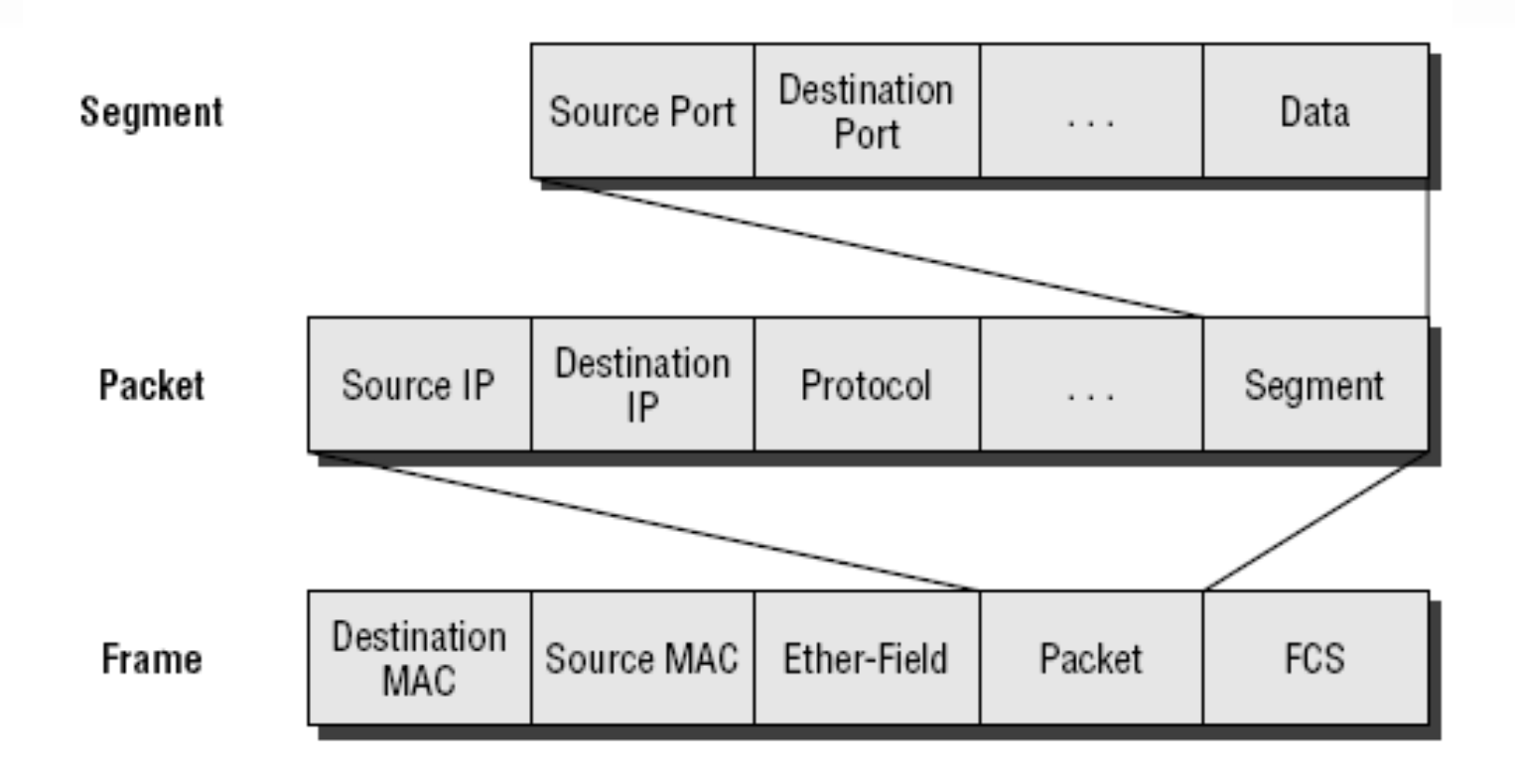

#### Bit 1011011100011110000

### **OSI Model Analogy Application Layer - Source Host**

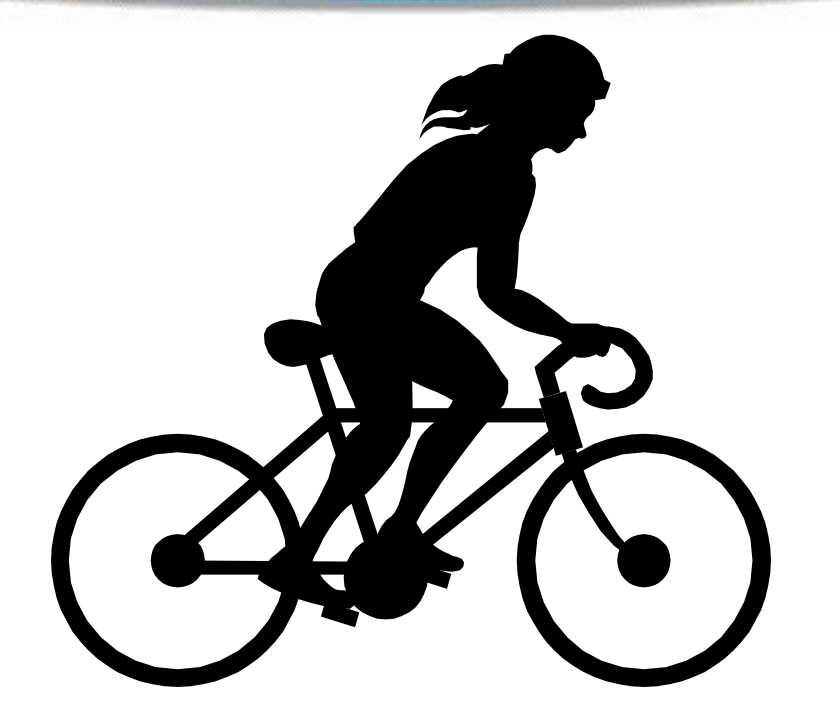

**After riding your new bicycle a few times in Hyderabad, you decide that you want to give it to a friend who lives in DADAR, Mumbai.**

### **OSI Model Analogy Presentation Layer - Source Host**

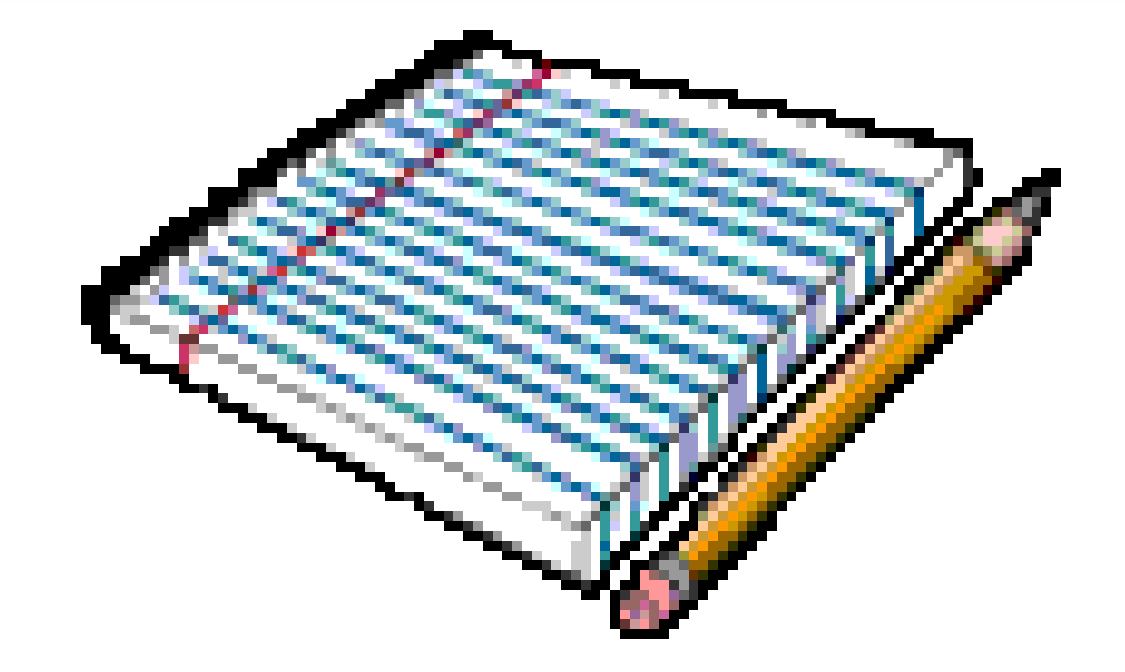

#### **Make sure you have the proper directions to disassemble and reassemble the bicycle.**

### **OSI Model Analogy Session Layer - Source Host**

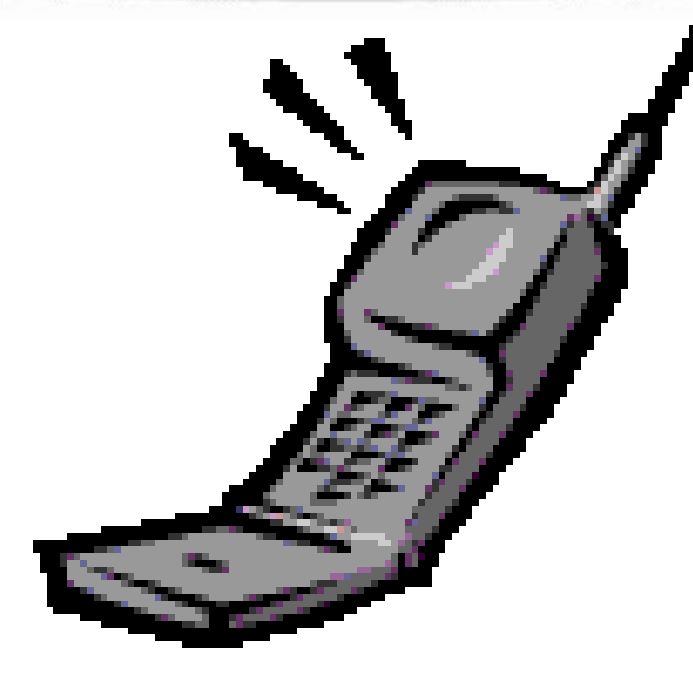

### **Call your friend and make sure you have his correct address.**

### **OSI Model Analogy Transport Layer - Source Host**

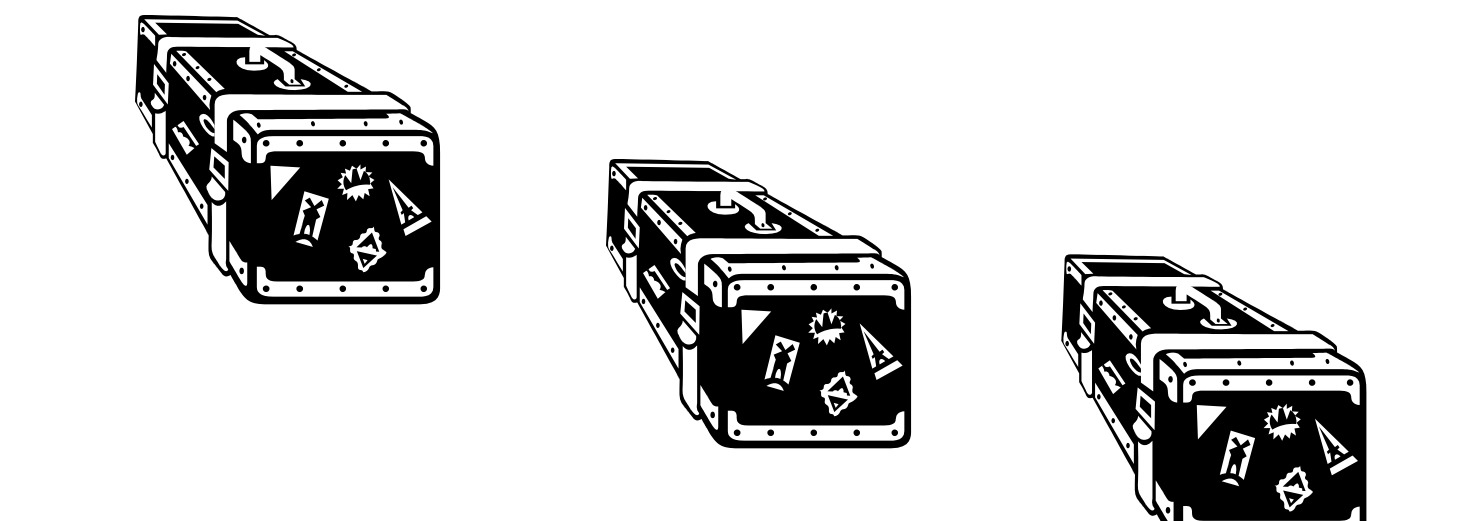

**Disassemble the bicycle and put different pieces in different boxes. The boxes are labeled "1 of 3", "2 of 3", and "3 of 3".**

### **OSI Model Analogy Network Layer - Source Host**

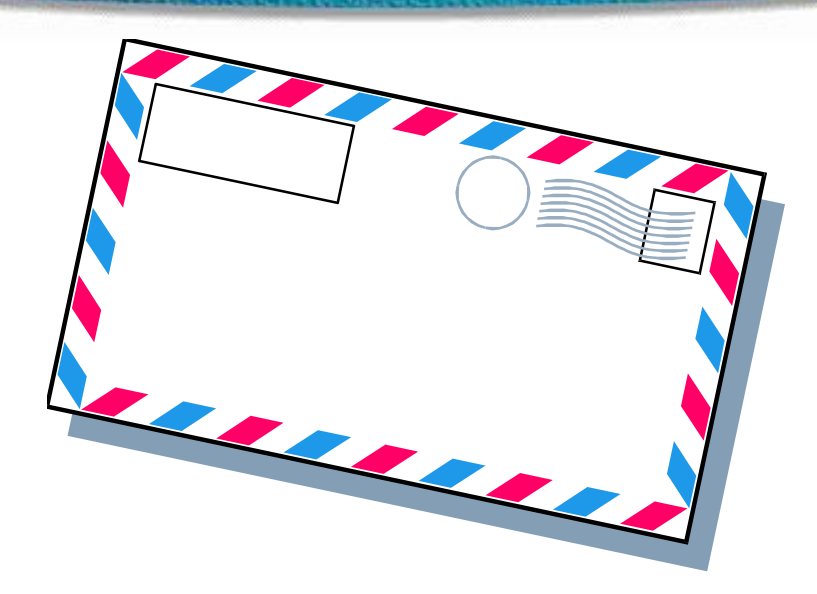

**Put your friend's complete mailing address (and yours) on each box.Since the packages are too big for your mailbox (and since you don't have enough stamps) you determine that you need to go to the post office.**

### **OSI Model Analogy Data Link Layer – Source Host**

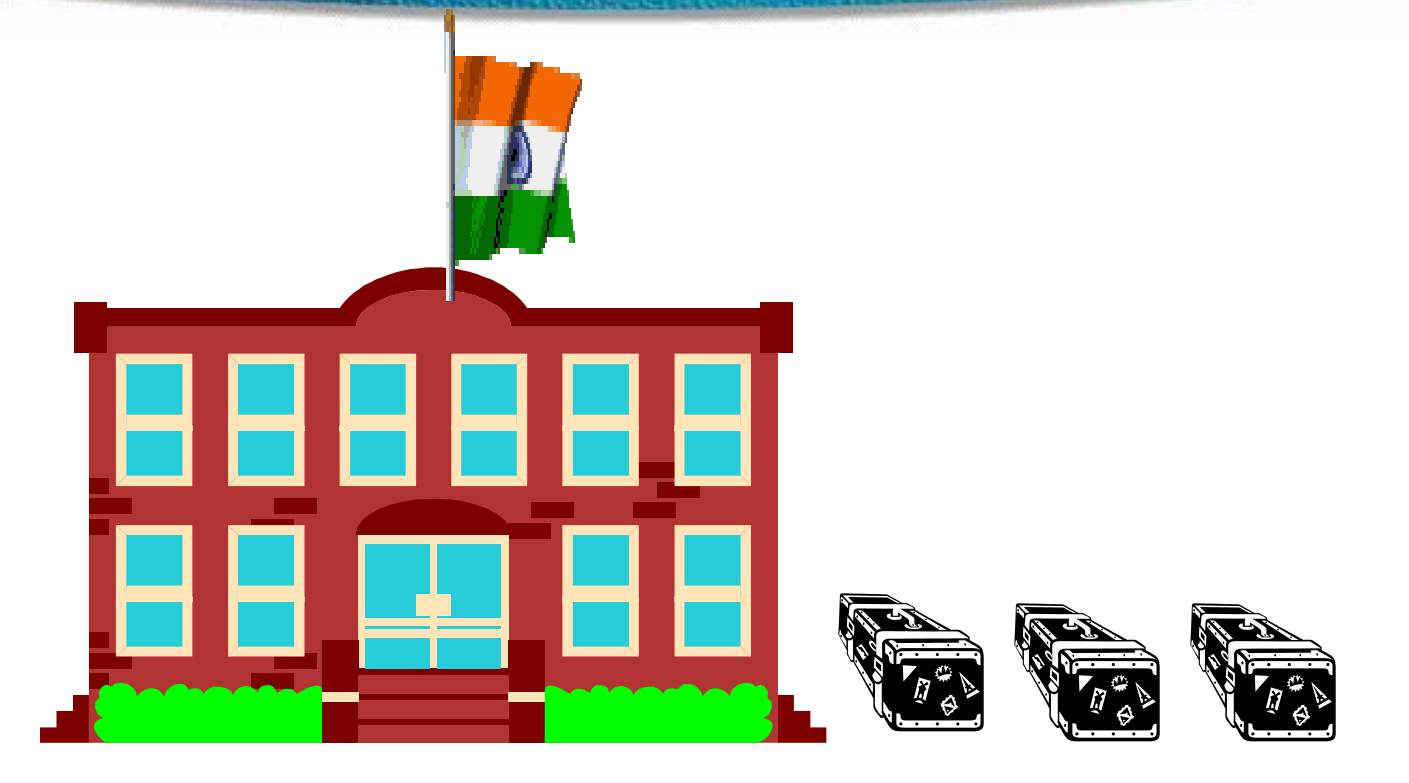

#### **Hyderabad post office takes possession of the boxes.**

### **OSI Model Analogy Physical Layer - Media**

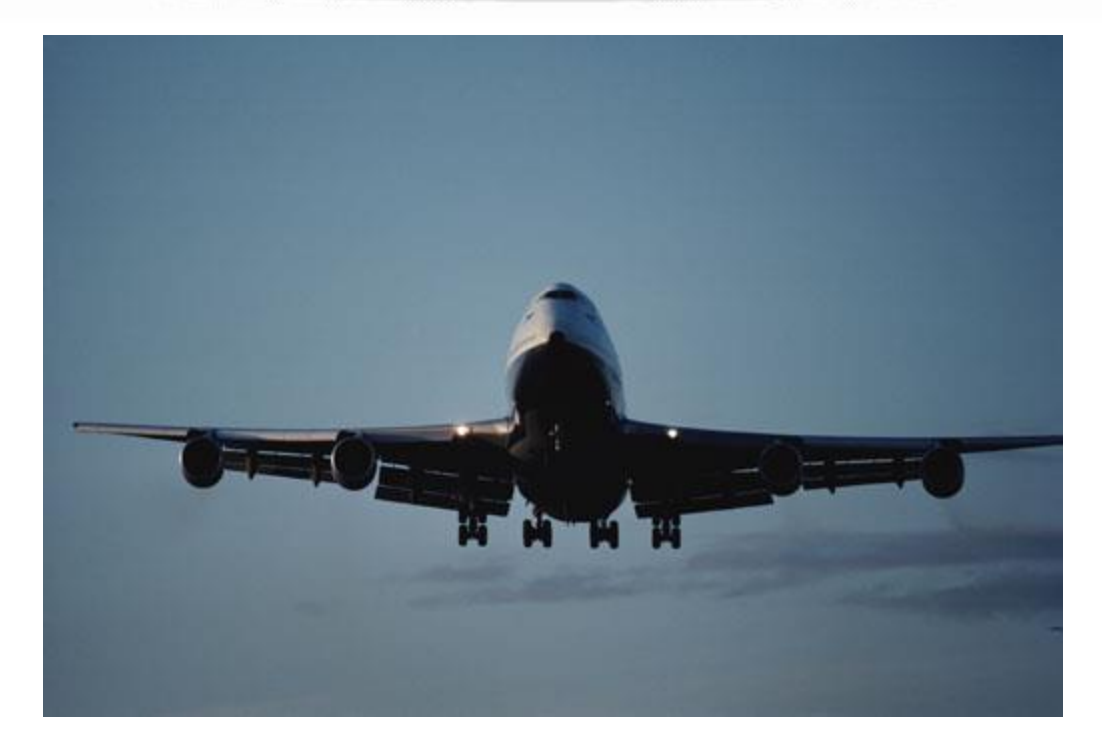

#### **The boxes are flown from Hyderabad to Mumbai.**

### **OSI Model Analogy Data Link Layer - Destination**

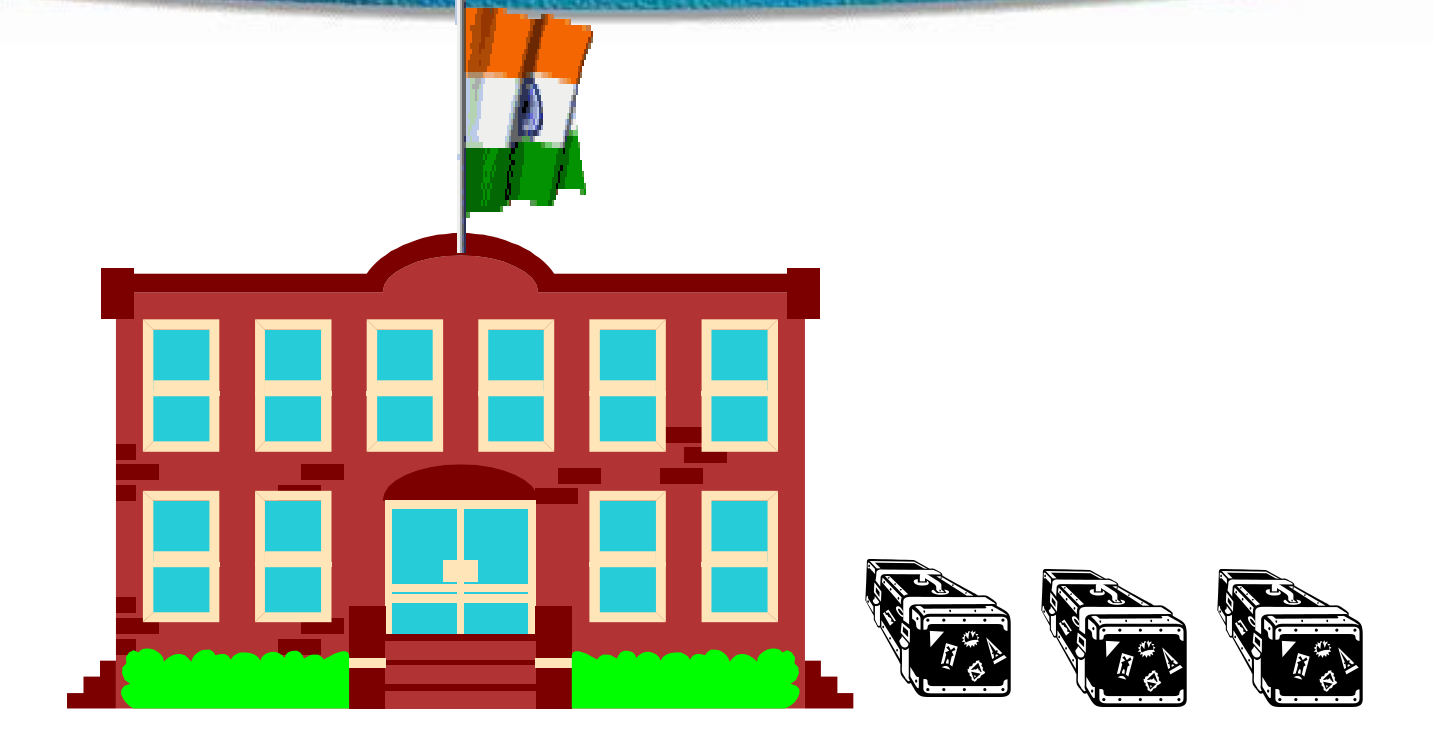

#### **Dadar post office receives your boxes.**

### **OSI Model Analogy Network Layer - Destination**

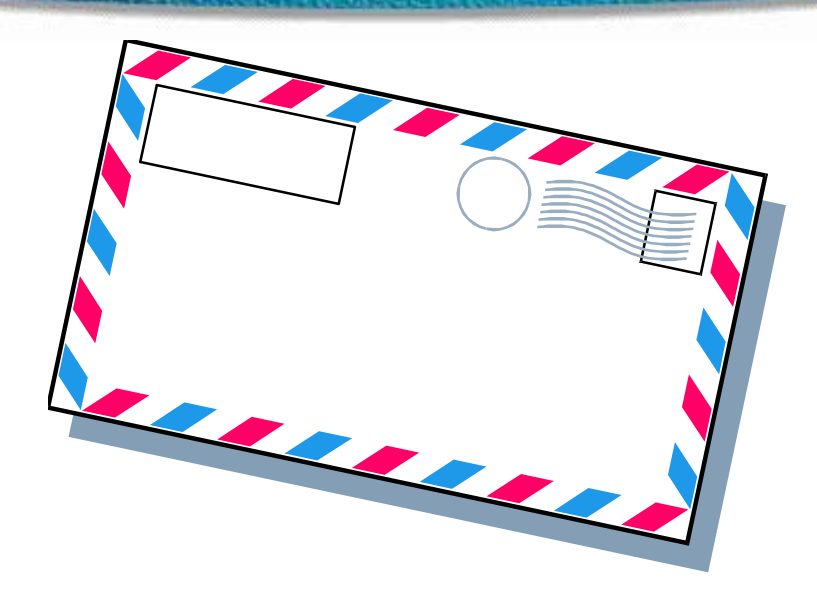

**Upon examining the destination address, Dadar post office determines that your boxes should be delivered to your written home address.**

### **OSI Model Analogy Transport Layer - Destination**

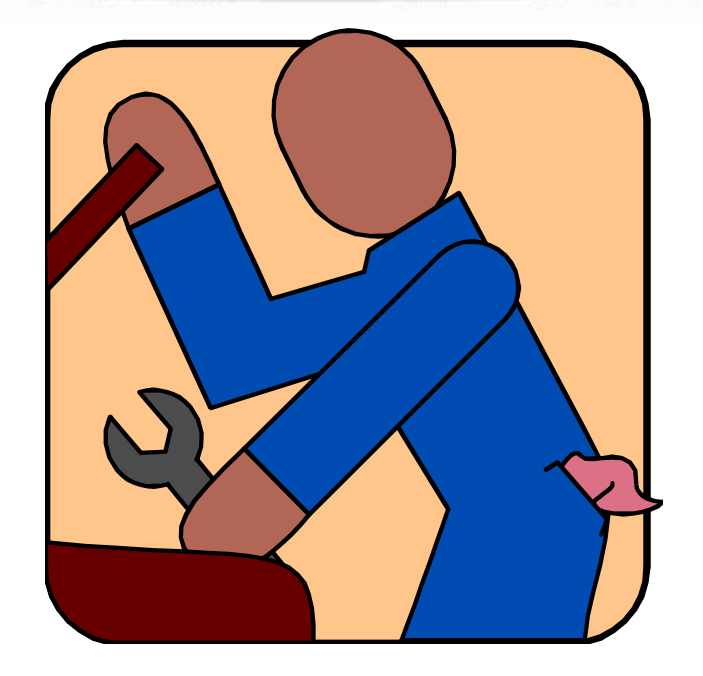

**Your friend calls you and tells you he got all 3 boxes and he is having another friend named BOB reassemble the bicycle.** 

### **OSI Model Analogy Session Layer - Destination**

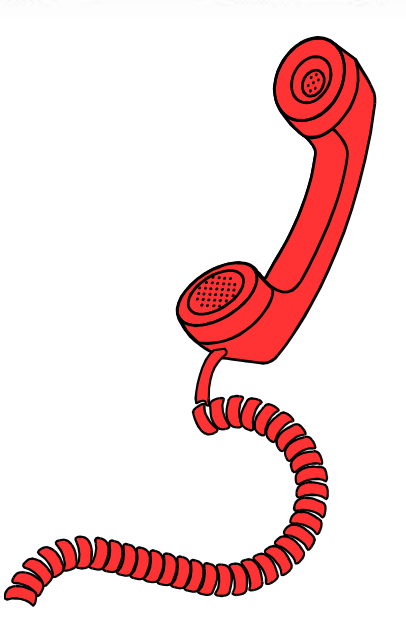

### **Your friend hangs up because he is done talking to you.**

### **OSI Model Analogy Presentation Layer - Destination**

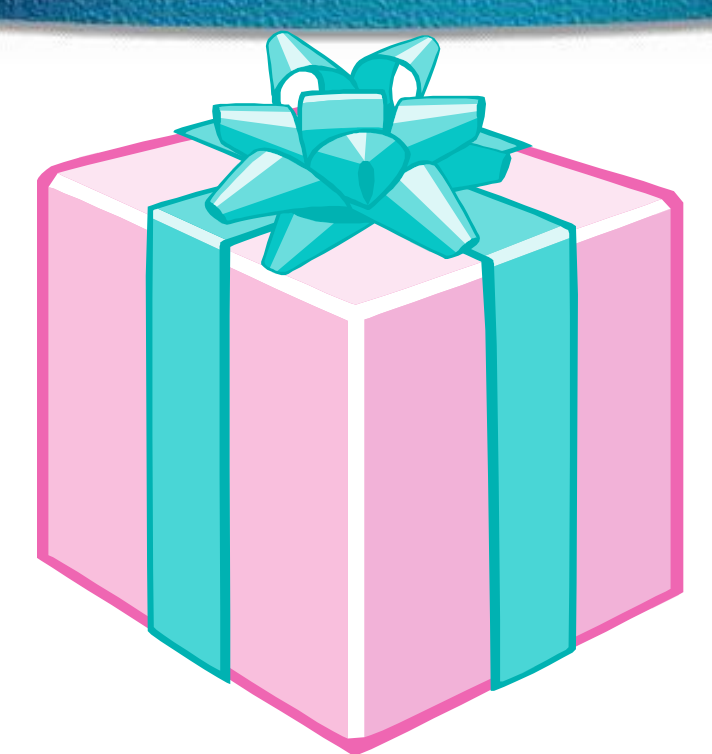

**BOB is finished and "presents" the bicycle to your friend. Another way to say it is that your friend is finally getting him "present".** 

### **OSI Model Analogy Application Layer - Destination**

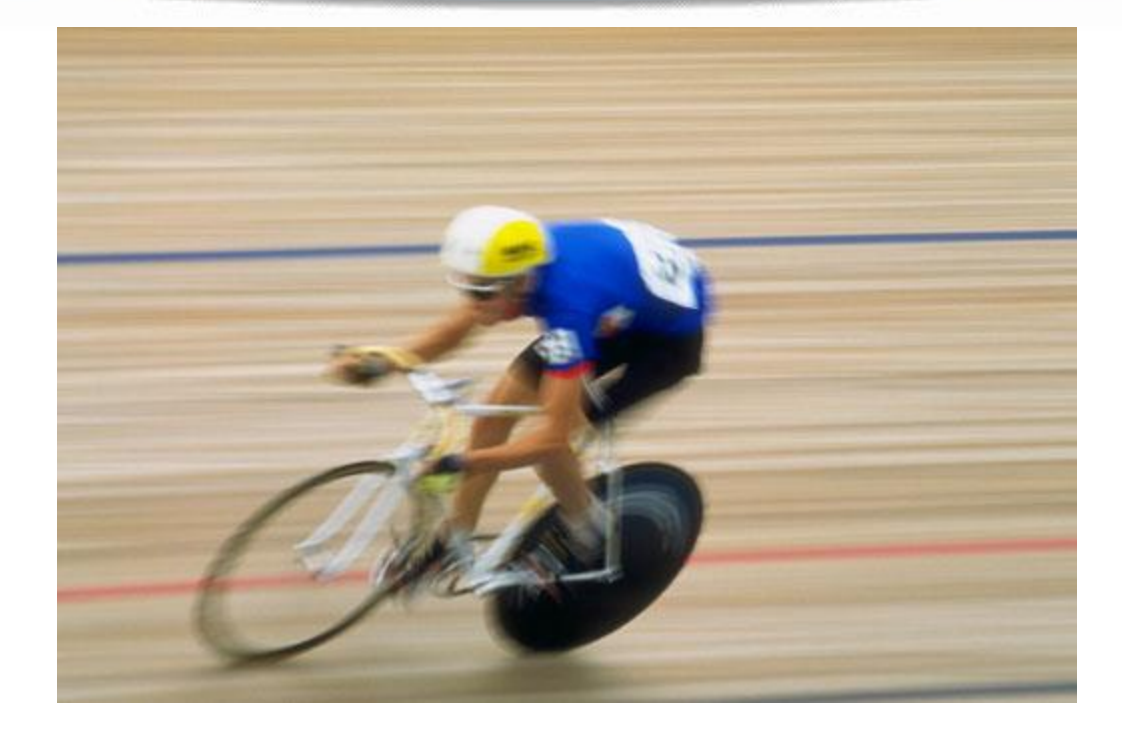

53

#### **Your friend enjoys riding his new bicycle in Dadar.**

### **Data Flow Through a Network**

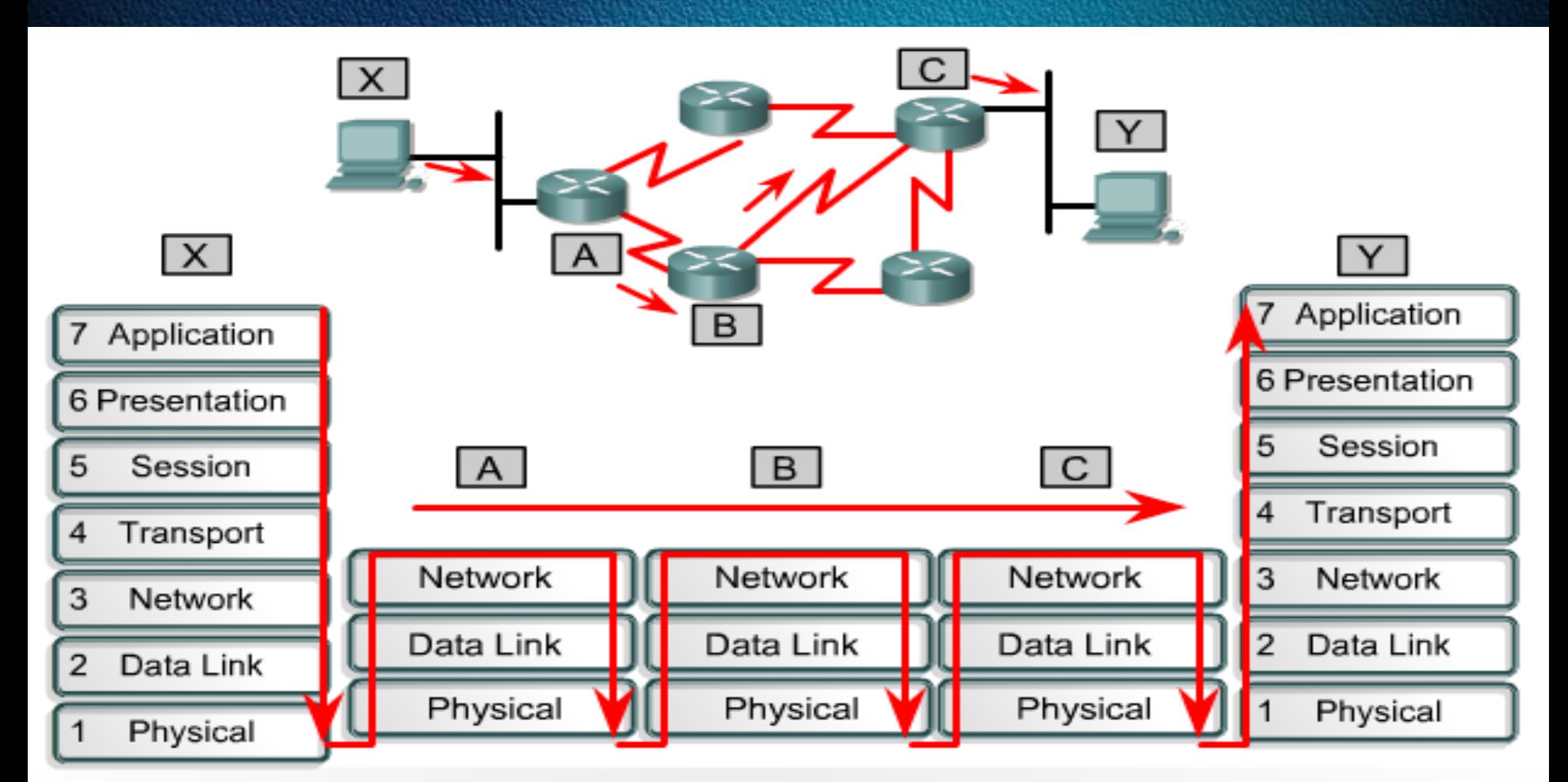

Data flow in a network focuses on layers one, two and three of the OSI model. This is after being transmitted by the sending host and before arriving at the receiving host.

### **Type of Transmission**

**QUnicast OMulticast** □**Broadcast** 

### **Type of Transmission**

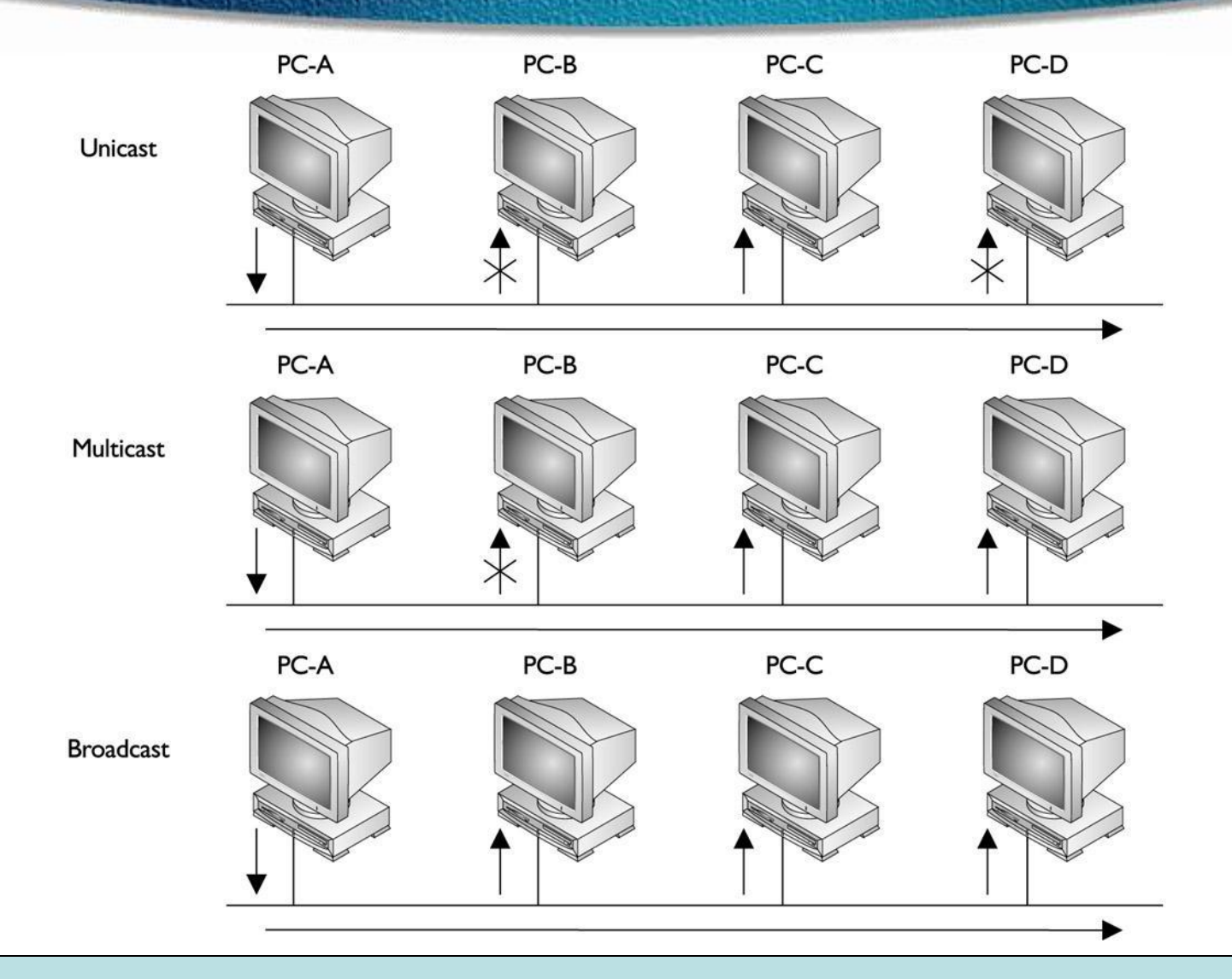

### **Broadcast Domain**

A group of devices receiving broadcast frames initiating from any device within the group

Routers do not forward broadcast frames, broadcast domains are not forwarded from one broadcast to another.

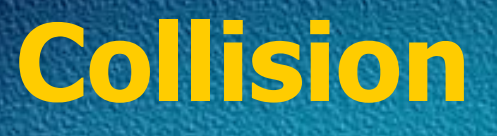

 $\Box$  The effect of two nodes sending transmissions simultaneously in Ethernet. When they meet on the physical media, the frames from each node collide and are damaged.

### **Collision Domain**

 $\Box$  The network area in Ethernet over which frames that have collided will be detected.

 $\Box$  Collisions are propagated by hubs and repeaters Collisions are **Not** propagated by switches, routers, or bridges

# **Physical Layer**

### **Defines**

- **Media type**
- **Connector type**
- **Signaling type**

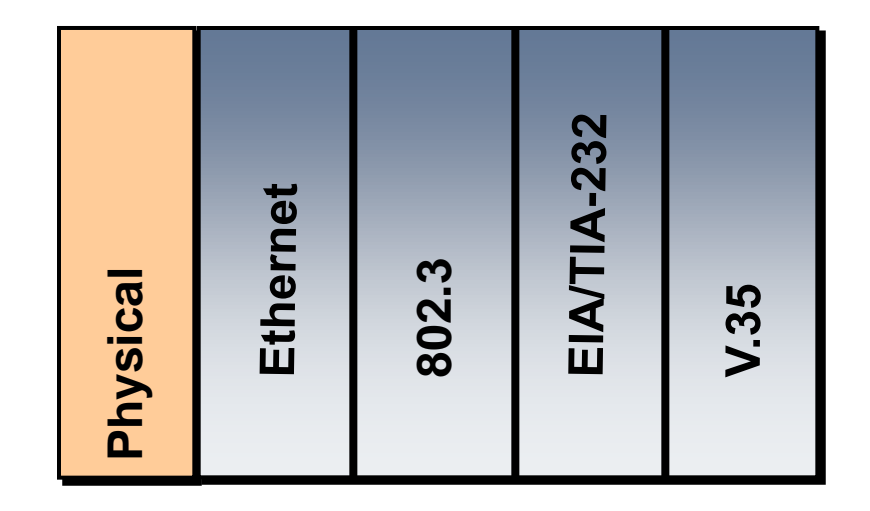

802.3 is responsible for LANs based on the carrier sense multiple access collision detect (CSMA/CD) access methodology. Ethernet is an example of a CSMA/CD network.

### **Physical Layer: Ethernet/802.3**

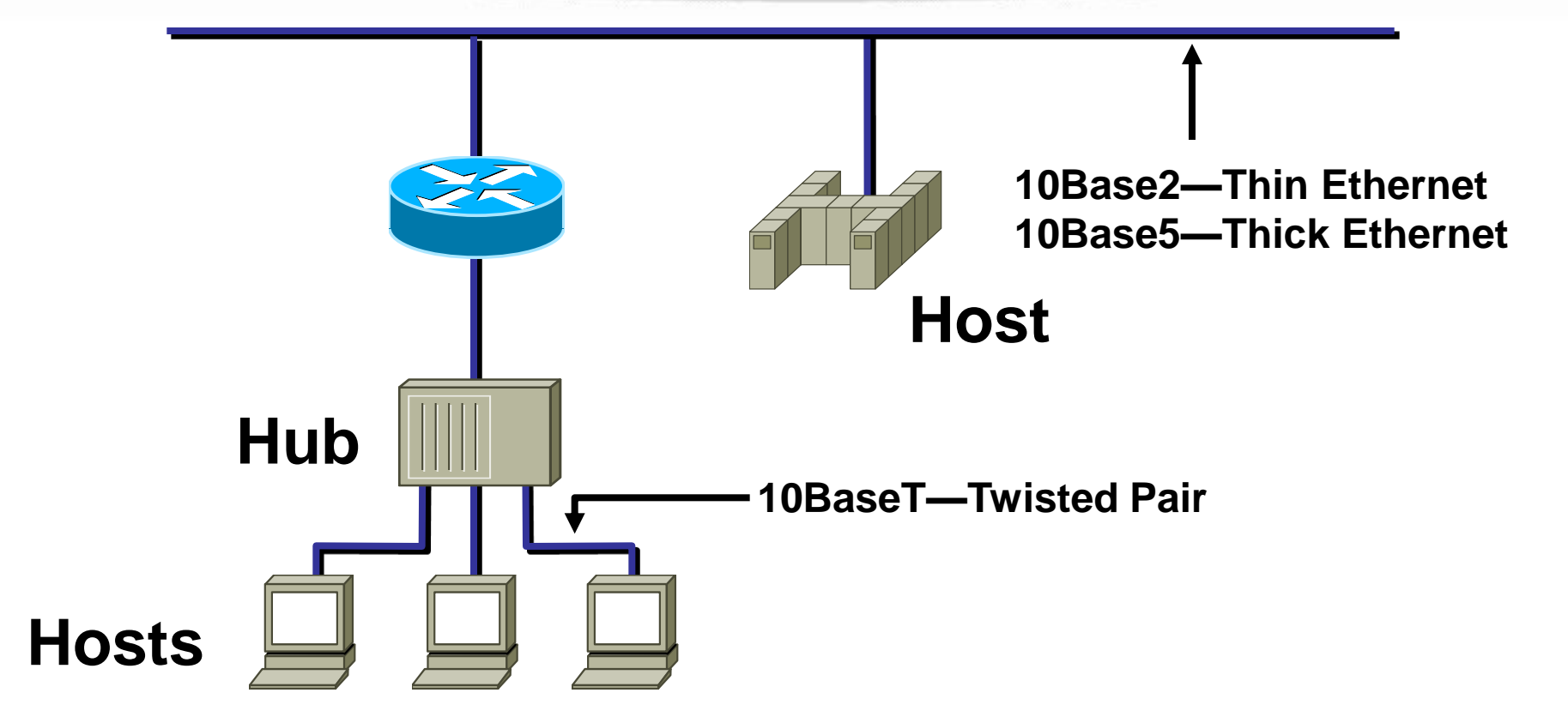

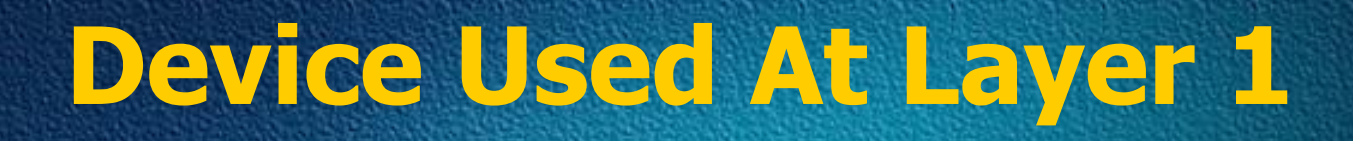

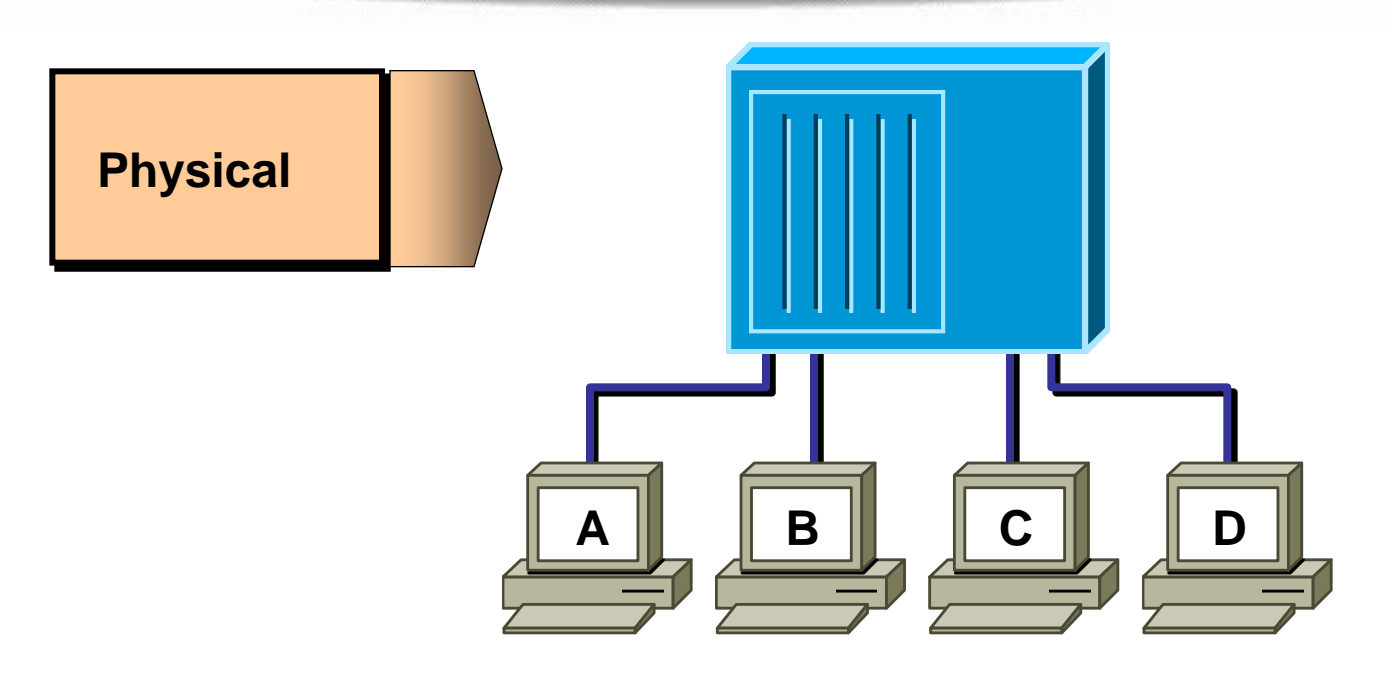

- **All devices are in the same collision domain.**
- **All devices are in the same broadcast domain.**
- **Devices share the same bandwidth.**

### **Hubs & Collision Domains**

- **More end stations means more collisions.**
- **CSMA/CD is used.**

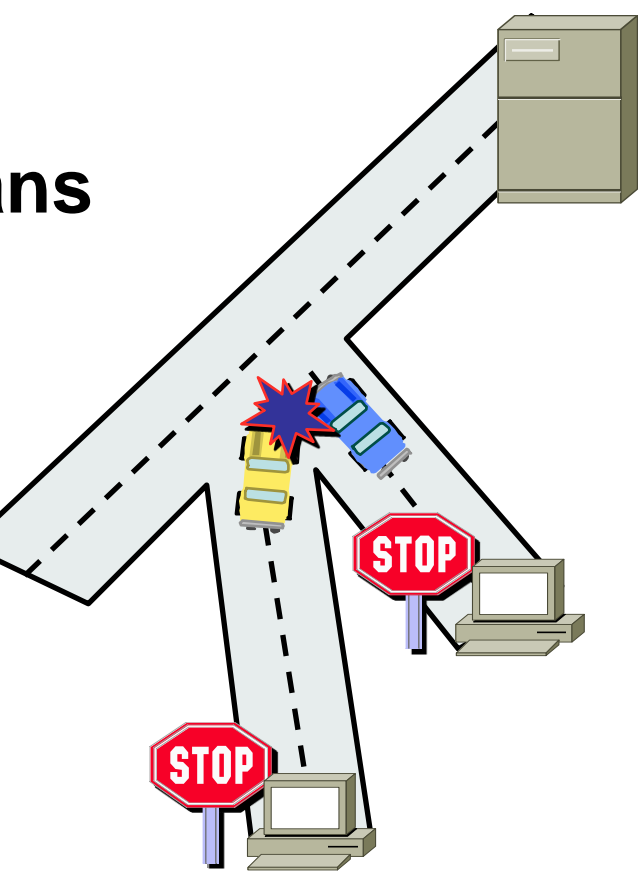

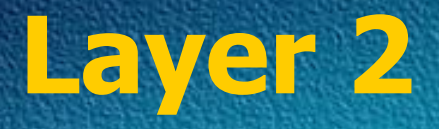

#### **MAC Layer—802.3**

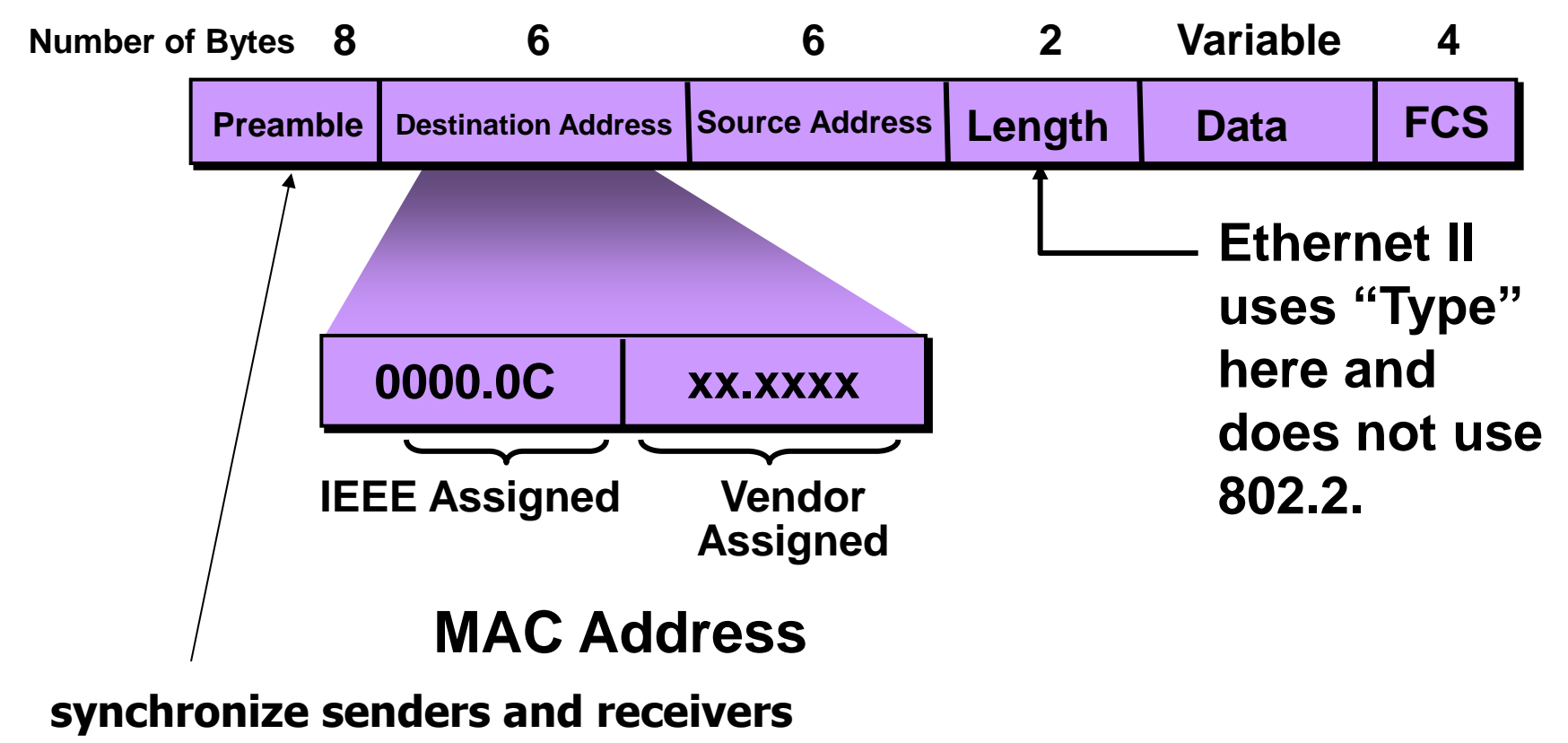

### **Devices On Layer 2 (Switches & Bridges)**

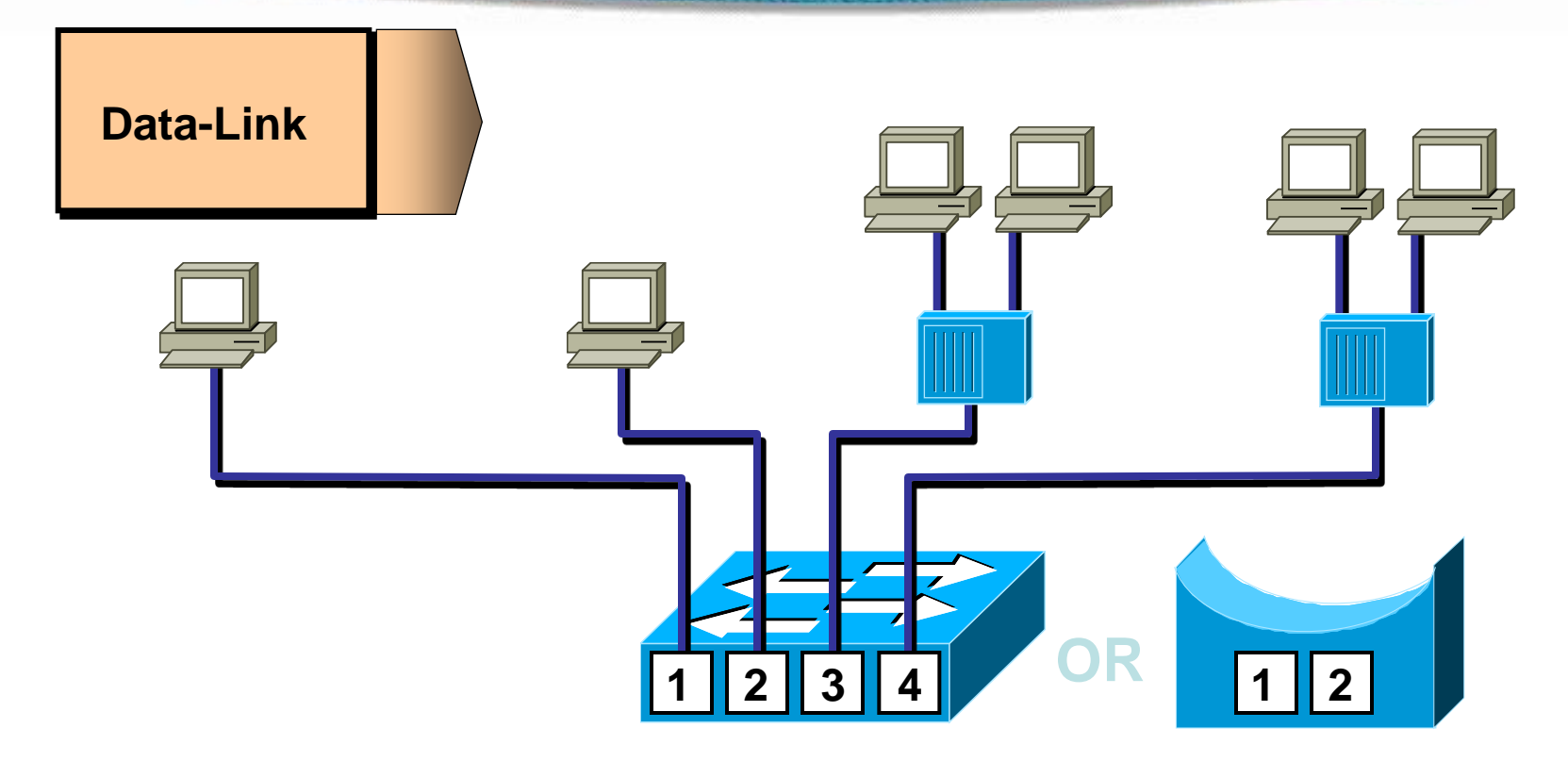

- **Each segment has its own collision domain.**
- **All segments are in the same broadcast domain.**

### **Switches**

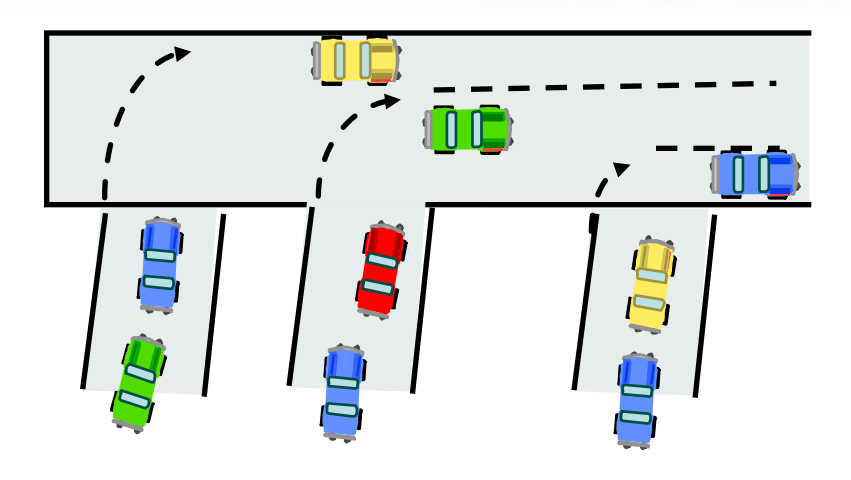

- **Each segment is its own collision domain.**
- **Broadcasts are forwarded to all segments.**

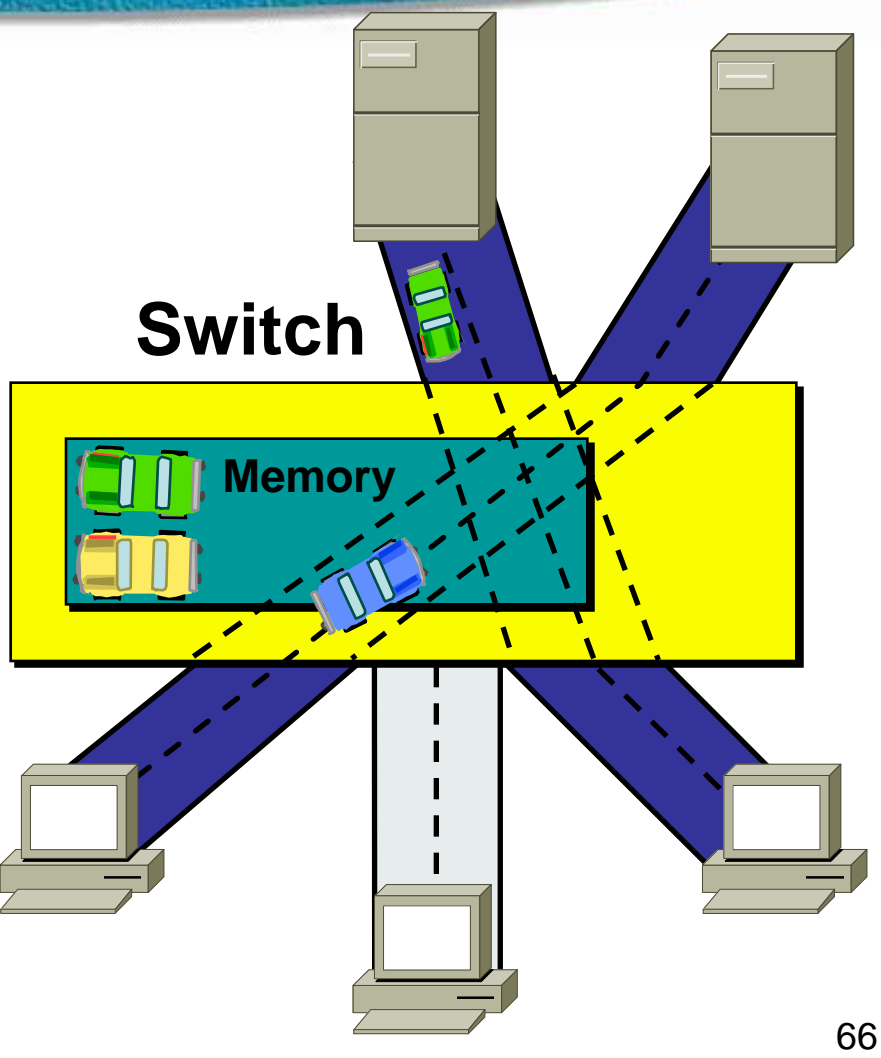

# **Layer 3 : Network Layer**

- **Defines logical source and destination addresses associated with a specific protocol**
- **Defines paths through network**

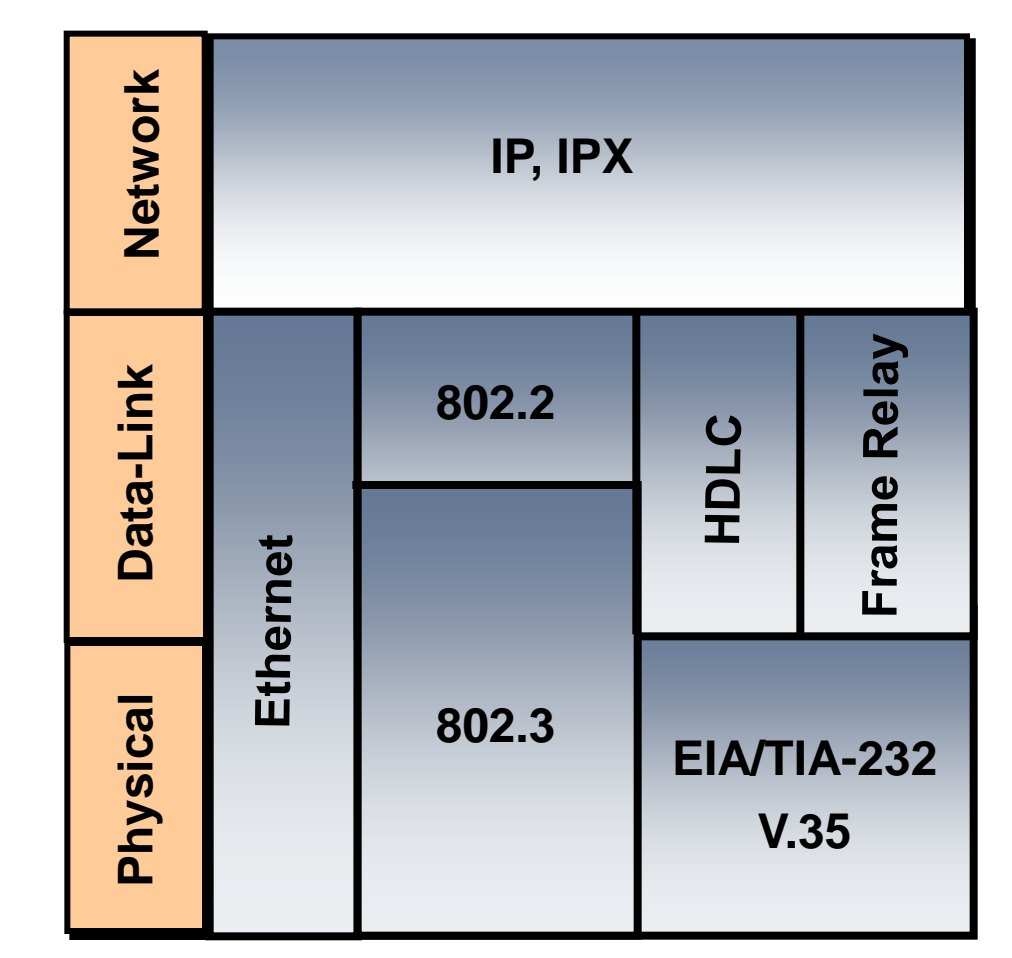

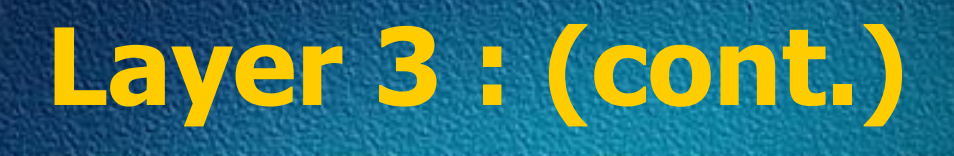

#### **Network Layer End-Station Packet**

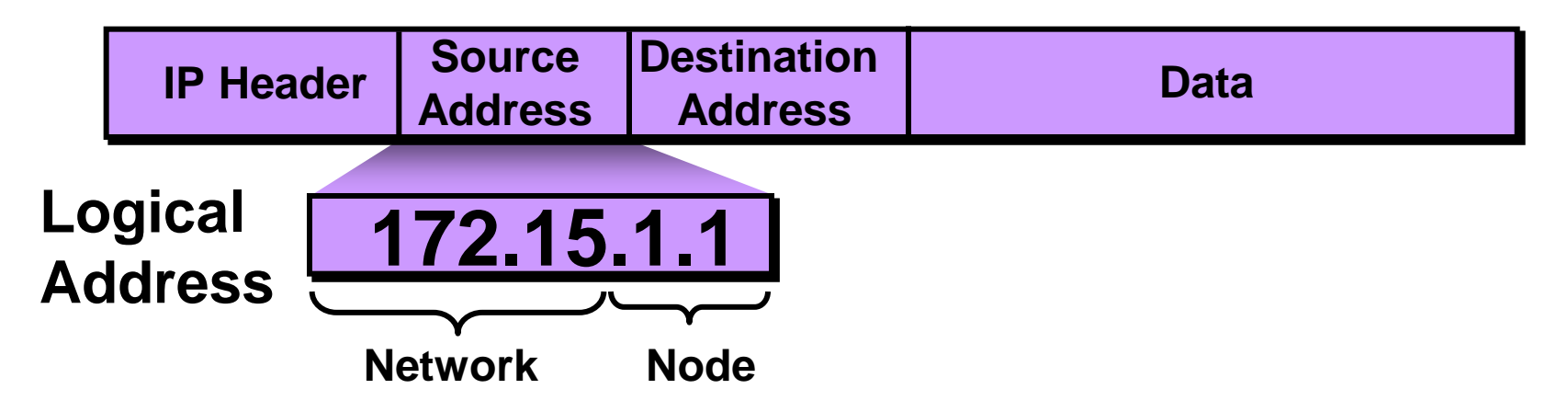

■Route determination occurs at this layer, so a packet must include a source and destination address.

Network-layer addresses have two components: a network component for internetwork routing, and a node number for a device-specific address. The example in the figure is an example of an IP packet and address.

# **Layer 3 (cont.)**

### **172.16.122.204 255.255.0.0 Address Mask**

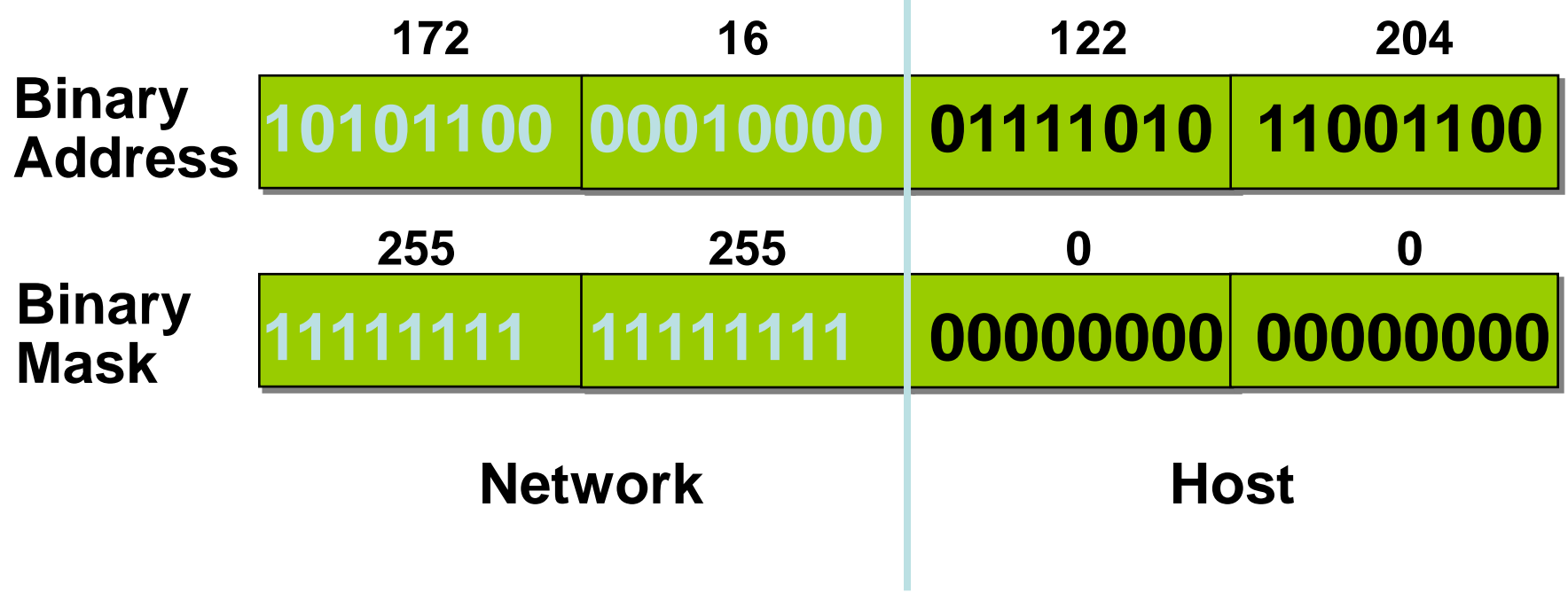

### **Device On Layer 3 Router**

IV.

- Broadcast control
- Multicast control
- Optimal path determination
- Traffic management
- Logical addressing
- Connects to WAN services

### **Layer 4 : Transport Layer**

- **Distinguishes between upper-layer applications**
- **Establishes end-to-end connectivity between applications**
- **Defines flow control**
- **Provides reliable or unreliable services for data transfer**

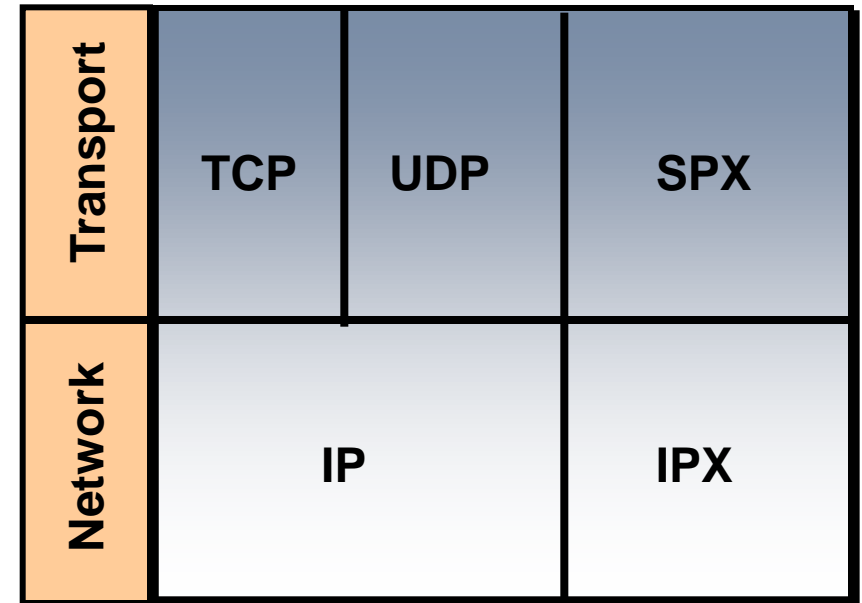

### **Reliable Service**

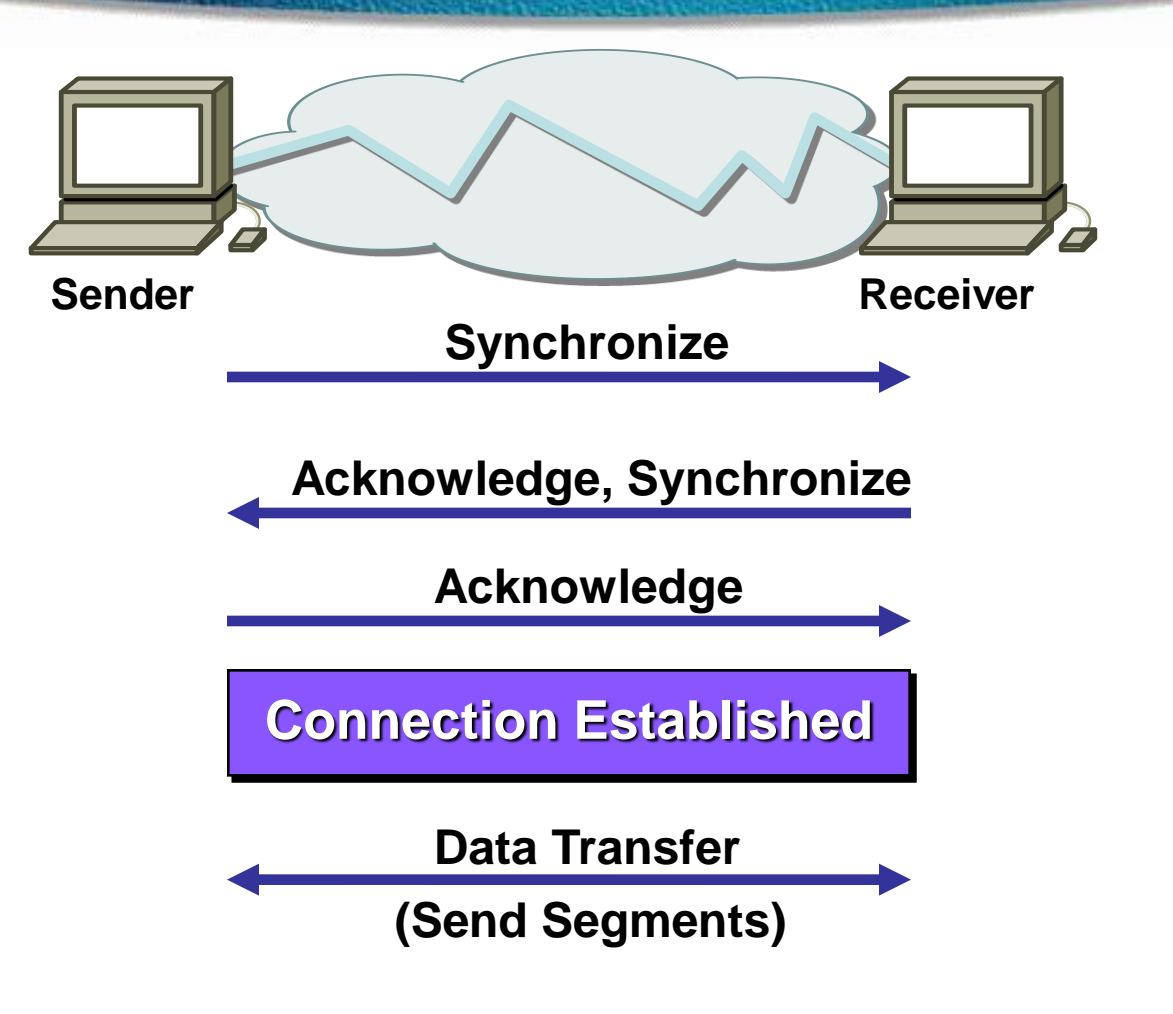
# **How They Operate**

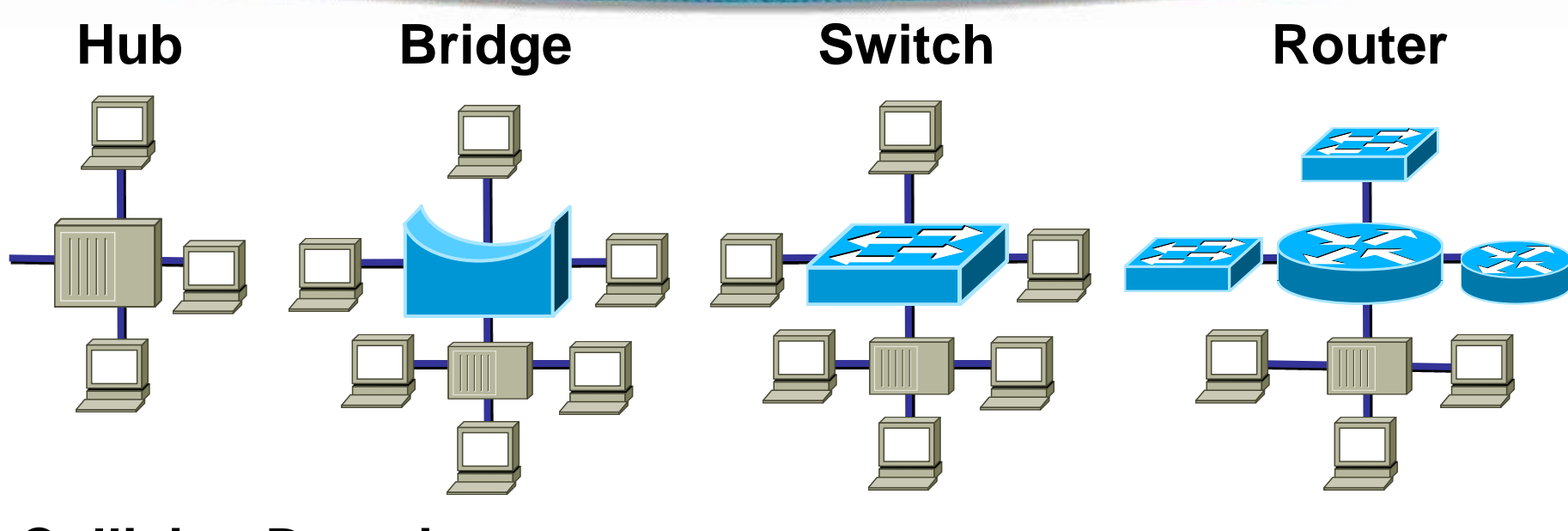

**Collision Domains:**

**1 4 4 4 Broadcast Domains:**

**1 1 1 4** 

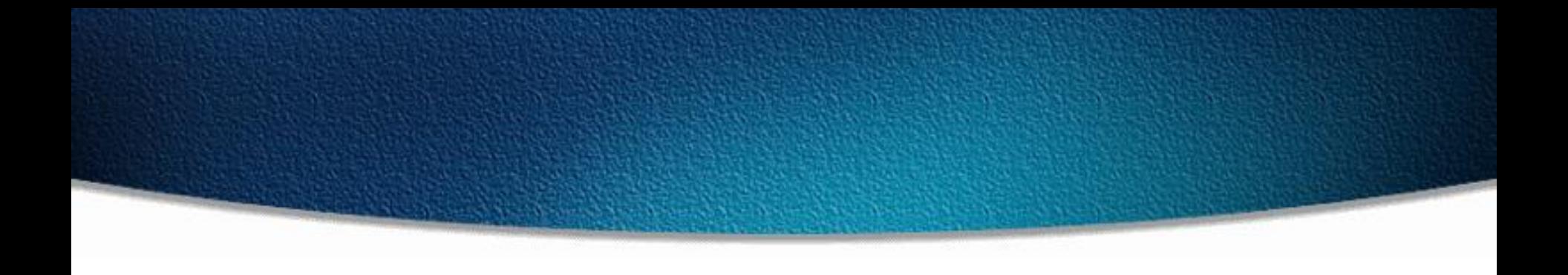

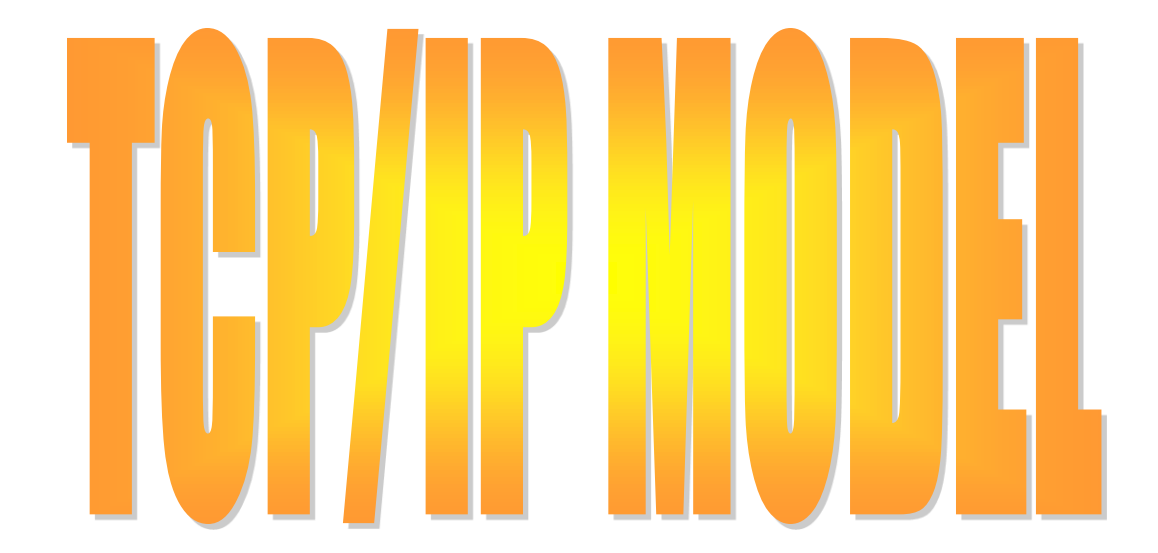

### **Why Another Model?**

Although the OSI reference model is universally recognized, the historical and technical open standard of the Internet is Transmission Control Protocol / Internet Protocol (TCP/IP).

The TCP/IP reference model and the TCP/IP protocol stack make data communication possible between any two computers, anywhere in the world, at nearly the speed of light.

75 The U.S. Department of Defense (DoD) created the TCP/IP reference model because it wanted a network that could survive any conditions, even a nuclear war.

# **TCP/IP Protocol Stack**

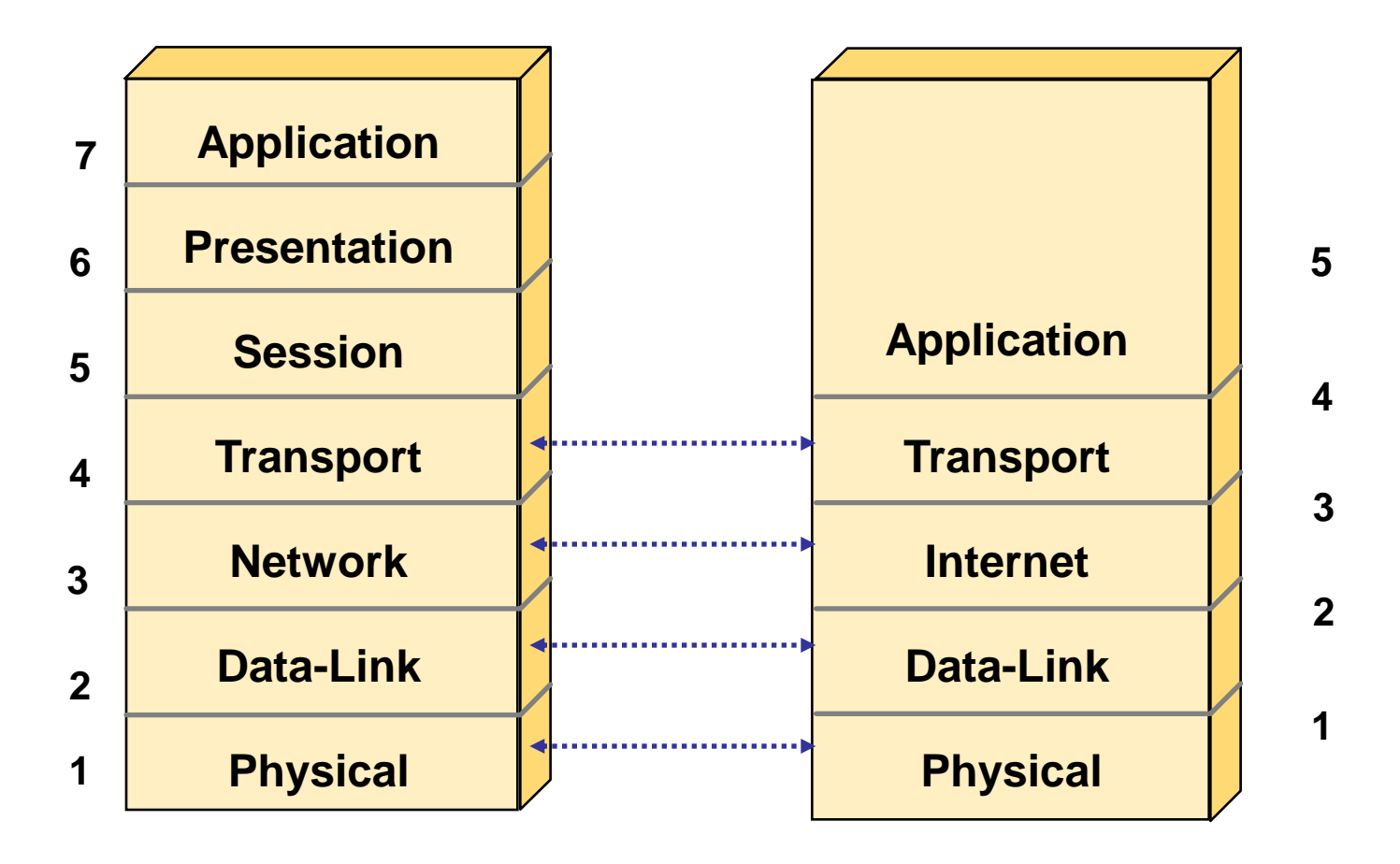

# **Application Layer Overview**

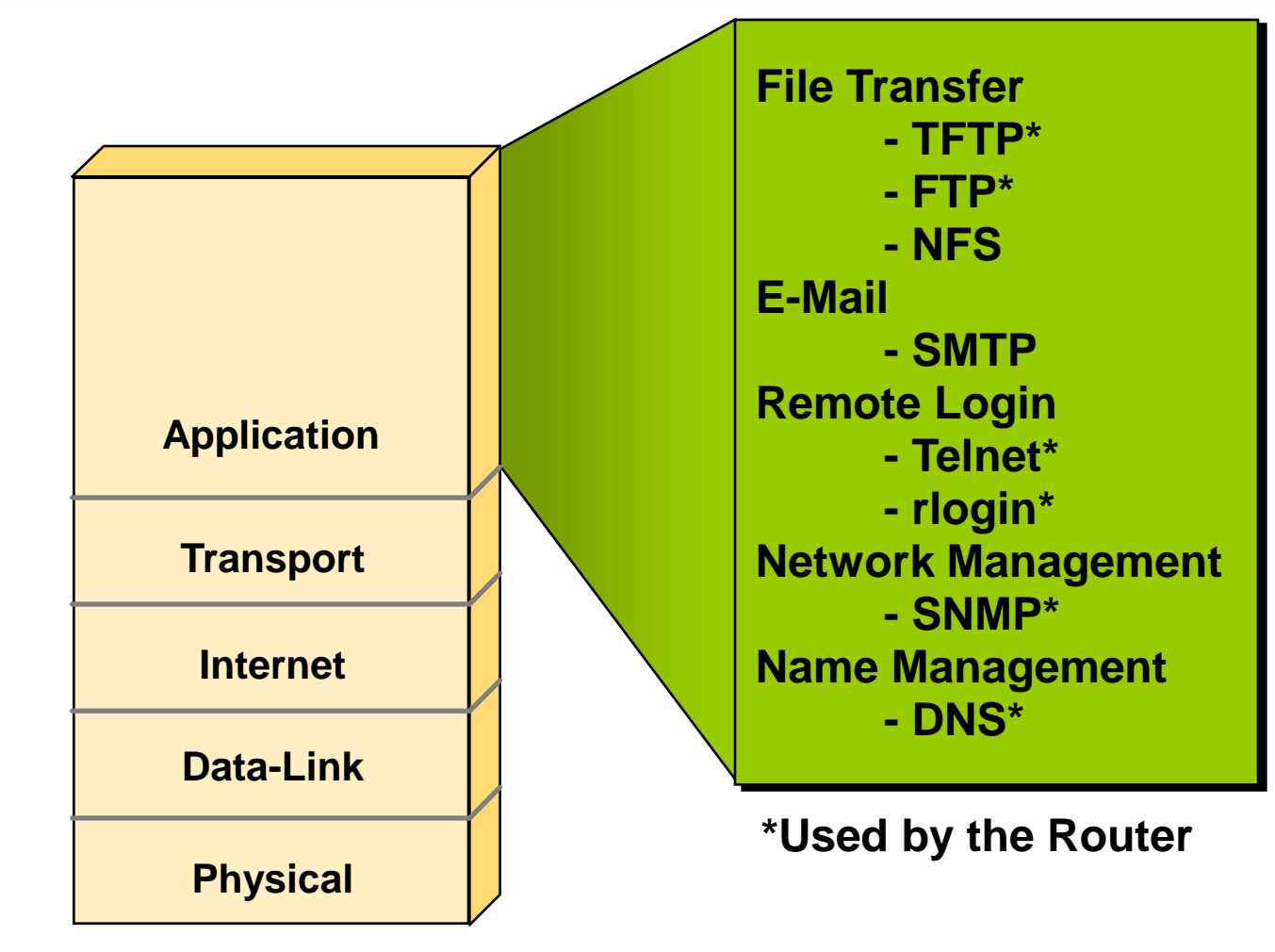

# **Transport Layer Overview**

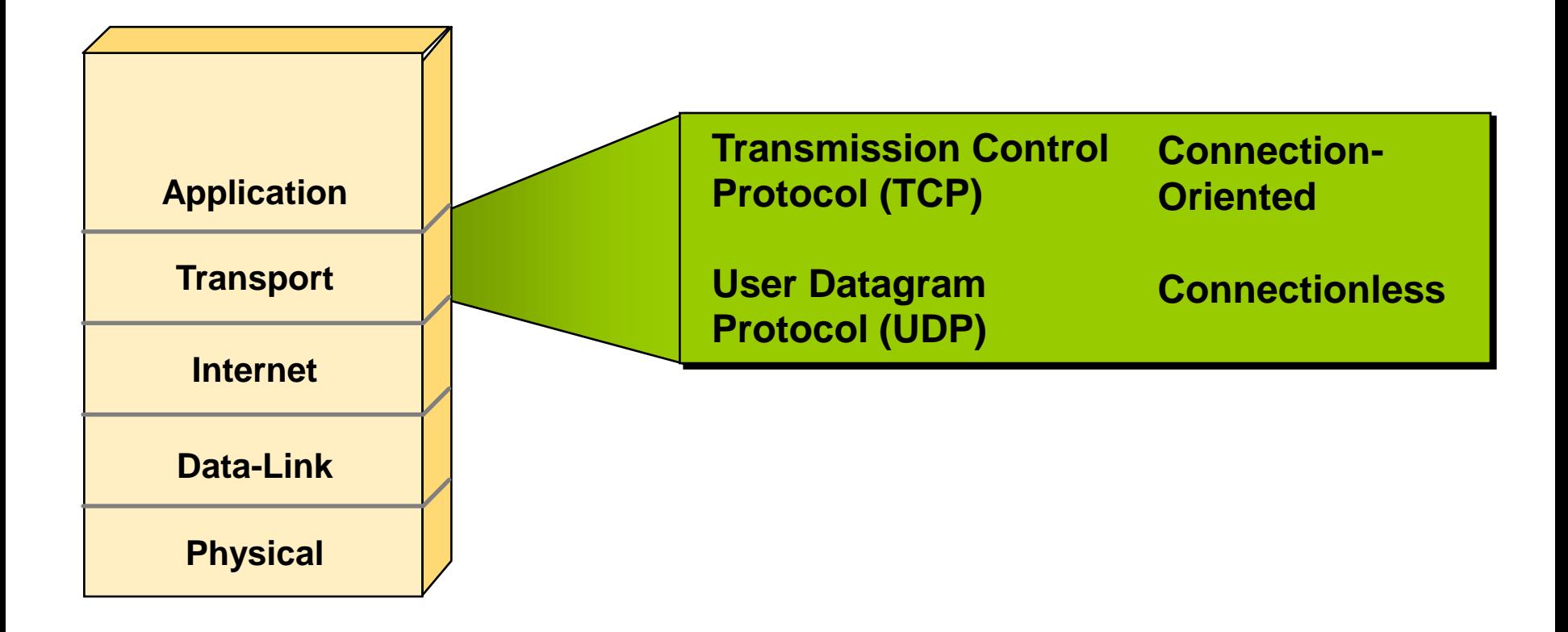

# **TCP Segment Format**

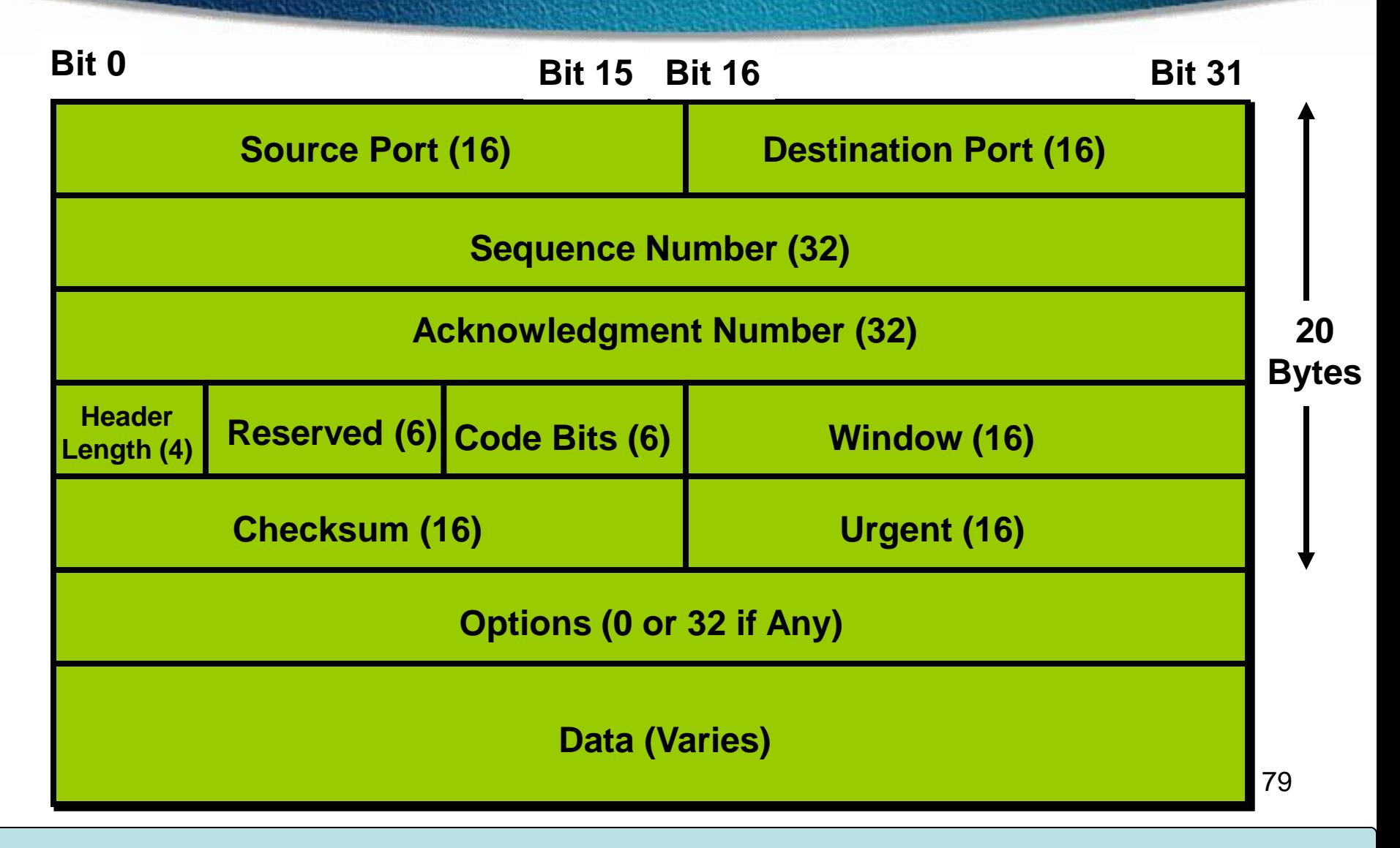

## **Port Numbers**

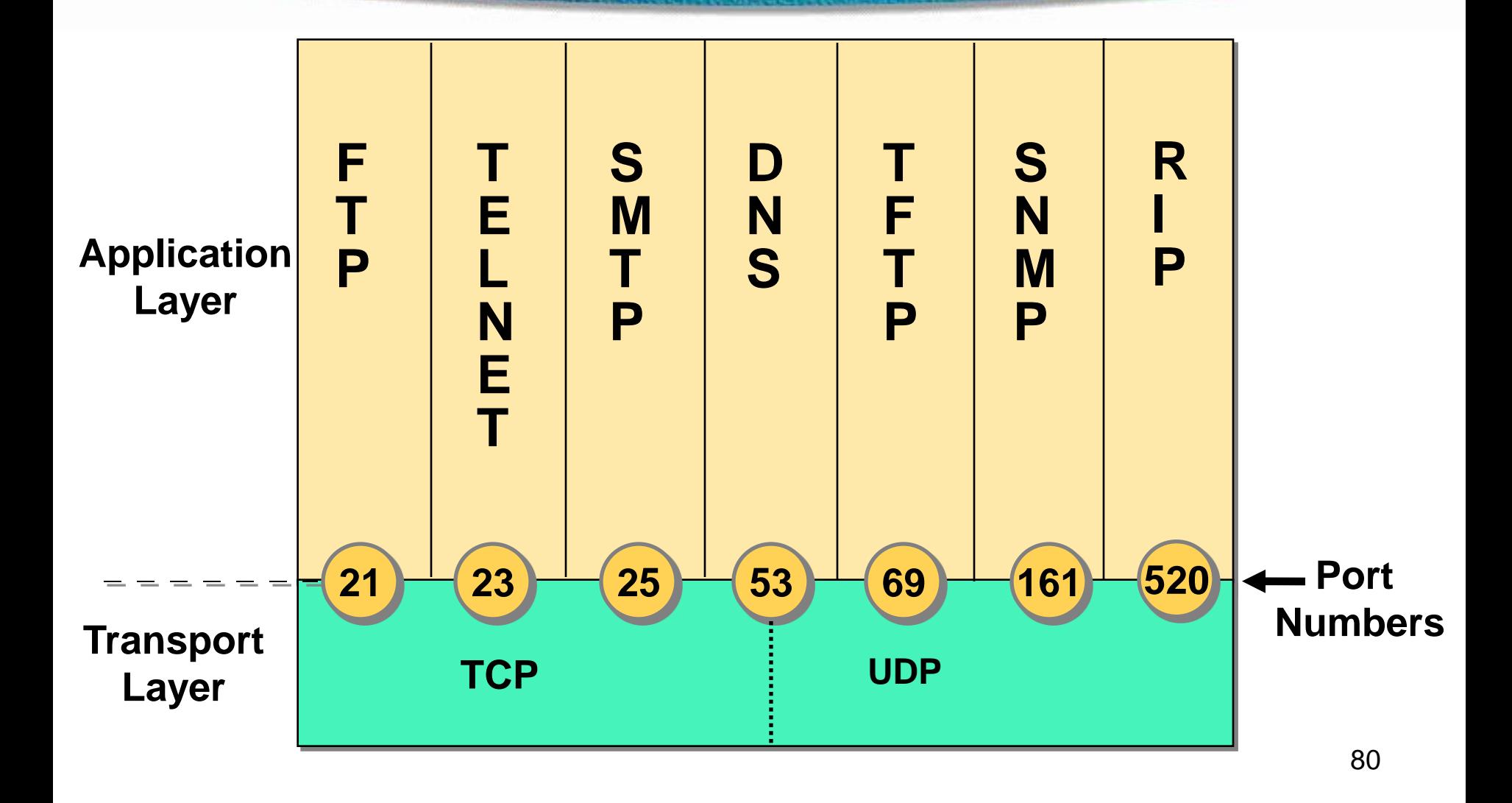

# **TCP Port Numbers**

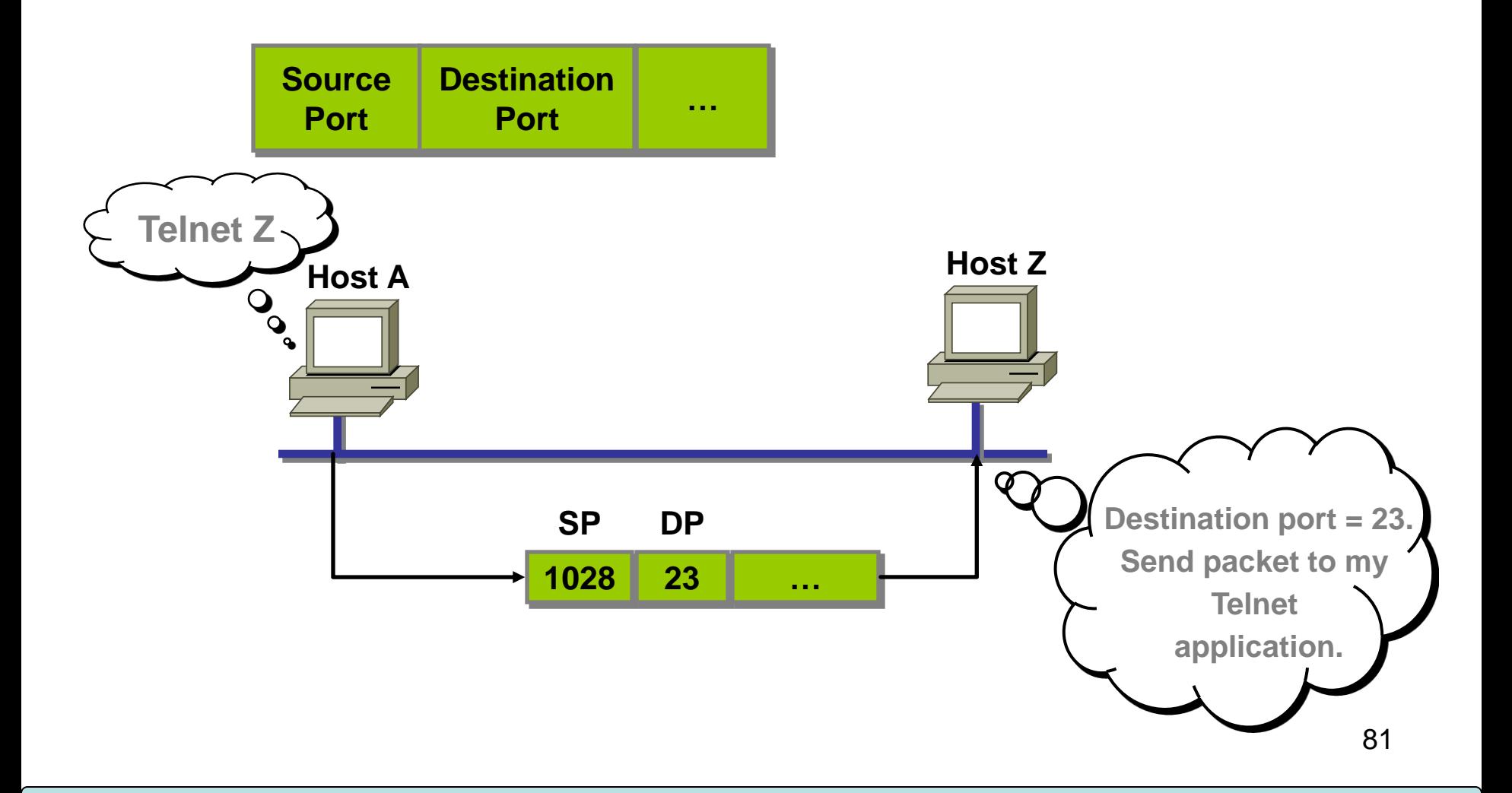

### **[TCP P](mk:@MSITStore:D:/Bootcamp/BootCampPPTs/640-801 Cisco CCNA/CCNA_Cisco_Certified_Network_Associate_Study_Guide.chm::/8153final/images/f02-07_0.jpg)ort Numbers**

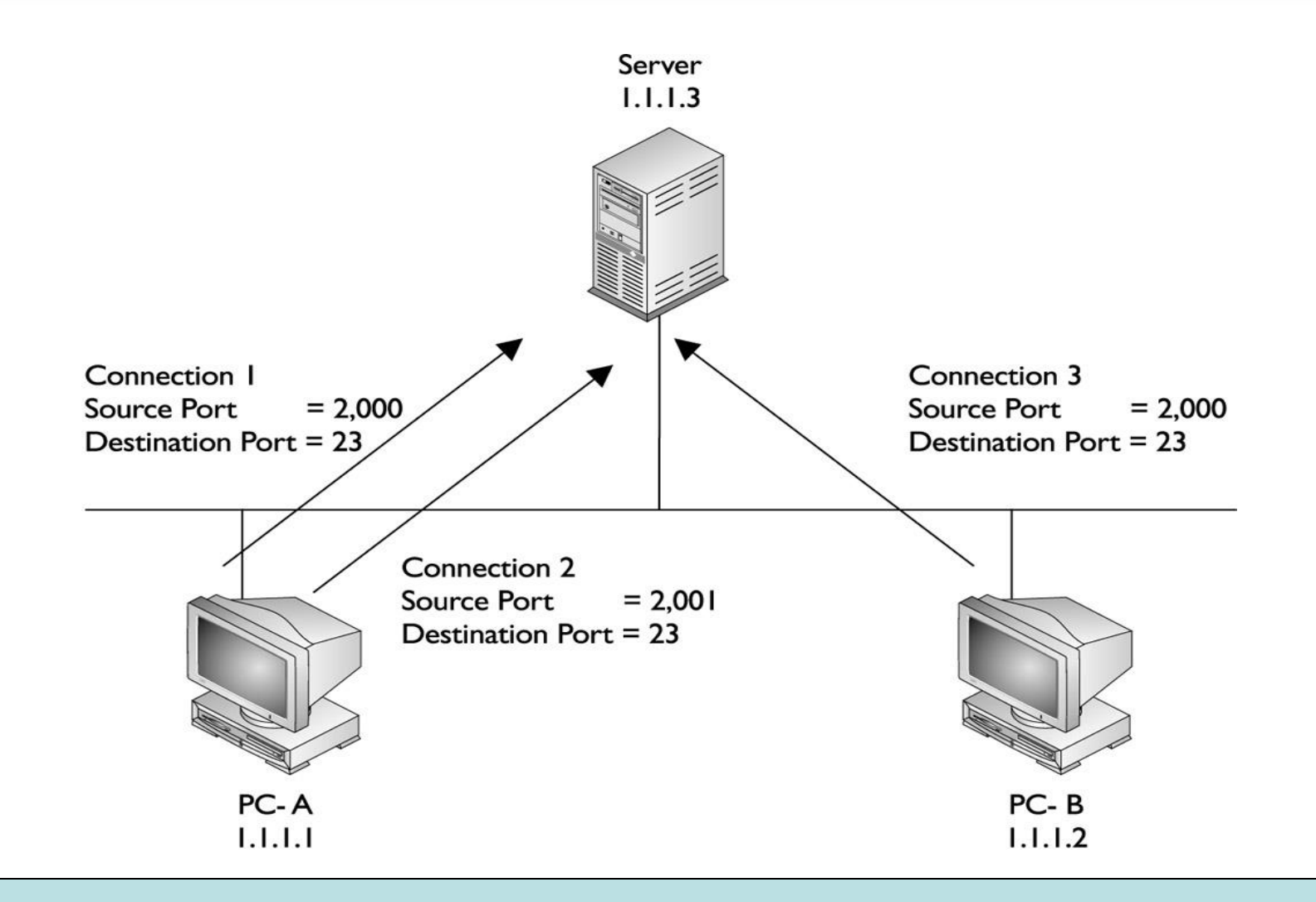

82

### **TCP Three-Way Handshake/Open Connection**

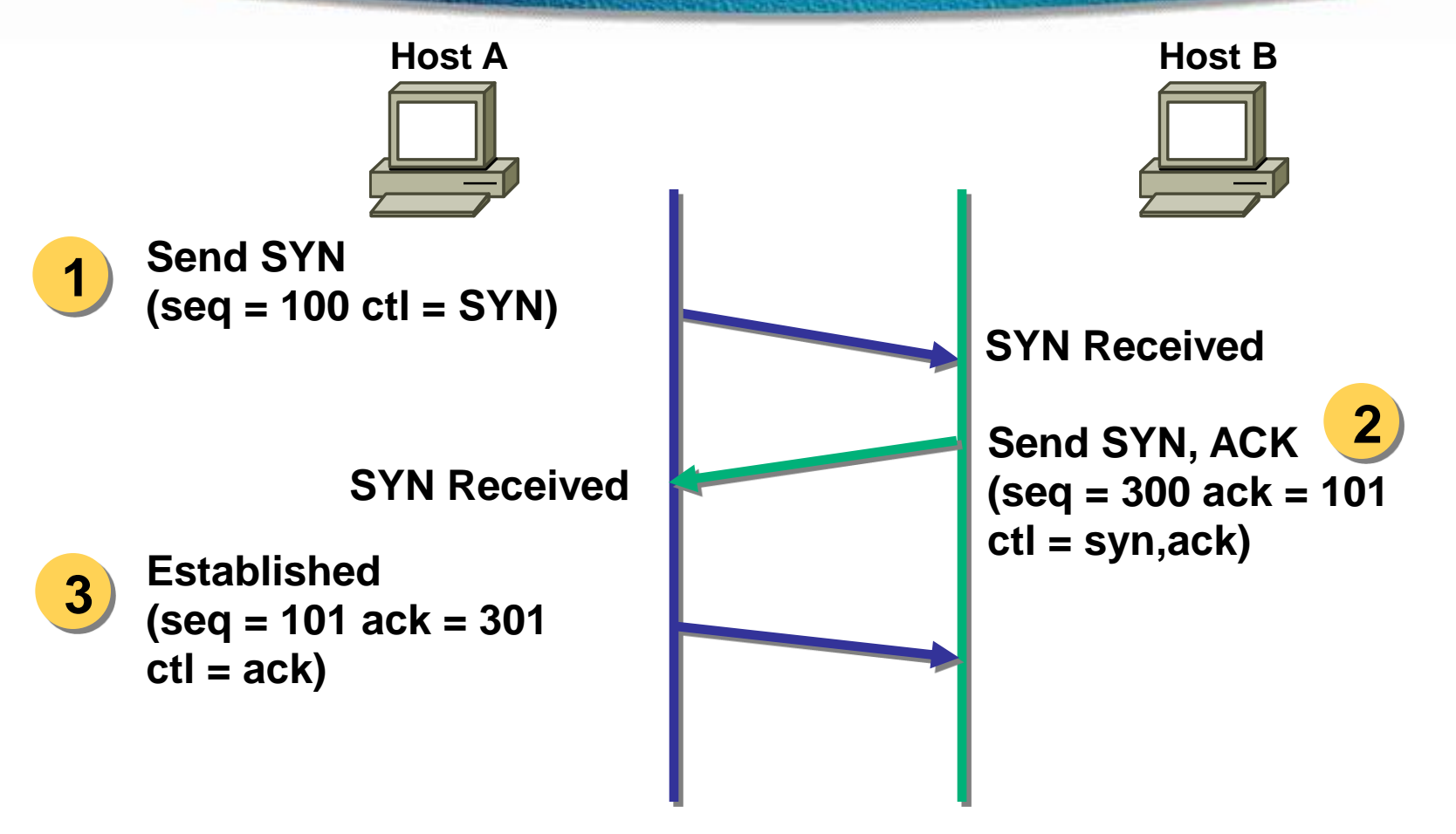

### **Opening & Closing Connection**

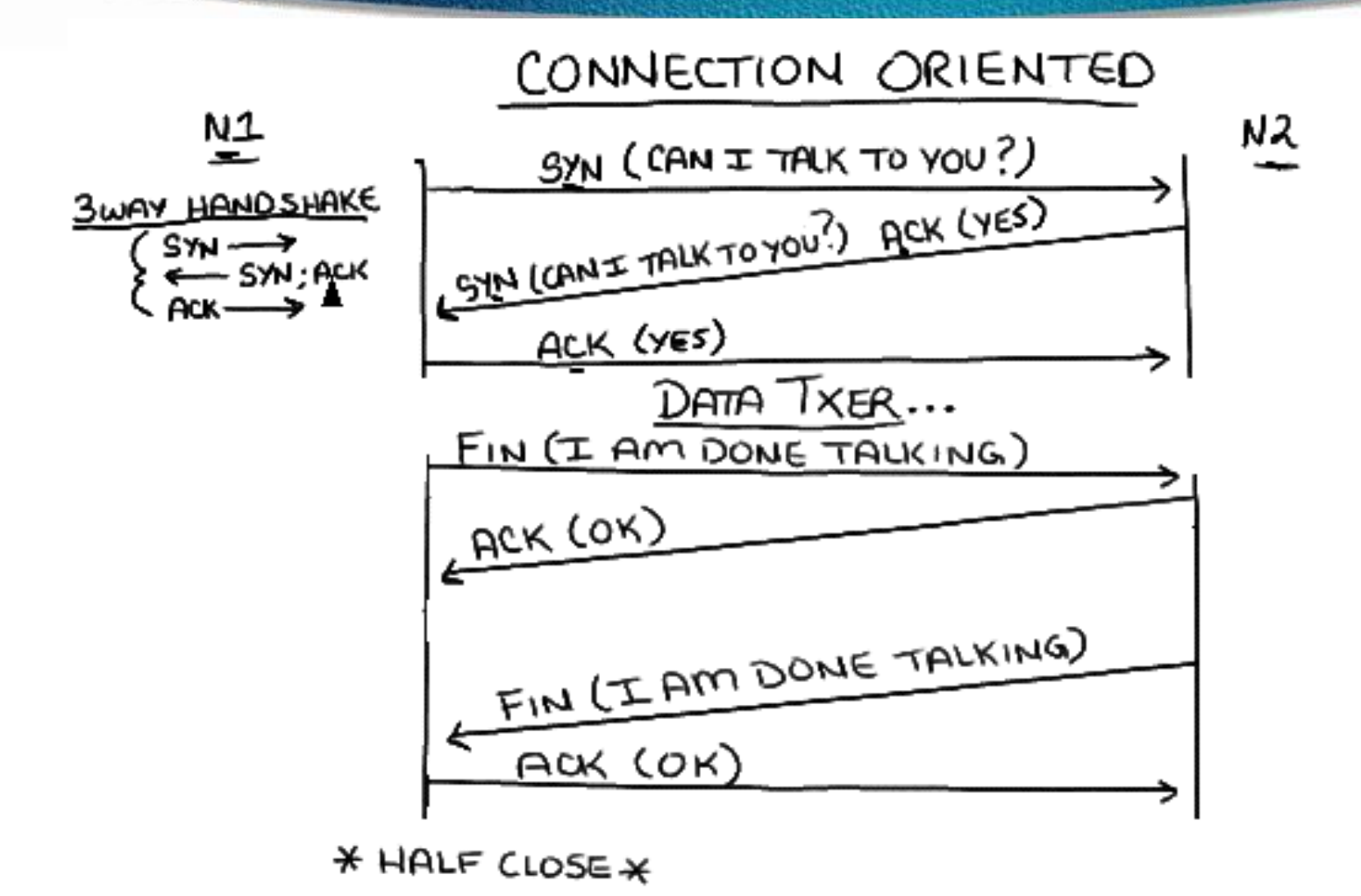

## **Windowing**

• Windowing in networking means the quantity of data segments which is measured in bytes that a machine can transmit/send on the network without receiving an acknowledgement

# **TCP Simple Acknowledgment**

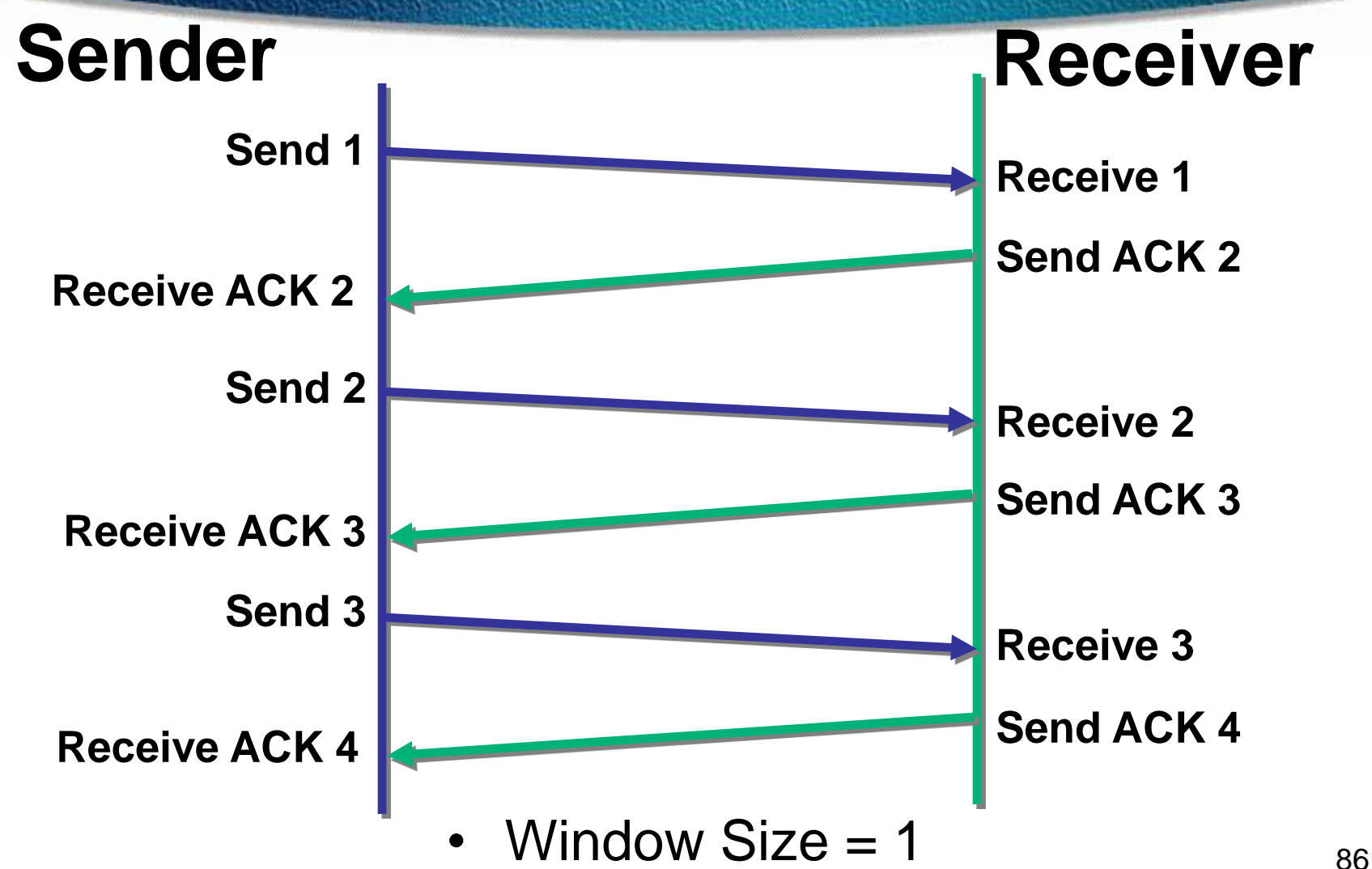

## **TCP Sequence and Acknowledgment Numbers**

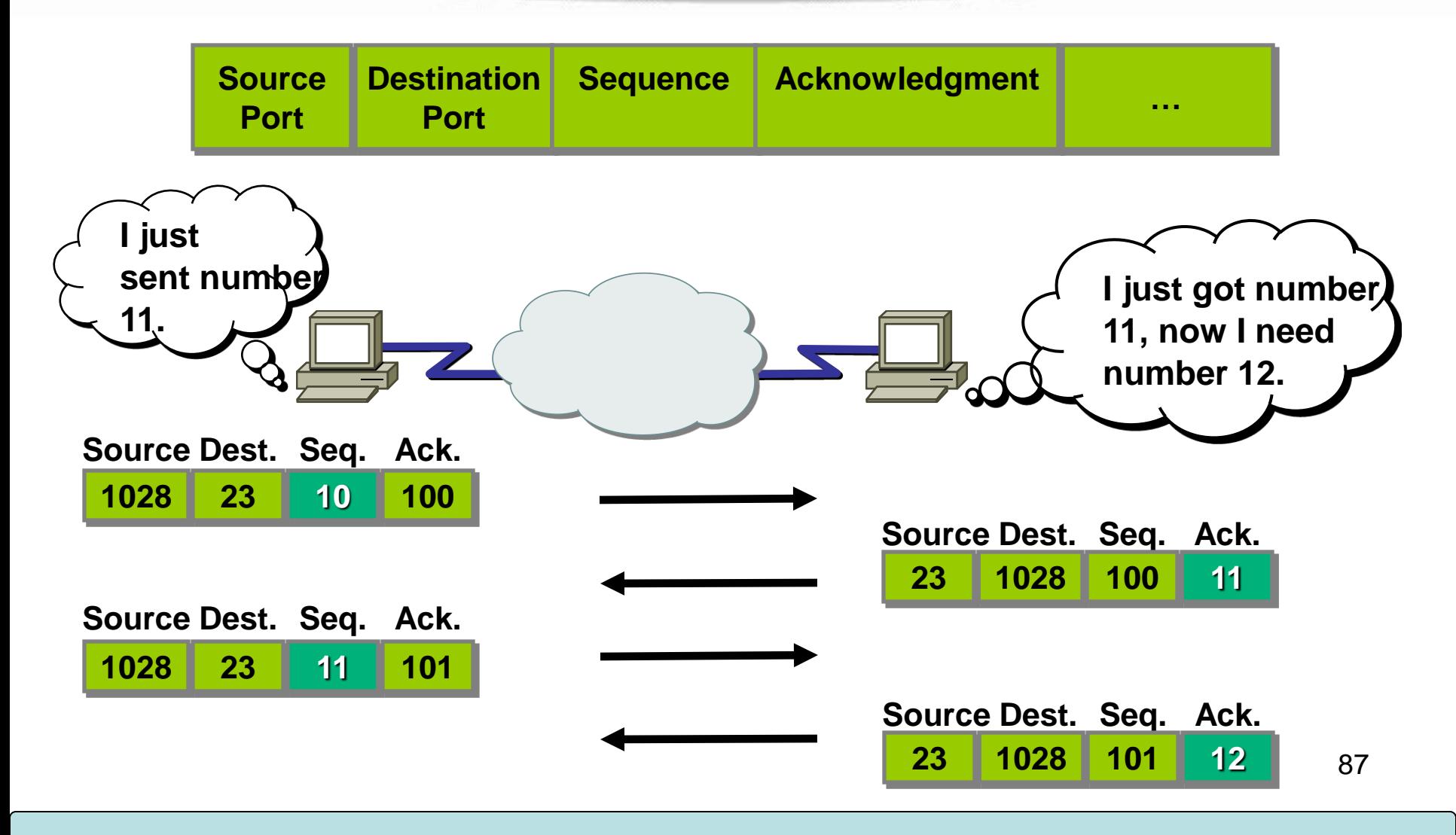

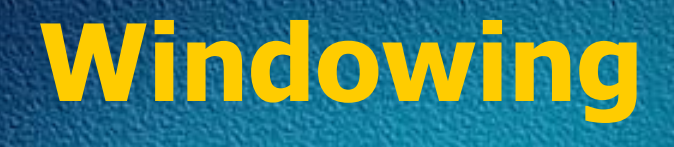

- $\triangleright$  There are two window sizes—one set to 1 and one set to 3.
- $\triangleright$  When you've configured a window size of 1, the sending machine waits for an acknowledgment for each data segment it transmits before transmitting another
- $\triangleright$  If you've configured a window size of 3, it's allowed to transmit three data segments before an acknowledgment is received.

## **Windowing**

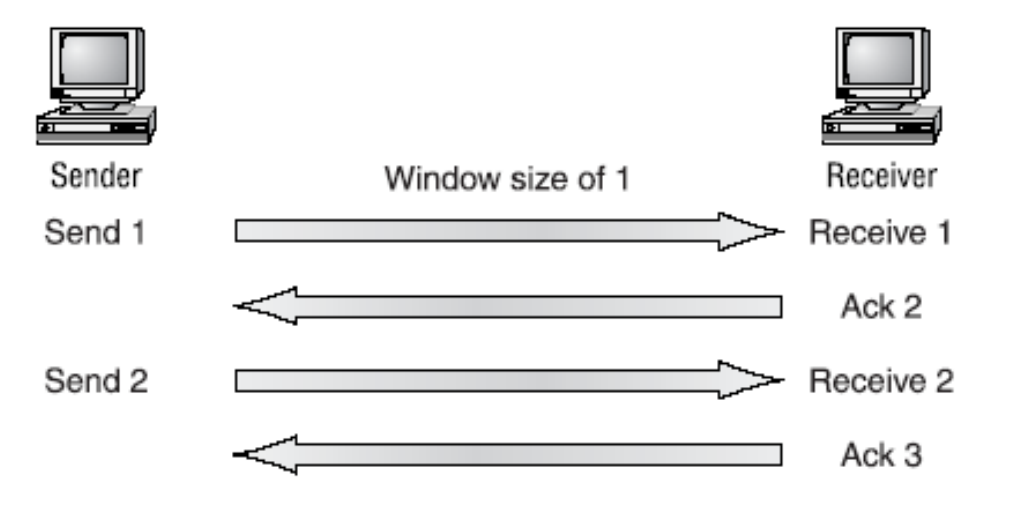

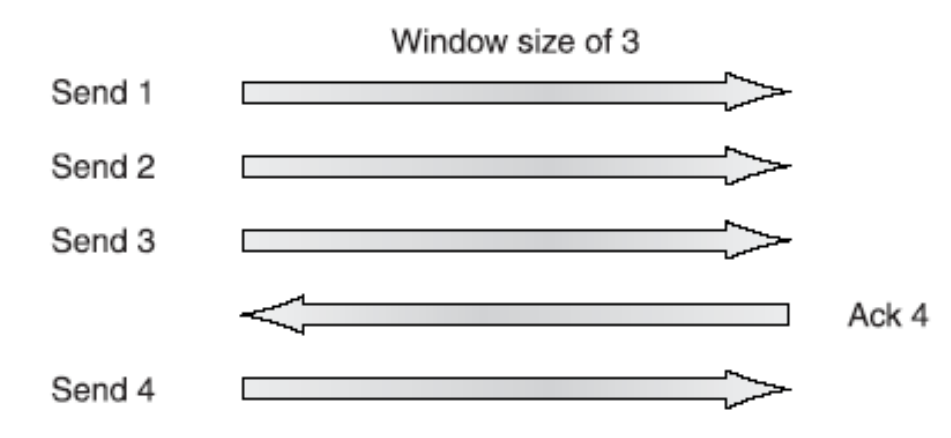

### **Transport Layer Reliable Delivery**

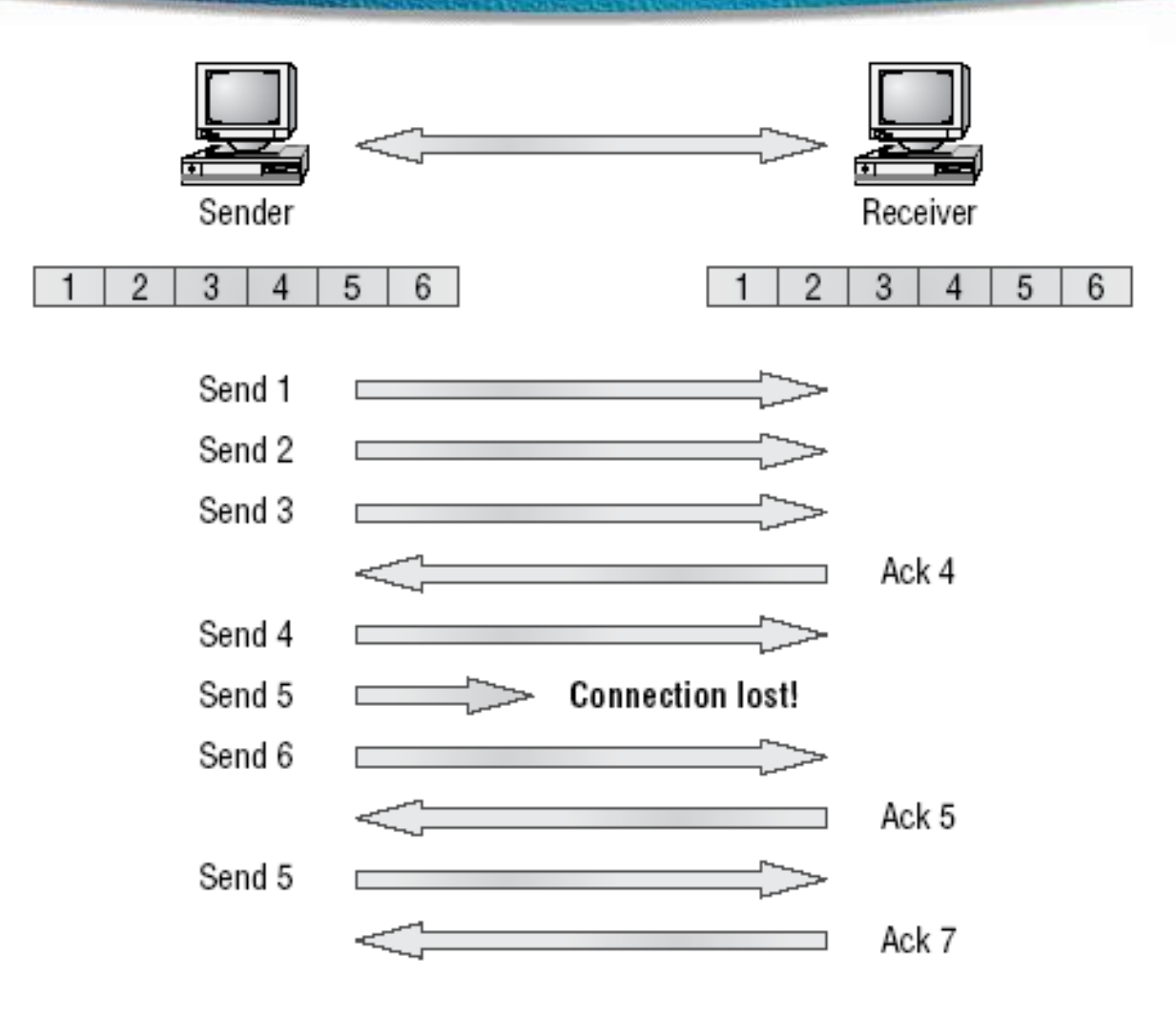

90

### **Flow Control**

 $\Box$  Another function of the transport layer is to provide optional flow control.

- $\Box$  Flow control is used to ensure that networking devices don't send too much information to the destination, overflowing its receiving buffer space, and causing it to drop the sent information
- $\Box$  The purpose of flow control is to ensure the destination doesn't get overrun by too much information sent by the source

### **Flow Control**

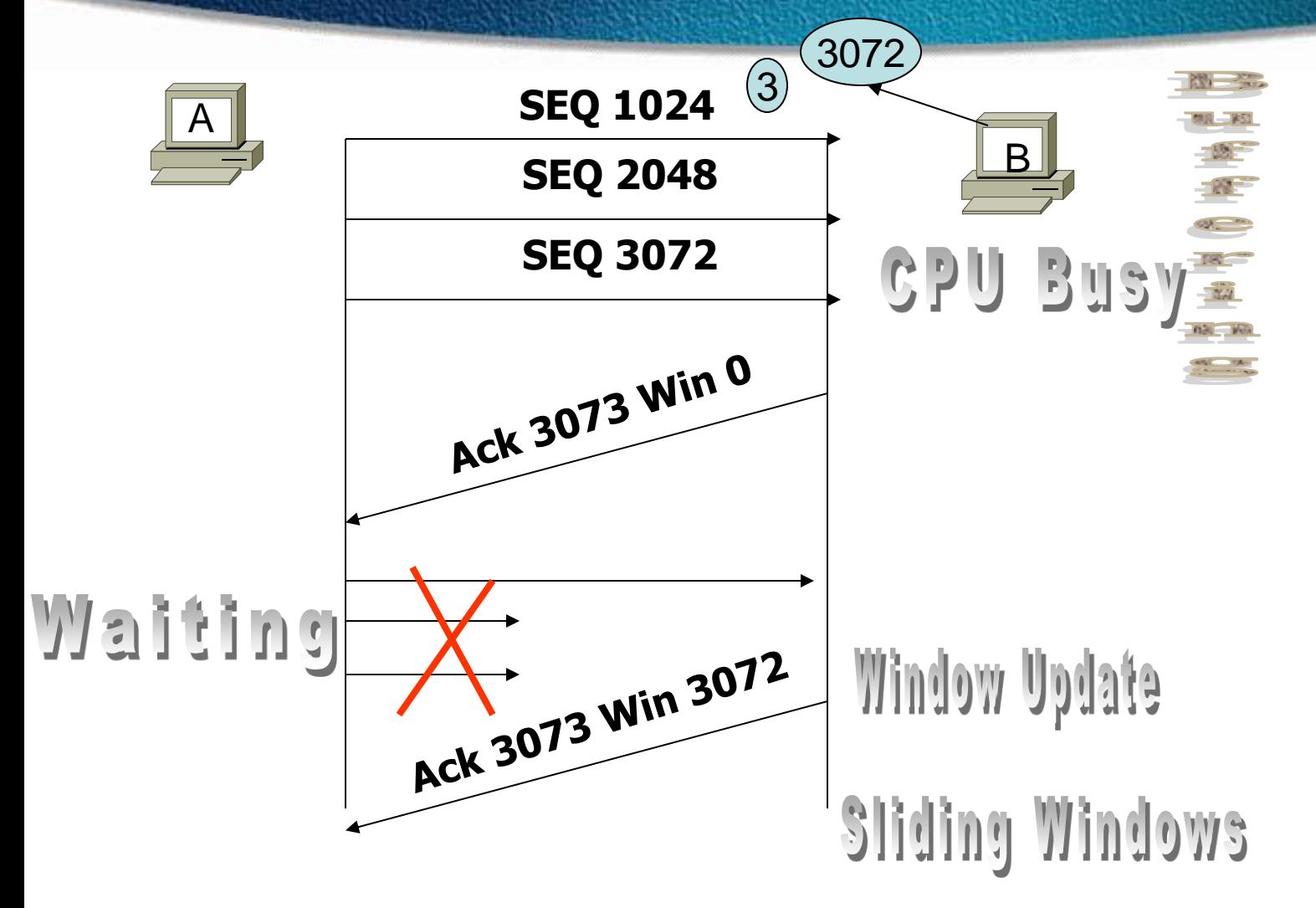

### **User Datagram Protocol (UDP)**

User Datagram Protocol (UDP) is the connectionless transport protocol in the TCP/IP protocol stack.

UDP is a simple protocol that exchanges datagrams, without acknowledgments or guaranteed delivery. Error processing and retransmission must be handled by higher layer protocols.

UDP is designed for applications that do not need to put sequences of segments together.

93

The protocols that use UDP include:

- TFTP (Trivial File Transfer Protocol)
- SNMP (Simple Network Management Protocol)
- DHCP (Dynamic Host Control Protocol)
- DNS (Domain Name System)

# **UDP Segment Format**

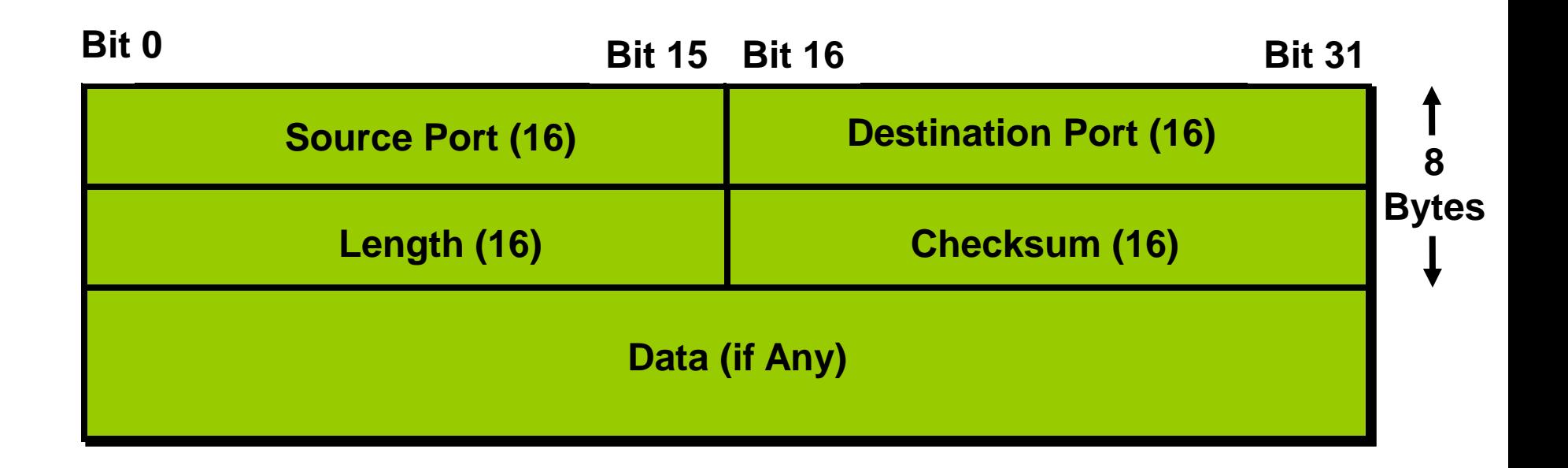

• No sequence or acknowledgment fields

# **TCP vs UDP**

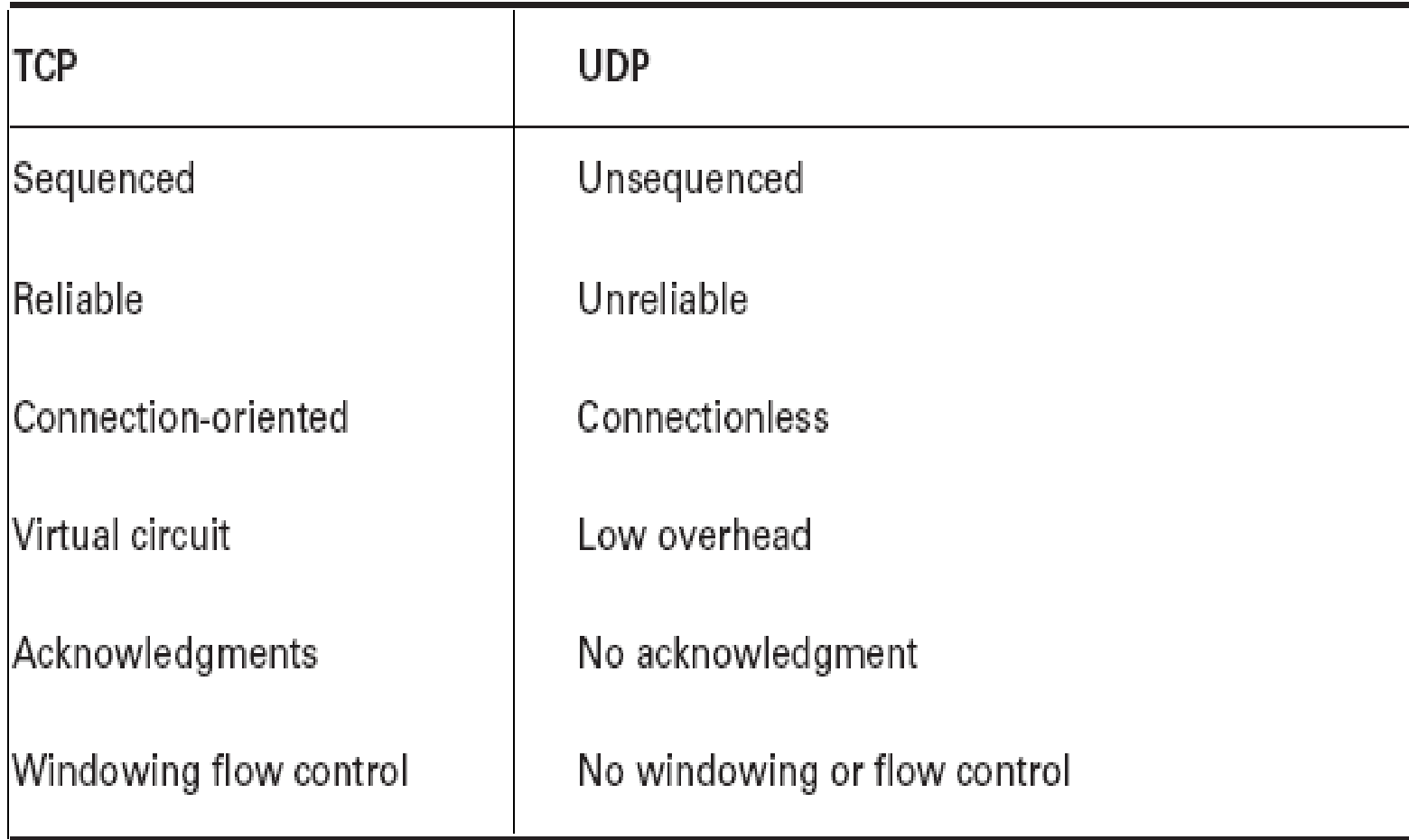

# **Internet Layer Overview**

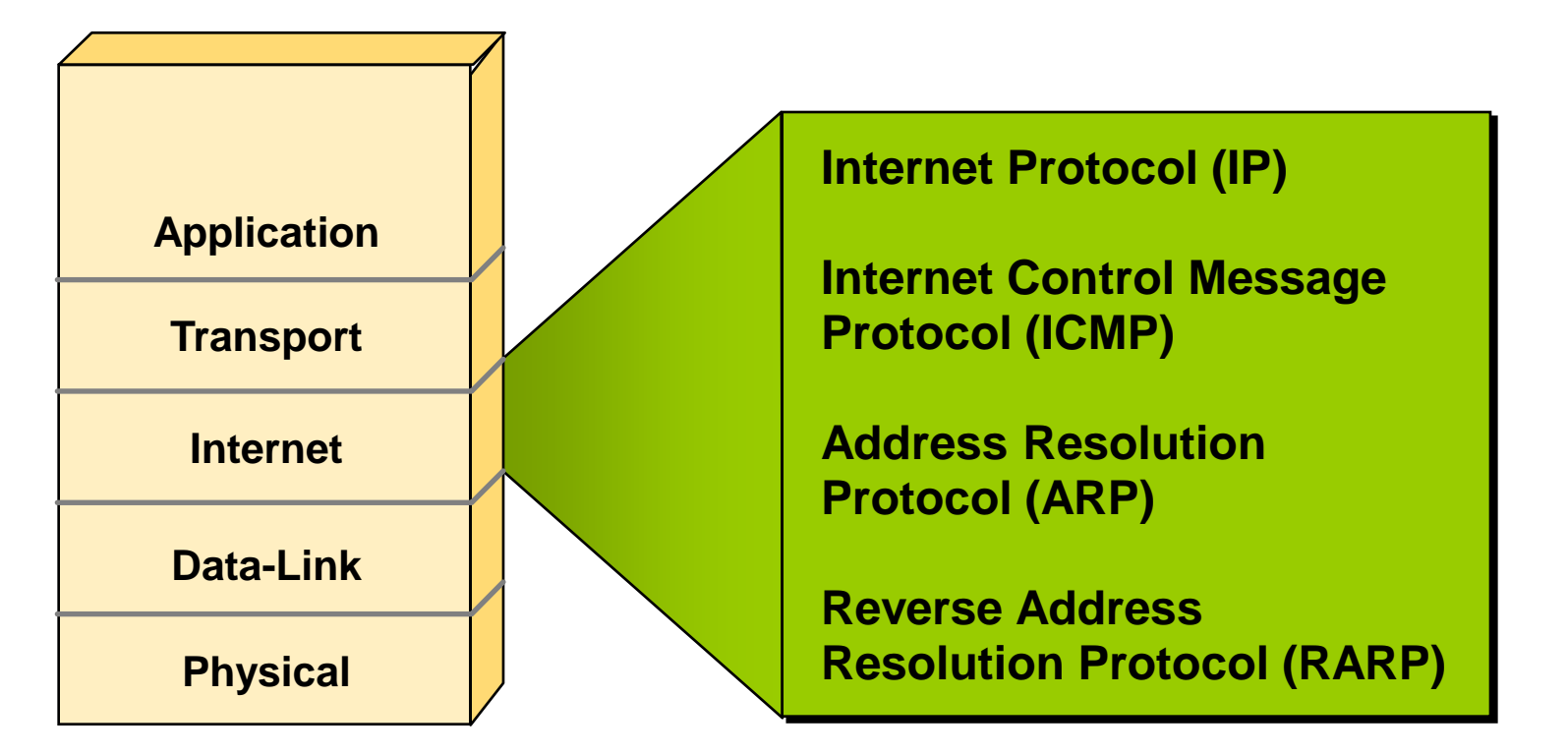

• In the OSI reference model, the network layer corresponds to the TCP/IP Internet layer.

### **IP Datagram**

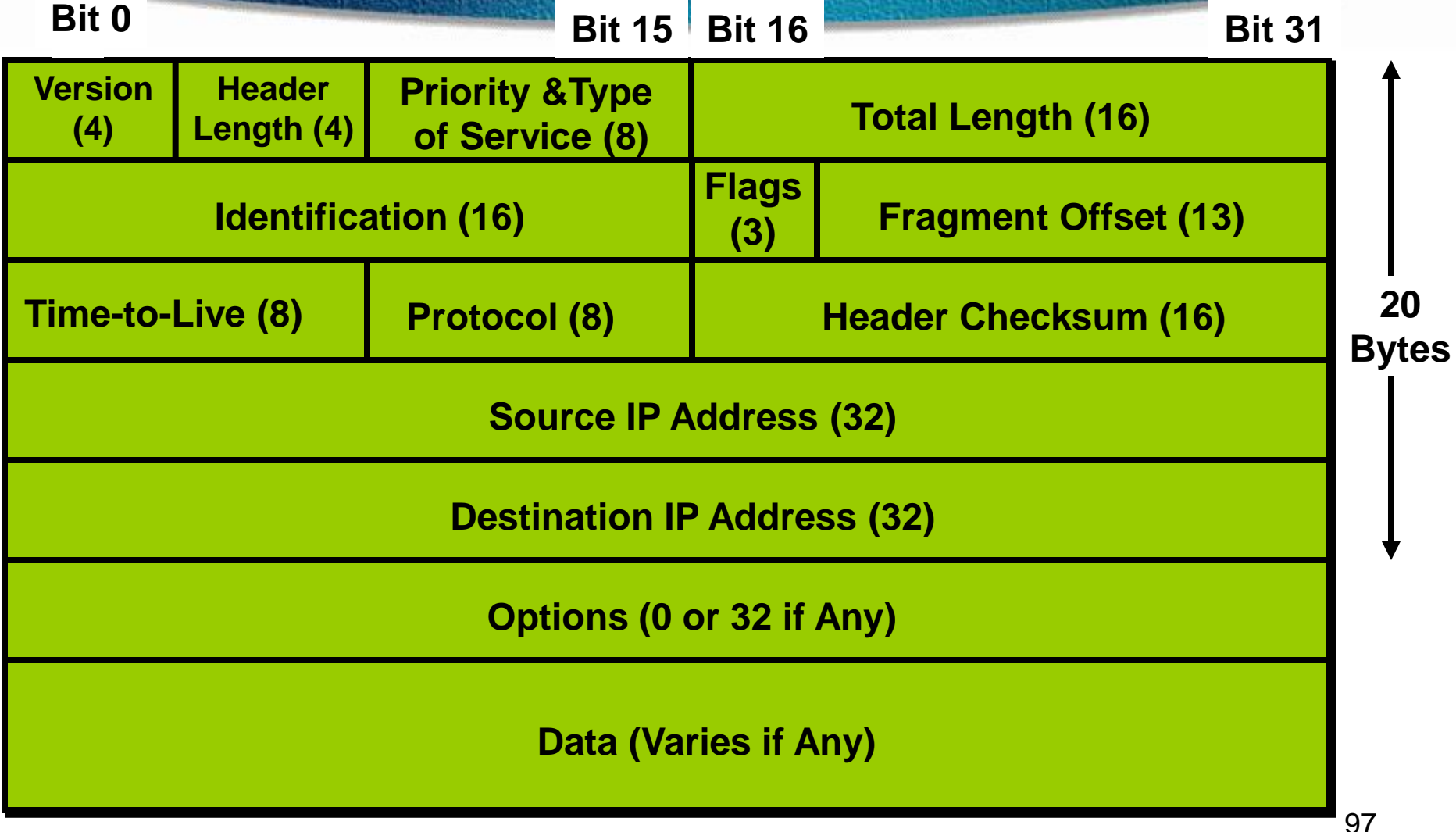

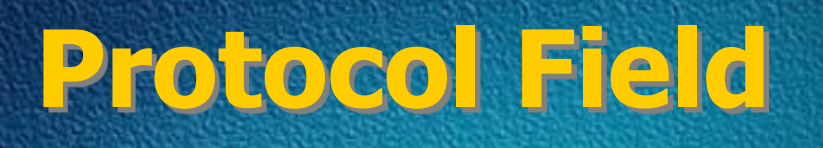

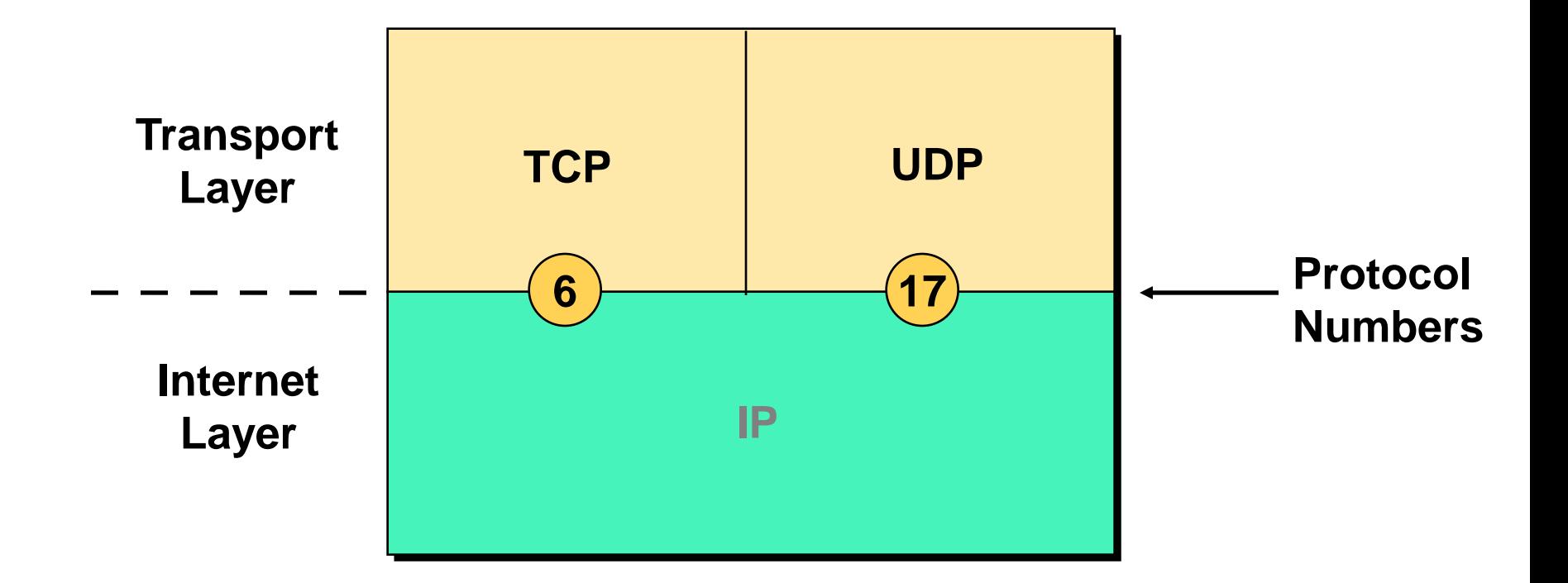

•Determines destination upper-layer protocol

### **Internet Control Message Protocol**

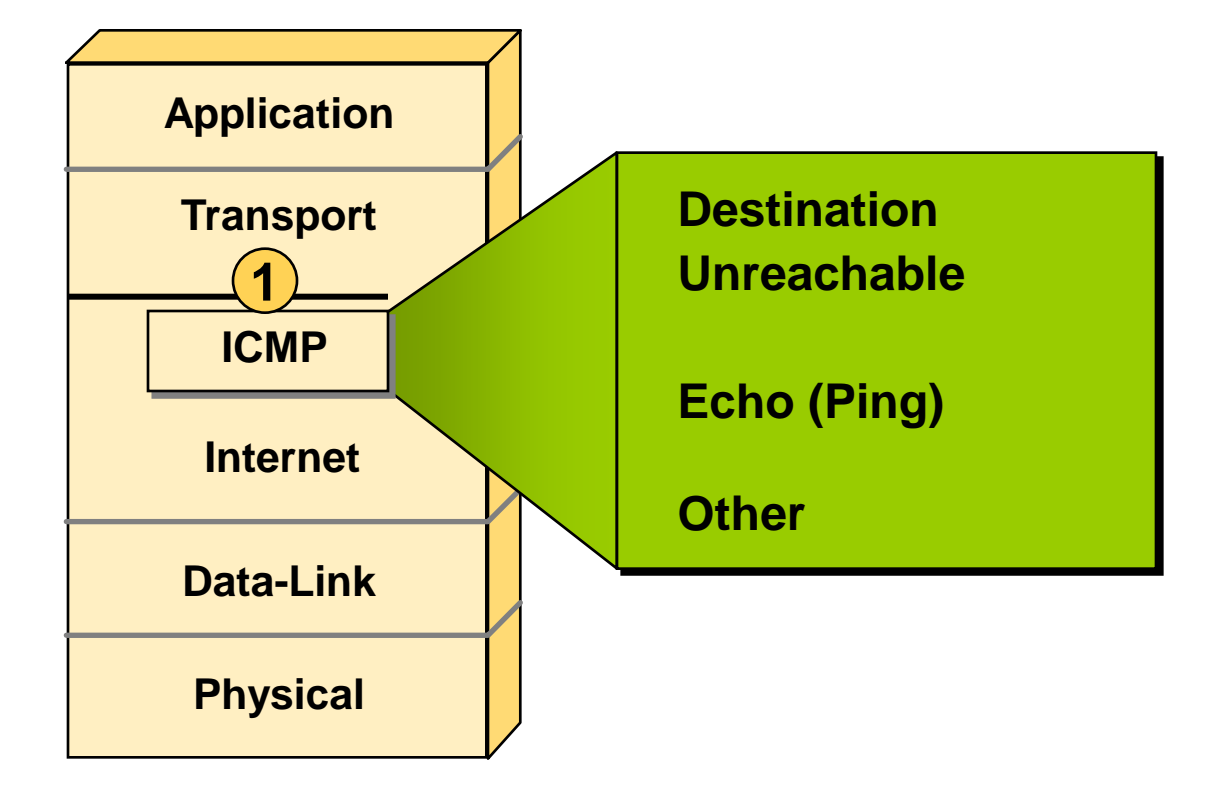

# **Address Resolution Protocol**

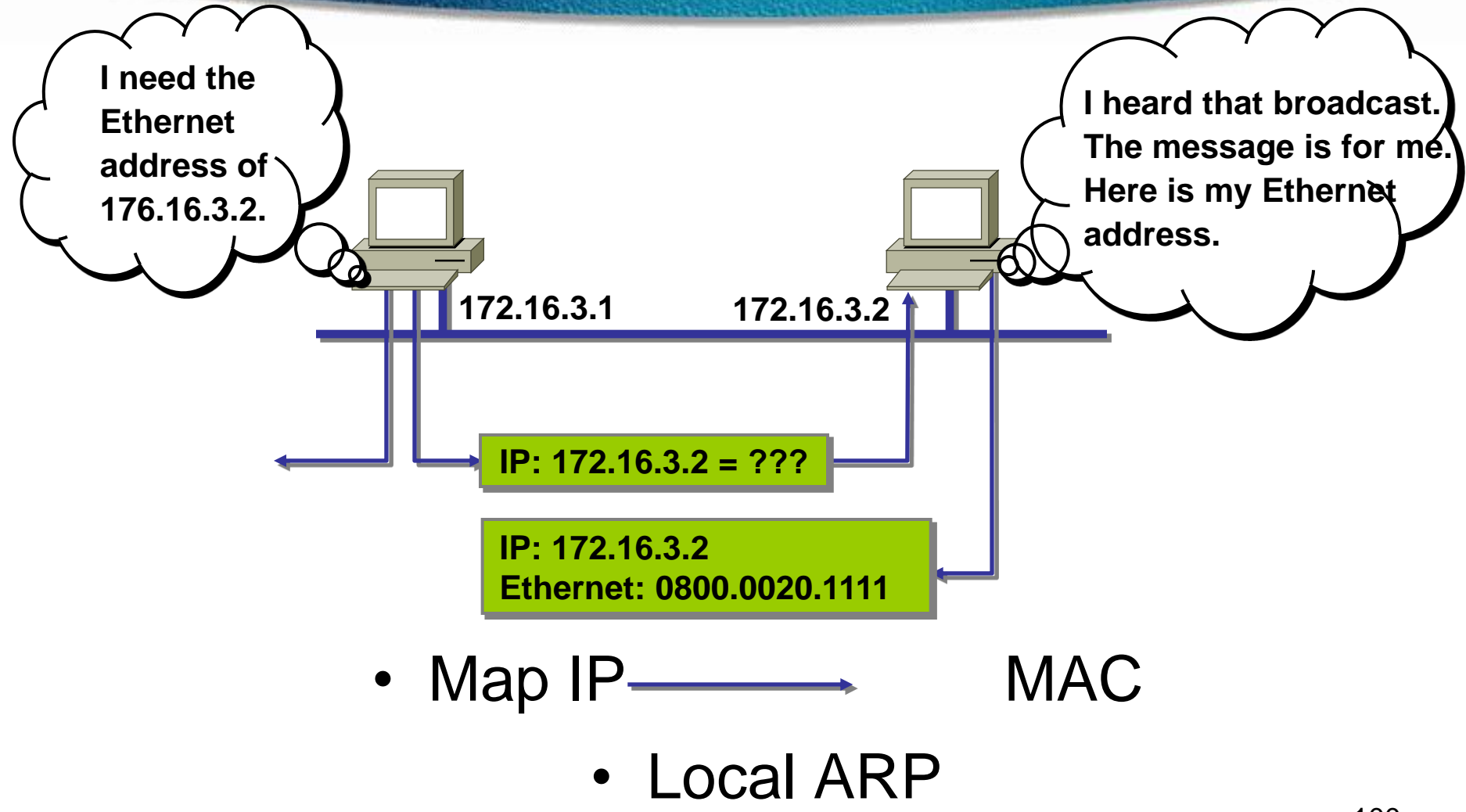

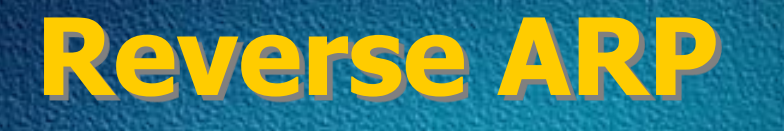

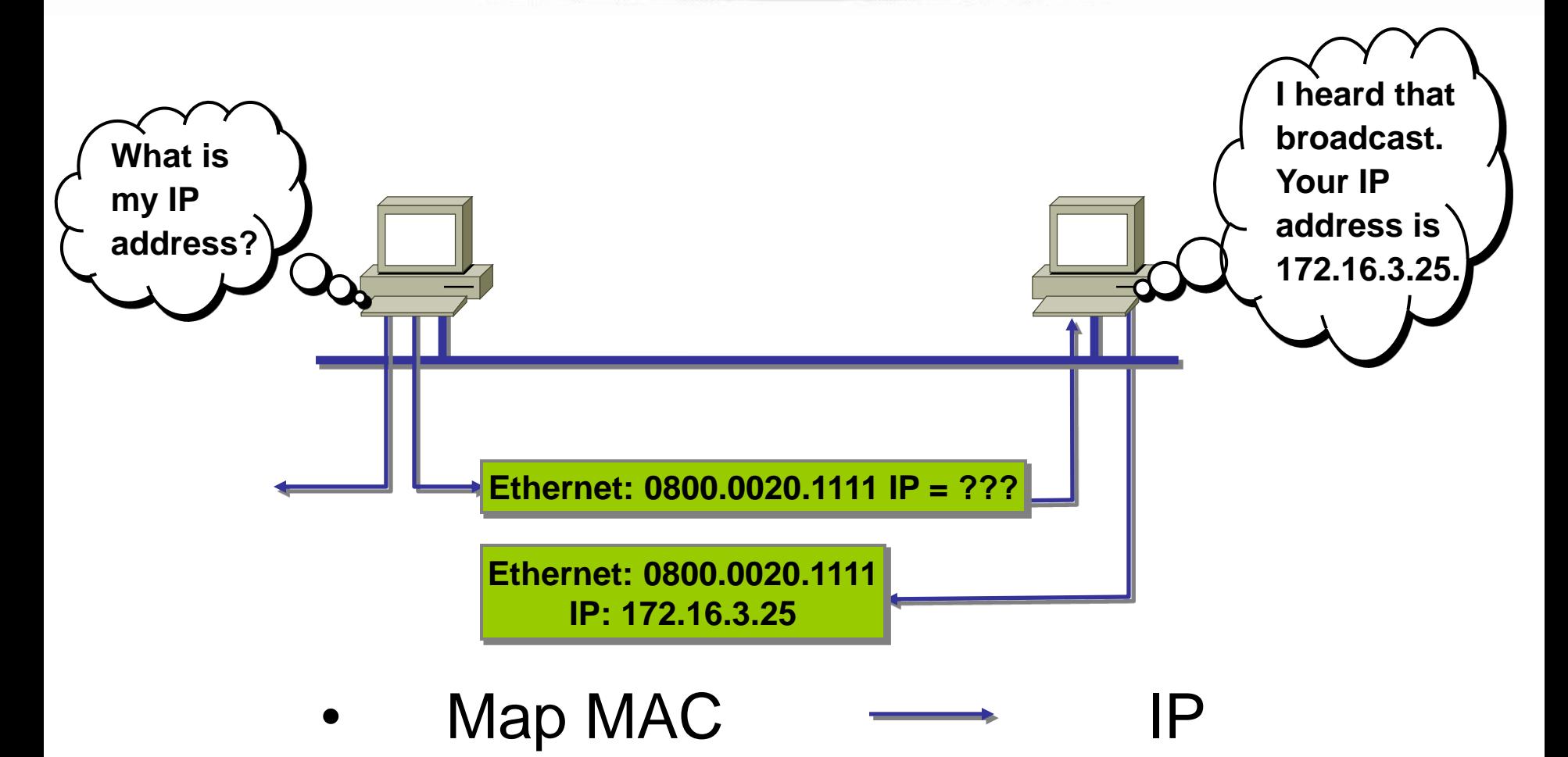

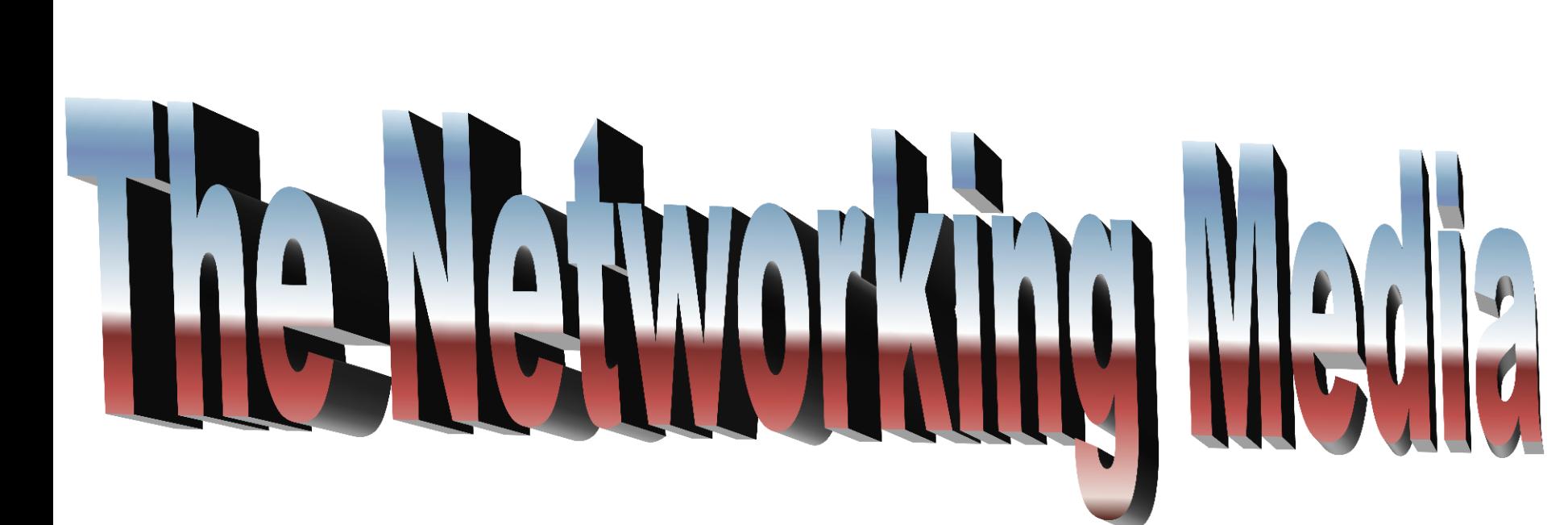

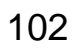

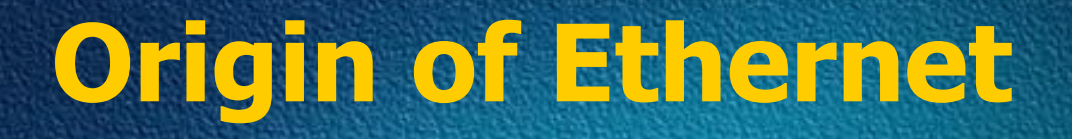

- Found by Xerox Palo Alto Research Center (PARC) in 1975
- □Original designed as a 2.94 Mbps system to connect 100 computers on a 1 km cable
- Later, Xerox, Intel and DEC drew up a standard support 10 Mbps – Ethernet II
- □Basis for the IEEE's 802.3 specification
- $\square$  Most widely used LAN technology in the world

### **10 Mbps IEEE Standards - 10BaseT**

- 10BaseT  $\Rightarrow$  10 Mbps, baseband, over Twisted-pair cable
- Running Ethernet over twisted-pair wiring as specified by IEEE 802.3
- Configure in a star pattern
- Twisting the wires reduces EMI
- Fiber Optic has no EMI

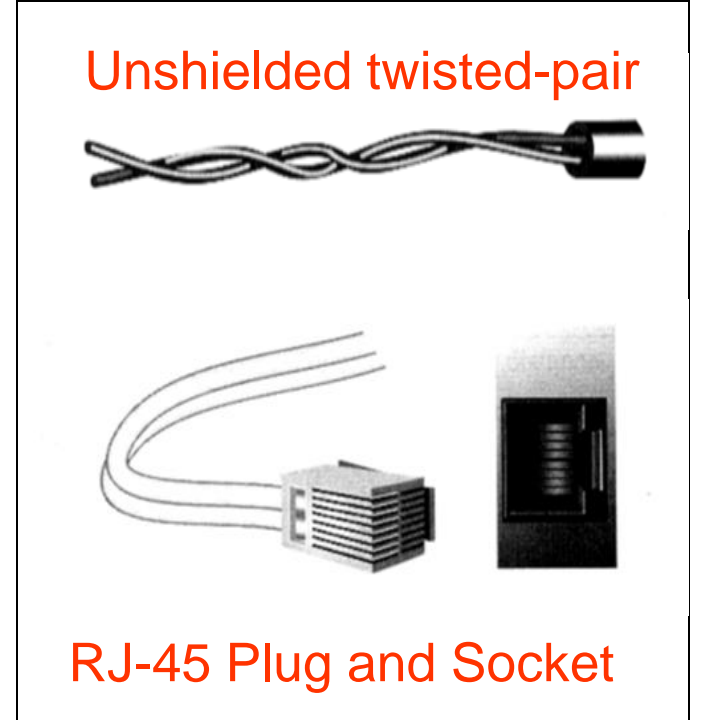

### **Twisted Pair Cables**

#### Unshielded Twisted Pair Cable (UTP) **Omost popular** maximum length 100 m **Oprone to noise**

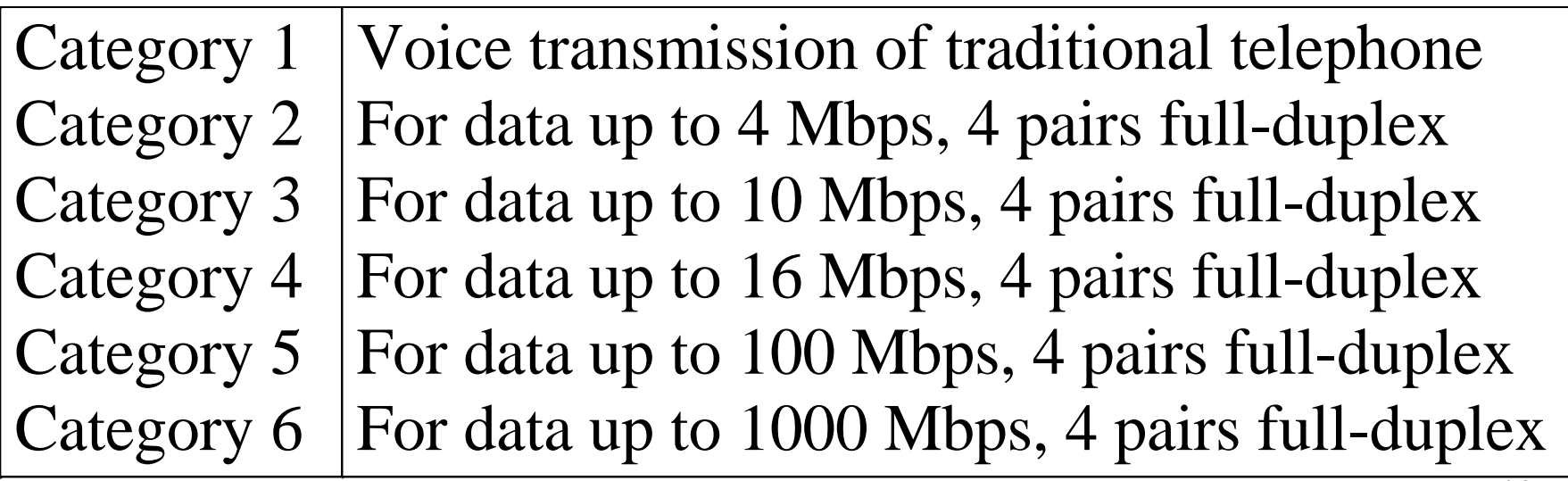

### **Baseband VS Broadband**

### **□ Baseband Transmission**

- Entire channel is used to transmit a single digital signal
- ❖ Complete bandwidth of the cable is used by a single signal
- **❖ The transmission distance is shorter**
- $\div$  **The electrical interference is lower**

#### $\Box$  Broadband Transmission

- ❖ Use analog signaling and a range of frequencies
- ❖ Continuous signals flow in the form of waves
- ❖ Support multiple analog transmission (channels)

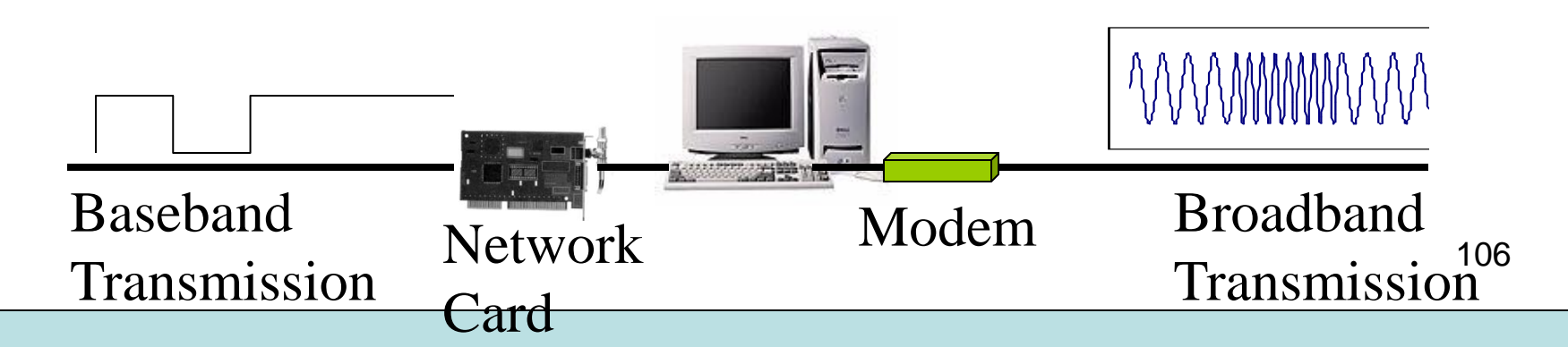

# **Straight-through cable**

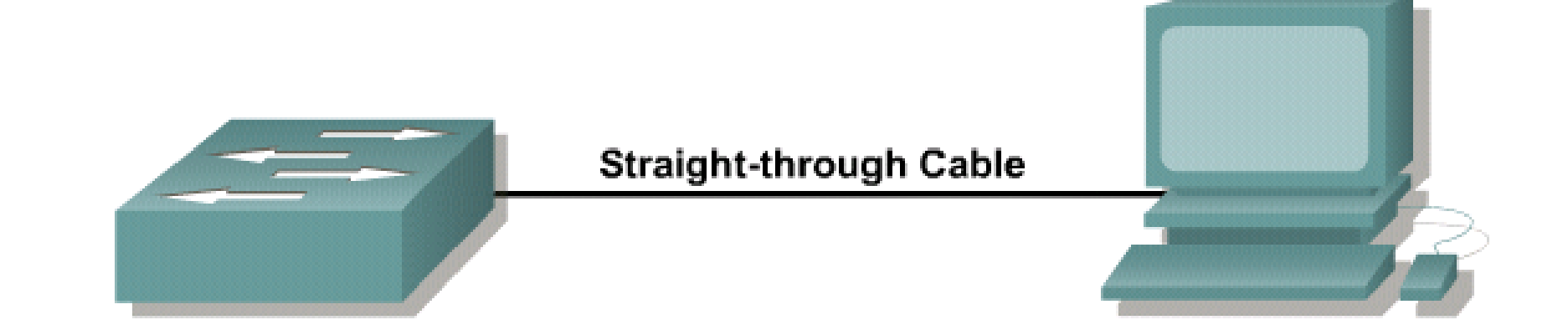

## **Straight-through cable pinout**

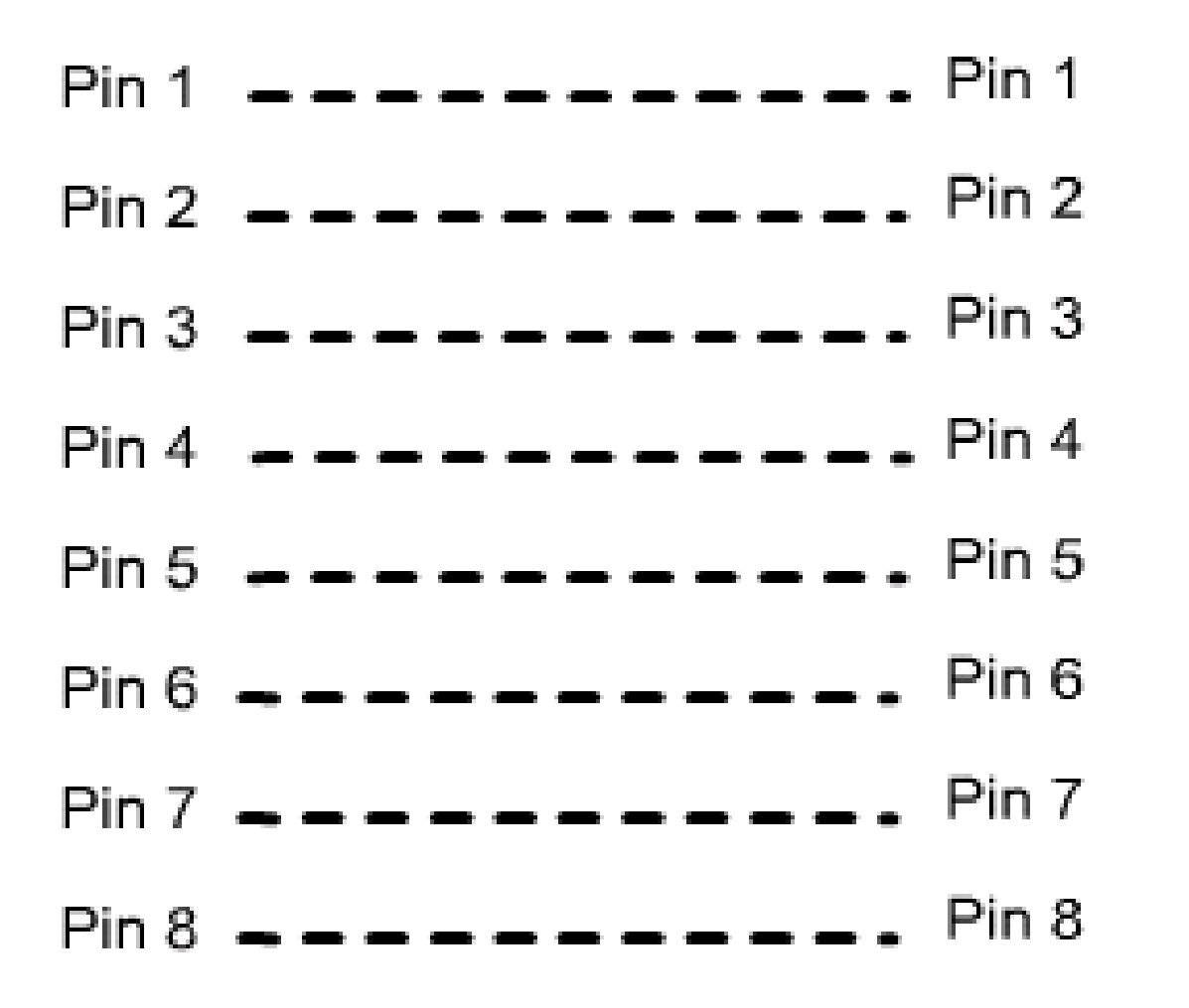
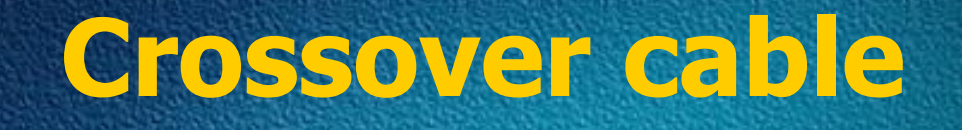

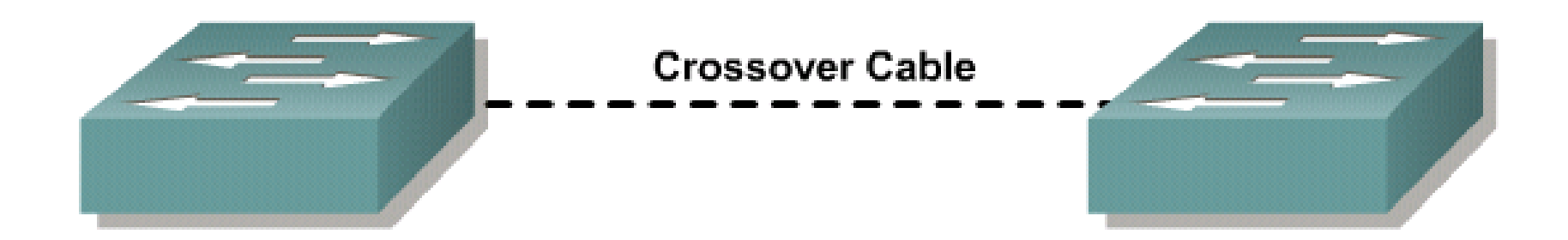

### **Crossover cable**

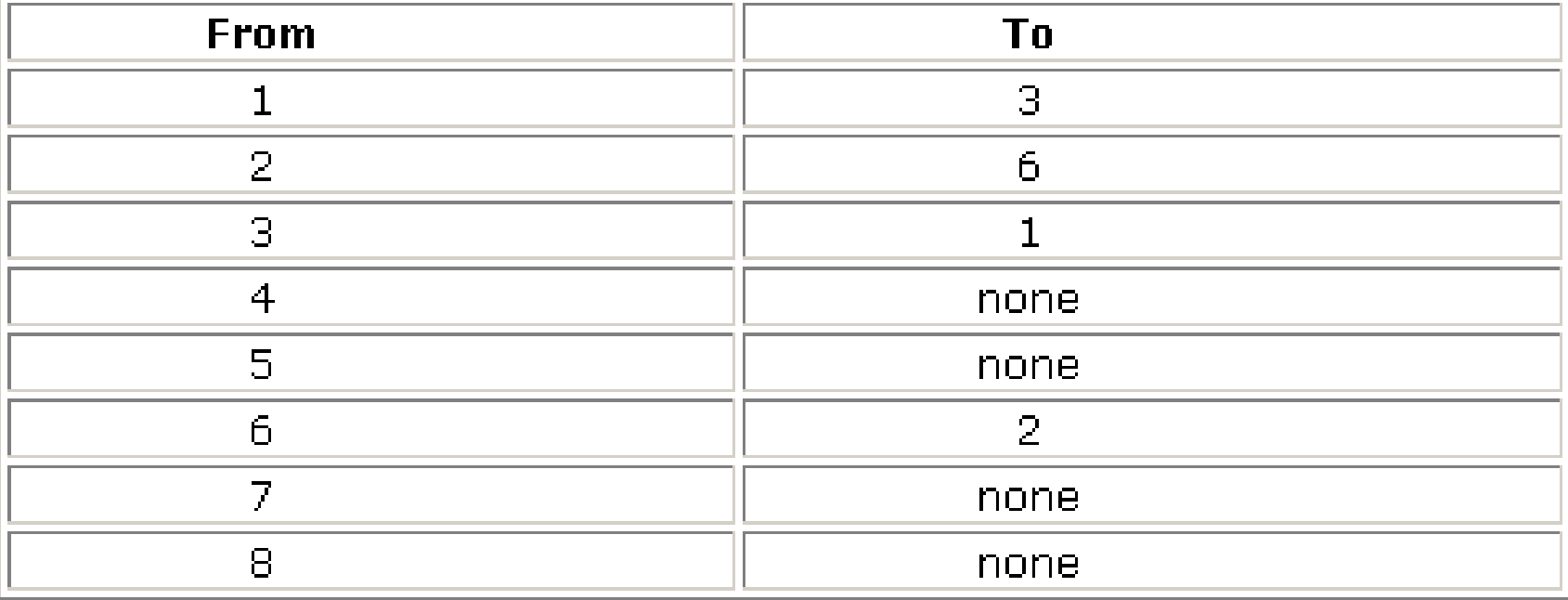

### **Rollover cable**

#### Device with Console

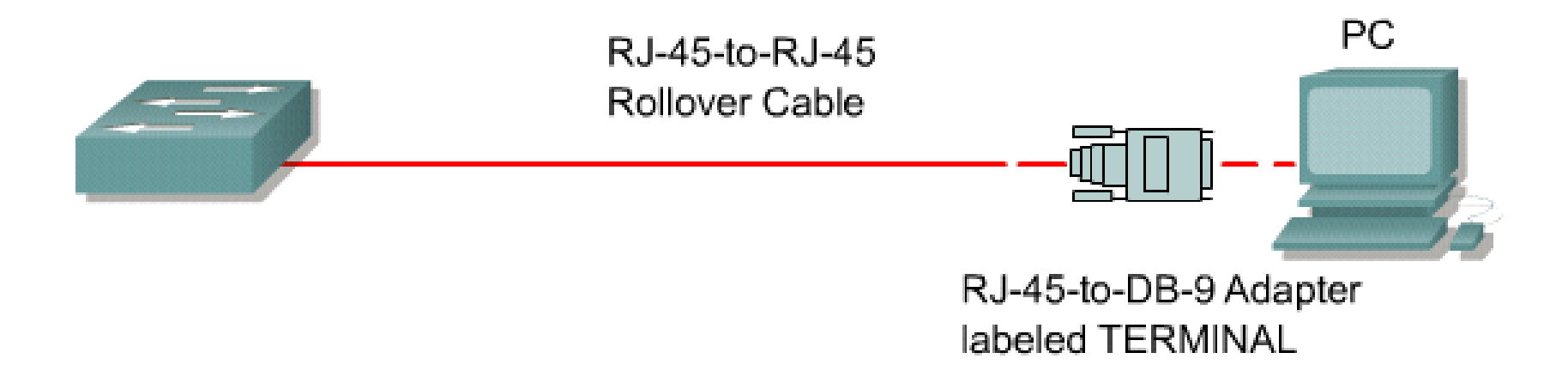

111

- PCs require an RJ-45 to DB-9 or RJ-45 to DB-25 adapter.
- COM port settings are 9600 bps, 8 data bits, no parity, 1 stop bit, no flow control.
- This provides out-of-band console access.
- AUX switch port may be used for a modem-connected console.

### **Rollover cable pinout**

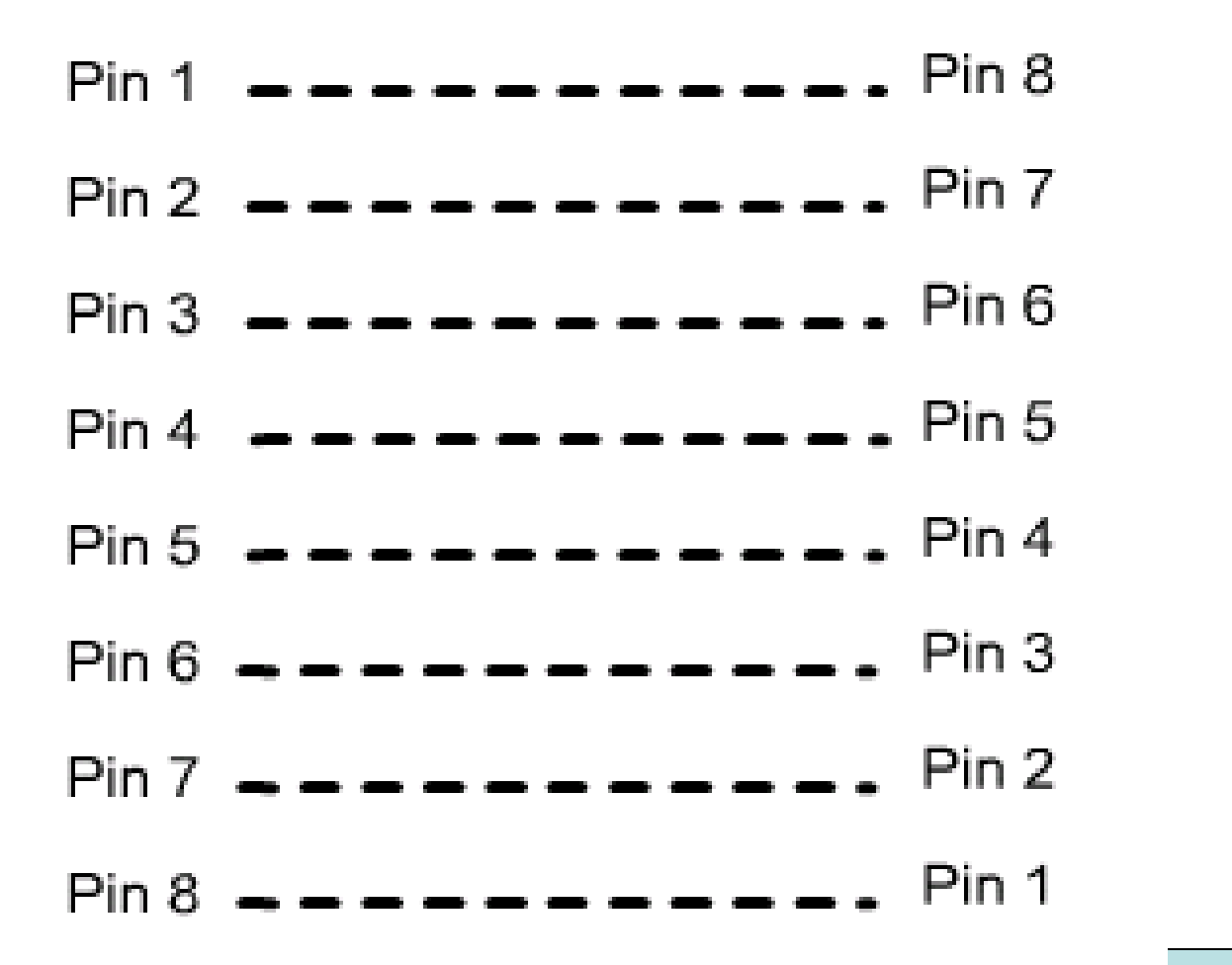

112

### **Straight-Thru or Crossover**

Use straight-through cables for the following cabling:  $\square$  Switch to router  $\square$  Switch to PC or server **□ Hub to PC or server** 

 $\Box$ Use crossover cables for the following cabling:  $\square$  Switch to switch  $\Box$  Switch to hub  $\Box$  Hub to hub **□ Router to router**  $\Box$  PC to PC □ Router to PC

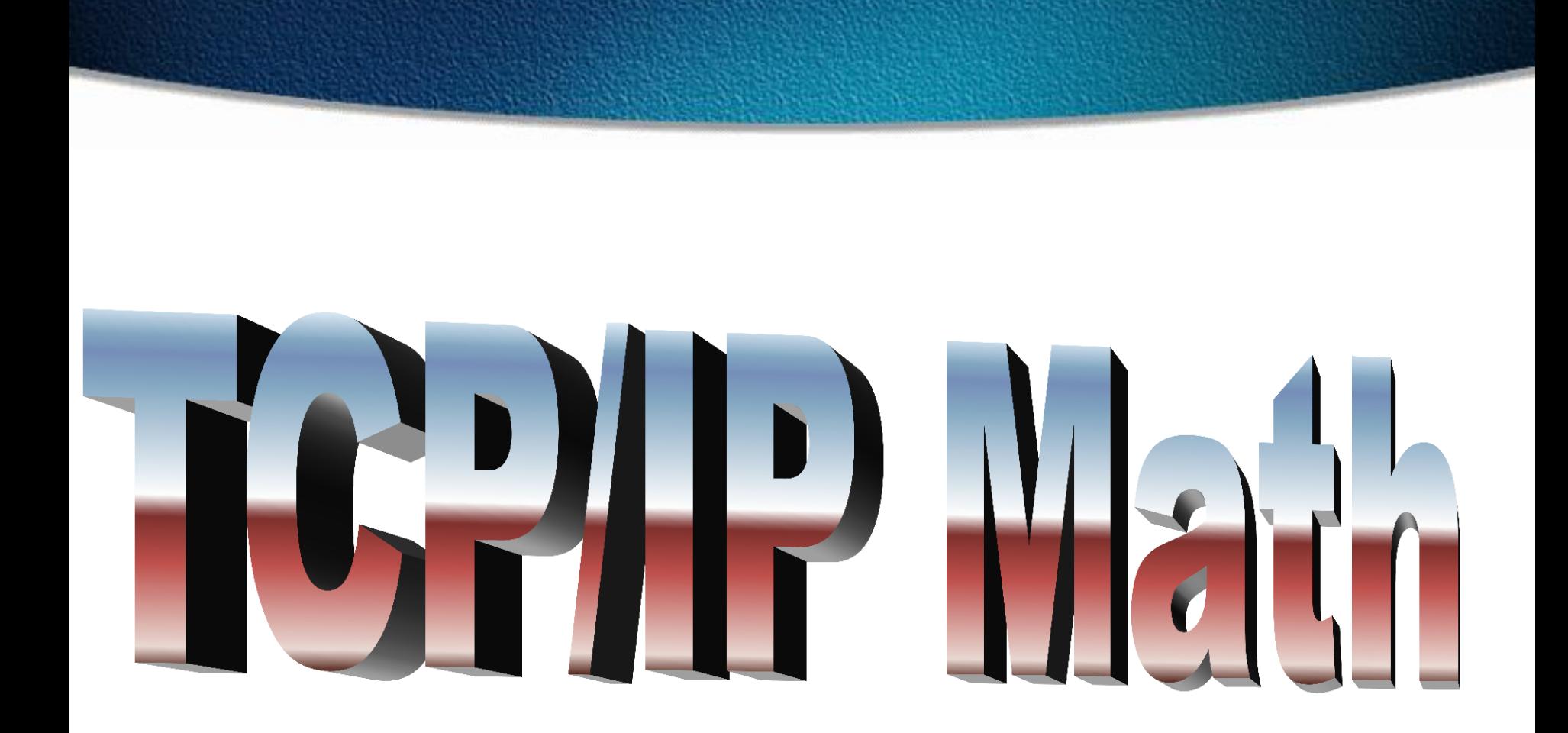

#### **Decimal to Binary**

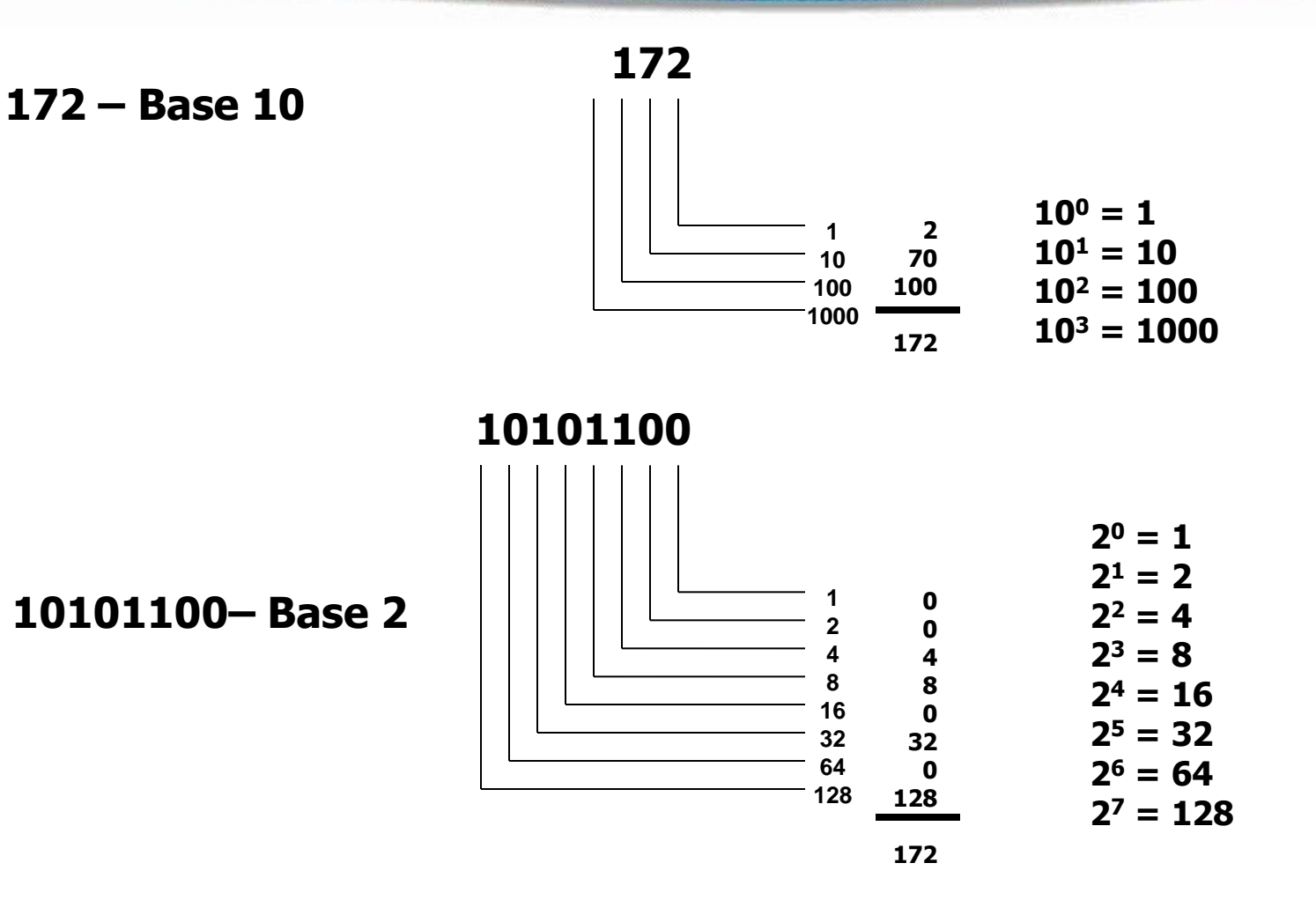

#### **Base 2 Number System**

#### $10110_2 = (1 \times 2^4 = 16) + (0 \times 2^3 = 0) + (1 \times 2^2 = 4) +$  $(1 \times 2^1 = 2) + (0 \times 2^0 = 0) = 22$

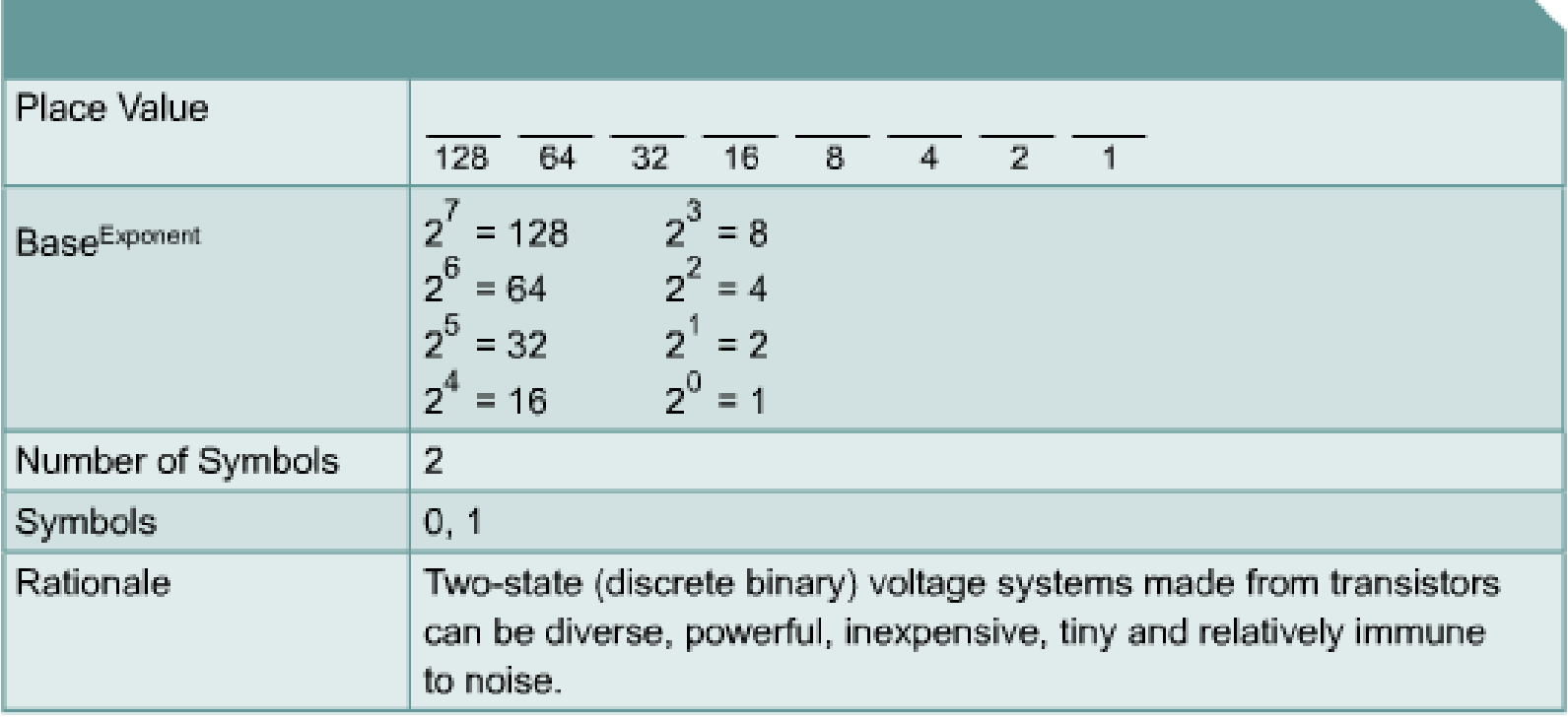

116

#### **Converting Decimal to Binary**

#### **Convert 201<sub>10</sub> to binary:**  201 / 2 = 100 remainder **1** 100 / 2 = 50 remainder **0** 50 / 2 = 25 remainder **0** 25 / 2 = 12 remainder **1** 12 / 2 = 6 remainder **0** 6 / 2 = 3 remainder **0** 3 / 2 = 1 remainder **1** 1 / 2 = 0 remainder **1** When the quotient is 0, take all the remainders in reverse order for your answer:  $201_{10} = 11001001$ <sub>2</sub>

### **Binary to Decimal Chart**

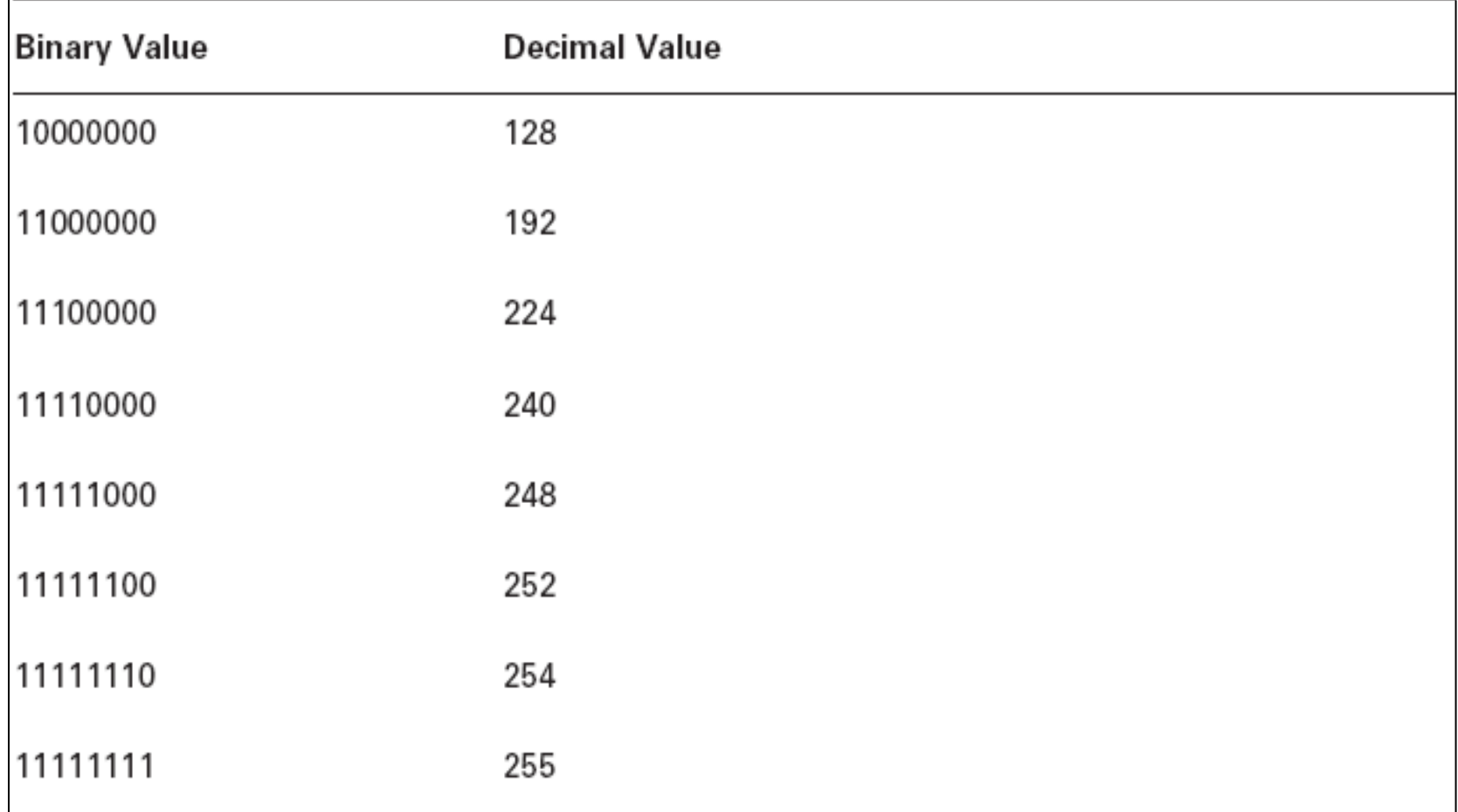

### **Hex to Binary to Decimal Chart**

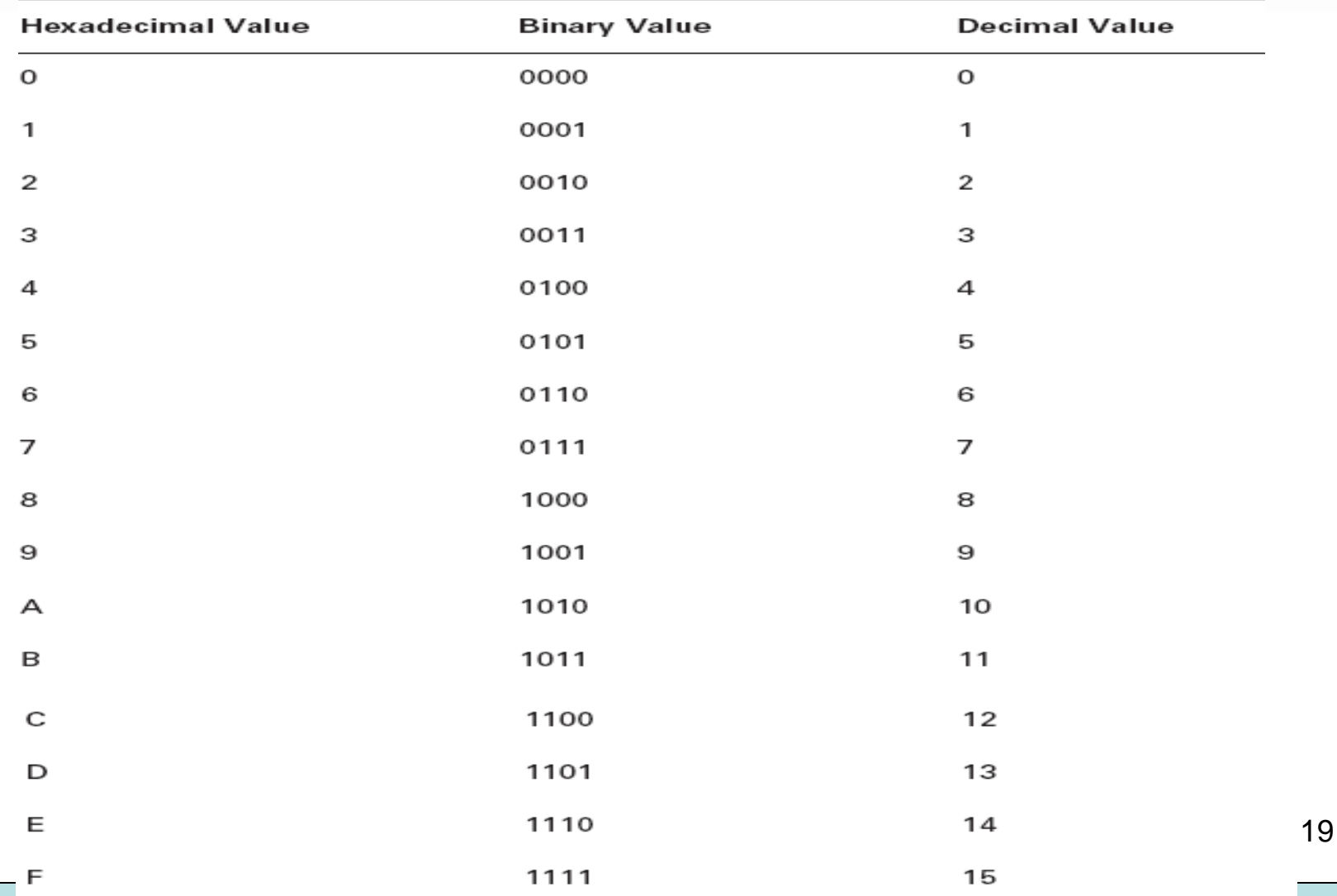

#### **Introduction to TCP/IP Addresses**

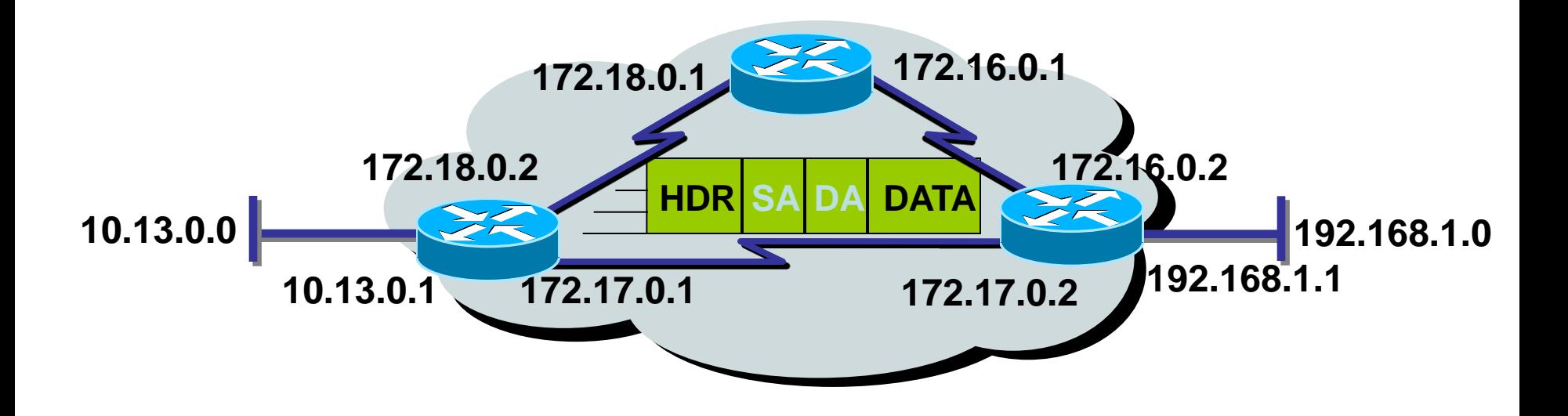

- Unique addressing allows communication between end stations.
- Path choice is based on destination address.

### **IP Addressing**

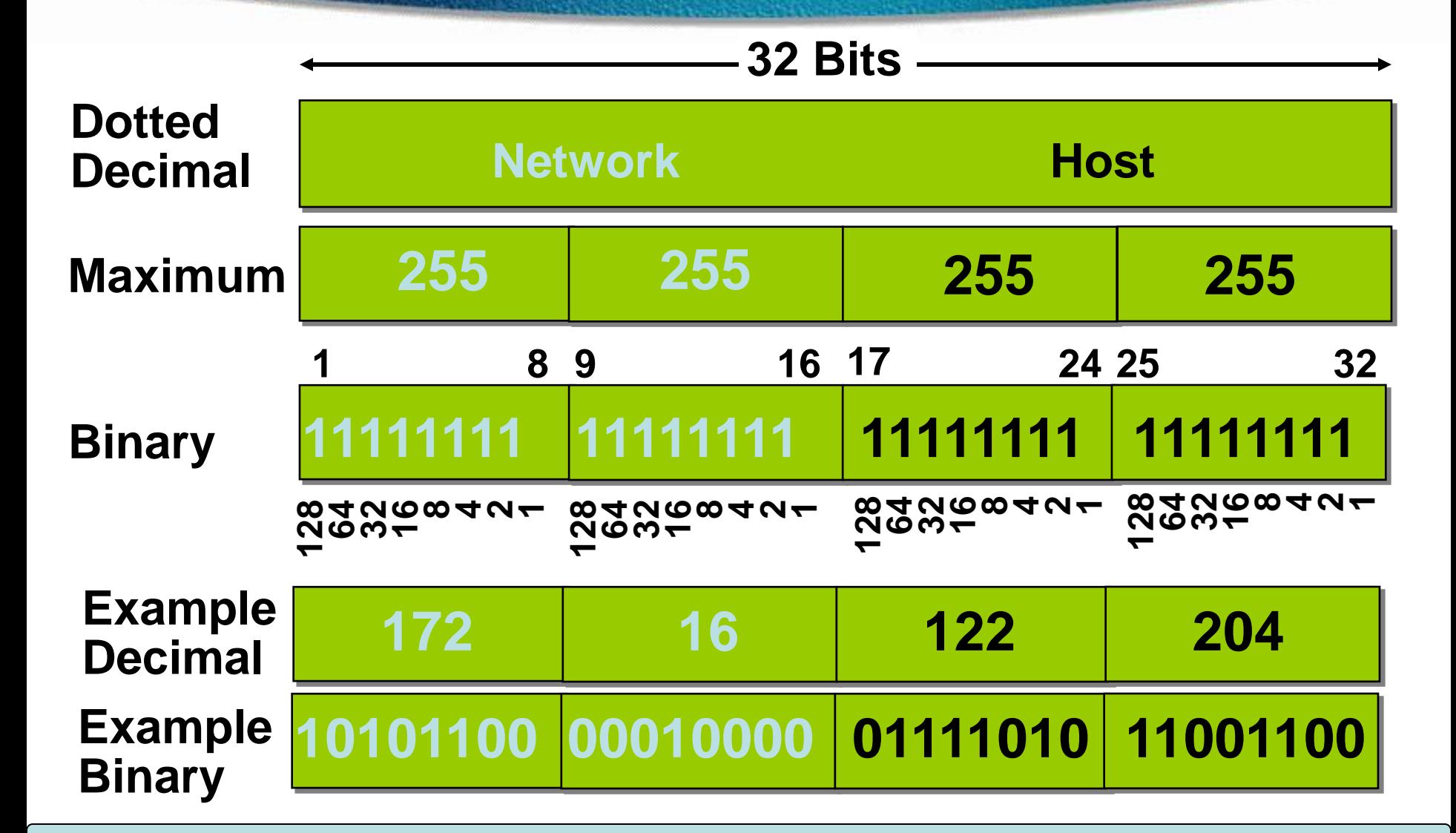

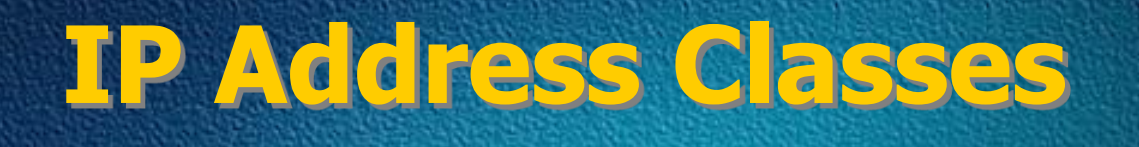

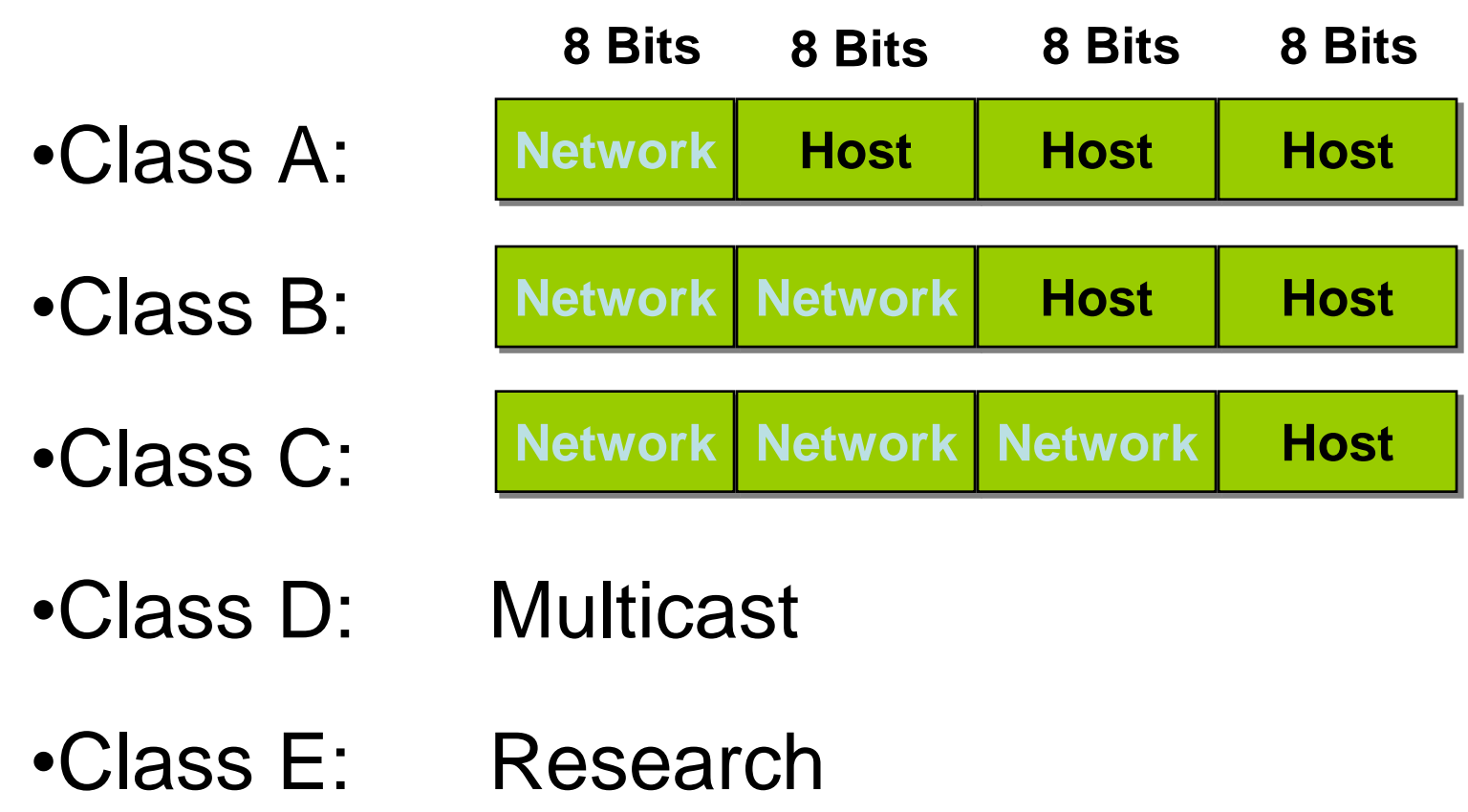

### **IP Address Classes**

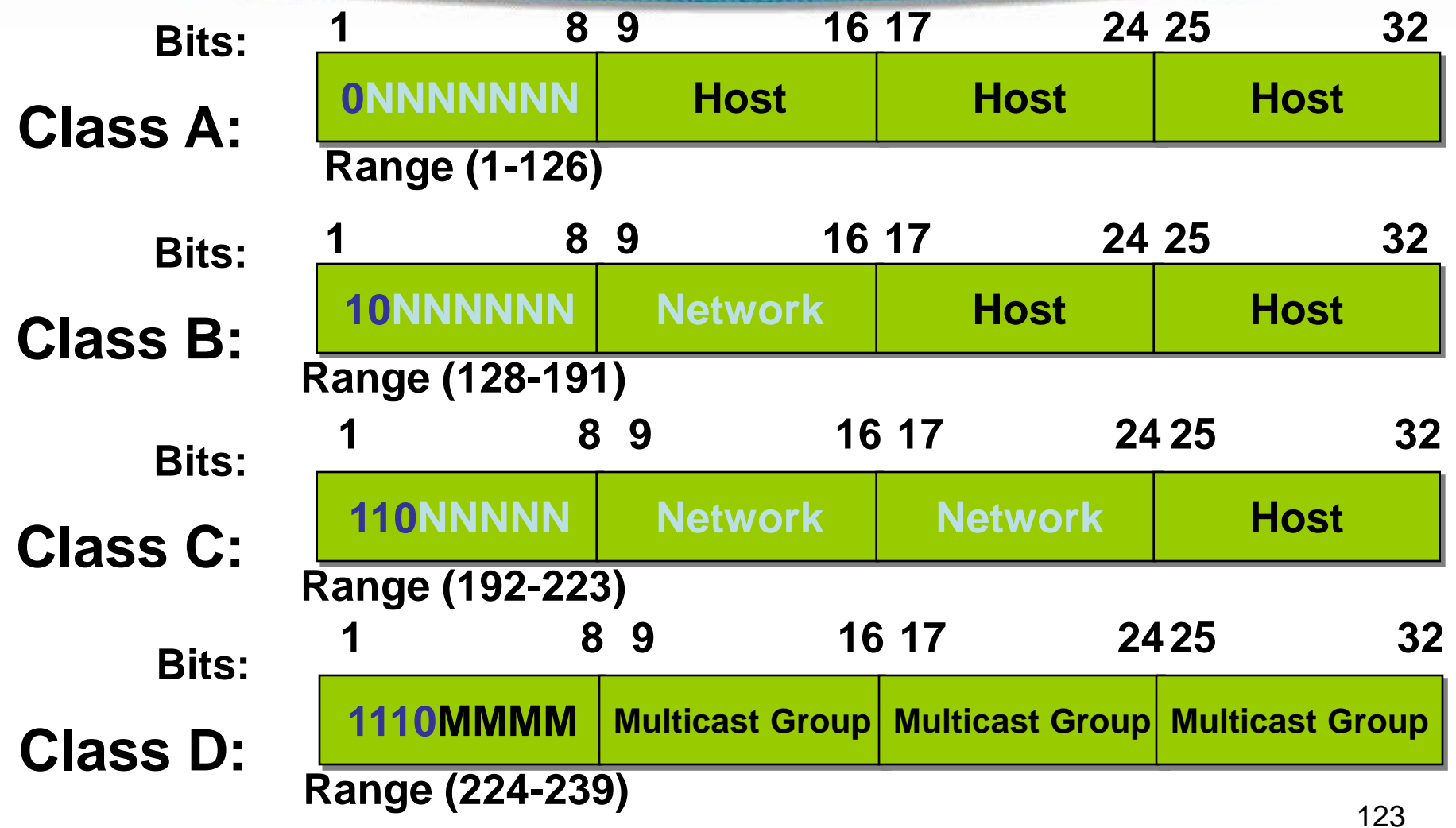

#### **Host Addresses**

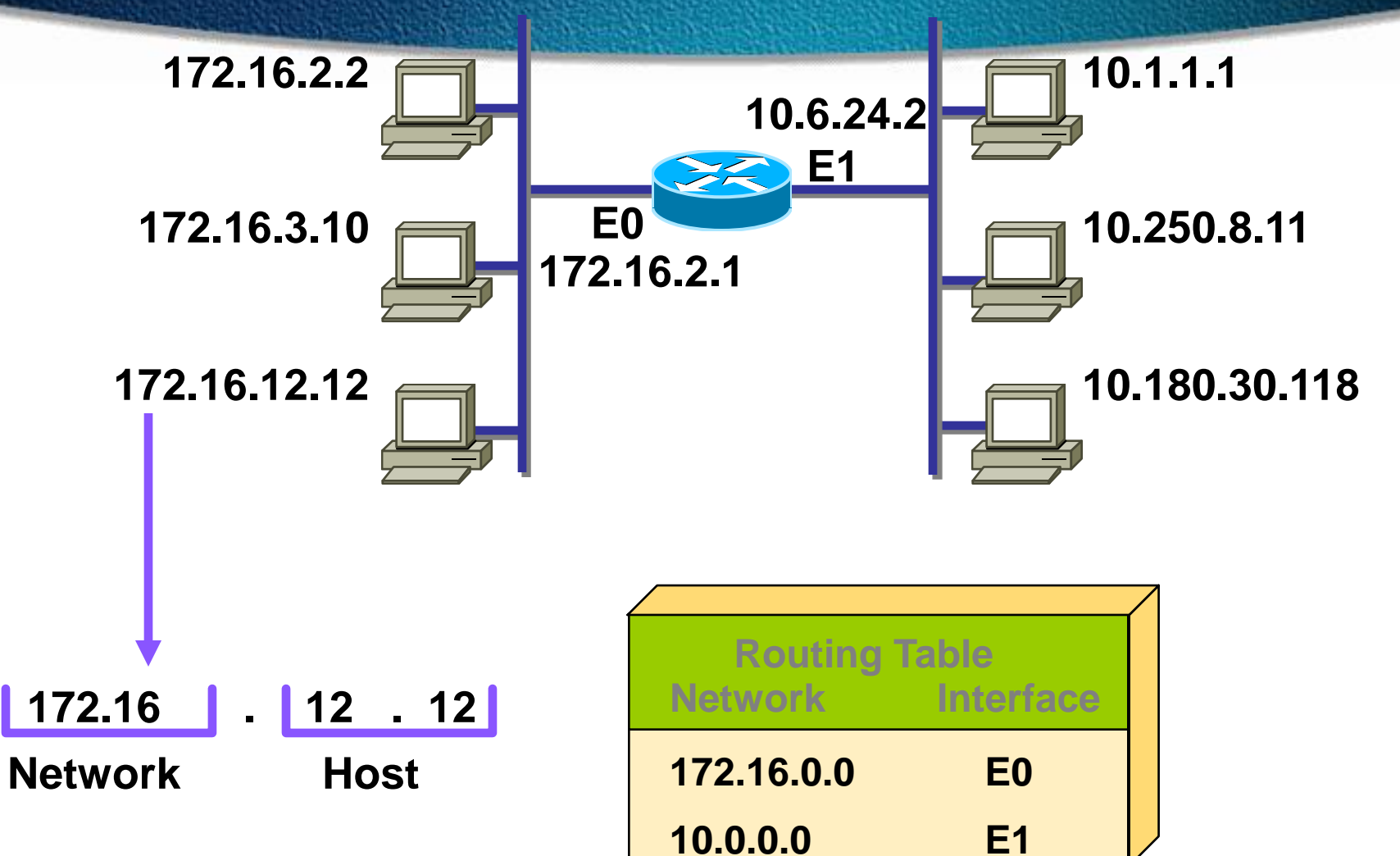

#### **Classless Inter-Domain Routing (CIDR)**

- Basically the method that ISPs (Internet Service Providers) use to allocate an amount of addresses to a company, a home
- Ex : 192.168.10.32/28
- The slash notation (/) means how many bits are turned on (1s)

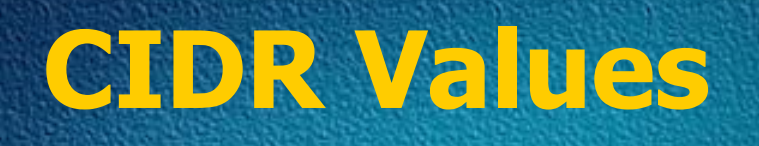

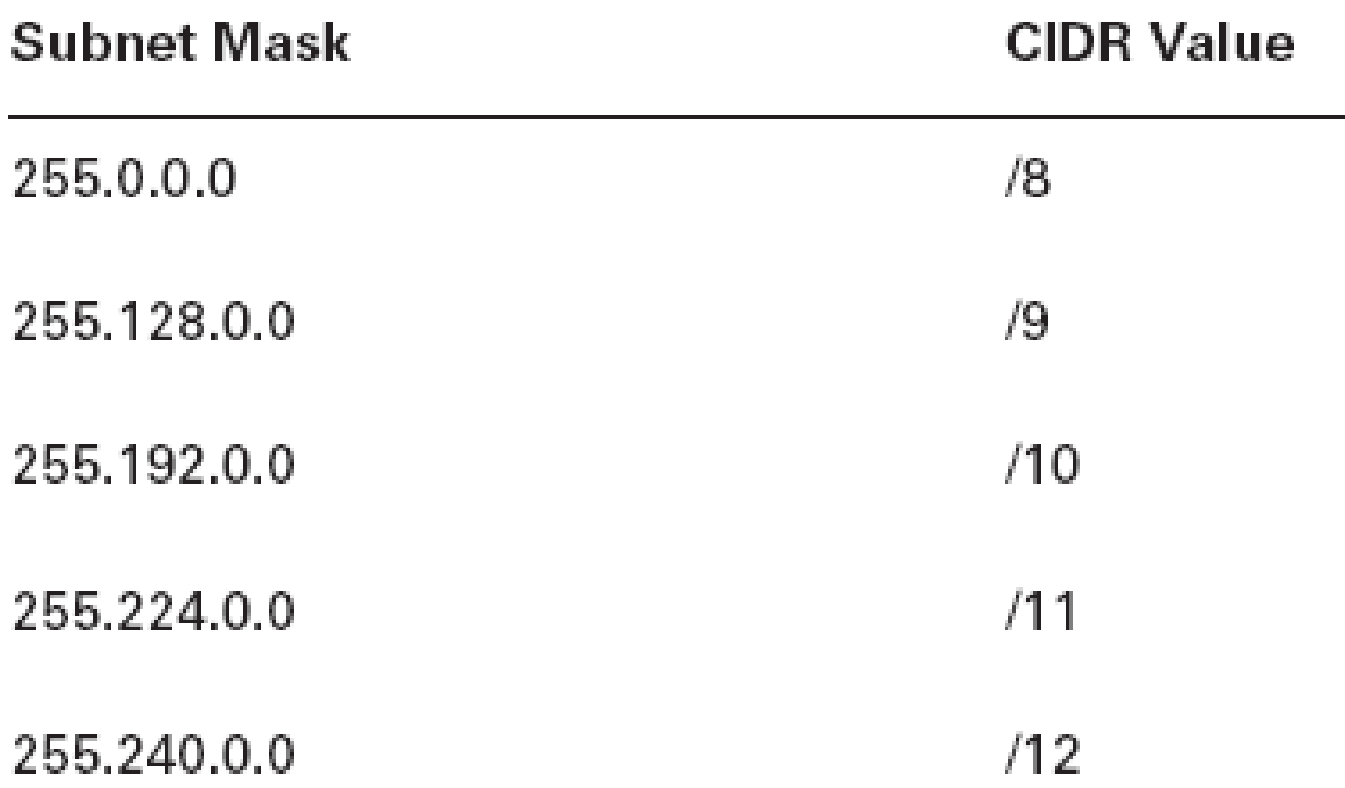

#### **Determining Available Host Addresses**

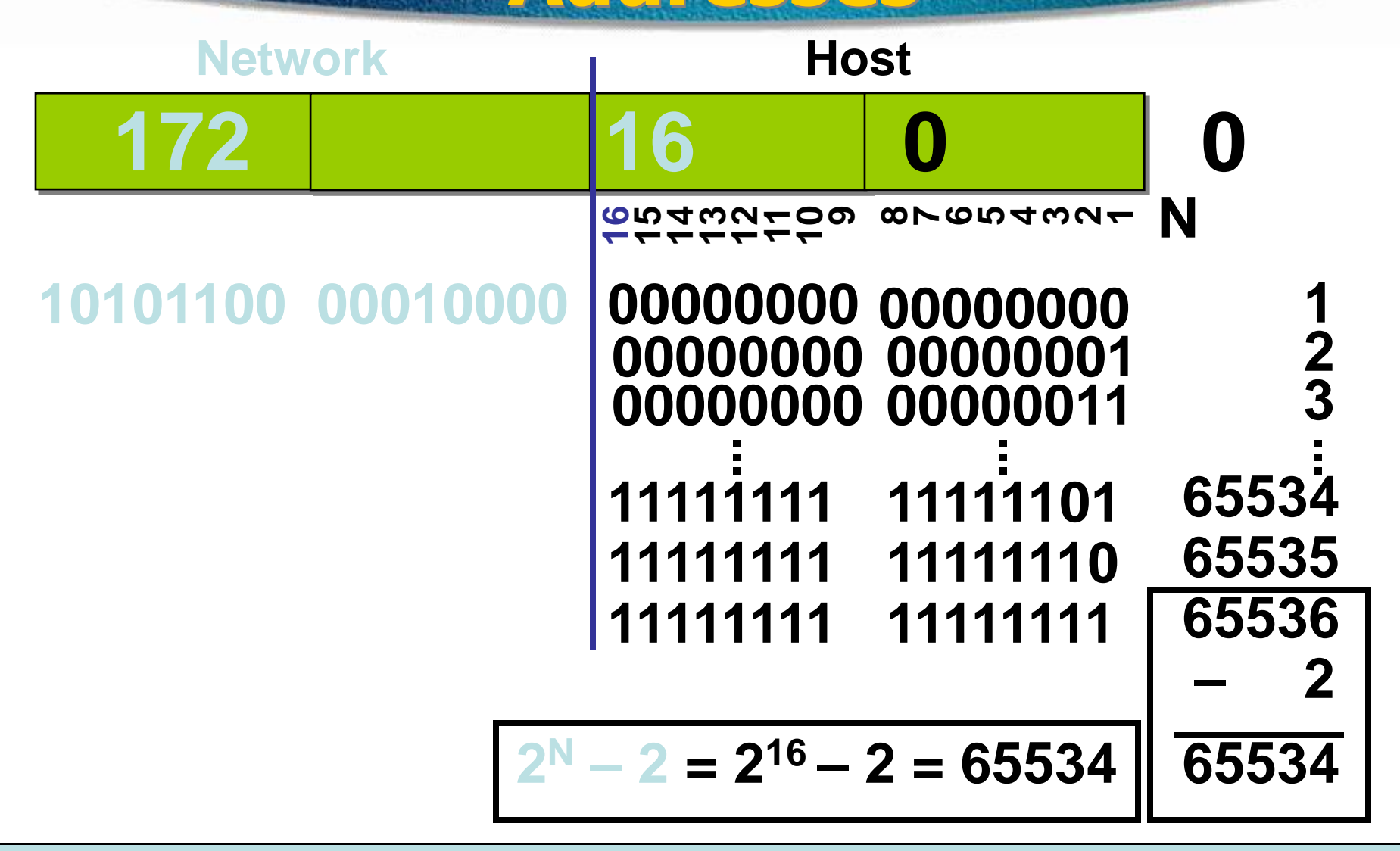

### **IP Address Classes Exercise**

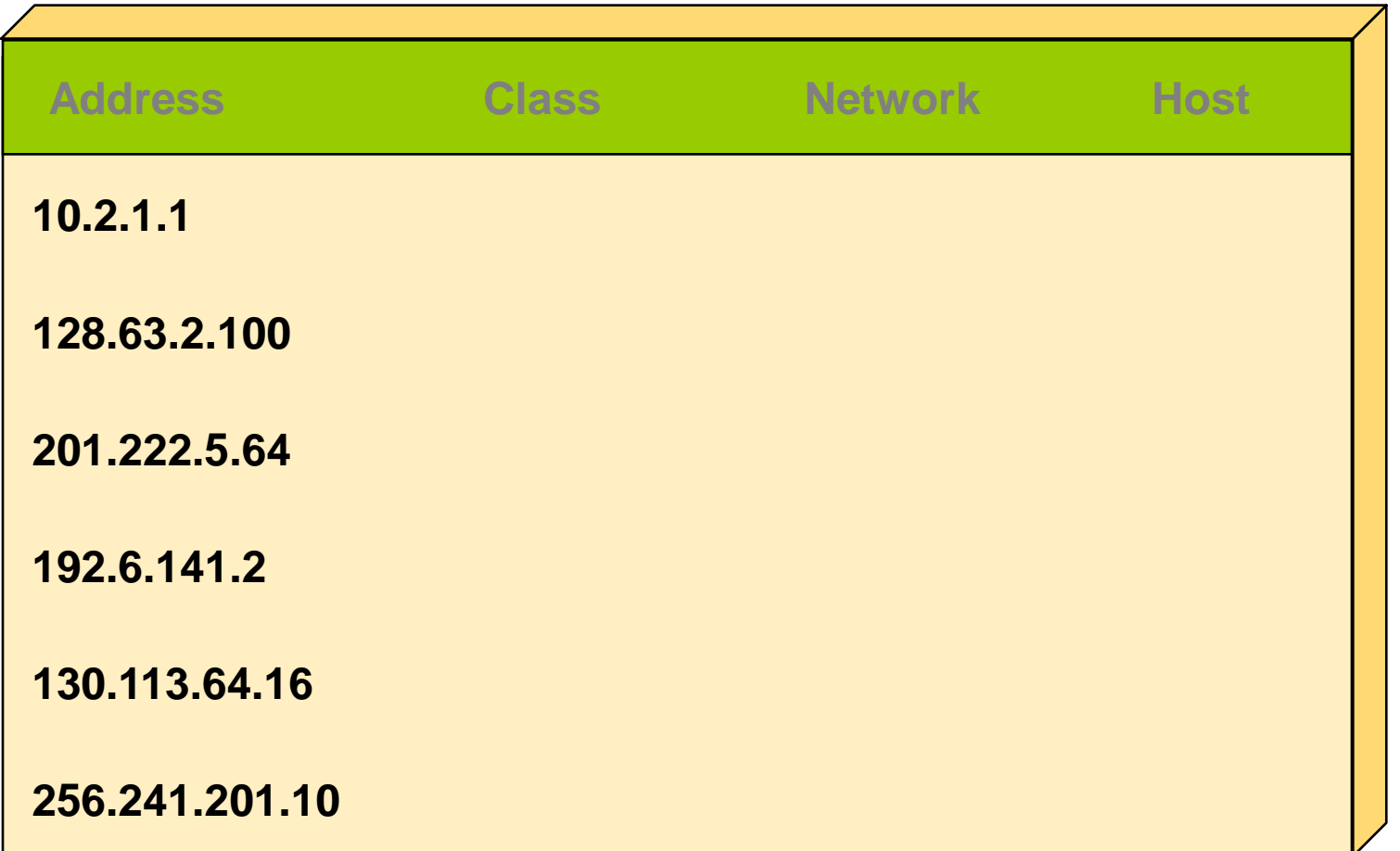

#### **IP Address Classes Exercise Answers**

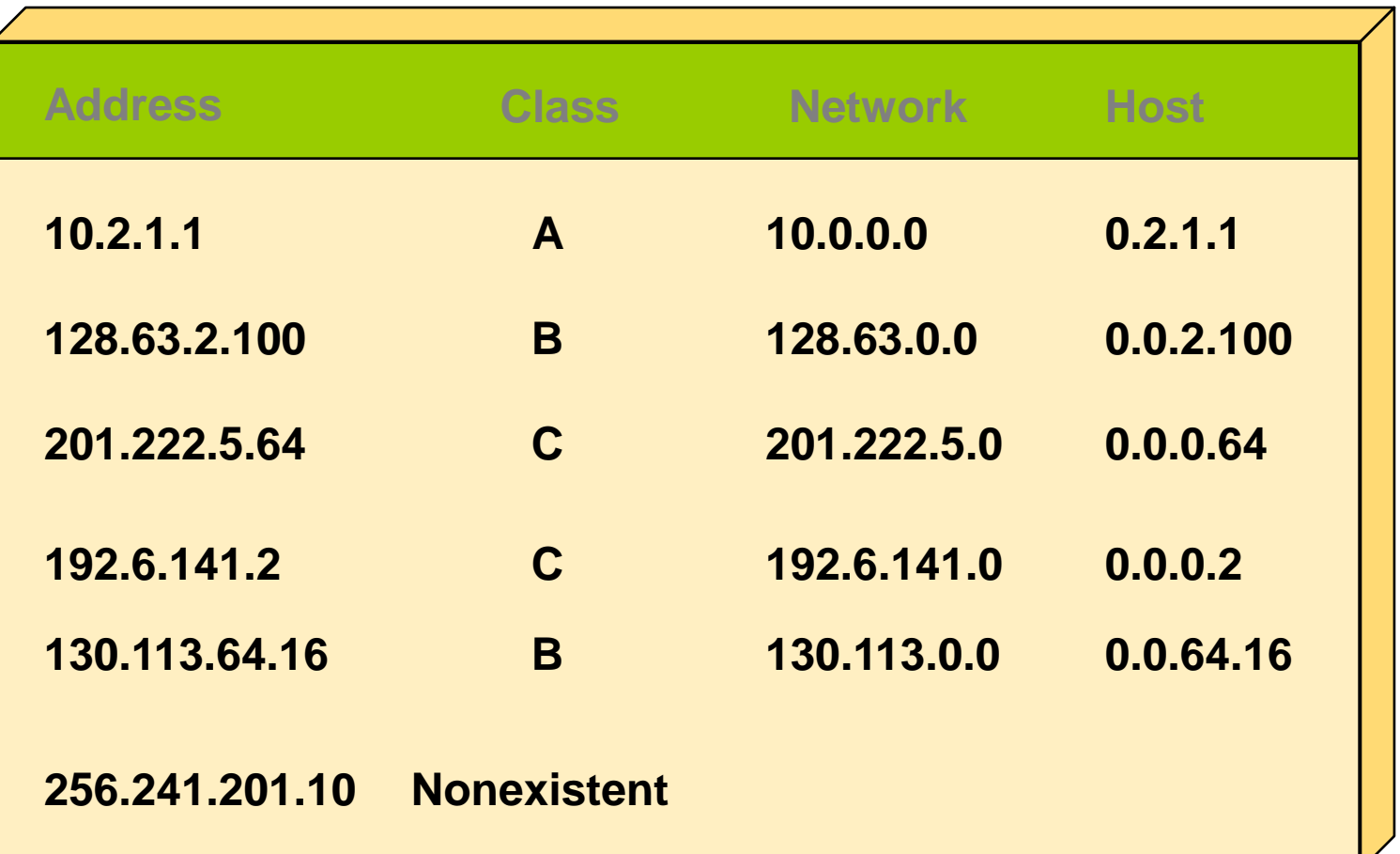

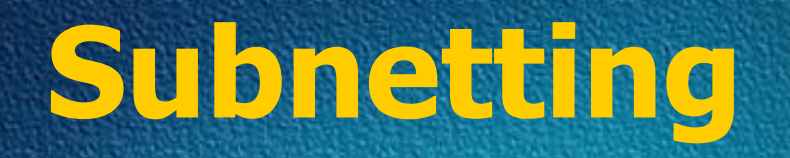

#### □Subnetting is logically dividing the network by extending the 1's used in SNM

#### **QAdvantage**

- **OCan divide network in smaller parts**
- Restrict Broadcast traffic
- **OSecurity**
- **OSimplified Administration**

### **Formula**

 $\Box$  Number of subnets  $-2$ ×-2 Where  $X =$  number of bits borrowed

 $\Box$  Number of Hosts  $-2$ <sup>y</sup>-2 Where  $y =$  number of 0's

 $\Box$  Block Size = Total number of Address Block Size = 256-Mask

# **Subnetting**

- □ Classful IP Addressing SNM are a set of 255's and 0's.
- $\Box$  In Binary it's contiguous 1's and 0's.
- $\square$  SNM cannot be any value as it won't follow the rule of contiguous 1's and 0's.
- □ Possible subnet mask values
	- **0**
	- **128**
	- **192**
	- **224**
	- **240**
	- **248**
	- **252**
	- **254**
	- **255**

### **Addressing Without Subnets**

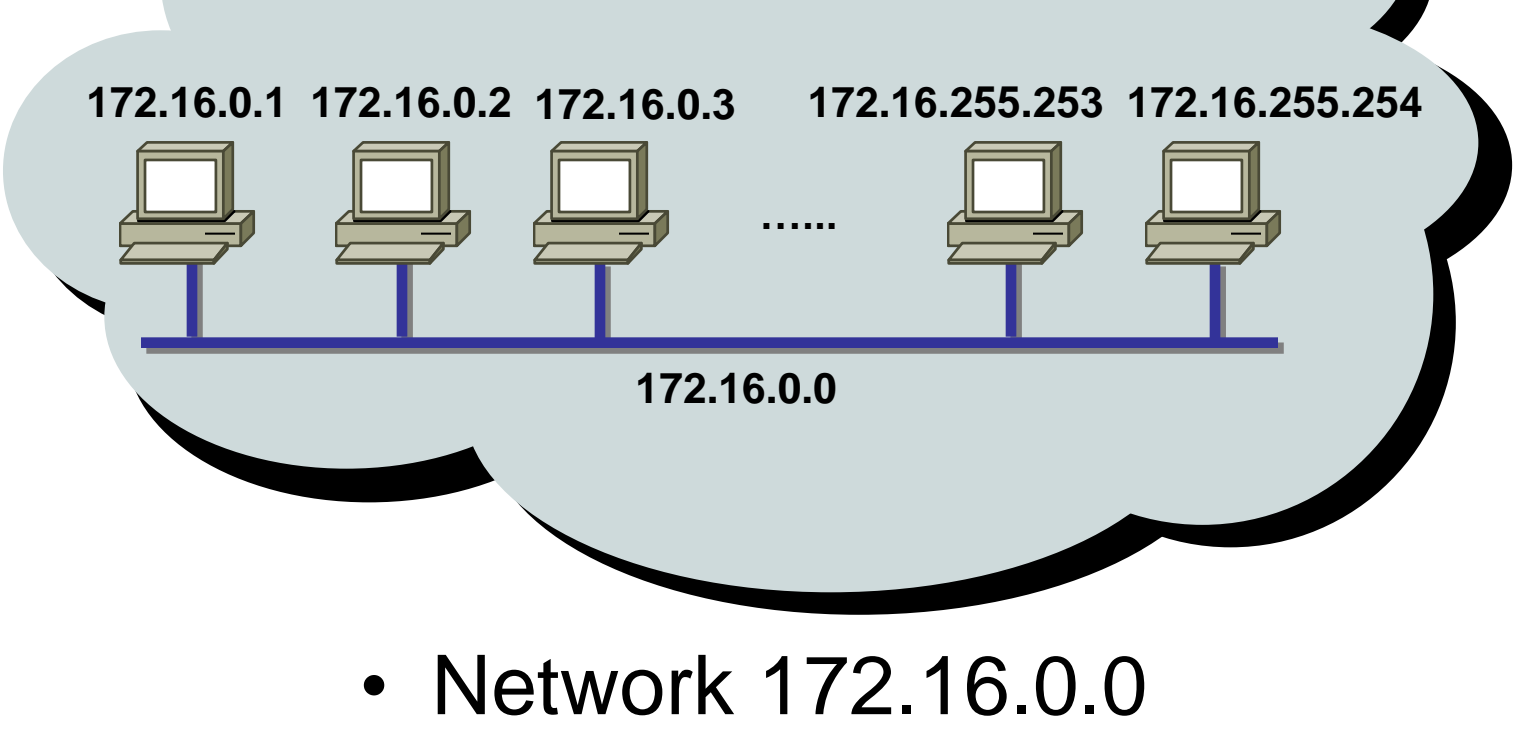

### **Addressing with Subnets**

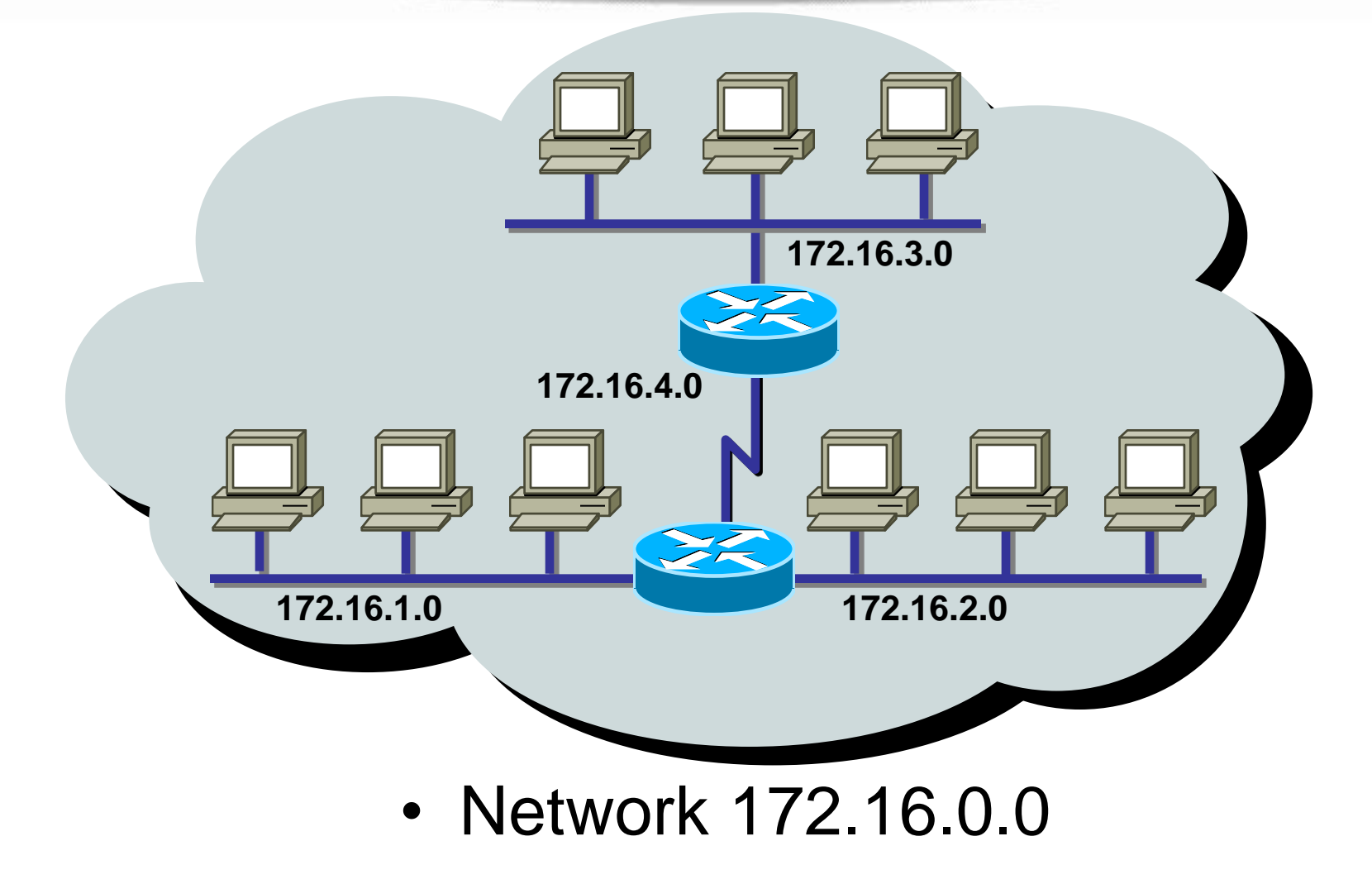

#### **Subnet Addressing**

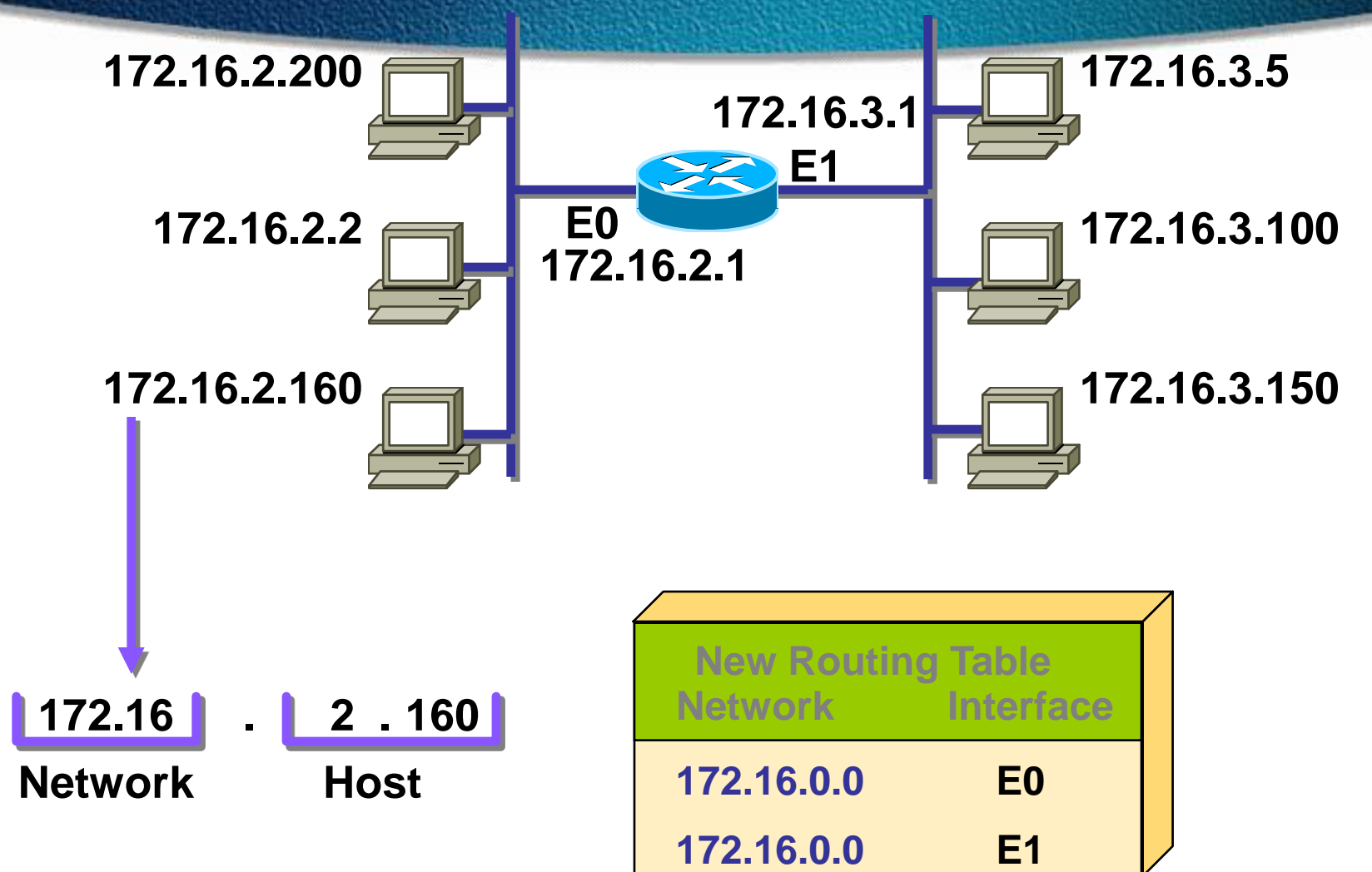

#### **Subnet Addressing**

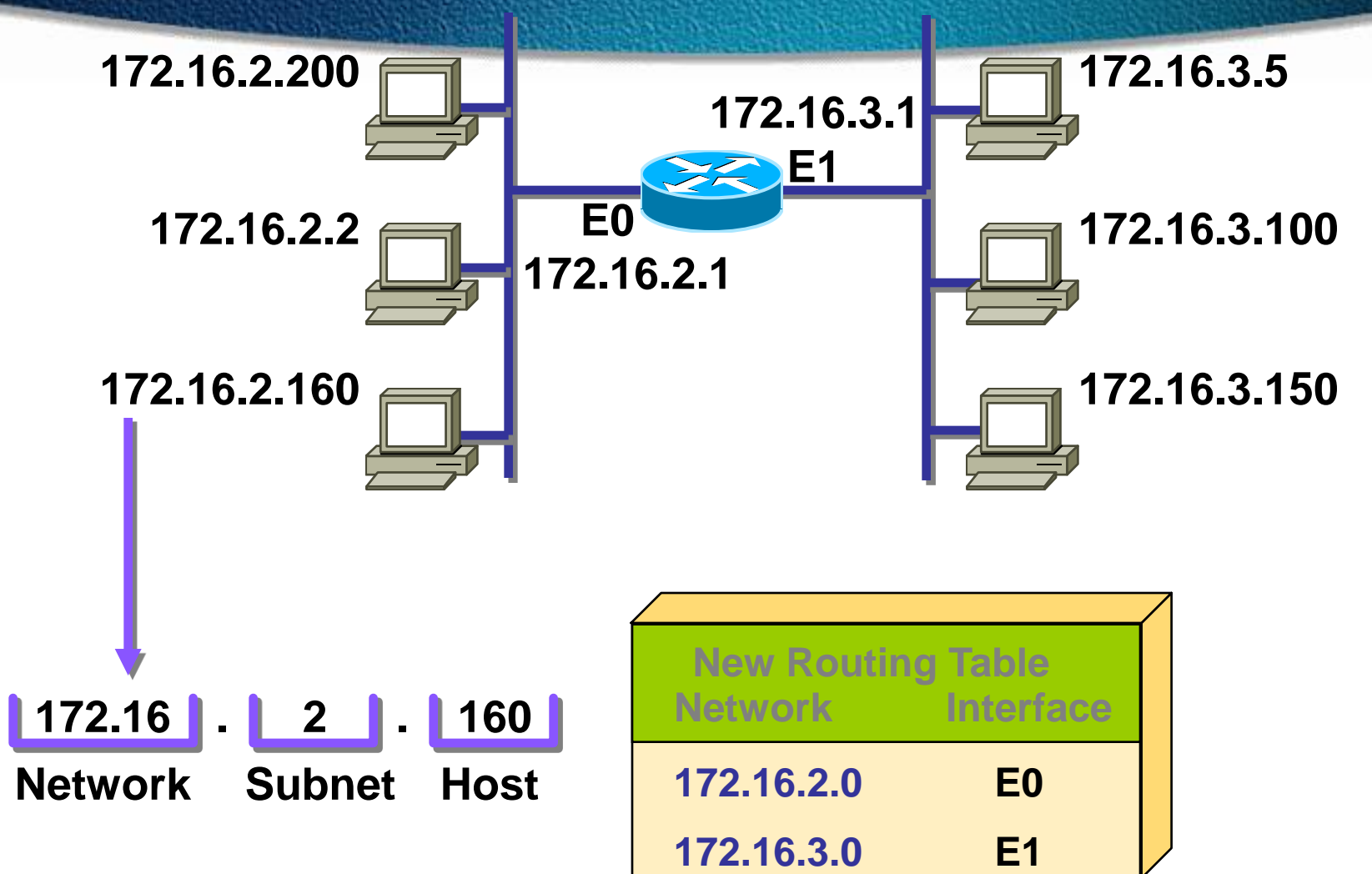

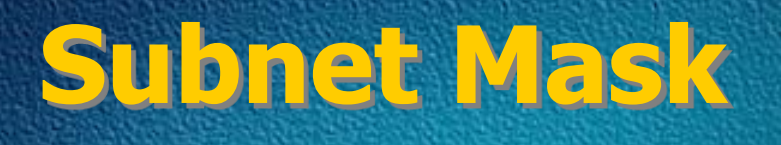

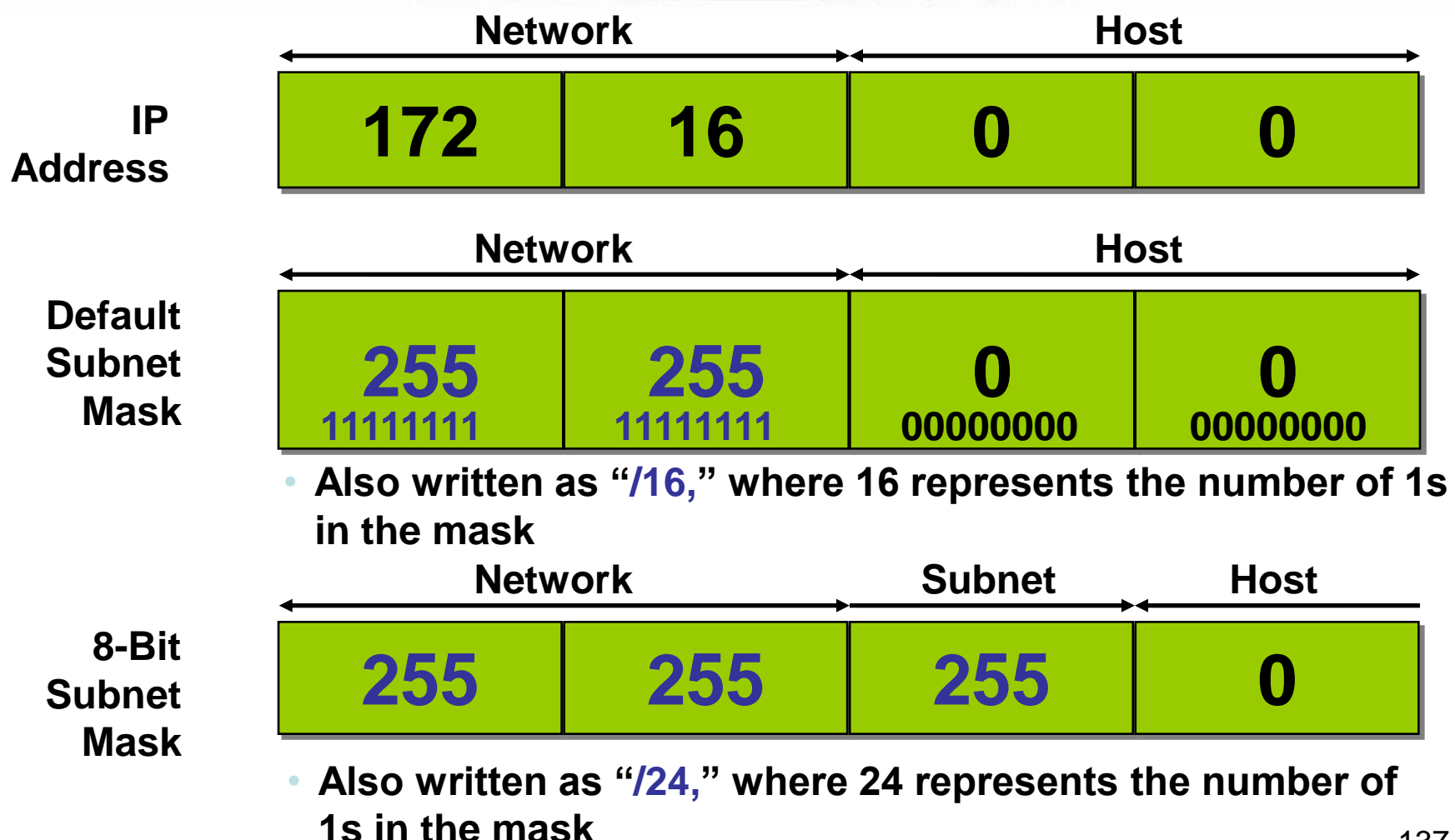

#### **Decimal Equivalents of Bit Patterns**

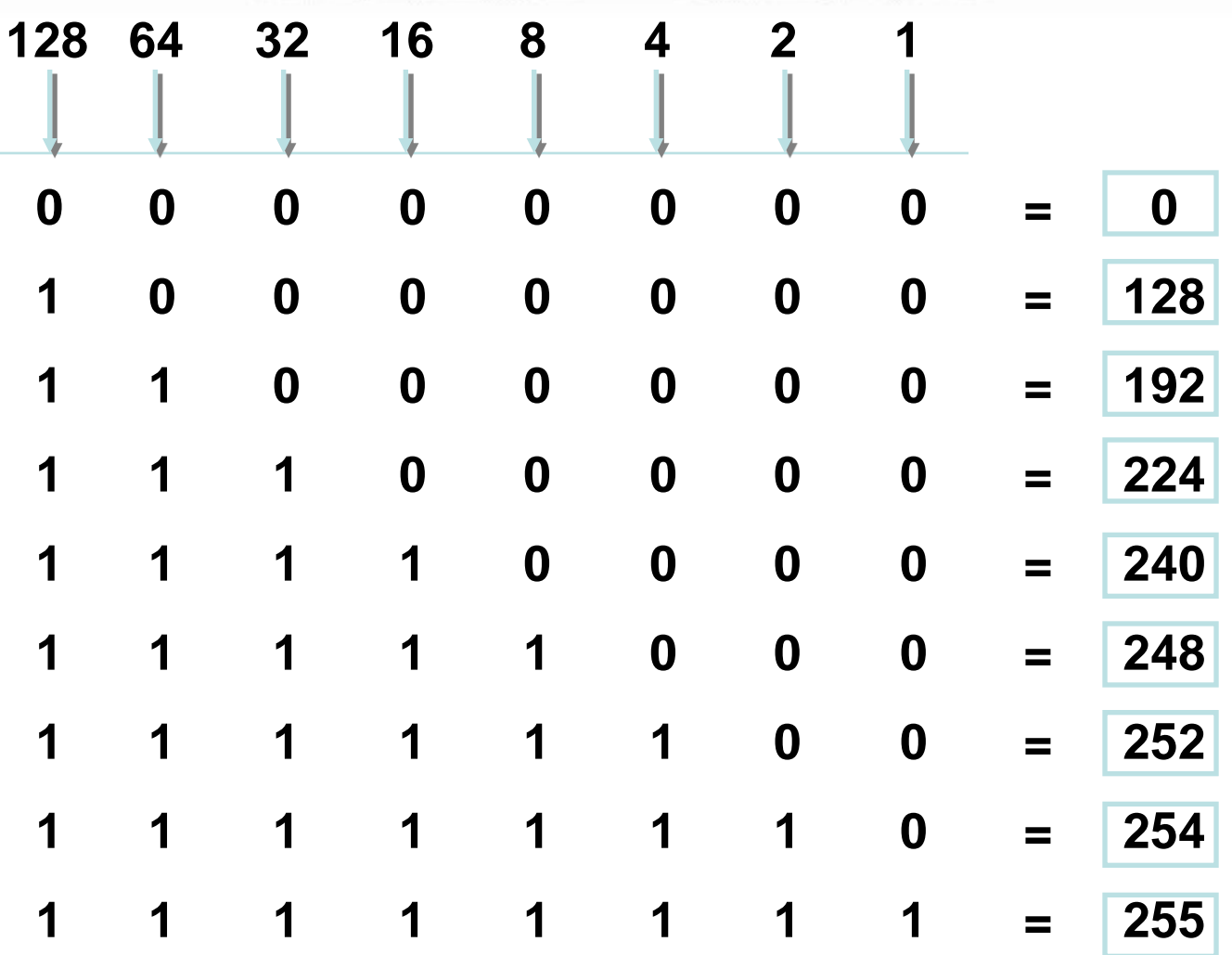

# **Subnet Mask Without Subnets**

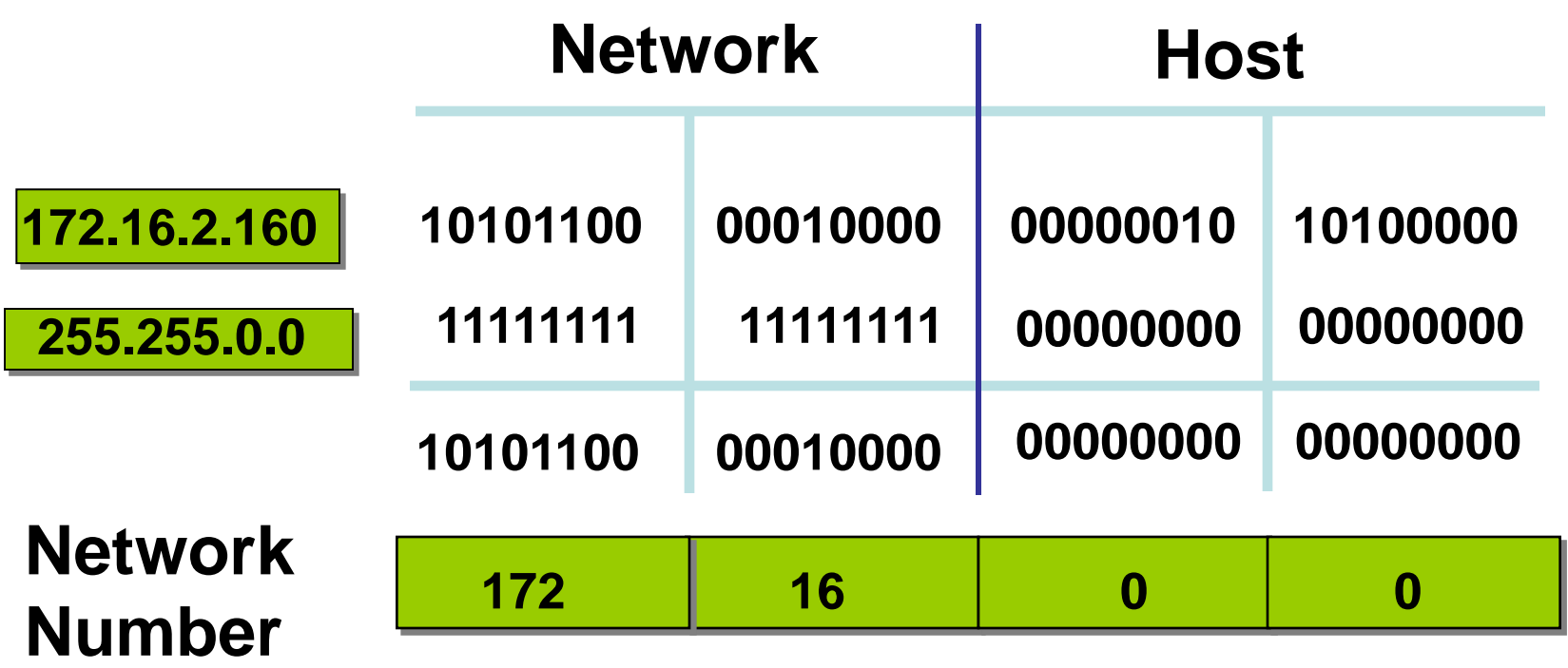

•Subnets not in use—the default

### **Subnet Mask with Subnets**

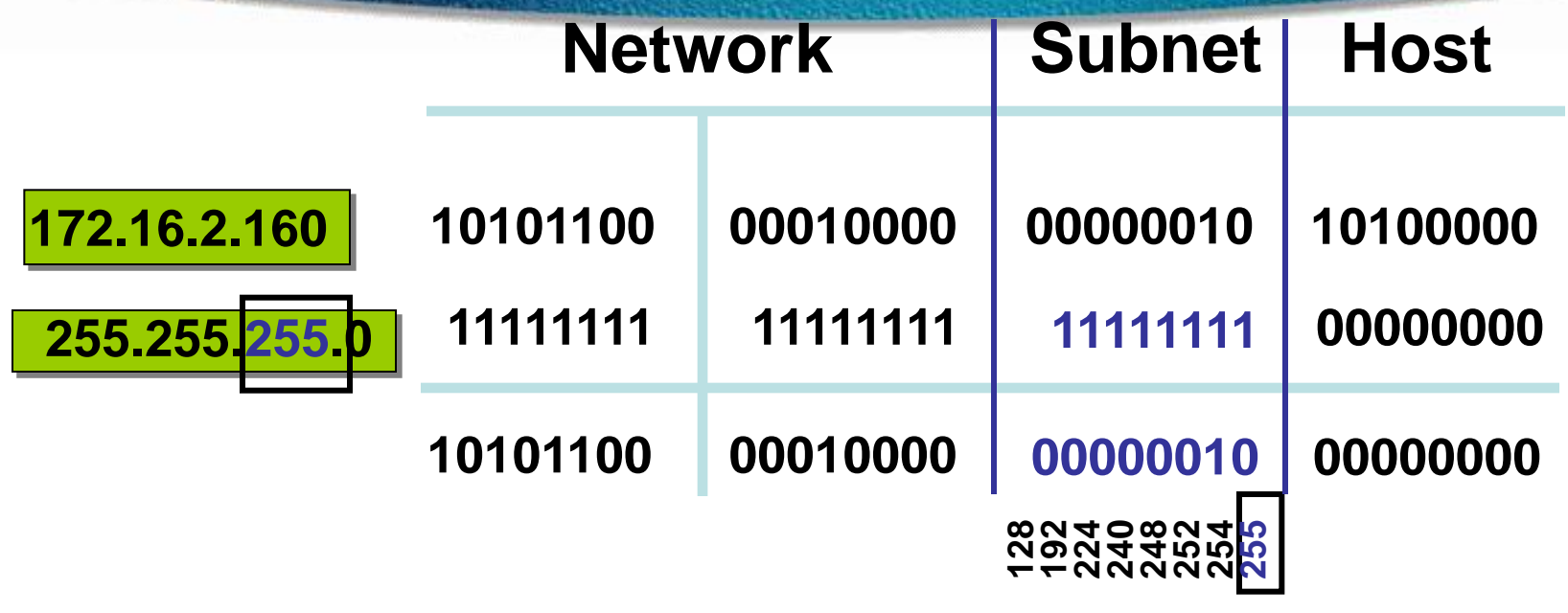

 **2 0 Network Number**

• Network number extended by eight bits

#### **Subnet Mask with Subnets**

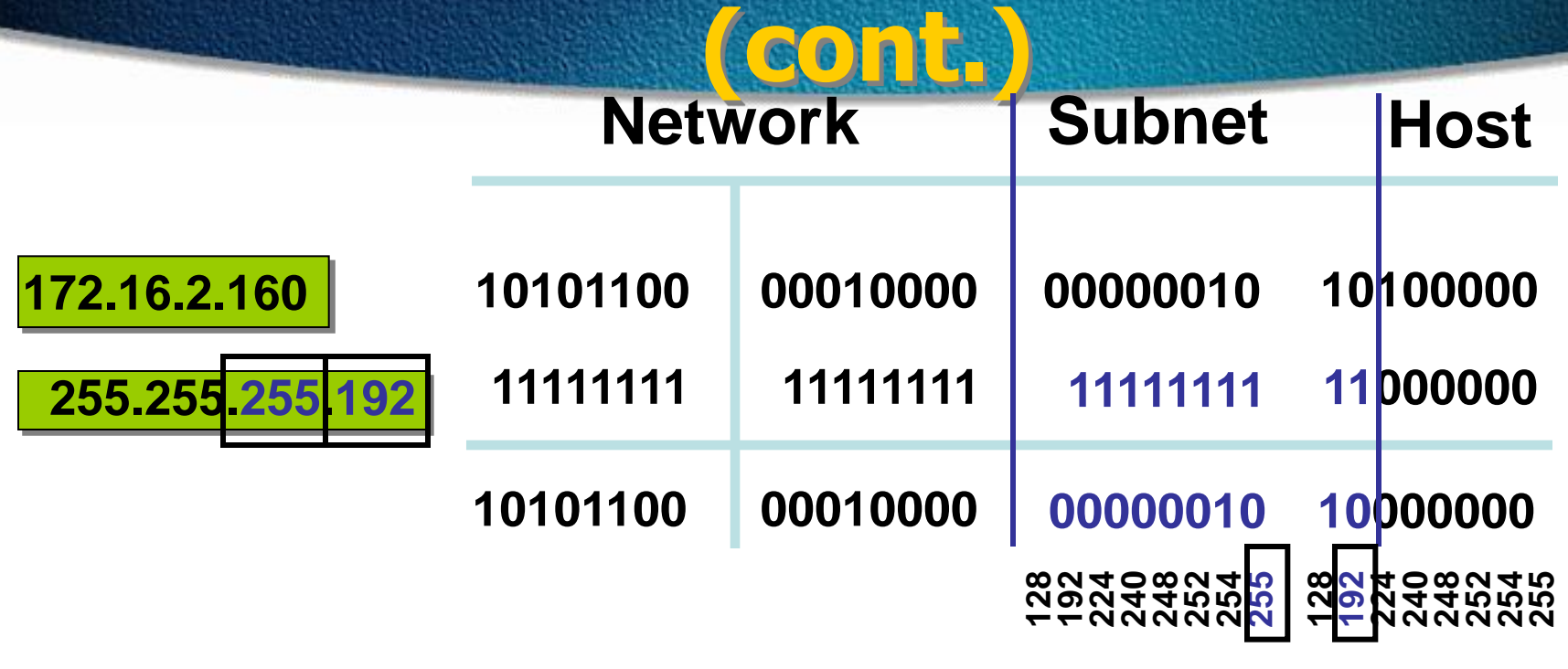

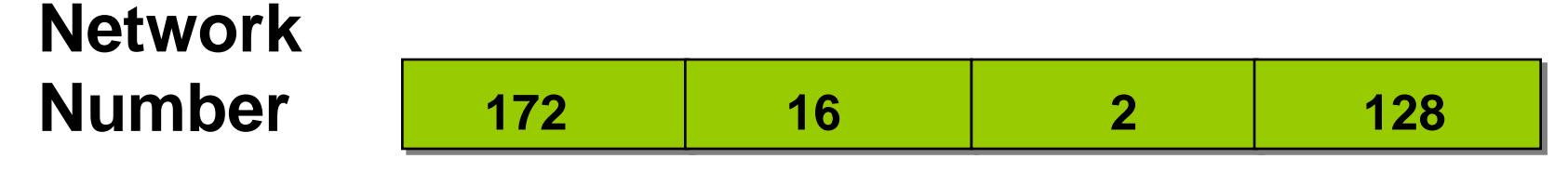

•Network number extended by ten bits

# **Subnet Mask Exercise**

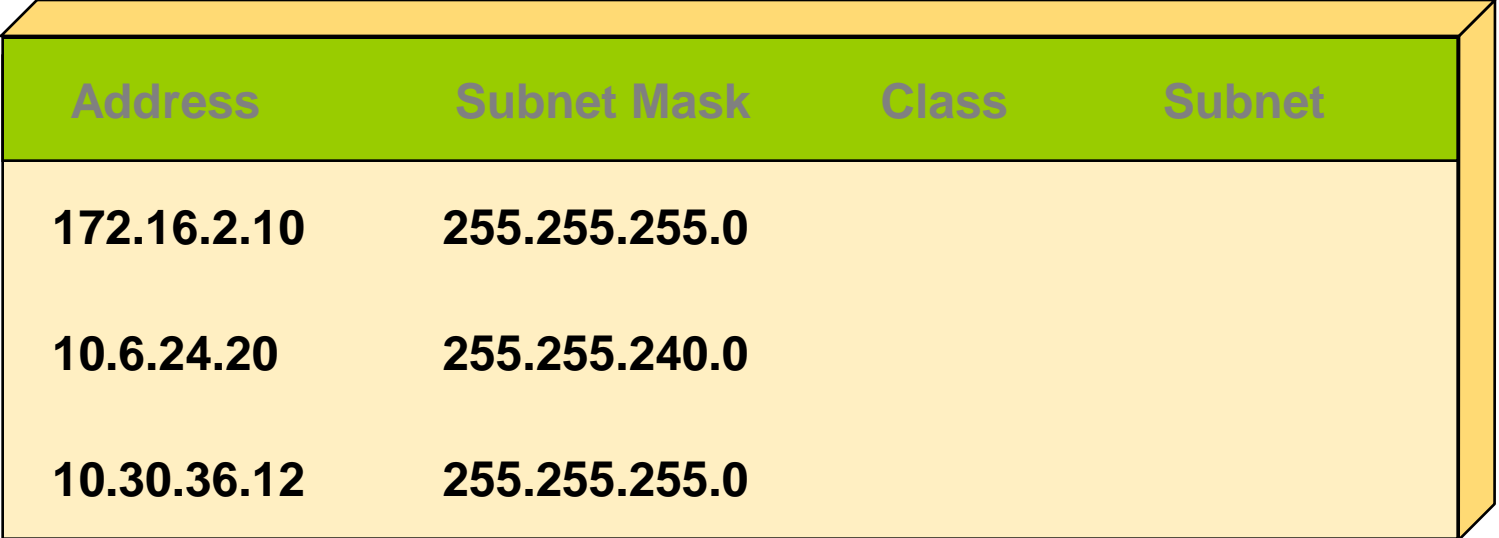

### **Subnet Mask Exercise Answers**

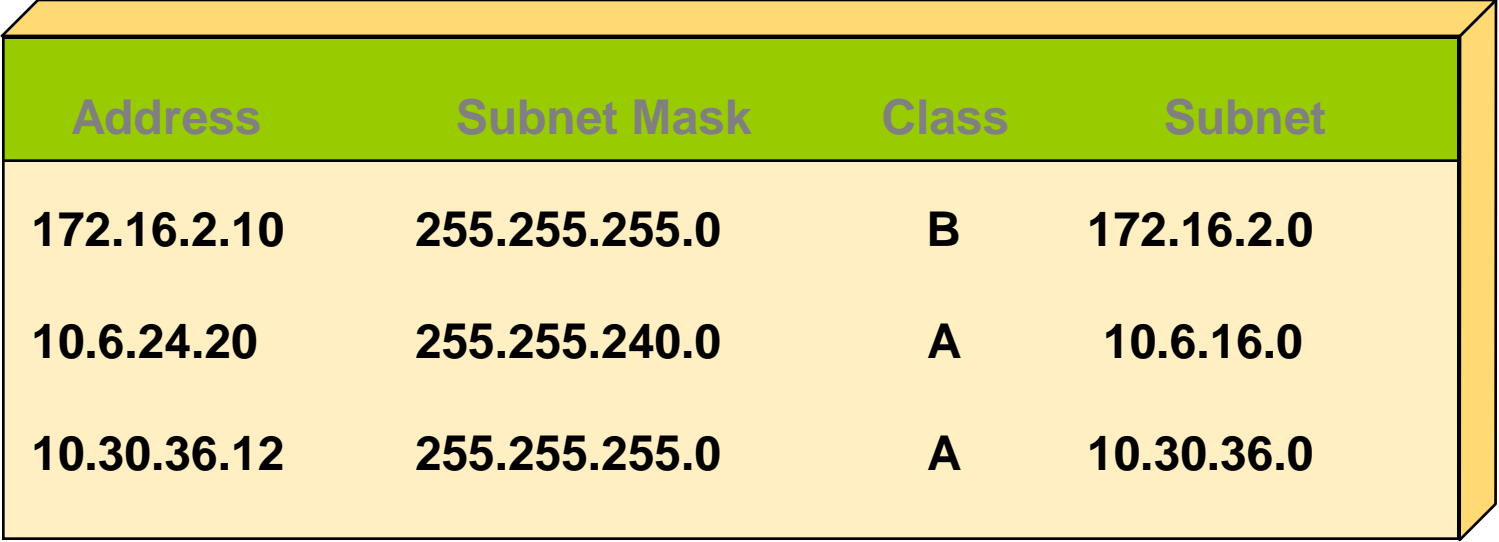

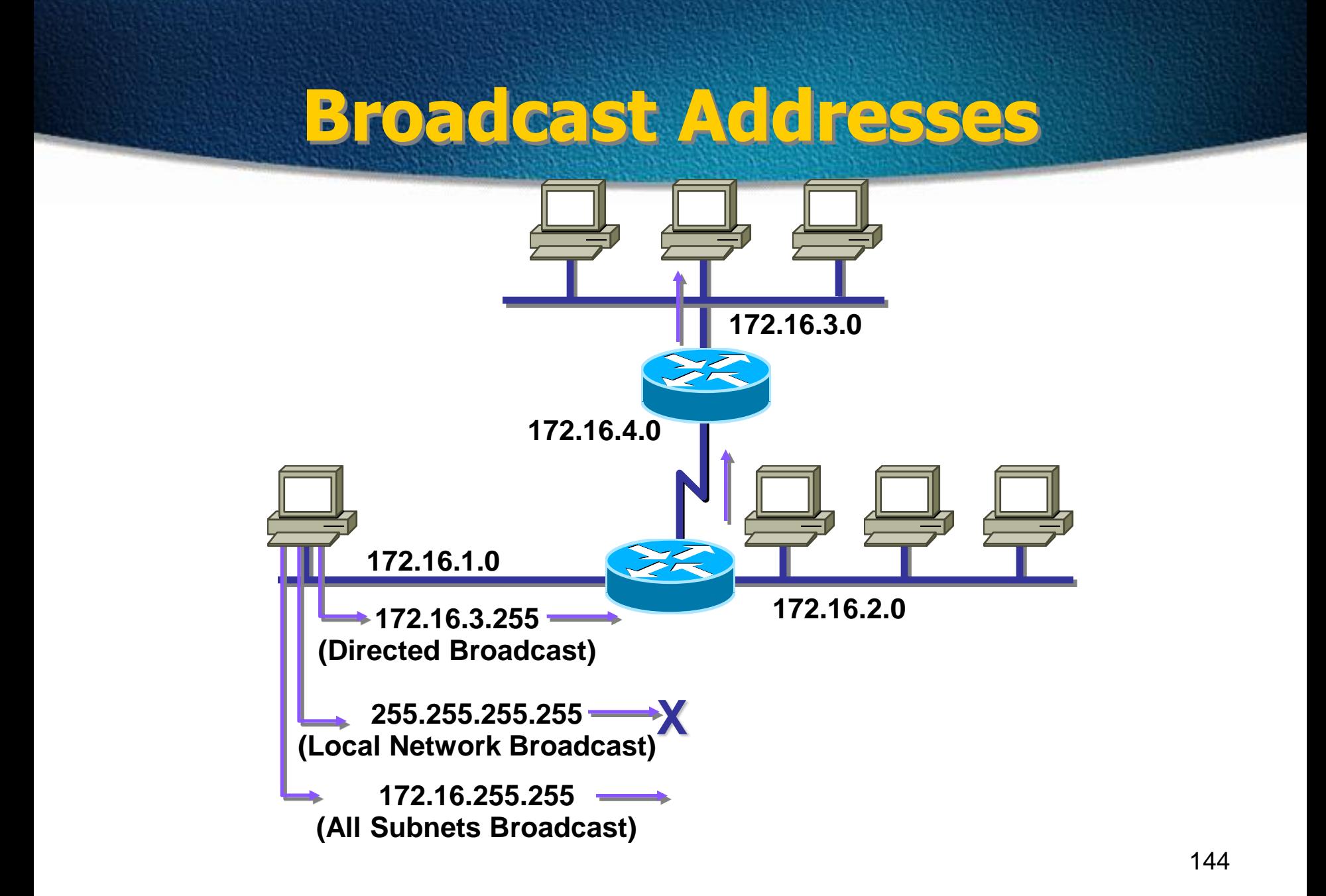
# **Addressing Summary Example**

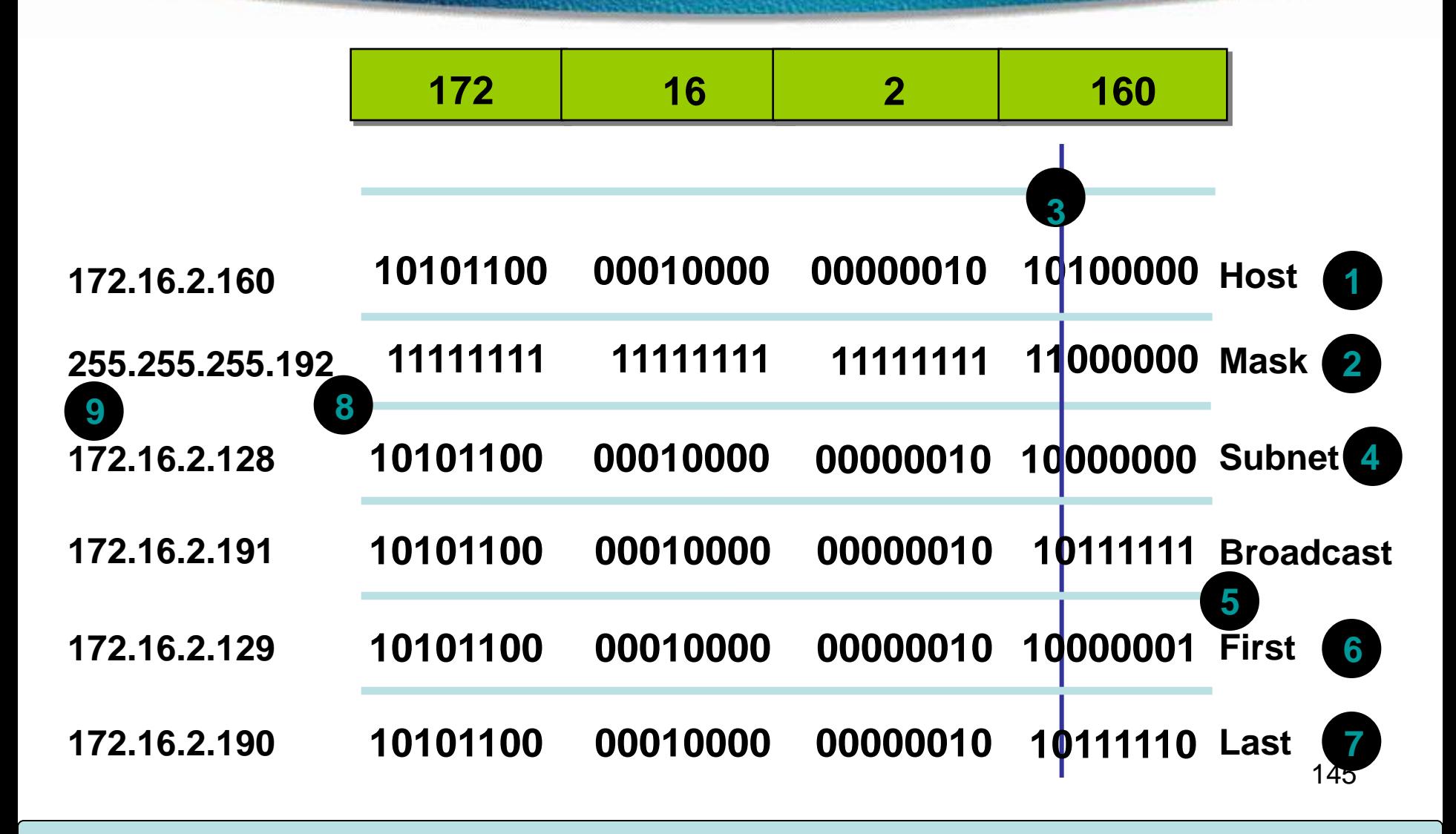

## **Class B Subnet Example**

#### **IP Host Address: 172.16.2.121**

**Subnet Mask: 255.255.255.0**

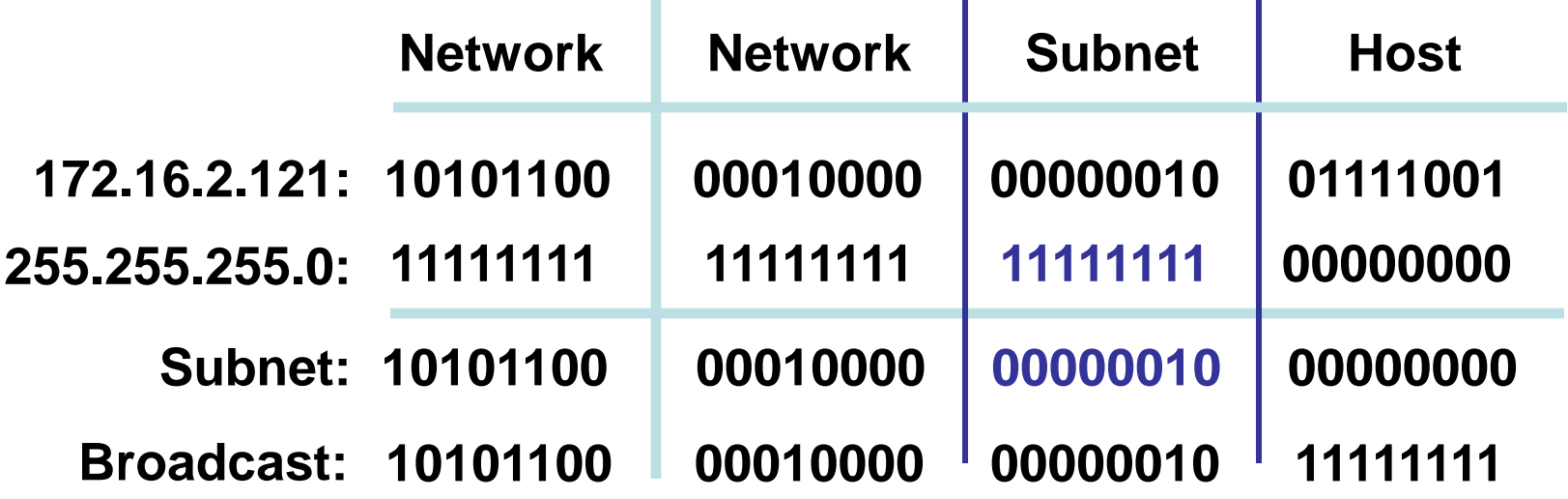

- Subnet Address  $= 172.16.2.0$
- Host Addresses = 172.16.2.1–172.16.2.254
- Broadcast Address  $= 172.16.2.255$
- Eight Bits of Subnetting

# **Subnet Planning**

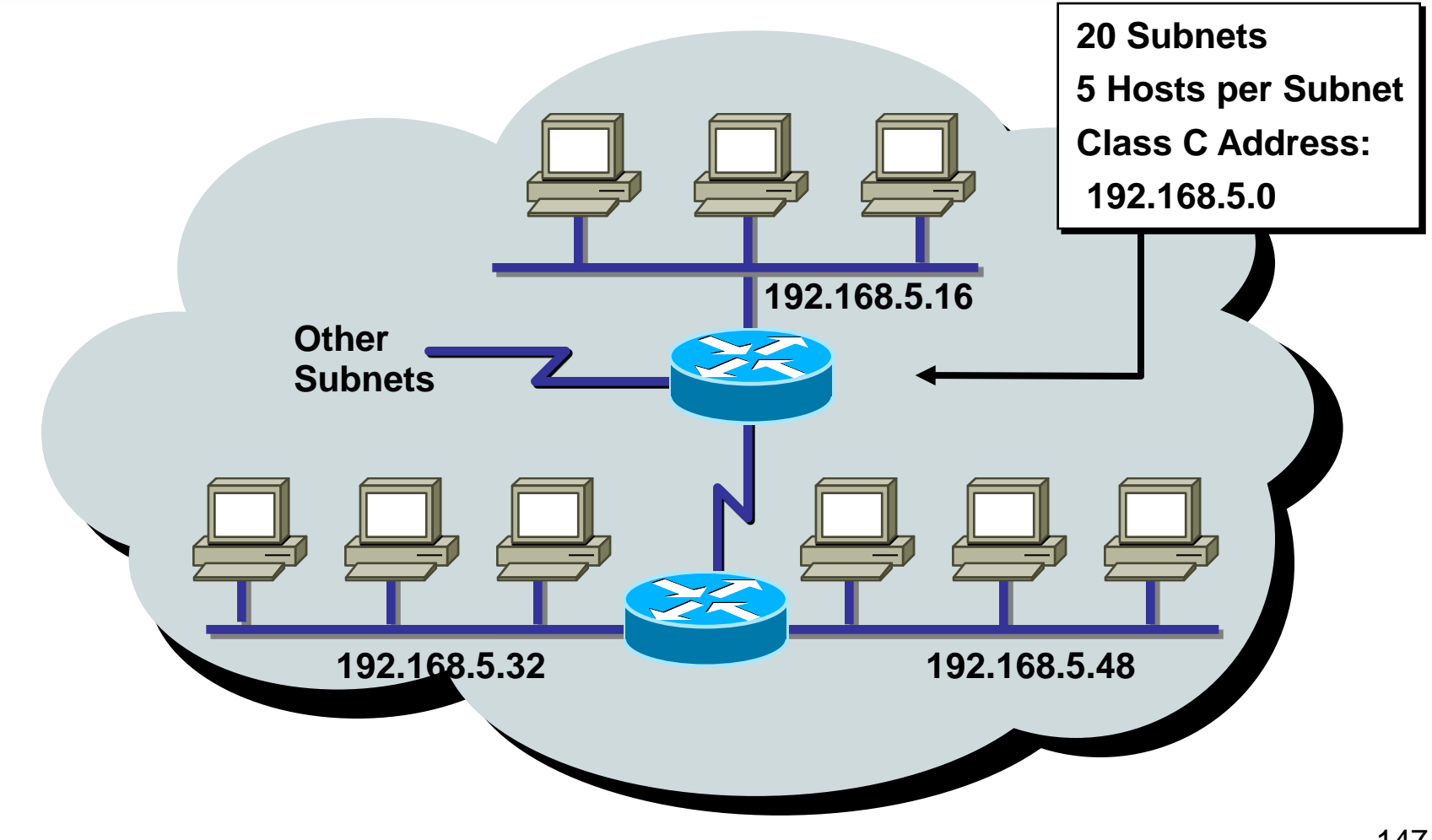

## **Class C Subnet Planning Example**

#### **IP Host Address: 192.168.5.121 Subnet Mask: 255.255.255.248**

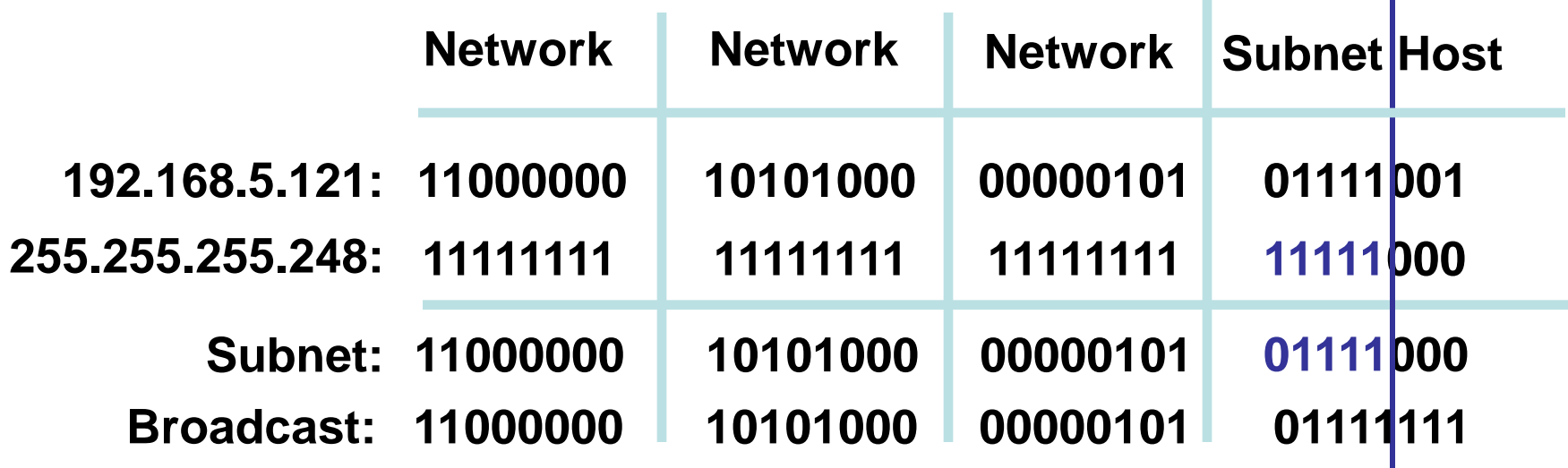

- Subnet Address = 192.168.5.120
- Host Addresses = 192.168.5.121–192.168.5.126
- Broadcast Address = 192.168.5.127
- Five Bits of Subnetting

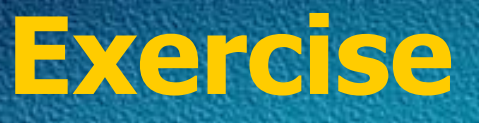

- **192.168.10.0**
- **/27**
- **? – SNM**
- **? – Block Size**
- **?- Subnets**

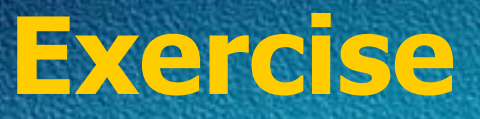

• **/27**

#### **? – SNM – 224**

**? – Block Size = 256-224 = 32**

#### **?- Subnets**

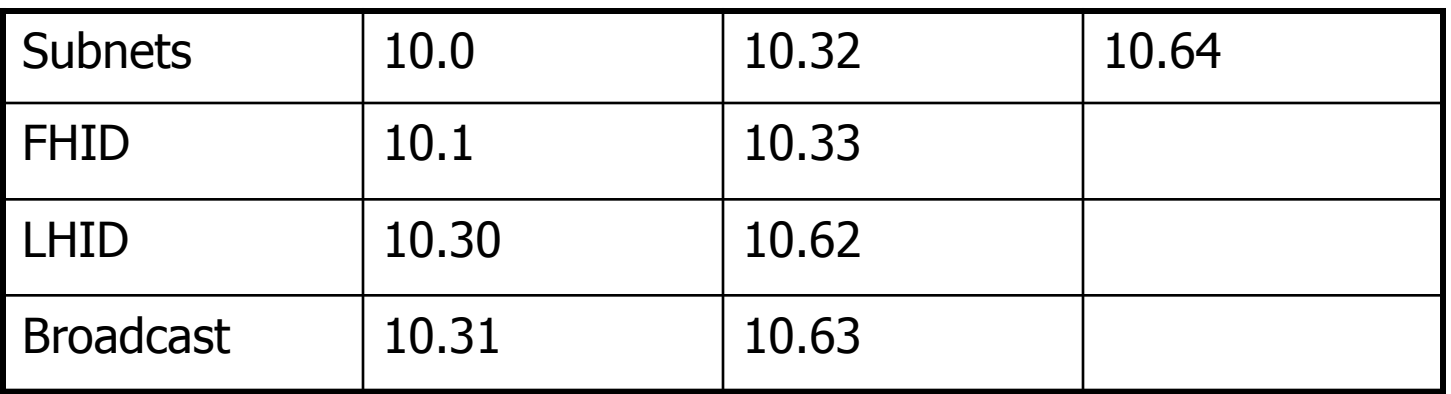

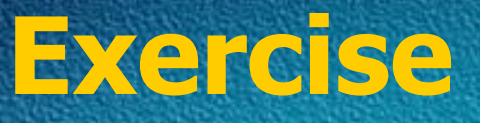

- **192.168.10.0**
- **/30**
- **? – SNM**
- **? – Block Size**
- **?- Subnets**

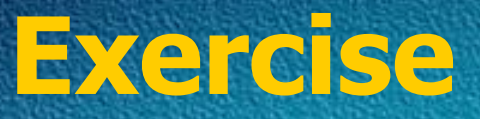

• **/30**

#### **? – SNM – 252**

**? – Block Size = 256-252 = 4**

#### **?- Subnets**

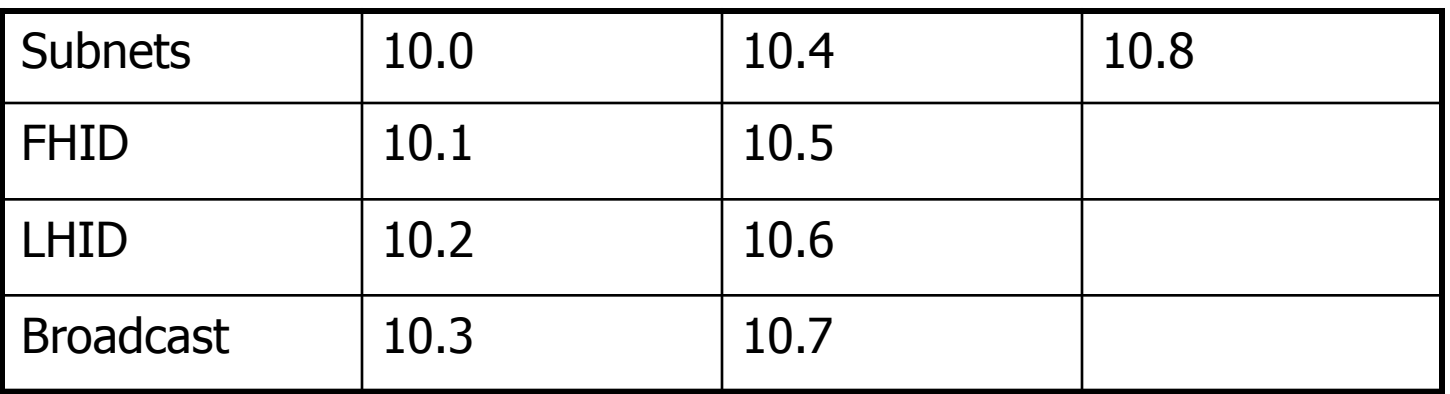

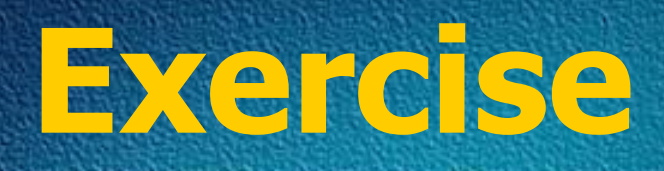

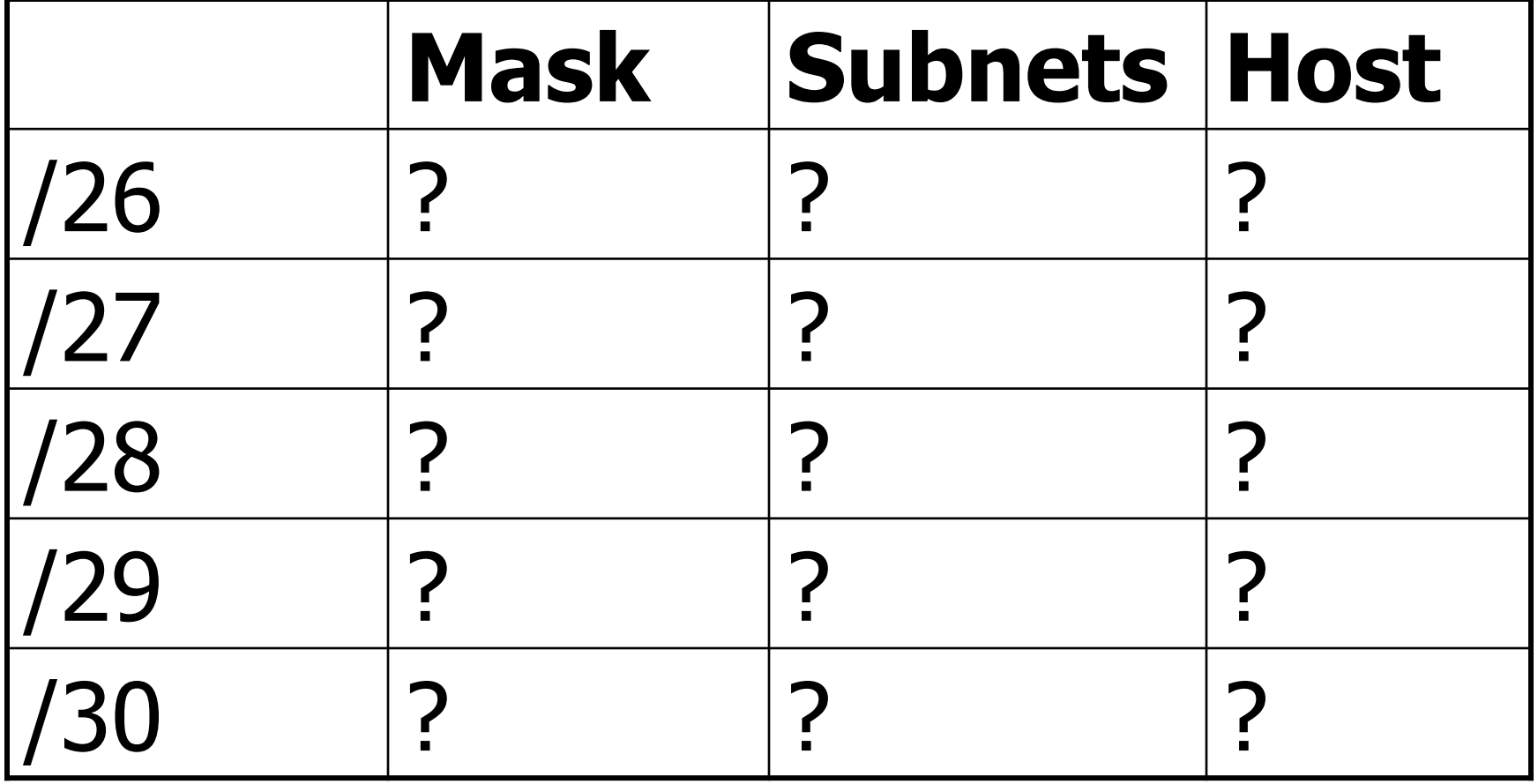

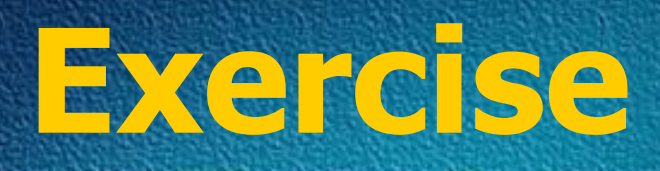

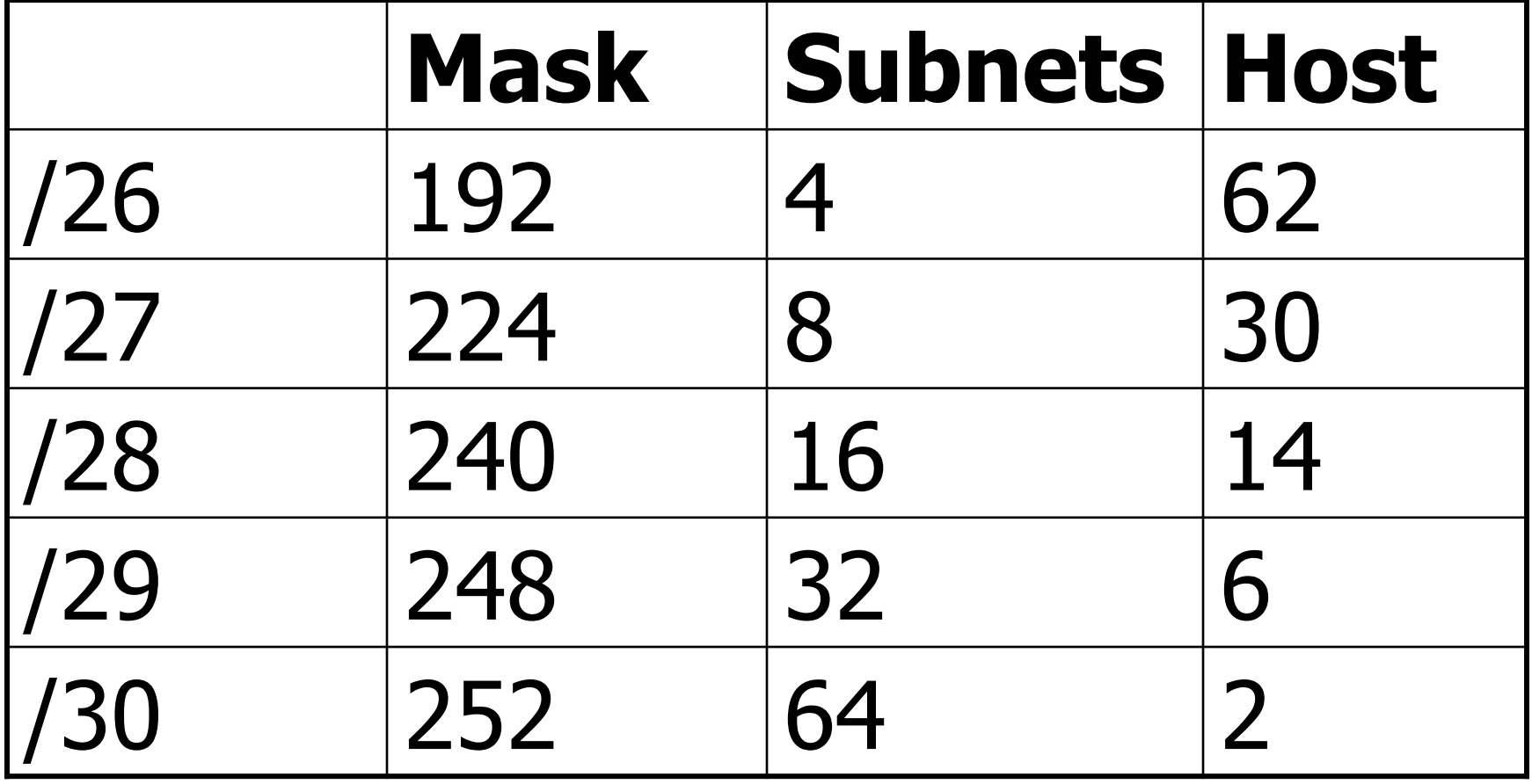

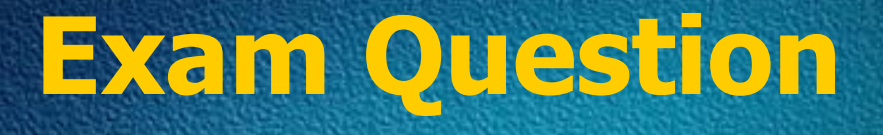

• Find Subnet and Broadcast address

– 192.168.0.100/27

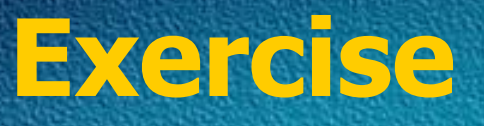

### $\Box$ 192.168.10.54 /29 □Mask ? Subnet ? □Broadcast ?

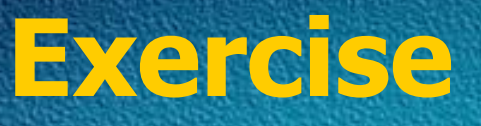

### $\Box$ 192.168.10.130 /28 □Mask ? Subnet ? □Broadcast ?

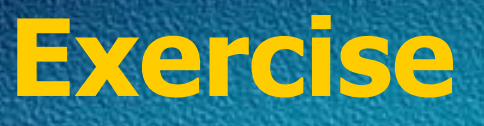

### $\Box$ 192.168.10.193 /30 □Mask ? Subnet ? □Broadcast ?

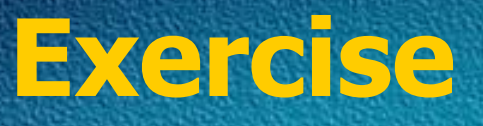

### $\Box$ 192.168.1.100 /26 □Mask ? Subnet ? □Broadcast ?

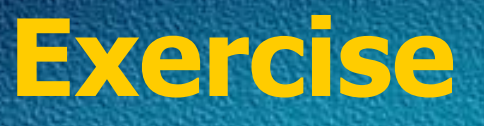

### $\Box$ 192.168.20.158 /27 □Mask ? Subnet ? □Broadcast ?

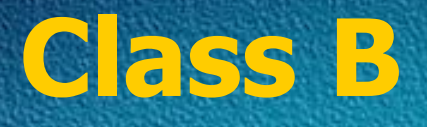

### 172.16.0.0 /19 Subnets ? Hosts ? Block Size ?

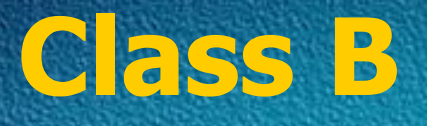

172.16.0.0 /19 Subnets  $2^3 - 2 = 6$ Hosts  $2^{13}$  -2 = 8190 Block Size 256-224 = 32

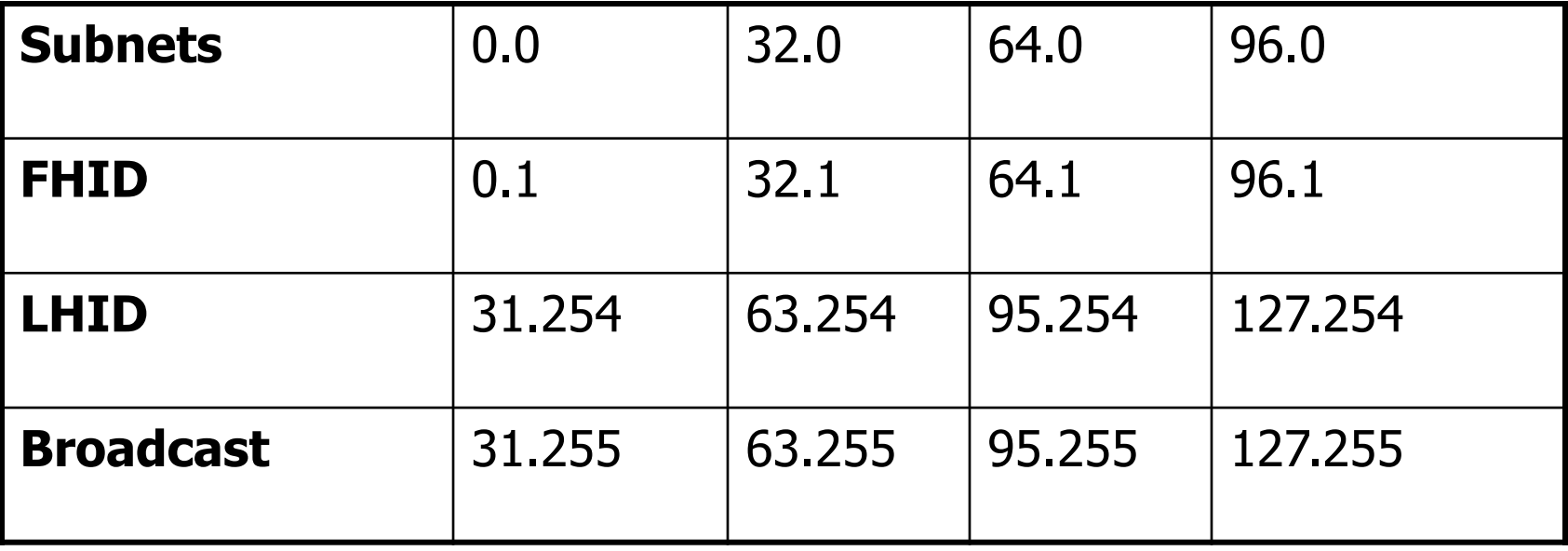

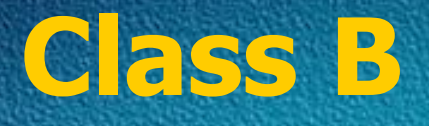

## 172.16.0.0 /27 Subnets ? Hosts ? Block Size ?

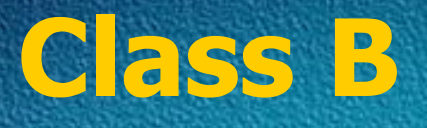

#### 172.16.0.0 /27 Subnets  $2^{11} - 2 = 2046$ Hosts  $2^5 - 2 = 30$ Block Size 256-224 = 32

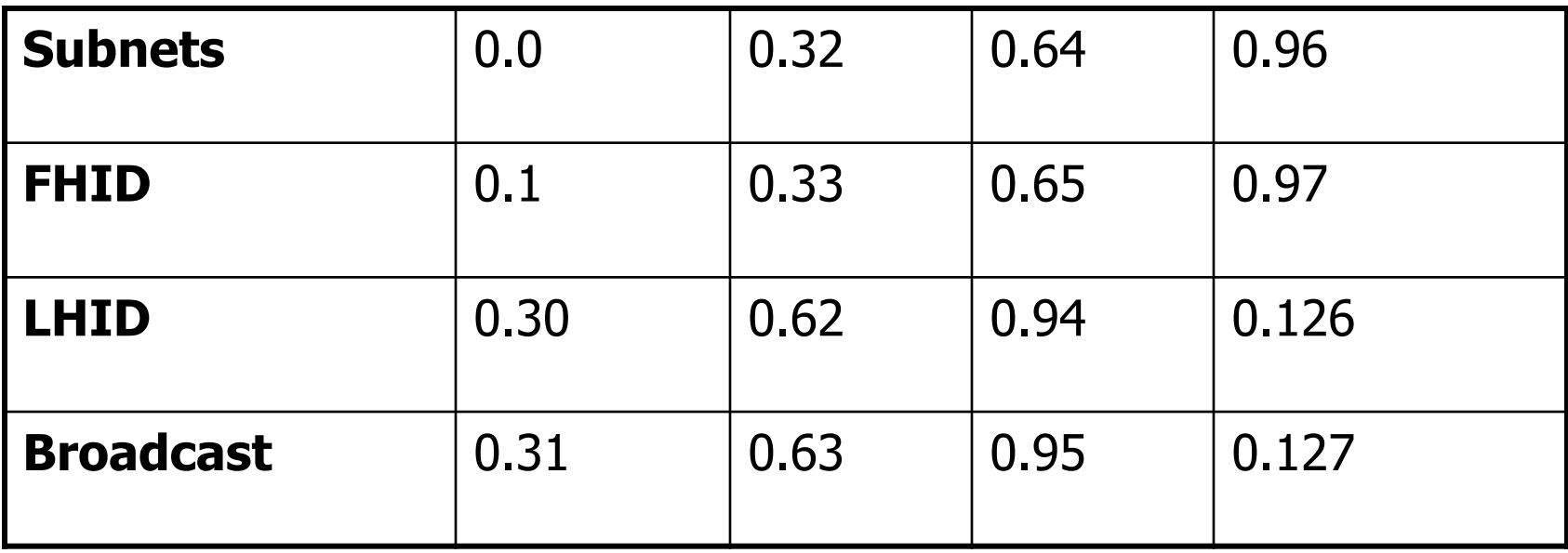

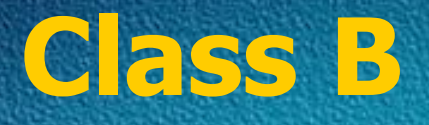

### 172.16.0.0 /23 Subnets ? Hosts ? Block Size ?

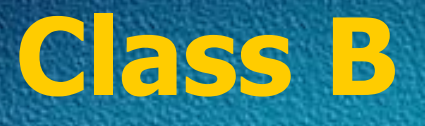

172.16.0.0 /23 Subnets  $2^7 - 2 = 126$ Hosts  $2^9 - 2 = 510$ Block Size  $256 - 254 = 2$ 

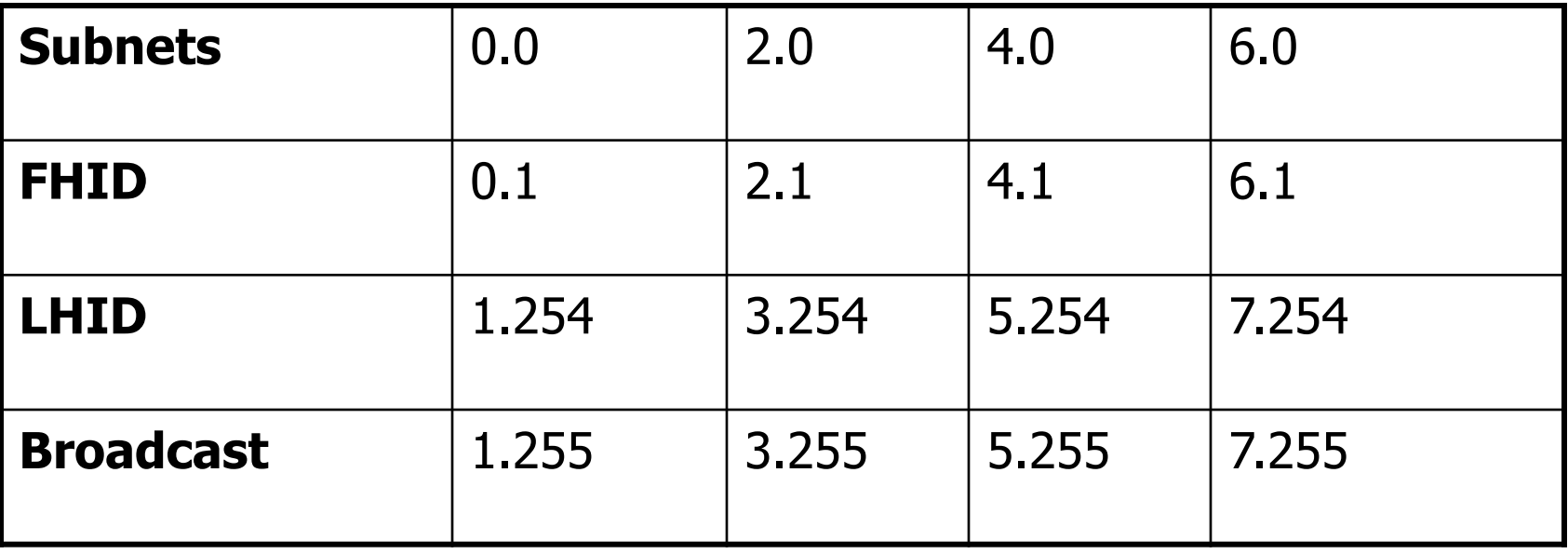

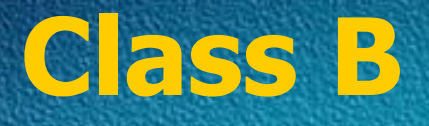

### 172.16.0.0 /24 Subnets ? Hosts ? Block Size ?

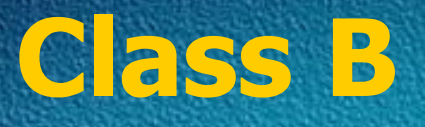

#### 172.16.0.0 /24 Subnets  $2^8 - 2 = 254$ Hosts  $2^8 - 2 = 254$ Block Size  $256 - 255 = 1$

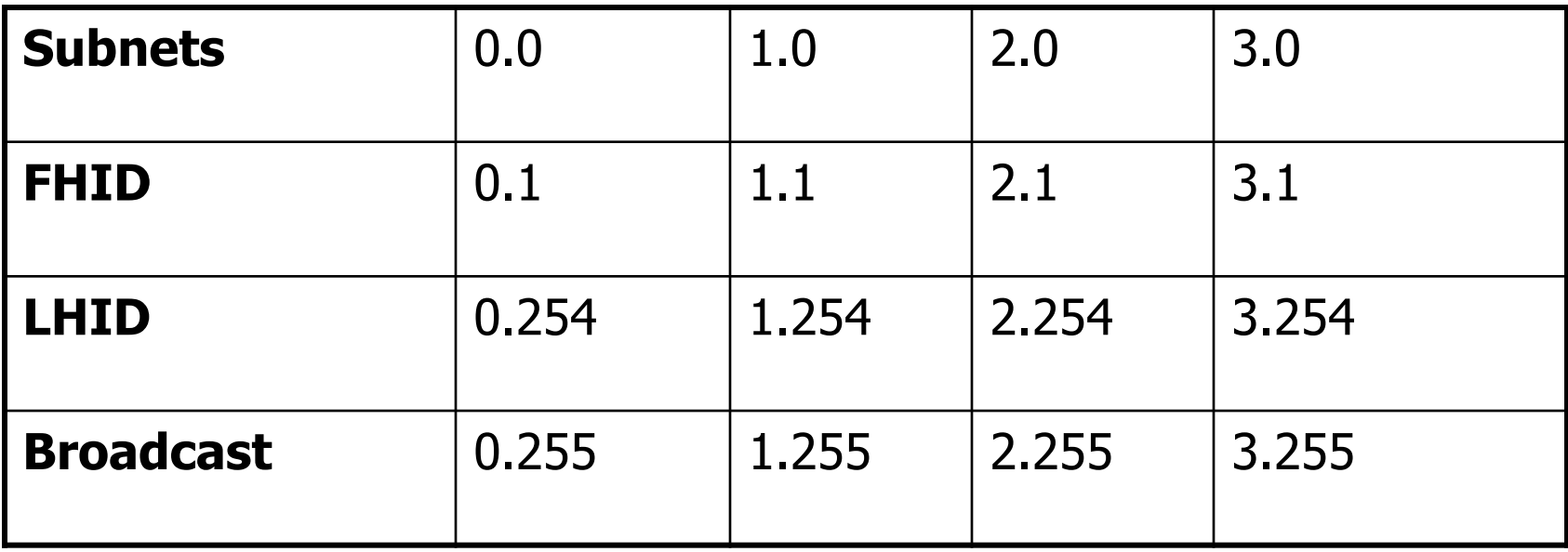

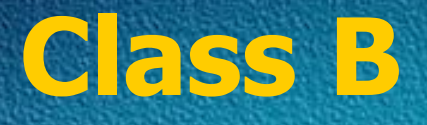

### 172.16.0.0 /25 Subnets ? Hosts ? Block Size ?

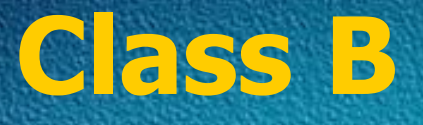

172.16.0.0 /25 Subnets  $2^9 - 2 = 510$ Hosts  $2^7 - 2 = 126$ Block Size  $256 - 128 = 128$ 

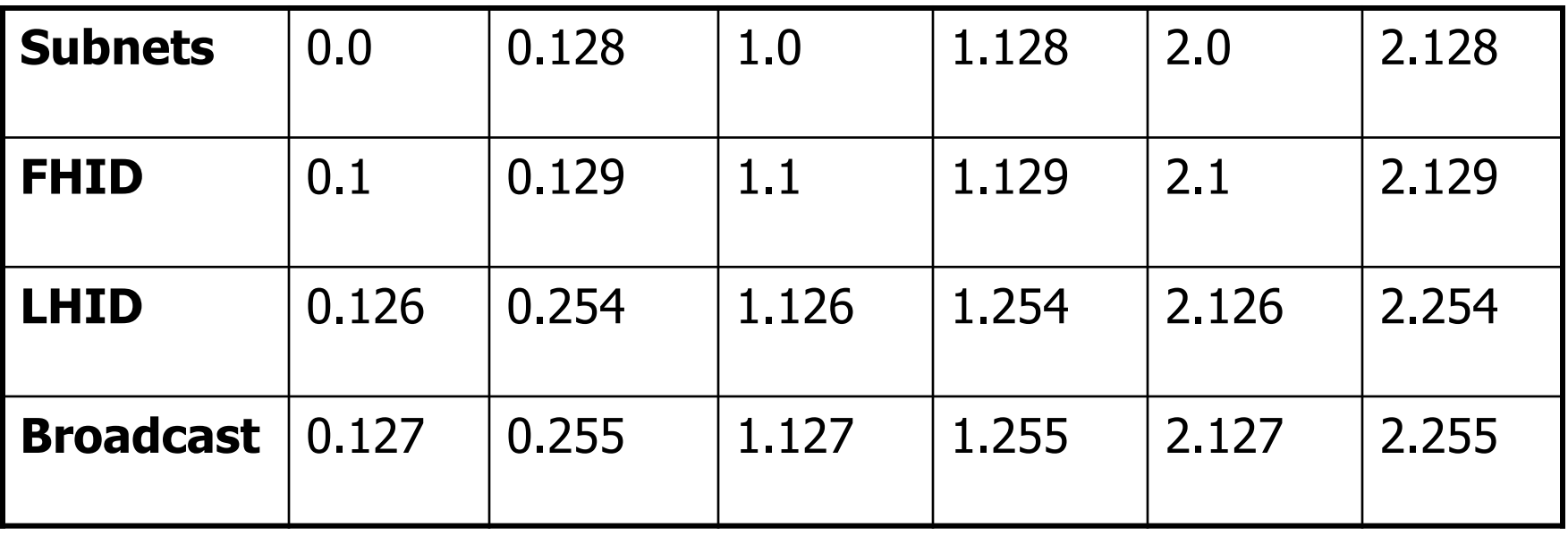

170

#### **Find out Subnet and Broadcast Address**

 $\cdot$  172.16.85.30/29

#### **Find out Subnet and Broadcast Address**

• 172.30.101.62/23

#### **Find out Subnet and Broadcast Address**

• 172.20.210.80/24

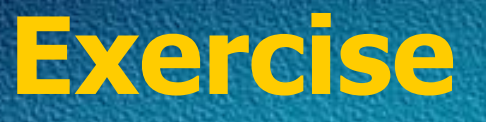

• Find out the mask which gives 100 subnets for class B

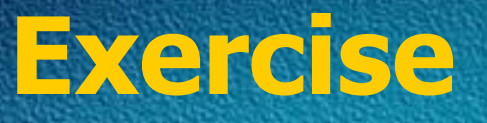

• Find out the Mask which gives 100 hosts for Class B

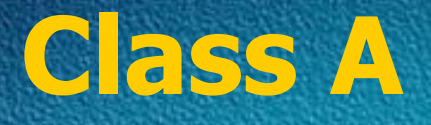

10.0.0.0 /10 Subnets ? Hosts ? Block Size ?

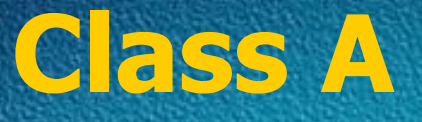

10.0.0.0 /10 Subnets  $2^2 - 2 = 2$ Hosts  $2^{22} - 2 = 4194302$ Block Size 256-192 = 64

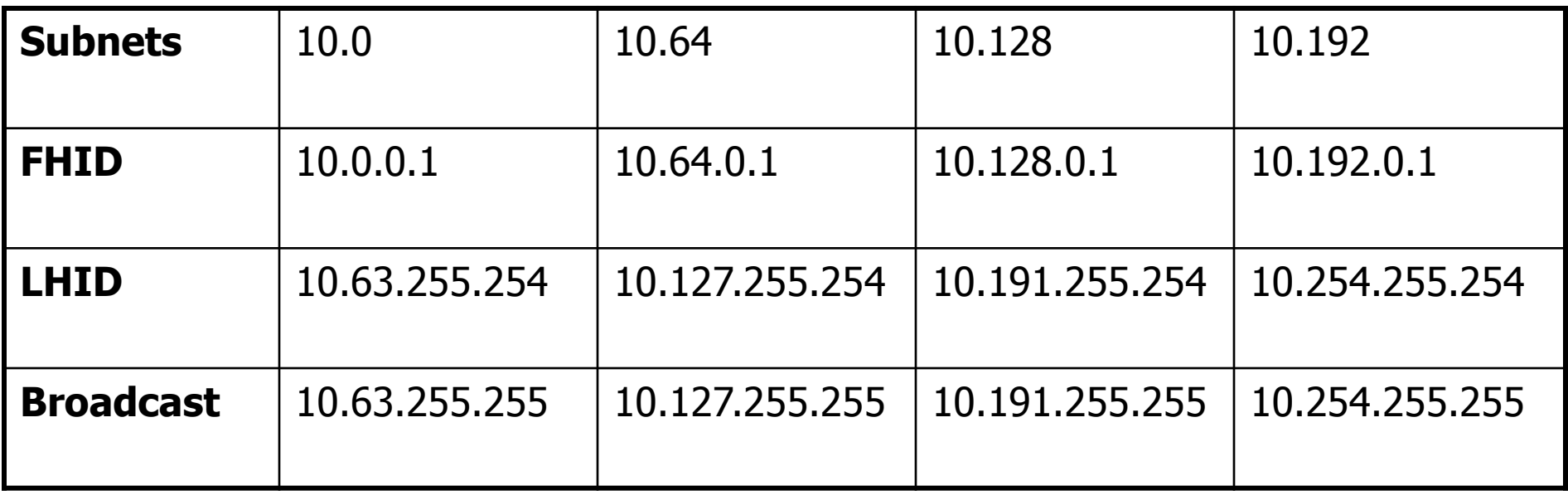

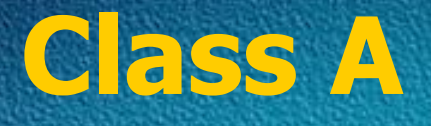

10.0.0.0 /18 Subnets ? Hosts ? Block Size ?

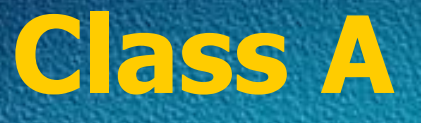

10.0.0.0 /18 Subnets  $2^{10} - 2 = 1022$ Hosts  $2^{14}$  -2 = 16382 Block Size 256-192 = 64

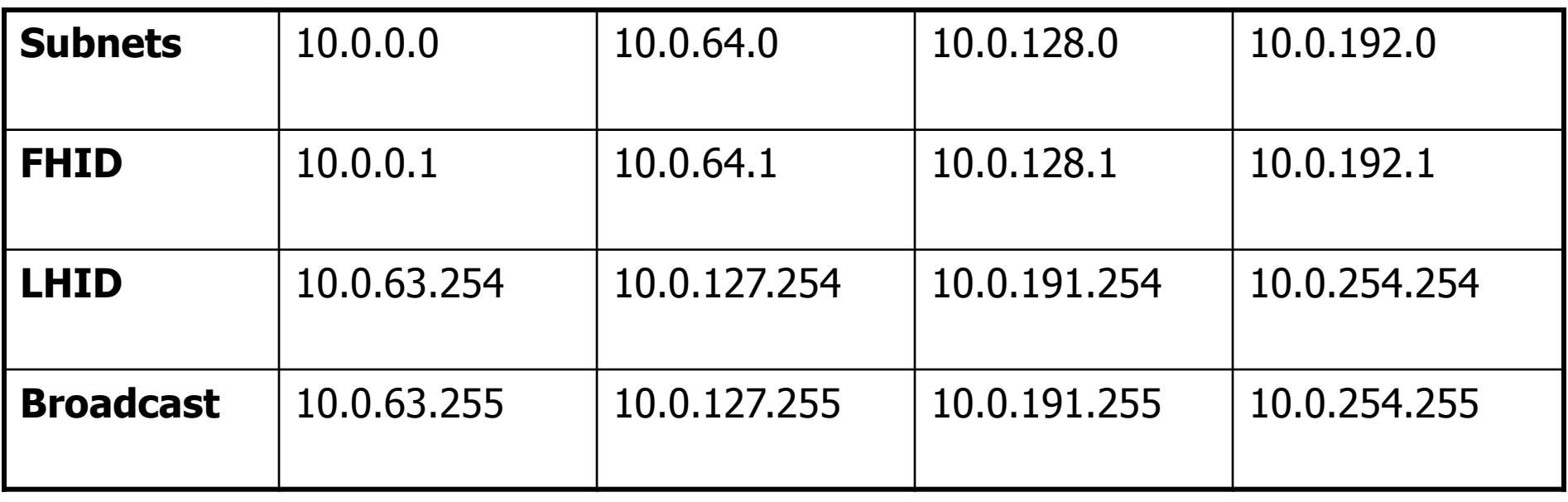

## **Broadcast Addresses Exercise**

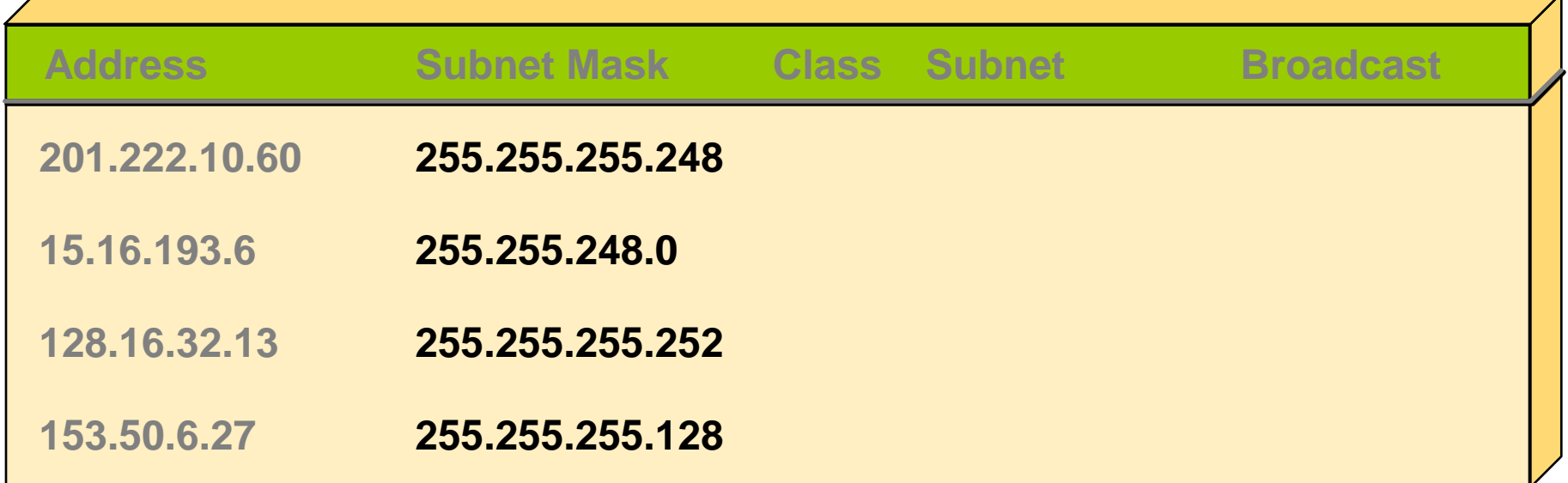
## **Broadcast Addresses Exercise Answers**

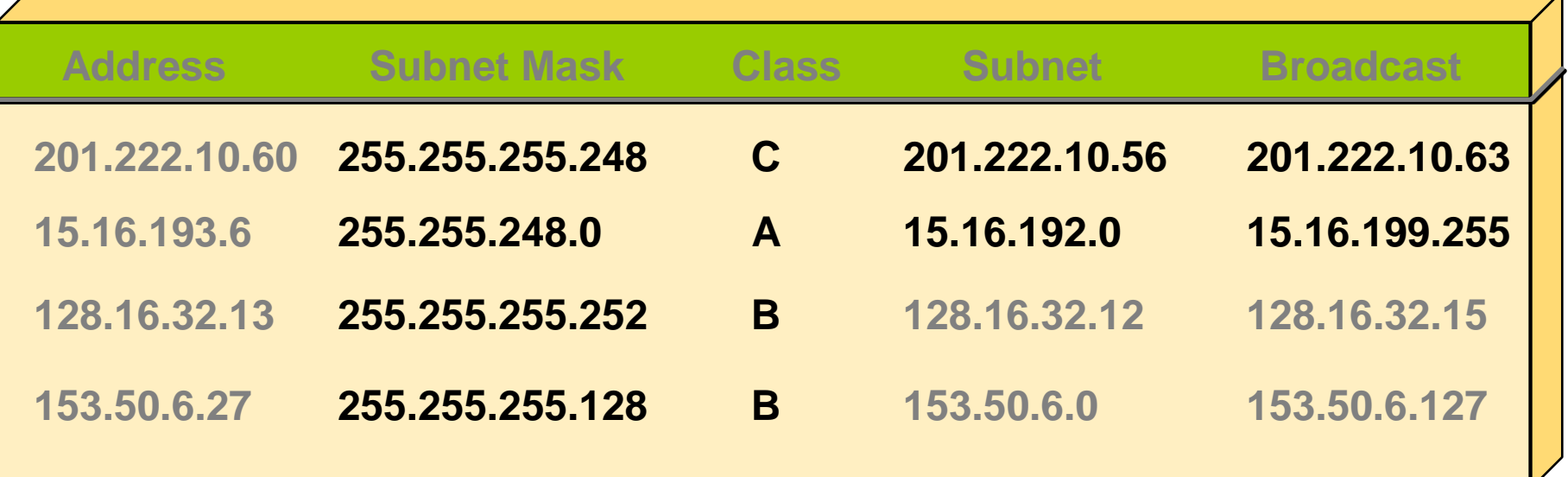

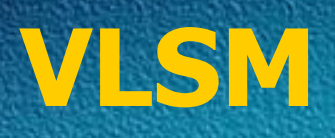

- VLSM is a method of designating a different subnet mask for the same network number on different subnets
- Can use a long mask on networks with few hosts and a shorter mask on subnets with many hosts
- With VLSMs we can have different subnet masks for different subnets.

# **Variable Length Subnetting**

- VLSM allows us to use one class C address to design a networking scheme to meet the following requirements:
	- ▶ Bangalore 60 Hosts Mumbai 28 Hosts Sydney 12 Hosts **≻ Singapore** 12 Hosts  $\triangleright$  WAN 1 2 Hosts  $\triangleright$  WAN 2 2 Hosts  $\triangleright$  WAN 3 2 Hosts

### **Networking Requirements**

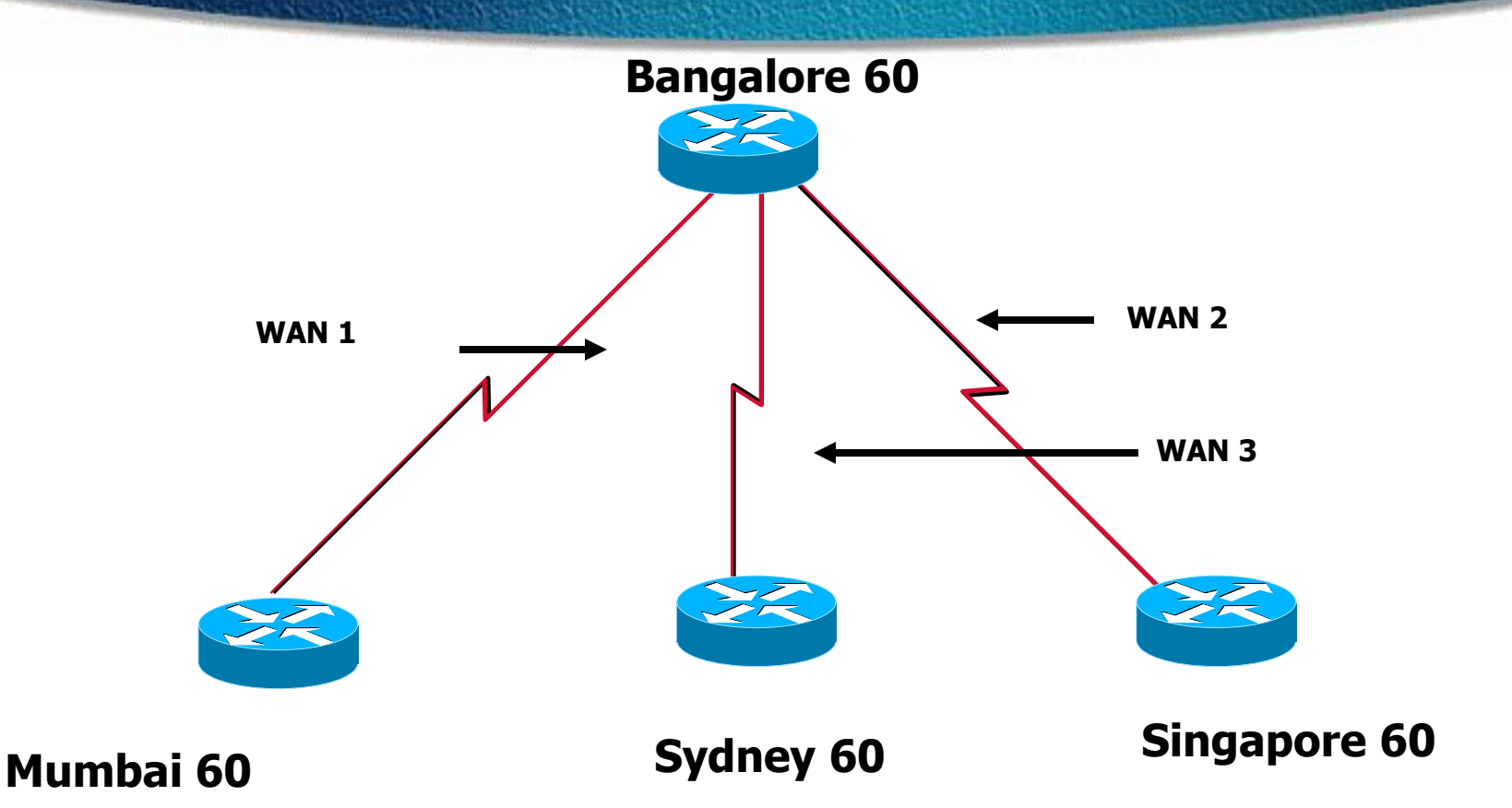

**In the example above, a /26 was used to provide the 60 addresses for Bangalore and the other LANs. There are no addresses left for WAN links**

# **Networking Scheme**

**Mumbai 192.168.10.64/27 Sydney 192.168.10.96/28 WAN 192.168.10.129 and 130 WAN 192.198.10.133 and 134 WAN 192.198.10.137 and 138 60 12 12 28 2 2 2 192.168.10.128/30 192.168.10.136/30 192.168.10.132/30**

#### **Bangalore 192.168.10.0/26**

**Singapore 192.168.10.112/28**

## **VLSM Exercise**

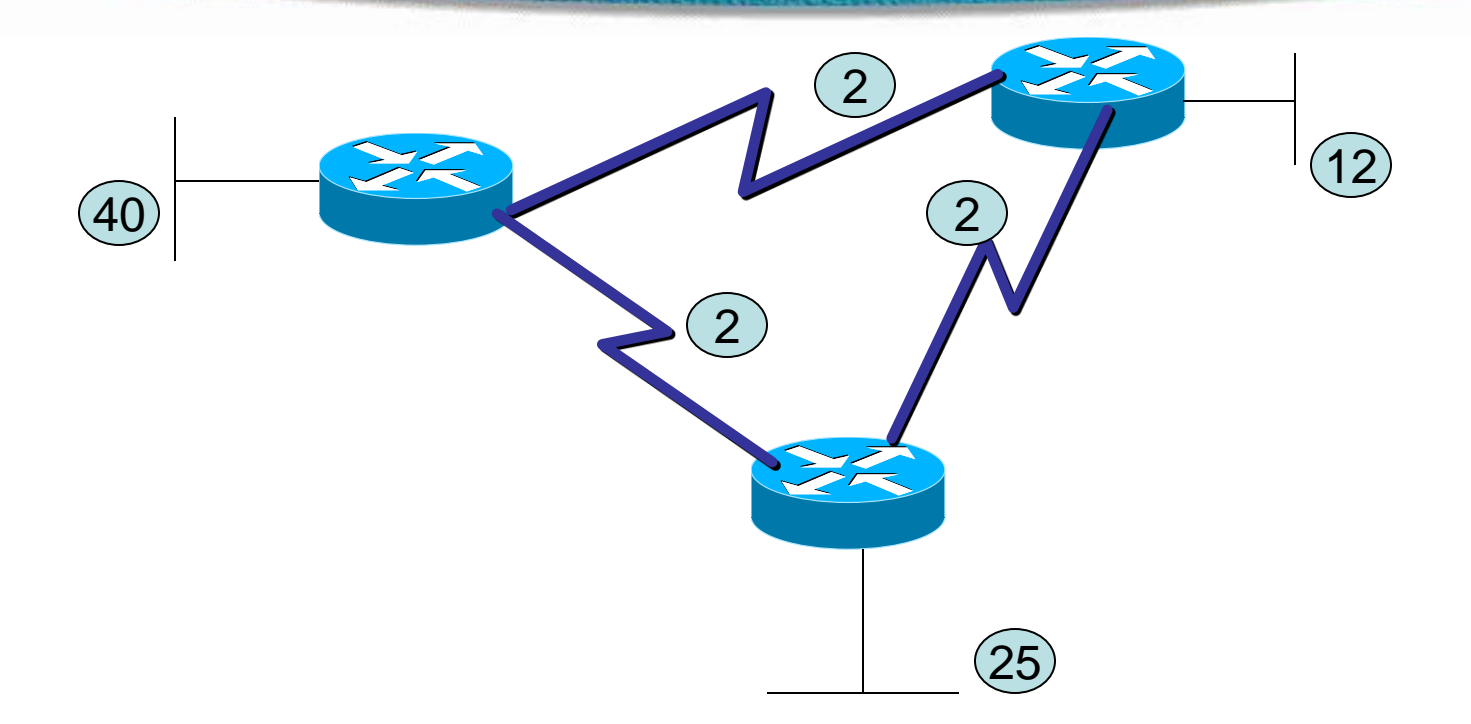

**192.168.1.0**

## **VLSM Exercise**

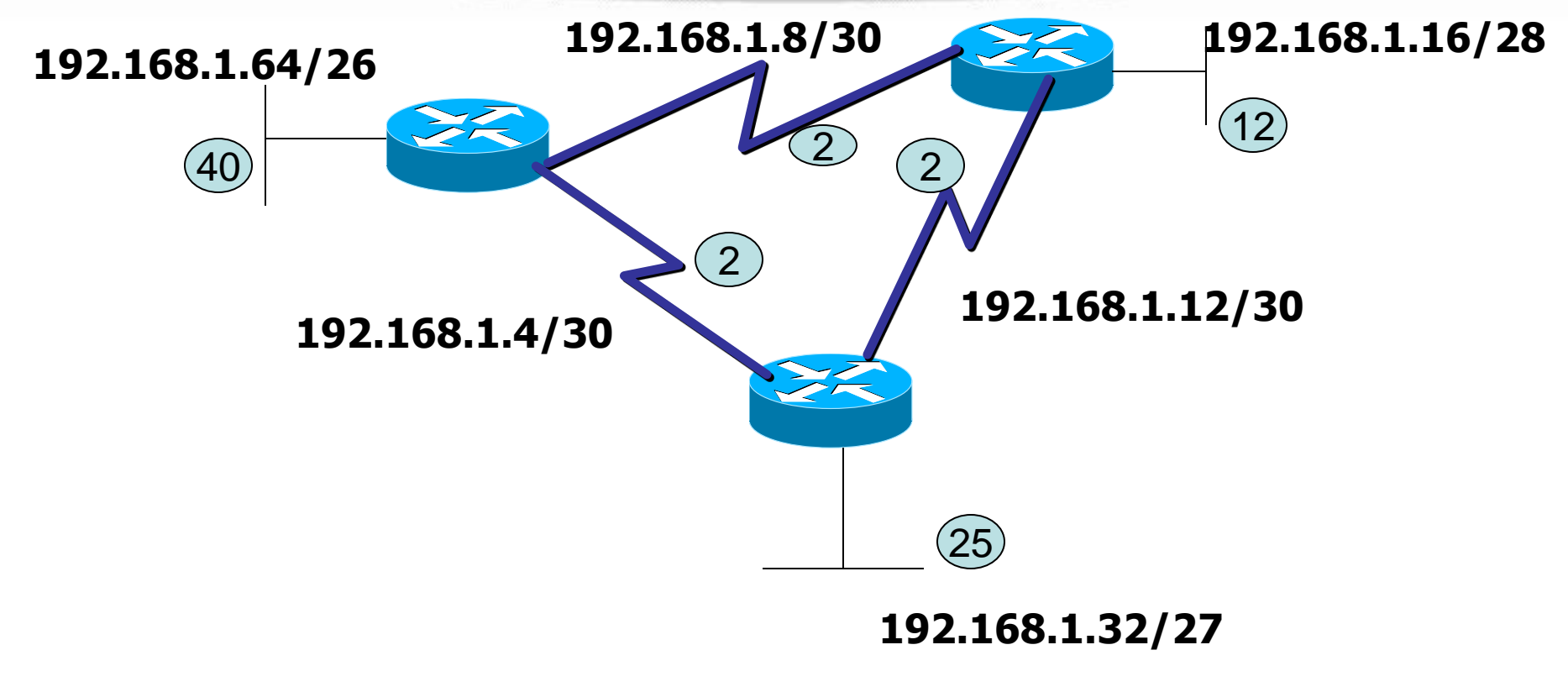

**192.168.1.0**

# **VLSM Exercise**

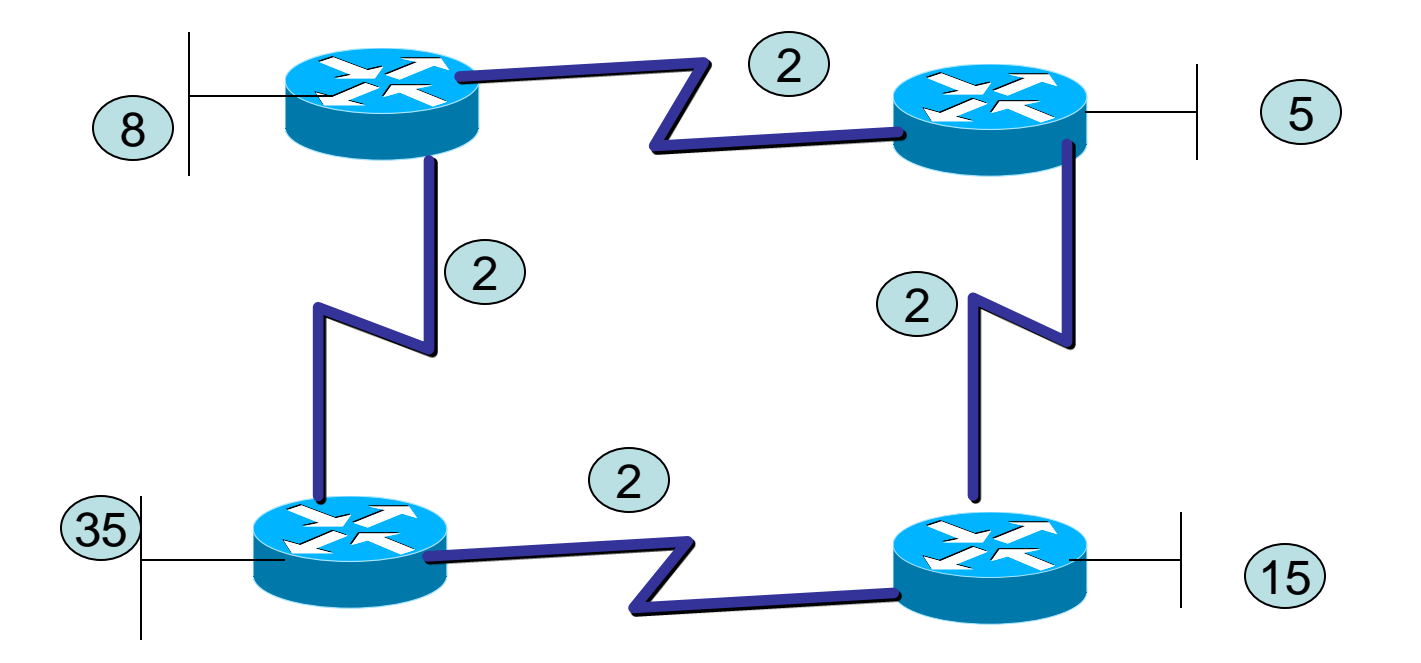

**192.168.1.0**

## **Summarization**

- Summarization, also called route aggregation, allows routing protocols to advertise many networks as one address.
- The purpose of this is to reduce the size of routing tables on routers to save memory
- Route summarization (also called route aggregation or supernetting) can reduce the number of routes that a router must maintain
- Route summarization is possible only when a proper addressing plan is in place
- Route summarization is most effective within a subnetted environment when the network addresses are in contiguous blocks

# **Summarization**

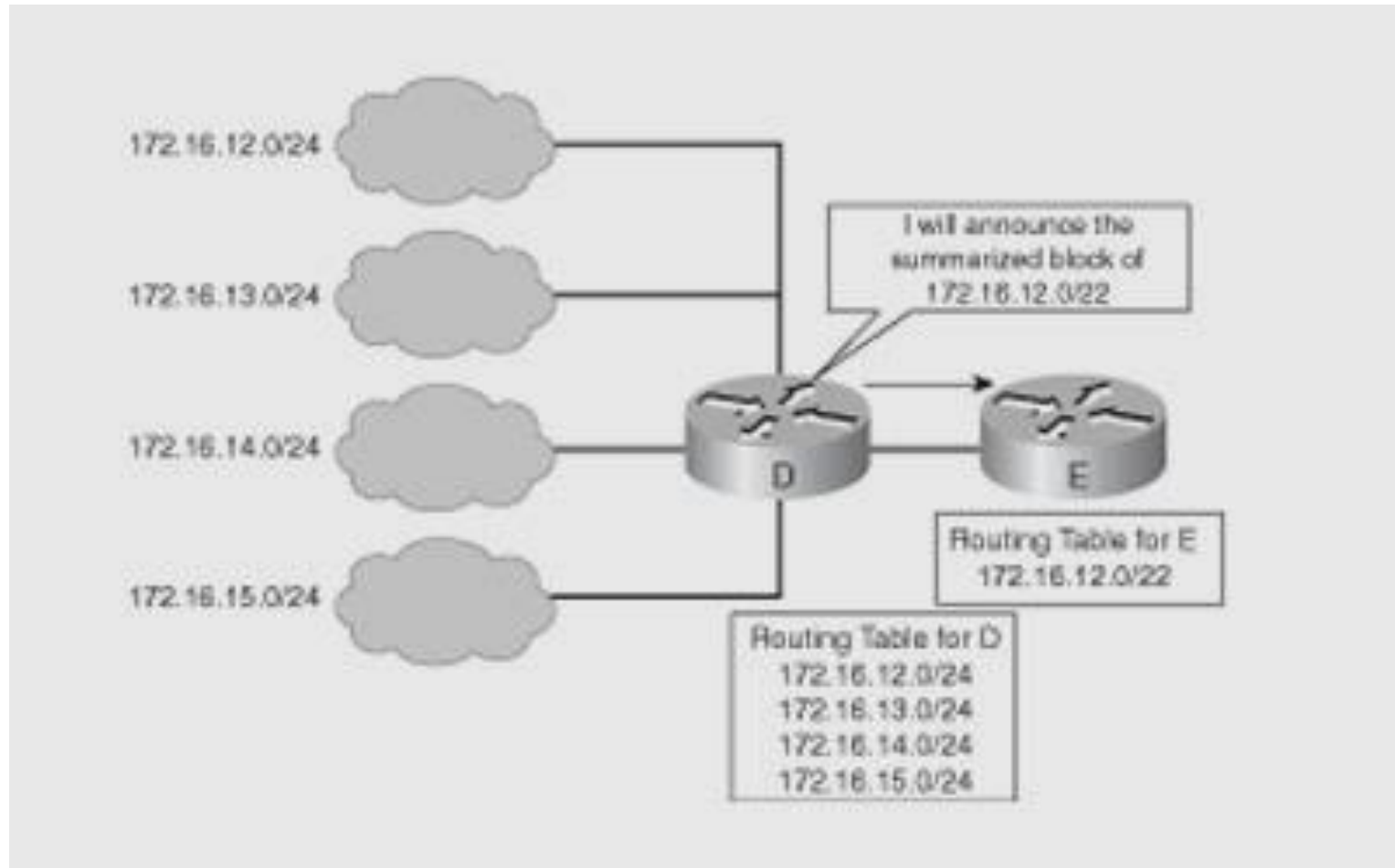

# **Supernetting**

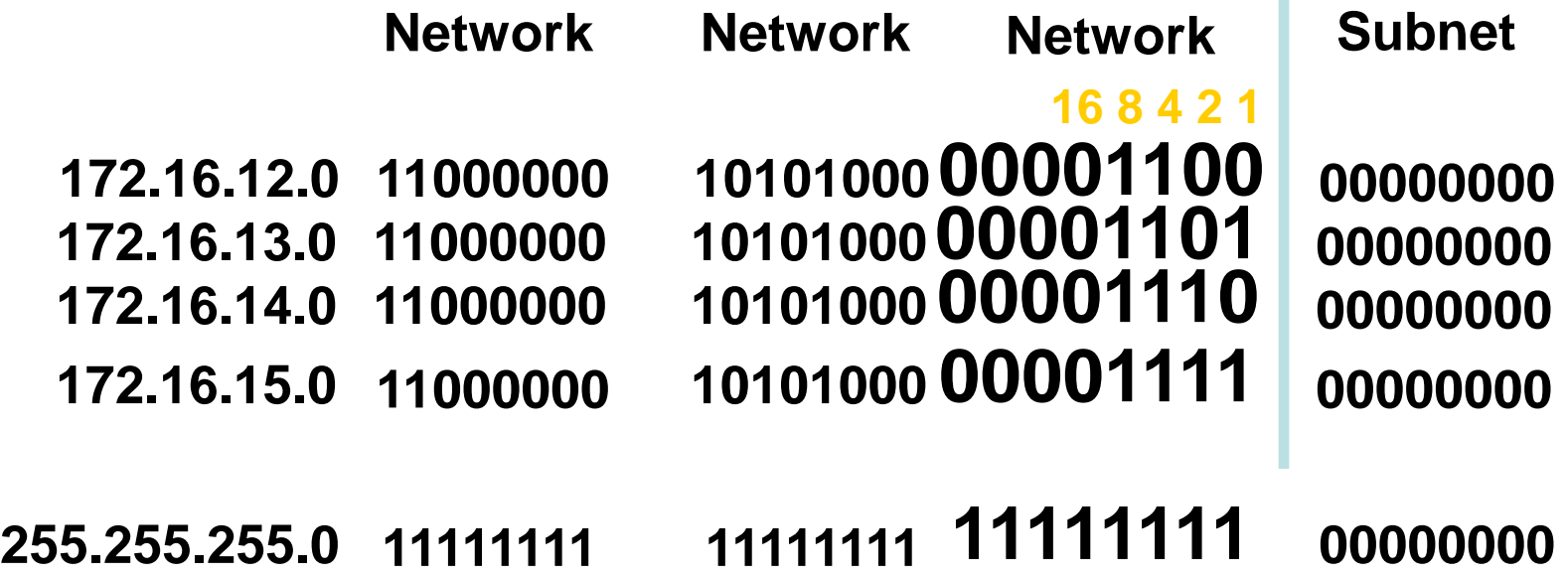

# **Supernetting**

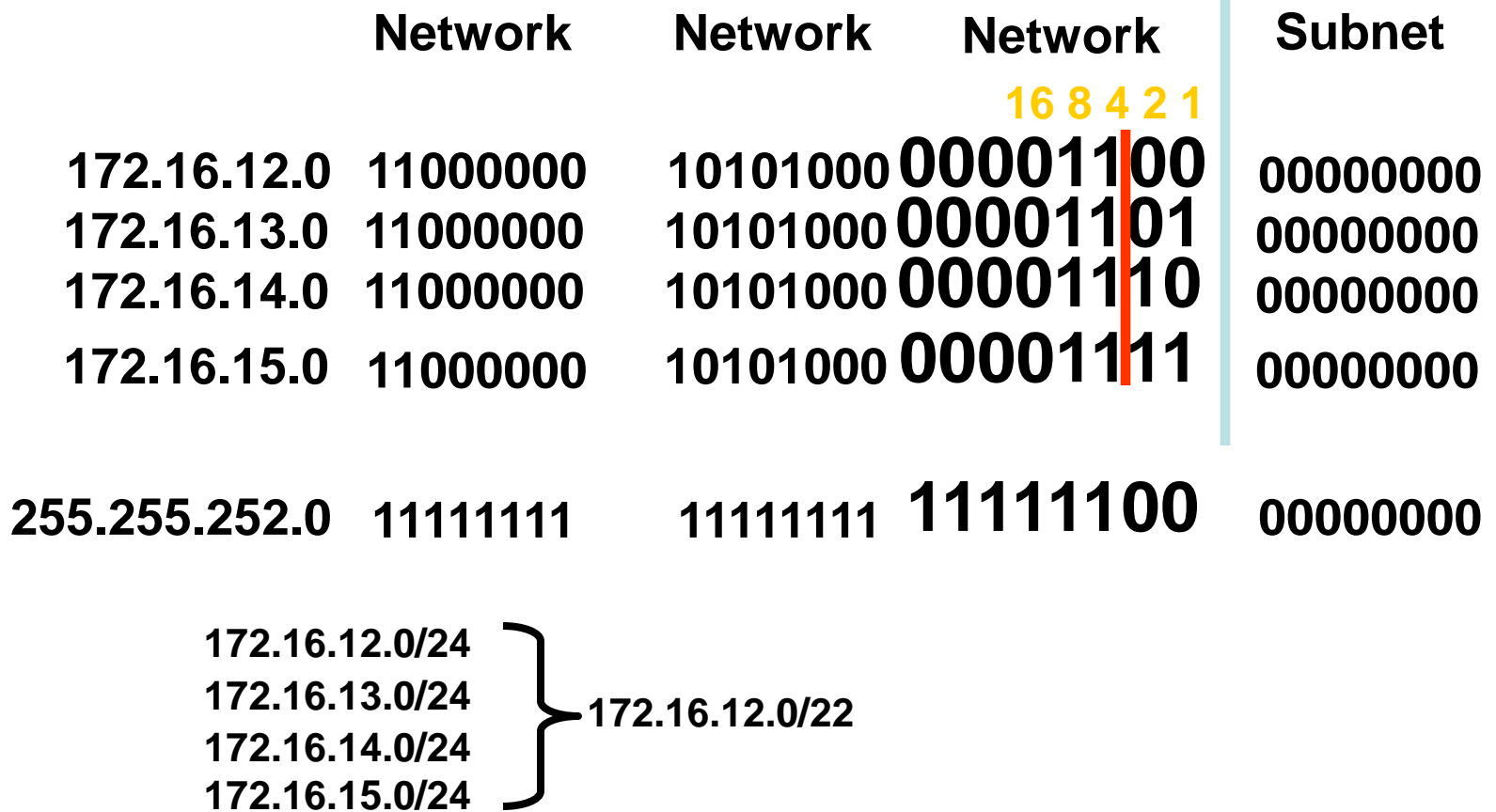

#### **Supernetting Question**

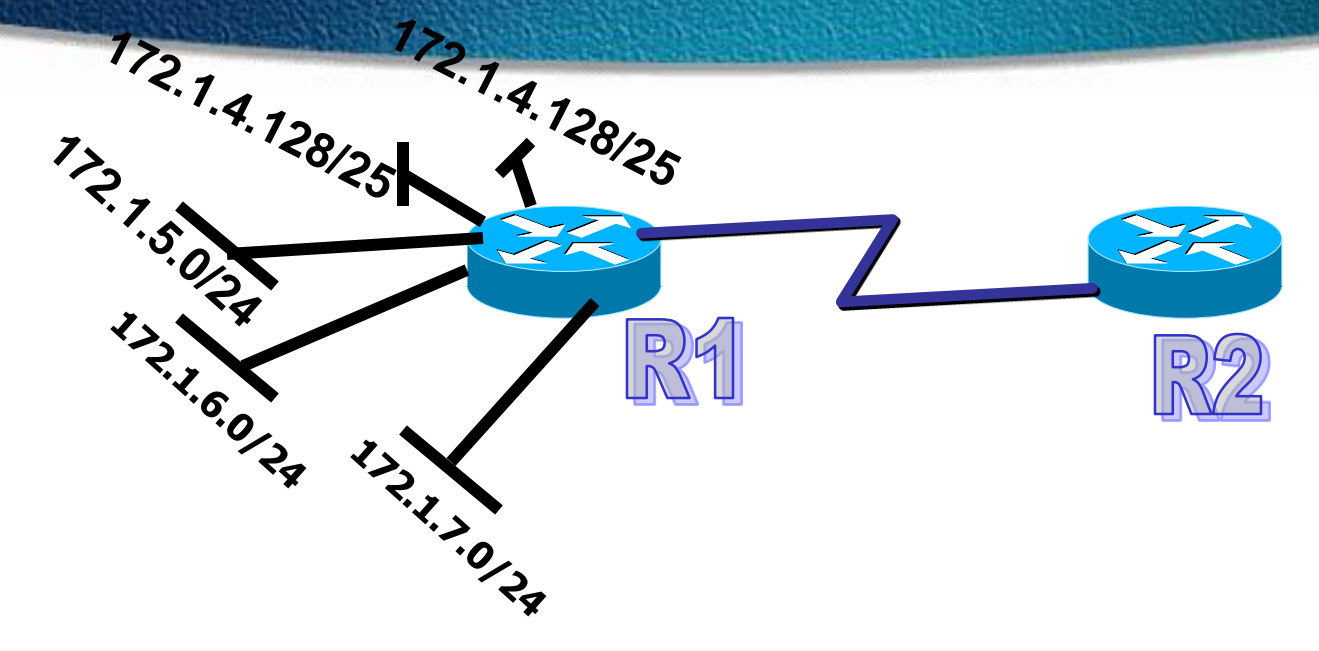

 **What is the most efficient summarization that TK1 can use to advertise its networks to TK2?**

**A. 172.1.4.0/24172.1.5.0/24172.1.6.0/24172.1.7.0/24 B. 172.1.0.0/22 C. 172.1.4.0/25172.1.4.128/25172.1.5.0/24172.1.6.0/24172.1.7.0/24 D. 172.1.0.0/21 E. 172.1.4.0/22**